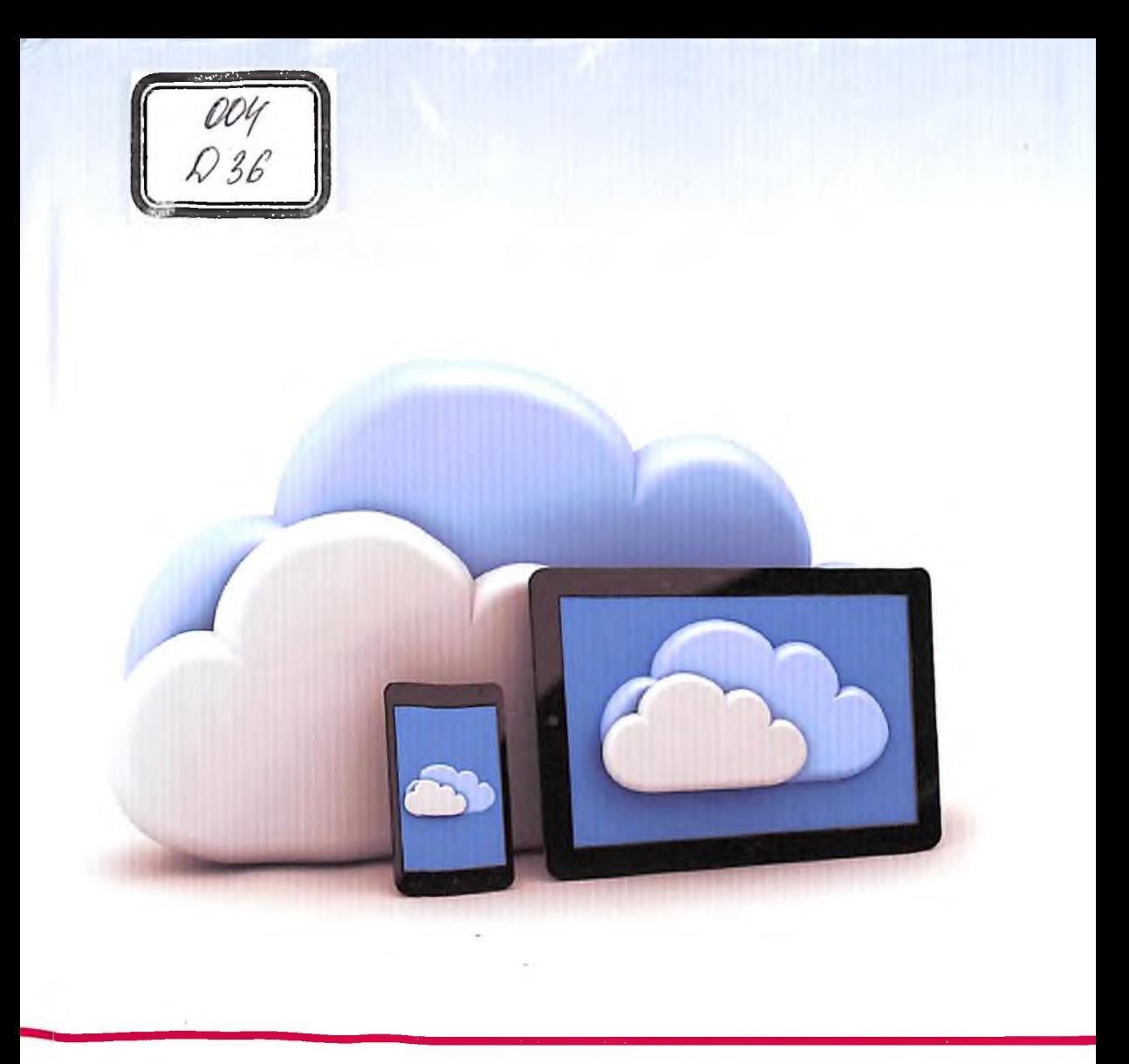

# DELOV TO'LQIN ERKINOVICH

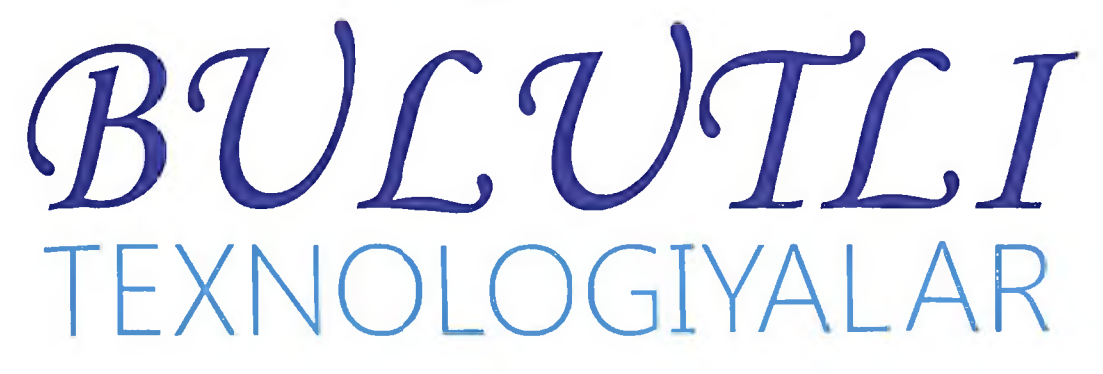

### O'ZBEKISTON RESPUBLIKASI OLIY VA O'RTA MAXSUS TA'LIM VAZIRLIGI

# MUHAMMAD AL-XORAZMIY NOMIDAGI TOSHKENT AXBOROT TEXNOLOGIYALARI UNIVERSITETI

DELOV TO'LQIN ERKINOVICH

# **BULITLI TEXNOLOGIYALAR**

O'zbekiston Respublikasi Oliy va o'rta maxsus ta'lim vazirligi tomonidan o'quvqo'llanma sifatida tavsiya etilgan.

5350400-AKT sohasida kasb taʻlimi bakalavriat taʻlimi yo'nalishi talabalariuchun oʻquv qoʻllanma sifatida tavsiya etilgan.

Тoshkent – 2021

**UO'K: 004.03(075.8) KBK: 32.973**

**T.E.Delov. Bulutli texnologiyalar.(O'quv qo'llanma) .–T.: «Nihol print» OK, 2021 -196 b.**

**ISBN 978–9943–7343-1-9**

Oʻquv qoʻllanmada bulutli texnologiyalarni taʻlim jarayoniga tadbiqi masalalari yoritilgan. Asosiy bulitli texnologiyalar dasturiy vositalarning maqsad, vazifa va turlari, bulutli infrastruktura komponentlarini samarali tashkil etish va boshqarishni batafsil bayoniga qaratilgan. Boʻlajak mutaxasislarning pedagogik hamda ishlab chiqarish va xizmat ko'rsatish faoliyatidabulitli texnologiyalarni qo'llashning zamonaviy yondashuvlari ifoda etilgan.

Oʻquv qoʻllanma 5350400- AKT sohasida kasb taʻlimi bakalavriat taʻlimi yo'nalishi talabalari uchun moʻljallangan.

#### **UO'K: 004.03(075.8) KBK: 32.973**

#### **Taqrizchilar:**

T.M.Magrupov–Islom Karimov TDTU, Biyotibbiyotmuxandisligi kafedrasi, t.f.d., prof.;

J.T.Usmonov – Muhammad al-Xorazmiy nomidagi TATU, "Axborot texnologiyalari" kafedrasi, (PhD), dots.

**ISBN 978–9943–7343-1-9**

**© «Nihol print» OK nashriyoti, 2021.**

Kun sayin hayotimizning har bir sohasiga axborot-kommunikatsiya texnologiyalari (AKT) joriy etilib, kasbiy faoliyatimiz samaradorligini oshirmoqda. Bugungi kundalik hayotimizni nafaqat televizor, radio, balki mobil telefonlari, kompyuter, planshet kabi zamonaviy qurilmalarsiz oʻtkaza olmay qoldik, ulardan foydalanib, turmushimiz mazmunini boyitamiz, ish va taʻlim olishdagi vazifalarimizni yengillashtiramiz. Hozirgi davrda barcha boshqa sohalar qatorida taʻlim tizimida ham turli fanlarni oʻqitishda AKT imkoniyatlarini joriy etish dolzarb masala hisoblanadi.

Keyingi davrlarda koʻplab psixologik va ilgʻor pedagogik sohalarda chop etilayotgan maqolalarda, AKT talabalarlarning bilimi, ijodiy tafakkurini rivojlantirishi haqidagi fikrlar taʻkidlanayotganining guvohi boʻlmoqdamiz.

YUNESKO<sup>1</sup> AKT ta'limning ochiqligi va haqqoniyligini taʻminlashga, oʻqitish va oʻqitish sifatini oshirishga va oʻqituvchilarning kasbiy rivojlanishiga hissa qoʻshishi mumkin, deb hisoblaydi. Bundan tashqari, tegishli siyosat, texnologiyalar va imkoniyatlarga ega boʻlgan holda, AKT taʻlimni boshqarish, yetakchilik va maʻmuriyatni yaxshilashga yordam beradi.

Bugungi kunda dunyoning barcha davlatlarining nigohi bizning yurtimizga qaratilgan, chunki yurtimizda barcha sohalar bo'yicha jadallik bilan rivojlanib bormoqda. Misol tariqasida oliy ta'lim tzimini oladigan bo'lsak juda katta islohatlar olib borilmoqda bu borada O'zbekiston Respublikasi Prezidentining 2019 yil 8 oktyabrdagi PF-5847-son Farmoniga binoan O'zbekiston Respublikasi oliy ta'lim tizimini 2030 yilgacha rivojlantirish konsepsiyasi oliy ta'lim tizimini rivojlantirishga yaqqol misoldir.

"Bulitli texnologiyalar" fani talabalarga tashkilot boshqaruvida xisoblash resurslarini yanada samarali ishlatish mumkinligi; AT infratuzulmani boshqarishni takomillashtirish (shu jumladan geografik jihatdan); ish boshqaruvida doimiy soddalashtirish va qulaylashtirish, tizim konsepsiyasini zaxira tarzda saqlash va virtual mashinani

 $\overline{a}$ 

<sup>1</sup> https://ru.unesco.org/themes/ikt-v-oblasti-obrazovaniya

migratsiyalash; AT infratuzilma chiqimini kamaytirish, xisoblash resurslarini, elektr quvvatlarini tejash haqida axborot berish, elektron ko'rinishdagi ma'lumotlarni saqlash va kerak bo'lganda ulardan har qanday sharoitda foydalanish evaziga ta'lim berishning sifat darajasini oshirish mumkinligi kabi masalalarni qamrab olgan.

"Bulitli texnologiyalar" fani ixtisoslik fanlar turkumiga kirib, bu Muhammad al-Xorazmiy nomidagi Toshkent Axborot Texnologiyalari Universiteti AKT sohasida kasb ta'limi fakultetining 3-kurs bakalavriat ta'lim yo'nalishlarida o'qitiladi.

"Bulutli texnologiyalari" fanidan tayorlangan o'quv qo'llanma ma'ruza mashg'ulotlarni o'tkazish, dars samaradorligini oshirish, ixtisoslik bo'yicha bilimlarni egallash, muxandis-pedagoglarni bulutli xisoblash dasturiy vositalari bilan tanishtirish, ularni o'quv-tarbiya jarayoniga tadbiq etish yo'llarini qo'rsatib berish, telekommunikatsiya, informatika va axborot texnologiyalari yo'nalishi fanlarini o'qitishda bulutli texnologiyalar asosida o'qitish metodikasini egallash, telekommunikatsiya, informatika va axborot texnologiyalari yo'nalishi fanlarida bulutli texnologiyalarni qo'llash bo'yicha bilim, ko'nikma va malakalar oshirishga xizmat qiladi.

O'quv qo'llanmada keltirilgan mavzular ta'lim va tarbiya usullarining joriy qilinishi va bo'lajak kadrlarning internet va bulutli texnologiyalaridan samarali foydalanish ko'nikmasi berish va malakalarni tarkib toptirish, talabalarga oliy va o'rta maxsus ta'lim muassasalarida telekommunikatsiya, informatika va axborot texnologiyalari yo'nalishi fanlarini zamonaviy o'quv texnik vositalar yordamida o'qitishga o'rgatish, masofaviy ta'limning o'ziga xos xususiyatlarini bilan tanishtirishtiradi. Talabalarni malakasi va mahoratini oshishiga xissa qo'shadi hamda amaliy foydalanishda samara beradi.

4

# **I BOB. BULUTLI TEXNOLOGIYALARNI TASHKIL ETISH**

#### **1.1. Bulut texnologiyasining yaratilishi va modellari**

"Bulutli texnologiyalar" tushunchasi (inglizcha "cloud computing")ingliz va rus man'balarda keng ishlatiladi.

O'zbek tilida bu termin tarjimasidan muallif foydalangan.T.N.Nishonboyevning "Servisga yo'naltirilgan arhitektura" monografiyasida ham ushbu termin ko'p ishlatilgan.[6]

Bugungi kunda biz bulutli hisoblash (cloud computing) deb ataydigan hisoblash tarmog'i jadallik bilan rivojlanmoqda. Axborot texnologiyalari sohasidagi Google (GoogleDrive), Yandex (Yandex disk), Microsoft (OneDrive), Apple (iCloud), DropboxInc, Cisco, Oracle va boshqa ko'plab yirik kompaniyalar bugun o'z bulutli xizmatlar spektrini kengaytirishga katta eʻtibor qaratishmoqda. Ko'plab xizmatlar bulutli tarmoqqa kiritilmoqda va foydalanuvchilar ular orasidan o'ziga kerakli xizmatlarni bulutdan olish imkoniyati yaratilgan. Dunyo miqyosida keng rivojlangan va rivojlanishda davom etayotgan bulutli hisoblash tizimlari O'zbekistonda ham bugun rivojlanishda davom etmoqda. Masalan, Huawei kompaniyasi bilan hamkorlikda yaratilgan Maʻlumotlarni qayta ishlash markazi (MQIM) ning ishga tushirilishi O'zbekistonda ham bulutli xizmatlarni rivojlantirish uchun katta ishlar olib borilayotganligini ko'rsatadi. Bugungi kunda bulutli hisoblashlar sohasi va ular taqdim etayotgan xizmatlar spektri ham kengayib bormoqda. Xizmatlarning ko'payishi va qulayligi sababli uning isteʻmolchilari soni ham ortmoqda. Bulutli xizmatlarga talablar va murojaatlar ortishi bilan tizimga tushuvchi yuklama miqdori ham ortmoqda. Bulut provayderlari esa o'z xizmatlarini taqdim etishda quyidagilarni maqsad qilib ko'yadi:

- Tarmoqning doimiy ishlashini taʻminlash;

- QoS ni taʻminlash va h.k.

O'**zbekistonda bulutli texnologiyalarning rivojlanishi**.Bugungi kunda jaxondagi ko'plab davlatlar qatori O'zbekistonda ham bulutli texnologiya qo'llanilishni boshlagan. O'zbekistonda "O'zbektelekom" AK "UZCLOUD" maʻlumotlarni qayta ishlash markazini ishga tushirilgan.

"O'zbektelekom" AK tomonidan ishga tushirilgan "UZCLOUD" maʻlumotlarni qayta ishlash markazi O'zbekiston Respublikasining birinchi Prezidentining 2015-yil 6-martdagi "2015-2019 yillarda yo'ltransport infratuzilmasini va muxandislik kommunikatsiyalarini modernizatsiya qilish va rivojlantirish dasturi to'g'risida" dagi PQ-2313 son Qaroriga va O'zbekiston Respublikasi Prezidentining «Axborot – kommunikatsiya texnologiyalarini yanada rivojlantirishga oid qo'shimcha chora tadbirlar to'g'risida»gi qarori. 19.02.2018y. №Pq-5349 son Qaroriga muvofiq amalga oshirilgan.

Loyiha bo'yicha jami Toshkent, Buxoro va Qo'qon shaxarlarida Maʻlumotlarni qayta ishlash va saqlash markazlarini yaratish ko'zda tutilgan.

Hozirgi vaqtda Toshkent shahrida Maʻlumotlarni qayta ishlash va saqlash markazini tashkil etish ishlari amalga oshirilgan. Mazkur loyihadan maqsad Maʻlumotlarni qayta ishlash va saqlash markazi resurslariga o'sib borayotgan talabning qondirilishi, texnik imkoniyatlarning kengaytirilishi, shuningdek, bulutli hisoblash bazasida yangi xizmatlarni taqdim etish bo'lib hisoblanadi.

Loyiha doirasida bulutli biznesni boshqarishga mo'ljallangan ActivePlatfom dasturiy platforma joriy etilgan.

ActivePlatfom innovatsion dizayni AT-servislari va Internet buyumlar sohasidagi servislarni boshqarish imkonini beradi. Bulutli servis xizmatlari barcha turlarini ilg'or texnologiyalar bilan taqdim etish uchun yagona platformaning joriy etilishi yangi maʻlumotlarni qayta ishlash markaziga mahsulotlar portfelining diversifikatsiyasi imkoniyatlari va «O'zbektelekom» kompaniyasining bozordagi so'zsiz ustunligini taʻminlaydigan keng imkoniyatlarni ochib beradi.

Data-markaz joriy konfiguratsiyasi 160 bleyd-server, 1 petabayt sig'imli maʻlumotlar saqlash ombori bilan kelajakda 10 petabaytgacha serverlar sonining kengaytirish imkoniyatini taqdim etadi.

MQIM (maʻlumotlarni qayta ishlash markazining) ishonchliligi darajasi Uptime Institute klassifikatsiyasi bo'yicha Tier III xalqaro tizimiga muvofiq keladi, yaʻni MQIM infrastrukturasining rezervlanishi «N+1» formulasi bo'yicha taʻminlanadi, bunda ishonchlilik koyeffitsiyenti 99.982(%) foizni tashkil etadi. Bu data-markazi barcha muhandislik tizimostilaridan rezervlanish imkoniyatiga egaligini

anglatadi va MQIM ishlarini to'xtatmasdan taʻmirlash-profilaktika ishlarini amalga oshirishga imkon beradi.

Yangi O'zbektelekom MQIM mijozlariga bulutli servislar orasida VPS "Virtual server" xizmatini taqdim etishga tayyor. Mijozlar "bulutda" xususiy infrastrukturani yaratish va tunu kun jaxonning istalgan nuqtasida to'liq izolyatsiyalangan avtonom infrastrukturaga ulanish imkoniyatiga ega bo'lish uchun bulutli platforma yordamida MQIM hisoblash quvvatini ijaraga olishlari mumkin.

Bundan tashqari, UZCLOUD mijozlari tadbirkorlarga Internet tarmog'i vositasida biznesni rivojlantirish imkonini taqdim etadigan vebhosting xizmatidan foydalanishlari mumkin.

"O'ZBEKTELEKOM" AK uchun O'zbekistonda MQIM qurish loyihasi to'liq Huawei kompaniyasi (infrastruktura, server uskunalari, virtualizatsiya tizimi) bilan hamkorlikda amalga oshirilgan birinchi bulutli data-markaz bo'lib hisoblanadi.

Loyiha amalga oshirilganidan so'ng "O'zbektelekom" AK davlat tashkilotlari va yirik korporativ mijozlar, shuningdek, xususiy shaxslar uchun xizmatlar, shuningdek, biznes doirasini kengaytirib, zamonaviy AKT xizmatlarini taqdim etish imkoniyatiga ega bo'ladi.

Kerakli fayllarni axborot tashuvchi qurilmalar – disketa, kompaktdisk, fleshka va tashqi xard-disklardan tashqari, hozirda «bulutli» servislarda saqlash kengroq tarqalmoqda. Bu turdagi keng tarqalgan xizmatlar – Yandeks.Disk, Google Drive, Dropbox kabilardan xabaringiz bor. Bu kabi xizmatlarning o'zbekcha versiyalari ham mahalliy dasturchilar tomonidan ishlab chiqilgan bo'lib, u FileCloud.uz servisidir.

#### **Bulut infrastrukturasi taqdim etadigan xizmatlar**

"Bulut" so'zi axborot texnologiyalar tarafidan ishlatilganda xizmatlarni internet orqali taqdim etuvchi texnologiya, infratuzilma tushuniladi. Maʻlumotni bir kompyuterdan boshqa joyda, boshqa mamlakatda joylashgan kompyuterga yuborilganda, u maʻlumot yetib borishi uchun juda ko'p tarmoqlarni bosib o'tadi. Bunda maʻlumot yuboruvchining kompyuteridan chiqib uning provayderi tomon, provayderdan uning tarmoqlari bo'ylab boshqa tarmoqlardan o'tib ulkan internet tarmog'i bo'ylab yo'l bosib o'tadi va mo'ljallangan kompyuterga yetib boradi.

Bulut infratuzilmasi bir-biri bilan ulangan juda ko'p, har xil tarmoqlar qurilmalaridan, kommututorlar, marshrutizatorlar, serverlar va boshqa har xil qurilmalardan tashkil topgan bo'ladi. Mana shu butun boshli infratuzilmani umumiylashtirib bulut deb ataladi. Bulutdan faqatgina maʻlumot yuborish uchun foydalanilmaydi, balki maʻlumot almashinuvi bulutdan foydalanish imkoniyatlaridan biri xolos. Bundan tashqari bulutda, yaʻni infratuzilmada joylashgan serverlarda ishlovchi maxsus dasturlar bo'ladi. Ular bulutda joylashgan dastur xizmatlarini taklif etadi. Bulutli servislarning eng keng tarqalgani bu Dropbox – fayllarni saqlash xizmati, GoogleDocs – ofis ilovalari, SalesForce – CRM hamda ERP tizimlaridir. Bulutli servislardan foydalanish uchun ko'p hollarda foydalanuvchida internet tarmog'i va brauzer bo'lsa bas, baʻzida esa foydalanuvchi qurilmasiga ushbu servisni ishlatishda qulay bo'lishi uchun maxsus dastur ilovalar o'rnatiladi. Masalan, Word, Excel dasturlarida qilinadigan ishlarni GoogleDocs orqali bemalol bajarish mumkin, buning uchun kompyuterda ofis ilovalari bo'lishi shart emas.

Bulut infrastrukturasi taqdim etadigan xizmatlardan yana biri bu maʻlumotni saqlash xizmati. Bunday xizmatlarga Dropbox, Microsoftning Skydrive va Google drive xizmatlari yorqin misol bo'la oladi. Bu xizmatlardan tashqari masalan biron bir murakkab jarayonni bajarish uchun kompyuterning resurslari kamlik qilishi mumkin. Bunday holatda bulutdan foydalanish mumkin. Murakkab jarayonlar bulut resurslaridan foydalangan holatda bulutda bajarilish imkoniyati ham mavjud.

Obvibase Google Drive va Dropbox bilan birlashganda buni juda osonlashtiradi. Masalan, yuqoridagi "Tekshirish" ustunidagi fayl ikonkalari Google Drive-da saqlangan PDF-fayllarni anglatadi va ularni bosish yangi ichki oynada oldindan ko'rishni ochadi.

Bu bir necha sabablarga ko'ra salqin. Birinchidan, mehnat taqsimoti mavjud: biz hech qachon ixtisoslashgan xizmatlar kabi fayllarni saqlashni amalga oshira olmaymiz. Ikkinchidan, Obvibase singari, Google Drive va Dropbox-da juda kuchli bepul rejalar mavjud. Va nihoyat, hech qanday bog'liqlik yo'q: agar siz Obvibase-dan foydalanishni to'xtatish to'g'risida qaror qabul qilsangiz, CSV formatiga ma'lumotlarni eksport qilishingiz kerak va bu ma'lumotlar Google Drive

yoki Dropbox-ga ilova qilingan doimiy havolalarni o'z ichiga oladi. ma'lumotlar bazasi yozuvlariga

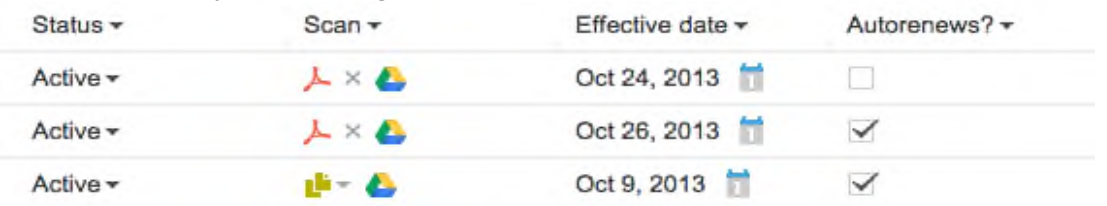

1.1- rasm. Google Drive va Dropbox birlashishi.

Bugungi kunda, bulut xizmatlarini taqdim etish bo'yicha dunyo yetakchilari, axborot-kommunikatsiya sohasidagi kabi Google (GoogleDrive), Yandex (Yandex disk), Microsoft (OneDrive), Apple (iCloud), DropboxInc, Cisco, Oracle va boshqalardir.

Bizning respublikada ham asosiy eʻtibor bulutli hostingni rivojlantirishga qaratilgan, misol uchun UZDisk ni keltirish mumkin. UZDisk - bu o'zimizning Dropbox analogimizdir. UZDisk TAS-IX xududida joylashgan fayllarni saqlash bulutli xizmati hisoblanadi. Bu xizmat uchun trafik butunlay bepul ekanligi muhim faktordir. Xuddi shunga o'xshash TAS-IX xududida joylashgan bulutli xizmatlardan yana biri bu filecloud.uz. Bu bulutli xizmat turida maʻlumotlarni saqlash hamda office dasturlarida ishlash imkoniyati ham mavjud.

Shuningdek, ushbu xizmat turlarini maʻlum vaqt davomida bu turdagi xizmatlarni ko'rsatadigan firmalar ham mavjud; Ulardan VDS xosting, VPS xosting, virtual xosting va bulutli xosting kabi xizmatlarni taqdim etuvchi "AtiveCloud" TM, hamda, VDS xosting, VPS xosting, virtual xosting, bulutli xosting va sollotsation xizmatlarini taqdim kiluvchi "SHARKTELECOM" MChJ [6].

Bulutli xizmatlar va platformalarning bozordagi ulushi muntazam ravishda o'sib bormoqda, chunki bulut foydalanuvchilar va tashkilotlar uchun bir qator afzalliklarga ega bo'lib, ular orasida birinchi navbatda quyidagilarni sanash mumkin: maʻlumotlarni qayta ishlashda tizimda mavjud barcha resurslardan eng optimalini tanlaydi; maʻlumotlarni izlash va qayta ishlash tezligi yuqori, chunki hamma narsa bitta platformada joylashgan; Bulut tizimlarida protsessorlar soni, operativ xotira hajmi va disk maydoni nazariy jixatdan cheksizdir; foydalanuvchilarga dasturiy taʻminotni o'rnatish va sozlash kerak emas; bulut xizmatlariga kirish uchun oddiy veb brauzer yetarli; tizimni tarqatish vaqtini hisobga olgan holda, tashkilotlarga texnik yordam ko'rsatish va tanlangan tizimlarni modernizatsiya qilish harajatlari, shuningdek, yuqori tezlikda amalga oshirish; treningga bo'lgan ehtiyoj sezilarli - foydalanuvchilarning ko'pchiligi allaqachon veb-brauzer va Internet xizmatlaridan xizmat sinflari sifatida foydalanishni bilishadi; odatda bulutli tizimlar yuqori malakali mutaxassislar tomonidan taʻminlanadi, bu esa dasturiy taʻminotni saqlashning yuqori sifatini taʻminlaydi. Va eng muhimi, provayder qo'lida mavjud bo'lgan barcha maʻlumotlarni g'arazli maqsadlarda o'chirib tashlab bo'lmaydi.

Yuqoridagilardan maʻlumki, bulutli hisoblash texnologiyasini qo'llagan holda hisoblash tizimlarini o'rganish ilmiy va texnologik faoliyatni rivojlantirish va bulutga yaqinlashuvida katta ahamiyat kasb etadi. Yuqorida aytilgan barcha maʻlumotlardan kelib chiqib, ushbu yo'nalish eng dolzarb yo'nalishlardan biri hisoblanadi, demak, bulutli texnologiyalarning o'sish surʻati faqatgina oshadi.

#### **Bulutli texnologiyalarni yuzaga kelish jarayoni.**

Bulutli texnologiyalar - bu model isteʻmolchiga ATni servis sifatida internet orqali namoyon qiladi. Bulutli hisoblashlarning yuzaga kelishida «virtualizatsiya» texnologiyalarining ahamiyati juda katta hisoblanadi. Birinchi bo'lib 1960 yilda virtualizatsiya texnologiyalari IBM taklif qilingan ammo qimmat meynfreym kompyuter texnologiyalarini arzon x86 protsesorli kompyuter serverlariga o'tgandan so'ng virtualizatsiya termini ancha vaqtgacha esdan chiqarildi. 2000 yildan boshlanib holat o'zgara boshladi, shu yillarga qadar WMware x86 razryadli virtualizatsiyada monopoliyani qo'lga kiritdi. 2005 yilda WMware kompaniyasi virtual mashinalarni DTdan foydalangan holda bepul tadbiq qildi. 2006 yilda Microsoft kompaniyasi «Microsoft virtual PC» Windows versiyasini ishga tushirildi…" 2006 yilda Amazon kompaniyasi o'z qurilmalarida virtual serverlarni kengaytirish orqali «Amazon Elastic Compute Cloud» yuzaga keldi buning yana asosiy sabablaridan biri virtual serverlarni boshqa qurilmalarga (isteʻmolchilarga) ijaraga berish orqali bulutli texnologiyalarni kelib chiqishiga turtki bo'ldi.

**Bulut** - AT-infratuzilma tashkilotlarining innovatsion modeli (konsepsiya) hisoblanib, u alohida ajratilgan va konfiguratsiyalangan

apparat va tarmoq resurslaridan, dasturiy taminotdan tashkil topgan va ular masofadagi provayderlarni maʻlumotlar markazida yotadi.

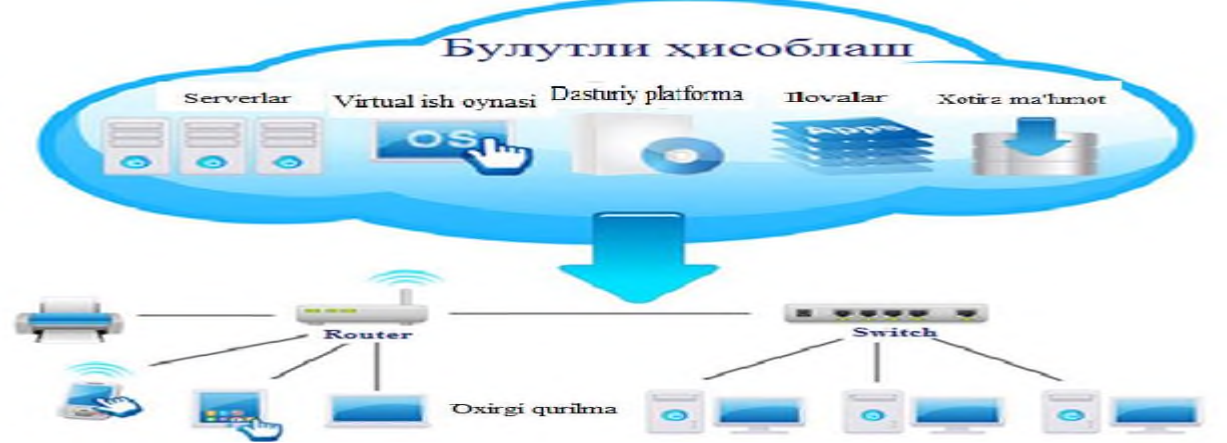

1.2- rasm. Bulutli hisoblashning sxematik ko'rinishi.

Bulutli hisoblash tushunchasida keltirilgan asosiy qoidalar quyidagilar.

Foydalanuvchi hisoblash ehtiyojlarini o'z xohishiga ko'ra tanlaydi;

-resurslar tezkor ravishda qayta taqsimlash imkoniyati bilan yagona pulga birlashtirilgan;

- ma'lumotlar tarmog'i orqali kirish universaldir;

- xizmatlar deyarli vaqtni sarflamasdan avtomatik rejimda taqdim etilishi, kengaytirilishi yoki shartnoma tuzilishi mumkin;

- iste'mol qilingan resurslar avtomatik ravishda hisoblanadi.

Aks holda, bulutli texnologiyalarning mohiyati quyidagicha ifodalanishi mumkin: ular hisoblash quvvatini, dasturiy ta'minotni, platformalarni - xizmat sifatida ta'minlash uchun yaratilgan. Aynan shu printsip asosida bulutli hisoblashning asosiy biznes modellari: Xizmat sifatida dastur (SaaS), xizmat sifatida platforma (PaaS), xizmat sifatida infratuzilma (IaaS), xizmat sifatida ish stoli (DaaS) va boshqalar. Ularning har biri, shubhasiz, foydalanuvchilarning turli toifalariga (va shuning uchun bozor segmentlariga) qaratilgan.

Foydalanuvchi endi uskuna yoki dasturiy ta'minot uchun to'lov to'lamaydi - u faqat uni ishlatish uchun to'laydi, uni o'ziga xos tarzda ijaraga oladi. Va bu Internetdan yoki boshqa ma'lumot tarmog'idan foydalanib, darhol va masofadan turib amalga oshiriladi. Albatta, bunday inqilobiy biznes modeli bozorda juda ko'p narsani o'zgartiradi.

Axborotni hisoblash va saqlash uchun masofaviy manbalardan foydalanish g'oyasi hech qachon yangi emas (bu shaklda yoki boshqa

shaklda, bu savol XX asrning 80-90-yillariga qadar bir necha bor ko'tarilgan), ammo uni yirik, muvaffaqiyatli loyihalar shaklida amalga oshirish nisbatan yangi narsa.

2006 yilda Amazon o'zining Web Services loyihasini ishga tushirdi; uning mahsuloti, boshqa narsalar qatori, foydalanuvchiga masofadan turib hisoblash quvvatini taqdim etdi. Ushbu g'oyani IBM va Google (Google App Engine tez rivojlanayotgan Google) kabi kompaniyalar ham qabul qilishdi.

Bugungi kunda Google Docs kabi xizmat ommaviy iste'molchiga tanish va bu Apple tomonidan ishlab chiqarilgan iCloud bilan birgalikda eng keng tarqalgan bulutli texnologiyalar mahsulotlaridir. Ammo eng shuhratparast, albatta, Microsoft loyihasi edi - kompaniya nafaqat dasturiy ta'minot va qayta ishlangan ma'lumotlarni saqlash joyi, balki platforma va infratuzilmani ham xizmat sifatida taklif qilishga qaror qildi. Windows Azure deb nomlangan loyiha allaqachon bulutga asoslangan operatsion tizimga o'xshash narsa bo'lsa ham, foydalanuvchining o'z muhitida to'g'ridan-to'g'ri ishlashi uchun mo'ljallanmagan. Bu IaaS va PaaS modellaridan foydalanadigan mahsulot (yuqorida muhokama qilingan).

Google ham xuddi shu yo'nalishda fikr yuritmoqda, uning kelajakdagi rivojlanishi Chrome OS ham bulutga asoslangan operatsion tizim, ammo Microsoft mahsulotidan juda farq qiladi. Agar Azure turli xil xizmatlarni (xususan, boshqa taniqli bulut xizmati - iCloud) xizmatlarni taqdim qilish uchun yaratilgan bo'lsa, unda Chrome OS kam quvvatli jihozlardan foydalanishga yo'naltirilgan foydalanuvchi operatsion tizimidir. SaaS bulutli hisoblashning oldingi prinsipidan ushbu OT paydo bo'lishi tufayli yangi - DaaS ajratilgan (xizmat sifatida ish stoli). Shunday qilib, ikkala x86-ga asoslangan va ARM-ga asoslangan tizimlar harakat qilishi mumkin. Chrome OS bilan jihozlangan noutbuklar 2012 yil kuzida sotila boshlandi.

Bir tomondan, bulutli texnologiyalar hali ham rivojlanishining dastlabki bosqichida. Ko'plab ulug'vor loyihalar hanuzgacha oxirgi versiyalardan yiroqda, foydalanuvchilar va ishlab chiquvchilar hali oldinda bo'lgan yangi imkoniyatlarga ishonishga odatlanmagan. Bundan tashqari, bulutli texnologiyalar oldida keng miqyosli va juda muhim vazifa turibdi - turli xizmatlar orasida ma'lum standartlashtirish va universallikka erishish.

Boshqa tomondan, ushbu texnologiyalarga qiziqish eng yuqori cho'qqiga yaqinlashmoqda va global IT bozorining deyarli barcha asosiy ishtirokchilari "bulutli" loyihalarga sarmoya kiritishga harakat qilib, ushbu sohada o'z joylarini topishga harakat qilmoqdalar. Bu ushbu texnologiyani rivojlantirishning qaysi sohalari eng istiqbolli va tijorat nuqtai nazaridan aniq bo'lmasligiga qaramay sodir bo'ladi.

Gartner tadqiqot kompaniyasi 2011 yilda bulutli texnologiyalarning rivojlanishini o'rganish uchun "texnologiyaning etuklik davri" kontseptsiyasini kiritdi, buning uchun u grafik yaratdi:

Shu bilan birga, mutaxassislar ma'lum tajribani qayta ko'rib chiqish tufayli 2012 yil oxiriga kelib bulutli kompyuterlarga bo'lgan qiziqishning biroz pasayishini taxmin qilishdi. Biroq, hozirgi kunga qadar bu pasayish kuzatilmadi.

Forrester Research mutaxassislarining fikriga ko'ra, yangi bozorda katta yutuq (kompaniya 2011 yilda 42 milliard dollarga baholagan edi) allaqachon bir nechta toifadagi ishlab chiqaruvchilarga hamroh bo'lib kelmoqda va faqatgina Google singari kompaniyalar keng doiradagi foydalanuvchilar tomonidan tinglanadigan kompaniyalarga qo'shilishmoqda.

Yuqori stavkalarni yirik korxonalar - birinchi navbatda, IBM ishlab chiqaradigan kompaniyalar ko'rsatmoqda. Bulutli hisob-kitoblarni amalga oshirish uchun tayyor apparat va dasturiy ta'minot tizimini yaratadigan muvaffaqiyatli kompaniyalar - Hewlett-Packard va Dell. Tarqalgan kompyuterlar bilan ishlashda katta tajribaga ega bo'lganlar bozorda yaxshi joy egallashdi: masalan, Kanadaning "Platform Computing" kompaniyasi mavjud tajribani moslashtirib, bulutli texnologiyalarga tezroq o'rganib olishga muvaffaq bo'ldi.

Ko'plab potentsial sanoat rahbarlari yangi bozorga to'liq kirish uchun hali vaqt topa olishmagan - masalan, Cisco va Citrix-dan ko'p narsani kutish mumkin.

Mamlakatimizga kelsak, u ham chetda qolmaydi. 2016 yilga kelib, Rossiyaning bulutli texnologiyalar bozori 5 milliard dollargacha o'sishi taxmin qilinmoqda. Biroq, hozirga qadar bulutli texnologiyalarni joriy qilish bo'yicha Rossiya dunyoda atigi 34-o'rinni egallab turibdi. Texnik bo'lmaganlarga qo'shimcha ravishda, buning ko'p sabablari bor, ular quyida muhokama qilinadi. Masalan, Rossiya Federatsiyasi hududi hali ham yuqori tezlikda Internet bilan etarlicha ta'minlanmagan - bulutli texnologiyalardan to'liq foydalanish uchun ajralmas shart. Ko'pgina mutaxassislar, shuningdek, Rossiya biznesining mentalitetining o'ziga xos xususiyatlarini ta'kidlashadi - bu uzoq amaliyot bilan tasdiqlanmagan yangi texnik echimlarga ishonmaslik tendentsiyasi.

### **1.2. Bulutli hisoblash**

Bulutli hisoblash - elektron hisoblash xizmatlarini komputer tarmoqlari orqali yetkazib berishni nazarda tutadi. Bunda kompmyuter resurslari foydalanuvchiga internet xizmati tarzida taqdim etiladi. Amazon Web Services kabi bulutli xizmatlar platformalari tarmoqqa ulangan uskunalarga ega bo'lib, bunday dasturiy taʻminot xizmatlaridan zarur bo'lgan texnik xizmatni amalga oshirayotganda, Internet resurslaridan zaruriy resurslarni tarqatish va ishlatishda foydalaniladi.

**Bulutli hisoblash** (inglizcha cloud computing) - maʻlumotlarni taqsimlangan holda hisoblash texnologiyasi bo'lib, bunda kompyuter resurslari foydalanuvchiga internet xizmati tarzida taqdim etiladi.

Bulutli hisoblash tizimlari avvalo mijoz-server tartibida ishlaydi: mijoz tarmoqdagi bir guruh serverlarning resurslari - protsessor vaqti, operativ xotira, disk maydoni, tarmoq kanallari, ixtisoslashgan kontrollerlar, dasturiy taʻminot va hokazolardan foydalanadi. Ammo, bu guruh mijoz uchun yagona virtual server shaklida ko'rinadi. Foydalanuvchi o'z ehtiyojlariga mos ravishda isteʻmol qilinayotgan resurslar hajmini o'zgartirib borish imkoniyatiga ega. Masalan, maʻlum bir haq evaziga o'zi egallab turgan disk maydonini kengaytirishi mumkin.

Bulutli hisoblash kompaniyaga ishxonada hisoblash infrastrukturasini qurish va qo'llab-quvvatlashdan ko'ra, virtual mashina (VM), saqlash yoki dastur kabi foydali vositalarni, elektr energiyasi tejami kabi imkoniyatlarni beradi.

Bulutli hisoblash tushuncha sifatida juda bahsli hisoblanadi. Bulutli hisob-kitobni taʻriflash so'ralganda, taʻrif aniq bir umumiy taʻriflarni keltirish qiyin. Keling, buni bilib olish uchun bulutli hisoblash (cloud computing) ning baʻzi bir taʻriflarini ko'rib chiqamiz:

1) Mahalliy server yoki shaxsiy kompyuter o'rniga maʻlumotlarni saqlash, boshqarish va qayta ishlash uchun internetda joylashtirilgan uzoq serverlar tarmog'idan foydalanish amaliyoti. Bu esa bulutli hisoblashning taʻriflaridan biri.

2) Bulutli hisoblash - 2000 yillarning oxirlarida hisoblash resurslaridan foydalanish va isteʻmol qilish hisobiga shakllangan hisoblash terminlari yoki metafara. Bulutli hisoblash markazlashtirilgan maʻlumotlarni saqlash va kompyuter xizmatlari yoki resurslariga onlayn kirish imkonini beradigan masofaviy serverlar va dasturiy tarmoqlar guruhlarini tarqatishni o'z ichiga oladi.

3) Bulutli hisoblash Internetda joylashgan, talab qilingan istalgan xizmatlarni Internet orqali yetkazib berish degan tushuncha bu bulutli hisoblashning odatiy taʻriflaridan biridir. Ushbu xizmatlar uchta toifaga bo'linadi: Infrastructure-as-a-Service (IaaS), Platform-a-Service (PaaS) va Software-as-a-Service (SaaS).

4) Ayrimlar bulutli hisoblashni Internet texnologiyasidan foydalangan holda IT-imkoniyatlarning kengayishi va elastikligini taʻminlaydigan hisoblash uslubi sifatida taʻriflaydilar.

5) Standartni belgilaydigan milliy standartlar va texnologiyalar instituti (NIST) bulutli hisoblashga shunday taʻrif beradi: tezkor taʻminlanadigan va boshqaruvda minimal darajada qiyinchilik keltirib chiqaradigan yoki xizmat ko'rsatish provayderlari bilan hamkorlikda tarqatilishi mumkin bo'lgan, konfiguratsiya qilinadigan hisoblash resurslarining umumiy to'plamiga talab bo'yicha tezkor ulanish va qulay foydalanish uchun model.

6) IEEE standartlari assotsiatsiyasi (IEEE-SA) bulutni hisoblashni ikki xil taʻriflaydi. P2302 (Cloud Profiles) loyihasi bulutli sotuvchilar, xizmat ko'rsatuvchi provayderlar va foydalanuvchilar kabi bulutning turli ekotizimlarini taʻkidlaydi. P2302 (Intercloud) loyihasi cloud-tocloud birgalikda ishlash uchun topologiyani, funksiyalarini va boshqaruvini belgilaydi.

7) Quyidagi va yuqorida keltirilgan barcha tushunchalardan bulutli hisob-kitoblarning qisqacha va tezkor taʻrifi quyidagilardan iborat: Foydalanuvchilarga maʻlumotlar saqlash, qayta ishlash va ulardan foydalanishga imkon beruvchi uzoq masofali serverlarning virtual tarmog'i bilan hisoblash usuli, talabga javoban hisoblash xizmatlarini

moslashuvchanlik, miqyosi, xavfsizligi va ortiqcha ishlashi bu bulutli hisoblash (cloud computing) dir.

**Jahon miqyosida bulutli hisoblashning rivojlanishi.**Hozirgi kunda bulut xizmatlarini Google (GoogleDrive), Yandex (Yandex disk), Microsoft (OneDrive), Apple (iCloud), DropboxInc, Cisco, Oracle kabi kompaniyalar taqdim etadi. Bulutda ishlovchi dasturlardan internetga ulangan har qanday foydalanuvchi brouzer orqali fodalanishi mumkin. Masalan, Gmail xizmati elektron pochtadan yoki Google Docs ofis hujjatlaridan hech qanday qo'shimcha dasturlarni o'rnatmasdan turib, brouzer orqali foydalanish imkonini beradi. Bulutdagi maʻlumotlarni saqlash xizmatlaridan ham internetga ulanishni o'zi va brouzer kifoya qiladi. Baʻzi holatlarda maxsus kliyent dasturi ham talab etilishi mumkin. Bunda foydalanuvchiga bulutda joylashgan joy taqdim etiladi. Bu joyga foydalanuvchi o'zining fayllarini saqlab qo'yishi mumkin. Amazon web-services, (AWS) Amazon korxonasi tomonidan taqdim etiluvchi bulutda joylashgan web xizmatlar infratuzilmasi hisoblanadi. Bu infratuzilma har xil xizmatlarni taqdim etadi. Ulardan maʻlumotni saqlash, Amazon S3, virtual serverlar ijarasi, hisob-kitoblar resurslarining taqdim etilishi, Amazon EC2. Amazon S3 online web xizmati har qanday hajmdagi maʻlumotlarni saqlashni va ularda xohlagan vaqtda dunyoning har qaysi nuqtasidan internet orqali foydalanish imkonini taqdim etadi. Amazon EC2, yaʻni elastic computer cloud web xizmati bulutda joylashgan hisob-kitoblar quvvatlarini, resurslarini taqdim etadi.

Korporativ mijozlar uchun dasturiy taʻminot ishlab chiqaruvchi Oracle kompaniyasi bulutli xizmatlar bozorida o'z raqobatchilari bilan nisbatan barcha segmentlarda raqobatlashib bormoqda. Bir necha yil avval IT sohasi giganti Oracle Partner Network - birinchi hamkorlikdagi bulutli mahsulotini anons qildi.

Malumotni qayta ishlash markazlarini ish jarayonini tahlil qilish.

Maʻlumotlarni qayta ishlash va saqlash markazining asosiy xizmatlari;

- Cloud computing - Bulutli hisoblash;

- Colocation uskunalarni joylashtirish;
- VDI virtual ish stoli;
- VPS virtual server.

Maʻlumotlarni qayta ishlash va saqlash markazi qo'shimcha xizmatlari o'z ichida quyidagilarni jamlagan:

- Videokonferensaloqa;
- Maʻlumotlarni rezervlash;
- Telekommunikatsion infrastruktura;
- Milliy kontentni rivojlantirish;
- Veb-hosting.

Bulutli hisoblashlarkonsepsiyasini qo'llash ssenariylaridan foydalanilganda, qo'llanadigan texnologiyalarda, qiyin va muammoli masalalarda, hamda tadrijiy rivojlanish davomida ommaviy va tijorat sektorlarida faol muhokama jarayonida aniqlashtiriladigan va asoslanadigan afzalliklarda muhim hisoblanadi. Shu bilan birga, taʻrif, xossalar, xarakteristikalar va ularning muvofiqligi vaqt o'tishi bilan o'zgarib rivojlanib boradi, shu boisdan bulutli hisoblashlar ekotizimi (bulutli ekotizim) deb ataluvchi tushunchaga murojaat qilish maqsadga muvofiq, zero oxirgi paytlarda bu 1.3-rasmda keltirilgan ko'rinishga ega bo'lishga ulgurgan.

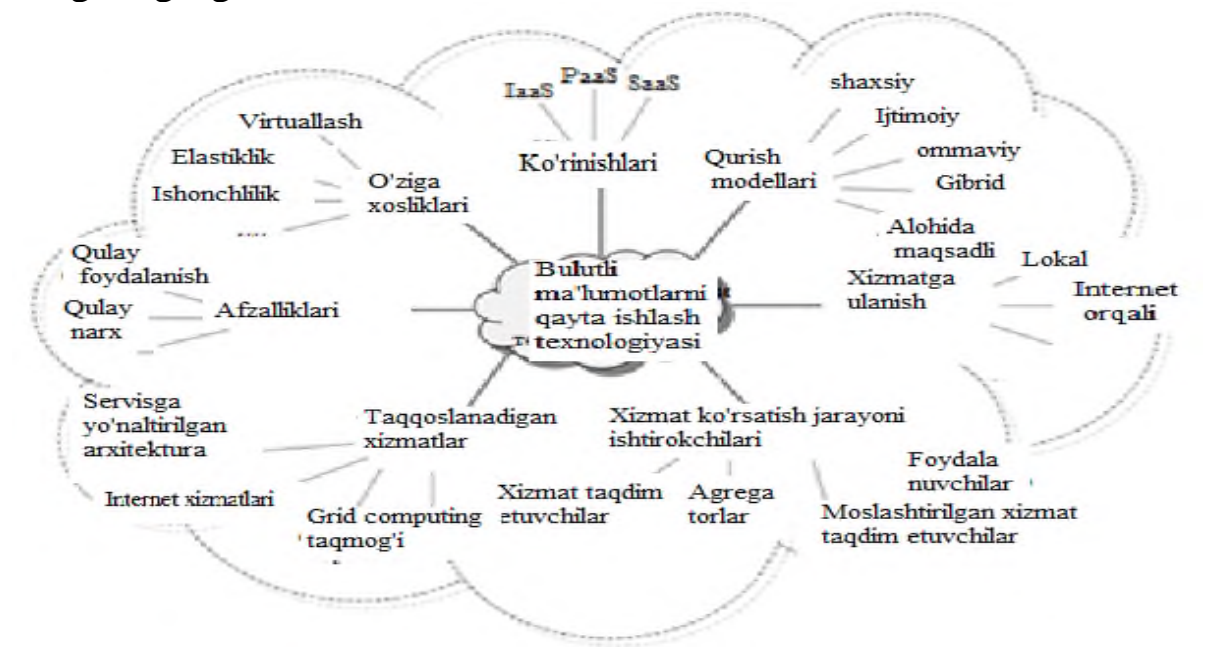

1.3-rasm. Maʻlumotlarni bulutli qayta ishlash texnologiyasida qo'llashning asosiy ko'rinishlari.

Axborot-kommunikatsiya texnologiyalari (AKT) ning bugungi kundagi rivojlanish tendensiyalari hamda yirik kompaniyalarning avtomatlash-tirish darajasini tobora o'sib borishi juda katta hajmdagi maʻlumot-larni qayta ishlash va saqlash jarayonlarini amalga

oshirilishida samarali va mukammal texnologik yechimlarni tashkil etilishini talab qilmoqda.

Ikkinchi tarafdan, hisoblash quvvatlarini, yaʻni AKT strukturalarini qo'llab – quvvatlash va rivojlantirish uchun sarflanadigan mablag' larni qisqartirishga bo'lgan talablar rivojlanishi kuzatilmoqda. Bugungi kunda axborot texnologiyalariga bo'lgan xarajatlarni optimallashtirish tobora dolzarb muammo hisoblanib borayapti. Ushbu muammo axborot texnologiyalari sohasidagi ekspertlar tomonidan butun jahon miqyosida muhokama qilinayapti, xarajatlarni kamaytirish yo'nalishida yangi-yangi yondoshuvlar taklif qilinayapti.

Muammoni yechimlaridan biri yagona hisoblash kompleksini, yaʻni taqsimlangan tizim usullari negizidagi maʻlumot qayta ishlash markazi (MQIM) ni yaratish hisoblanadi.

Maʻlumotni saqlash va qayta ishlash markazi (inglizcha data center) –ixtisoslashtirilgan arxitektura hisoblanib, server (xosting) va tarmoq vositalaridan tarkib topadi, unga foydalanuvchilar Internet kanallari yordamida bog'lanadilar.

Maʻlumot qayta ishlash markazining asosiy maqsadi axborot texnologiyalari infrastrukturasining ishonchliligiga, resurslariga kirish sodda bo'lishligiga, xavfsizligi taʻminlanishiga va boshqarilishiga qo'yilgan talablar taʻminlangan holda tarqoq holdagi hisoblash quvvatlarini birlashtirish hamda ularga egalik qilish xarajatlarini kamaytirish hisoblanadi.

Maʻlumotni saqlash va qayta ishlash markazi korporativ kliyentlarning qiziqishlariga muvofiq axborotni qayta ishlash, saqlash va tarqatish funksiyalarini bajaradi. Markaz axborot xizmatlarini taqdim etish yo'li bilan biznes masalalarining yechimini amalga oshirishga yo'naltirilgan.

Tarqoq holdagi hisoblash va maʻlumot saqlash resurslarini maʻlumot qayta ishlash markazi doirasida konsolidatsiyalash (birlashtirish) apparat - dastur va boshqa texnik vositalarni samarali ishlatilishiga imkon yaratadi, masalan yuklamalarni taqsimlanishiga, boshqaruvni soddalashiga va x.k. Bu o'z navbatida umumiy xarajatlarni kamayishiga olib keladi.

Maʻlumotni saqlash va qayta ishlash markazi quyidagilardan tarkib topadi:

server qurilmalarini o'z ichiga olgan informatsion infrastruktura – maʻlumot qayta ishlash markazining asosiy funksiyalarini, yaʻni maʻlumot qayta ishlash va saqlash funksiyalarini bajaradi;

telekommunikatsiya infrastrukturasi – maʻlumot qayta ishlash markazi komponentalari orasida o'zaro muloqotni (aloqani) taʻminlaydi, shu bilan birga ushbu infrastruktura MQIM bilan foydalanuvchi o'rtasida maʻlumot uzatish jarayonlarini amalga oshiradi;

muxandis infrastruktura - MQIM sistemalarining normal ishlashi uchun muhit yaratib beradi.

Maʻlumot qayta ishlash markazining standart modelida quyidagi funksional tizim ostilar ajratiladi:

- server tizimostilari – korporativ ilovalarni ishlashi uchun hisoblash resurslarini taqdim etadilar;

- tarmoq muloqotlarini amalga oshirish tizimostilari – MQIM komponentalari orasida axborot oqimlarining ishochli transportirovkasini hamda MQIMni magistral maʻlumot uzatish tarmog'i balan bog'lanishini taʻminlaydilar;

- maʻlumot saqlash tizimostisi;

- axborot ishonchliligini taʻminlash tizim ostisi;

- boshqarish va monitoring qilish tizim ostisi, u boshqarish, monitoring , diagnostika va apparat – dastur kompleksi nosozliklarini lokallashtirish funksiyalarini bajaradi.

MQIM ning barcha tizimostilari transport tarmog'i yordamida birbiri bilan muntazam o'zaro munosabatda bo'ladilar.

Muxandis infrastruktura quyidagilardan tarkib topadi:

markaz xonalarida temperatura va namlik darajasi berilgan ko'rsatkichlarda bo'lishini taʻminlaydigan konditsioner vositalari;

markaziy elektr taʻminoti o'chirilgan hollarda MQIM avtonom ishlashini taʻminlaydigan uzluksiz elektr quvvati vositalari;

yong'indan saqlash signalizatsiyasi va yong'inni o'chirish vositalari;

masofadan turib IP-nazoratni, elektr taʻminotini boshqarish va tizimga kirishni nazorat qilish tizimlari.

Quyida maʻlumot qayta ishlash tizimining server kompleksi va maʻlumot saqlash tizimi tashkil etilishining tavsifi keltiriladi:

Ko'p sathli arxitekturaviy model MQIM server kompleksining nisbatan istiqbolli modeli hisoblanadi. Bu arxitekturada bir nechta server guruhlari ajratiladi (1.4 – rasm):

-resurs serverlari yoki axborot resurslari serverlari , masalan fayl serverlari - ular axborotni saqlanishiga va ilova serverlarini kerakli maʻlumotlar bilan taʻminlashga javob beradilar;

- ilova serverlari – kompaniya boshqaruv tizimining biznes jarayonini amalga oshirishga taalluqli maʻlumot qayta ishlash operatsiyalarini bajaradi, masalan, maʻlumot qayta ishlash modullarini bajaruvchi serverlar;

- axborot taqdim etish serverlari – foydalanuvchi terminallari va ilova serverlari orasida interfeys masalasini hal qiladi, masalan, webserverlar;

Ekspluatatsiya qilish shartlaridan kelib chiqib, maʻlum bir guruh serverlariga, shu guruhga mos talablar qo'yiladi, yaʻni har xil guruh serverlariga talablar har xil.

Jumladan, axborot taqdim etish serverlari foydalanuuvchilar tomonidan kelgan qisqa so'rov oqimlarining hajmi kattaligi bilan xarakterlanadi, shuning uchun ushbu turdagi serverlar yuklamalar taqsimlanishini taʻminlashi uchun "yaxshi" masshtablanganlik xususiyatiga (serverlar sonini ko'paytirish imkoni mavjudligi) ega bo'lishlari talab etiladi

Ilova serverlari uchun gorizontal masshtablanganlikni taʻminlash talabi unchalik muhim emas. Ular uchun vertikal masshtablanganlik muhim – protsessorlarning sonini ko'paytirish, tezkor xotiraning hajmini oshirish, kirish-chiqish kanalalrining imkoniyatini oshirish.

Bunday imkoniyatlar foydalanuvchilarning multiplekslangan so'rov-larini qayta ishlash va yechilayotgan masalalarning mantig'ini bajarish uchun muhim hisoblanadi.

Maʻlumot qayta ishlash markazining maʻlumot uzatish tarmog'ini loyihalashda anʻanaviy uch sathli (yetti sathli OSI modelining fizik, kanal, tarmoq sathlari) arxitektura qo'llaniladi.

MQIM maʻlumot uzatish tarmog'ining uchinchi sathida modulli kommutatorlar ishlatiladi.

Bir tarafdan server – server bog'lanishi, boshqa tarafdan aloqa kanallarining o'zaro bog'lanishi, shu bilan birga yuqori tezlikda maʻlumot saqlash tarmoqlari bilan bog'lanishlar bajariladi.

Ularga asoslanib, MQIM ning keng miqyosda rivojlanishi uning maʻ-lumot uzatish tarmog'ini 1 bobda yoritilgan dasturiy konfiguratsiyalana-digan tarmoqlar g'oyasi asosida shakllantirish ko'zlangan maqsadga olib keladi, degan xulosaga kelish qiyin emas.

MQIM infrastrukturasida maʻlumot saqlash tarmog'i alohida ahamiyatga ega. Ushbu tarmoq markaz server kompyuterlari bilan maʻlumot saqlash disklari orasida o'ta yuqori tezlikda maʻlumot uzatilishini taʻminlaydi. Bu jarayon Fibre Channel nomli andoza negizida amalga oshiriladi.

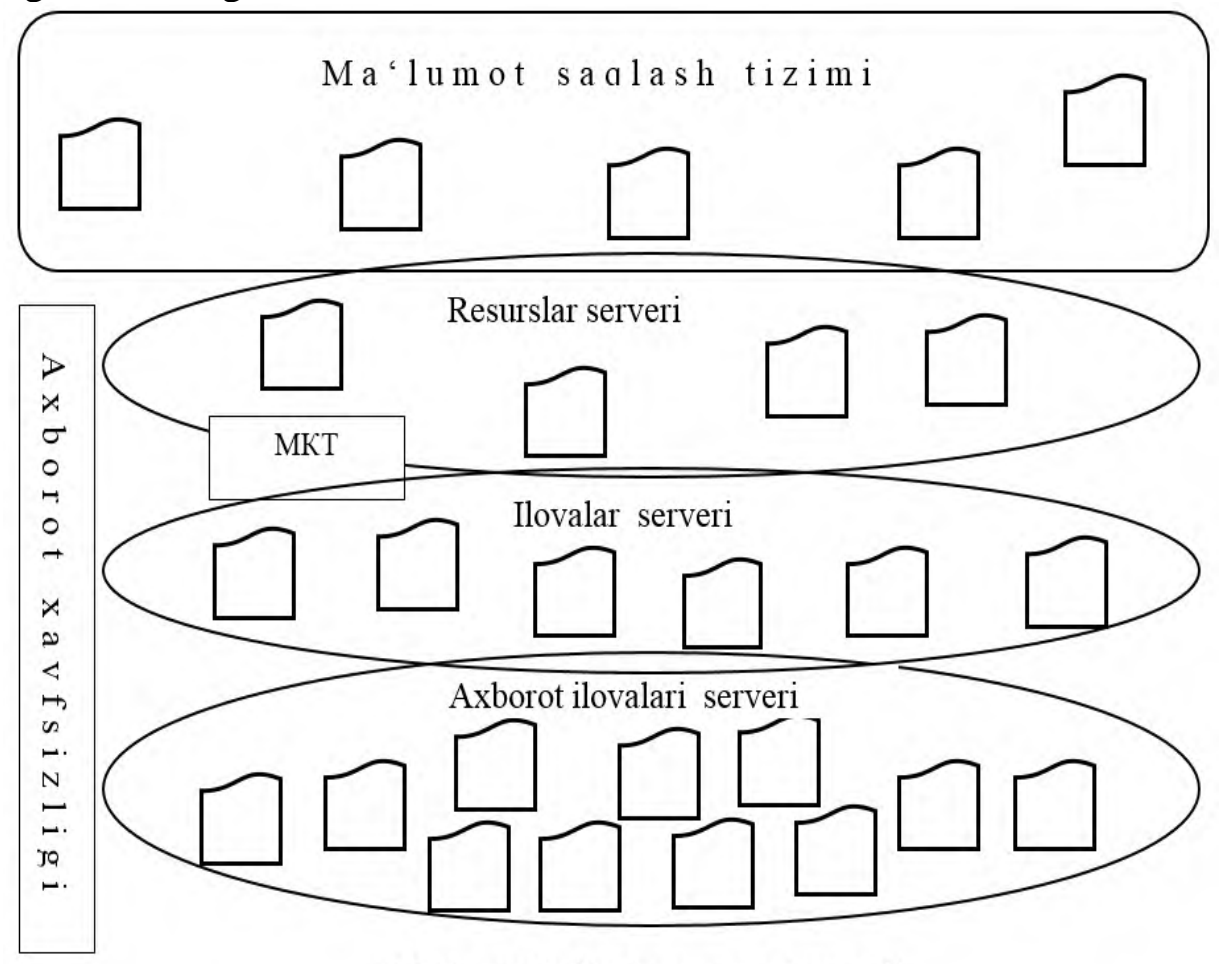

MKT - mahalliy kompyuter tarmogʻi

1.4.- rasm. MQIM server kompleksining infrastrukturasi.

Maʻlumot saqlash tarmog'i (Stotage Area Network – SAN) ning infra-strukturasini Fibre Channel kommutatorlari (Fibre Channel swirhes, FC-swithes), Fibre Channel konsentratorlari (Fibre Channel Hub) va Fibre Channel marshrutizatorlari (Fibre Channel – SCSI routers), hamda ular bog'lanishini taʻminlaydigan optik tolali aloqa tizimlari tashkil etadi. Bunday vositalarning o'zaro bog'lanishi Fibre Channel Fabric deyiladi.

Maʻlumot saqlash tarmoqlari (MST) maʻlumot qayta ishlash markazi serverlarini maʻlumot saqlash vositalarida saqlanayotgan axborot resurs-lari bilan ishonchli bog'lanishini taʻminlaydi.

MSTning asosiy maqsadi (konsepsiyasi) maʻlumot qayta ishlash mar-kazining har bir serveri markaz doirasida saqlanayotgan hamma maʻlumotga kira olishini taʻminlash hisoblanadi. Bunda asosiy protokol sifatida Fibre Channel (FC) protokoli ishlatiladi.

Maʻlumot qayta ishlash markazini loyihalash va rivojlantirishda asosiy muammolardan biri, bir nechta tarmoq infrastrukturalarini bir – biri bilan ishlay olishini (bir-birin qo'llab-quvvatlashini) taʻminlash hisoblanadi, yaʻni, Ethernet (LAN) tarmog'i, ning o'zaro muloqotlarini taʻminlash hisoblanadi

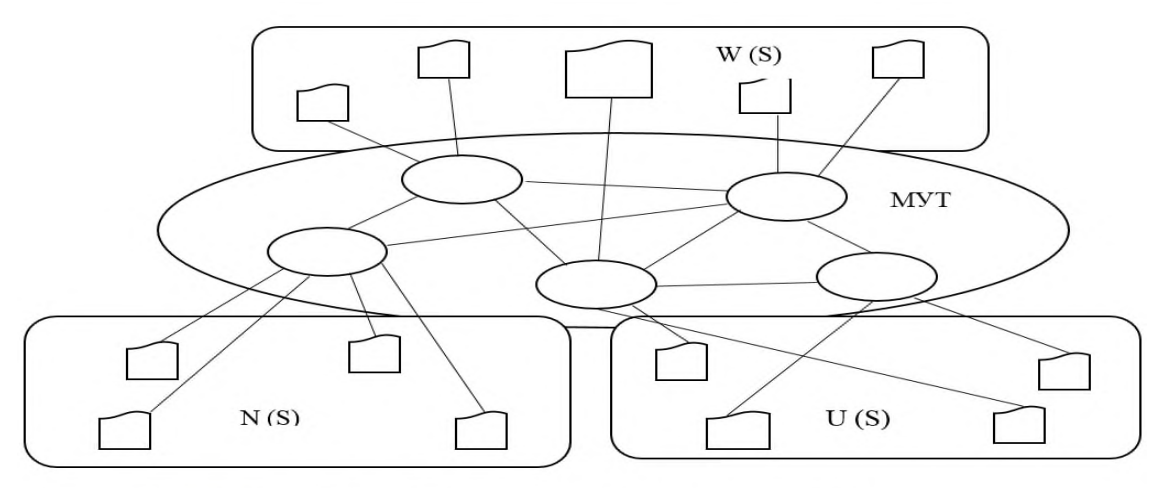

W (S) - Windows platformali axborot saqlash server kompyuterlari;

U (S) - Unix platformali axborot saqlash server kompyuterlari;

N (S) - rezerv nusxa olish server kompyuterlari;

 $MUT - ma'$ lumot uzatish tarmogʻi

#### 1.5.-rasm. MQIM ning maʻlumot saqlash tarmog'ini tashkil etish sxemasi.

Maʻlumot saqlash tarmog'i axborot saqlash vositalari, serverlar, bosh-qaruv tizimi va MST komponentalari orasida muloqotni taʻminlaydigan kommunikatsiya vositalaridan tarkib topadi.

Ushbu arxitektura maʻlumotlarni uzluksiz va xavfsiz saqlanishini hamda MST vositalari orasida maʻlumotlarni yuqori tezlikda uzatili-shini taʻminlaydi.

Universal texnologiya sifatida qabul qilingan texnologiya Ethernet protokoli,

hamda Fibre Channel (FC) protokoli bloklarni yo'qotishsiz uzatilishini taʻminlash vazifalarini bajarishadi.

Bugungi kunda maʻlumot qayta ishlash markazlari bulut texnologiya-larining imkoniyatlari negizida takomillashtirilib, "bulutli" maʻlumot qayta ishlash markazlari yaratilmoqda.

Maʻlumot qayta ishlash markazini "bulut" texnologiyalari negizida takomillashtirilishi uning tarkibida virtual mashinalar, operatsion tizimlar, grid tizimi dasturiy taʻminotlari va boshqa maʻlumot saqlash va qayta ishlash bo'yicha virtual vositalar tashkil etilishini taqozo etadi.

Virtual texnologiyalar jismoniy kompyuterda bir nechta ilovalarni ishga tushirilishiga, maʻlumot qayta ishlash markazi server resurslarini bir-biri bilan aralashtirib, har xil proporsiyadagi hisoblash resurslari tashkil etilishiga va jismoniy resurslarga bo'lgan talabni keskin kamaytirishga imkon yaratadi. Ular to'g'risidagi maʻlumotlar mazkur dissertatsiya ishining ikkinchi bobida keltiriladi.

Axbort – kommunikatsiya tarmog'i sohasida apparat-dastur kompleks-larini ishlab chiquvchi jahonda tanilgan Alcatel-Lucent, Juniper, Huawei, Hewlett-Packard, Cisco kabi kompaniyalar bulutli maʻlumot qayta ishlash markazlari uchun maxsus tarmoq vositalarini yaratish va joriy etish masalalari yuzasidan ishlar olib bormoqdalar.

Bunda tarmoq vositalarini soddalashtirish maqsadida marshrutlash va kommutatsiyalash darajalarini birlashtirish, ularda dasturiy konfigurasiyalanadigan tarmoqlarini qo'llash kabi takliflar ishlab chiqilmoqda.

Hisoblash, maʻlumot saqlash, tarmoq va virtuallashtirish platformalarini konvergensiyalash har xil arxitekturlarni birlashishiga olib keladi. Bu masala yangi tarmoq texnologiyasi negizida yaratilgan unifikatsiyalangan kommutatsiyalash matritsasi yordamida yechiladi. Bunda maʻlumot qayta ishlash markazida yagona "Data Center Ethernet" nomli protokol ishlatiladi.

Data Center Ethernet" protokoli har bir ilova uchun alohida sozlanadi, muhim trafiklarga yuqori prioritet belgilanadi.

Bunday yechim maʻlumot qayta ishlash markazlari ishlashida quyidagi afzalliklarni beradi:

1. Umuman har xil bo'lgan ilovalar yagona umumiy interfeysga ega bitta virtuallashtirilgan serverda joylashtirilishiga imkon yaratiladi;

2. Maʻlumotlar Ethernet-paketiga joylashtiriladi, bunday paket lokal istalgan "nuqtasi"ga uzatilishi mumkin hamda Ethernet protokolini qo'llaydigan tashqi tarmog'iga ham uzatilishi mumkin bo'ladi. Bunday imkoniyat bulut hisoblashlari asosidagi tarmoqlar uchun "ideal" sharoit hisoblanadi.

3. Jismoniy infrastruktura universal maʻlumot uzatish muhitiga o'zgartiriladi.

Maʻlumot qayta ishlash markazlarini yaratish, ularni bulut va grid texnologiyalari negizida takomillashtirish, yangi tarmoq yechimlarini ishlab chiqish borasida ilmiy, amaliy tarqiqotlar olib borish bugunda AKT sohasida eng dolzarb muammlardan biri hisoblanadi. Quyida maʻlumot qayta ishlash markazlarining afzalliklari to'g'risida maʻlumotlar keltiriladi .

1. MAʻlumot qayta ishlash markazlarini yaratish keng miqyosda faoliyat olib boradigan kompaniyalarning xarajatlarini bir muncha kamayishiga olib keladi. Filiallari keng territoriyada joylashgan kompaniyalarning ofislarida ishlayotgan xodimlarining faoliyatlarini maʻlumot qayta ishlash markazidagi 1-2 ta xodim bajarishi mumkin bo'ladi.

2. MQIM katta hajmdagi axborotlarning integratsiyasini taʻminlaydi. Bunday imkoniyat bir xil muhim axborotlarni butunlay yo'qolib ketish ehtimolini kamaytiradi, bu axborotni tiklash uchun ketadigan xarajatlarni kamayishiga olib keladi. O'zining unikal xususiyatlari bilan MQIM har qanday kompaniyaning samarali uzluksiz ishlashini taʻminlaydi.

3. Foydalanuvchi (inson) yoki kompaniya planetaning xoxlagan nuqta-sida turib, tarmoqga "kira oladigan" xar xil terminal vositasi orqali MQIM da mavjud bo'lgan resurslardan o'ziga kerakli va yetarli bo'lgan hisoblash quvvatlari, talab qilingan xotira hajmi, talab etilgan dasturiy taʻminotidan foydalanib masalalarining yechimini tez, sifatli va kam xarajat qilgan holda amalga oshirishi mumkin. U faqat resurslarni arendasiga xaq to'laydi, xolos. MQIM ning traditsion resurslariga: server

"stoyka" larini arendaga olish, serverlarini joylashtirish, internetga bog'lanish, aloqa kanallarini arendaga olish, dasturiy taʻminotni sozlash, o'rnatish, boshqarish, hisoblash resurslarini, virtual mashinalarni, zaxira nusxalash uchun disk xotiralarini, ilovalarni arendaga berish va x.k.

4. Axborot saqlanishining ishonchliligi taʻminlanadi. Bu MQIM arxitekturasini loyihalash bosqichida ko'zda tutilgan ko'rsatkichlar negizida taʻminlanadi.

5. Xonalarni arendasiga ketadigan xarajatlar kamayadi. Bunga elektr manbaidan foydalanish xarajatlari, serverlar uchun ajratilgan xonalarning maydoni "ofis maydoni", sovutish tizimlari va uzluksiz elektr taʻminoti vositalari uchun ajratilgan xonalar kiradi. Virtuallashtirish texnologiyasi jismoniy serverlarni kamayishiga olib keladi, natijada ularga ketadigan xarajatlar ham kamayadi.

6. Kompaniyaning bosh ofisi o'z filiallari bilan uzluksiz ishlashi taʻminlanadi. Ish jarayonidagi axborotlarga ish joyidan kirishga imkon yaratiladi. Masalan, rahbar taʻtilda boshqa joyda bo'lib kompaniya faoliyatidan muntazam xabardor bo'lib turadi o'z xodimlari bilan muloqotda bo'ladi.

7. Ilovalarni xarid qilishga ketadigan xarajatlar kamayadi.

#### **1.3. Bulutli hisoblashlar ekotizimi ishlab chiqish tamoyillari**

Bulutli hisoblashlarkonsepsiyasini qo'llash ssenariylaridan foydalanilganda, qo'llanadigan texnologiyalarda, qiyin va muammoli masalalarda, hamda tadrijiy rivojlanish davomida ommaviy va tijorat sektorlarida faol muhokama jarayonida aniqlashtiriladigan va asoslanadigan afzalliklarda muhim hisoblanadi. Shu bilan birga, taʻrif, xossalar, xarakteristikalar va ularning muvofiqligi vaqt o'tishi bilan o'zgarib rivojlanib boradi[30], shu boisdan bulutli hisoblashlar ekotizimi (bulutli ekotizim) deb ataluvchi tushunchaga murojaat qilish maqsadga muvofiq, zero oxirgi paytlarda bu 1.6-rasmda keltirilgan ko'rinishga ega bo'lishga ulgurgan.

**Bulutli ekotizim** – bu birga ishlaydigan va bulutli xizmat ko'rsatish imkonini beruvchi bir biri bilan o'zaro bog'liq komponentlarning murakkab tizimini tavsiflash uchun qo'llanadigan atama. ITU ning maqsadli guruhlari (FG Cloud TR, Part 1:Introduction to the cloud ecosystem: definitions, taxonomies, usecases and high-level

requirements)) ning tavsiyalariga ko'ra, ekotizimni shakllantiruvchi bir necha ishtirokchilar mavjud:

- Cloud service user (CSU): bulut xizmatidan foydalanuvchilar;
- Cloud service provider (CSP): bulut xizmatini taqdim etuvchilar;
- Cloud service partner (CSN): bulutli xizmat hamkorlari.

Foydalanuvchini o'zini oraliqdagi foydalanuvchilar qatoriga qo'shishi mumkin, ular bulut xizmatini taʻminlovchilar (CSP) tomonidan ko'rsatiladigan bulutli servis oxirgi foydalanuvchilari uchun bulutli xizmatlarni amalga oshiradilar. Oxirgi foydalanuvchilar jumlasiga shaxslar, mashinalar yoki ilovalar kiradi. Bulut xizmatini taqdim etuvchilar – bulutda xizmat ko'rsatadigan va doimiy yetkazadigan tashkilot. Xizmat ko'rsatishdagi hamkor: bulutli servis provayderining xizmatlarini ko'rsatish jaryonini qo'llab turuvchi shaxs yoki tashkilot (masalan, xizmatlar integratsiyasi). 1.6-rasmda bulutli ekotizimning ana shu ishtirokchilari aks ettirilgan.

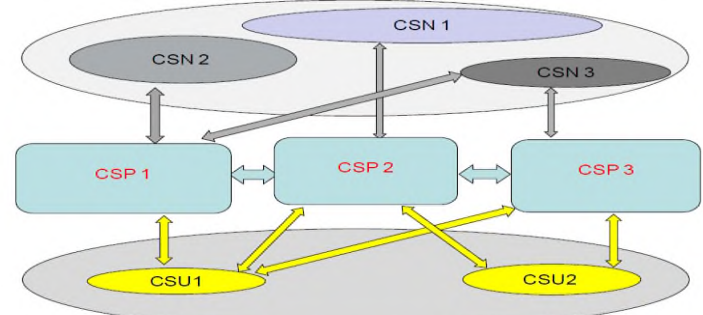

1,6-rasm. Bulutli ekotizimdagi ishtirokchilarning roli.

CSU-bulut xizmatidan foydalanuvchilar, CSP-bulut xizmatini taqdim etuvchilar, CSN-bulutli xizmat hamkorlari.Mazkur prinsiplarga asoslangan holda, bulutli ekotizimdagi qatnashchilarning o'zaro taʻsirlashuvlari ssenariysini ko'rib chiqamiz (bulutlararo ssenariylar).

1. Bulutlararo piringli ssenariy.

Ikki provayder bir-biri bilan to'g'ridan-to'g'ri o'zaro hamkorlik qilishi mumkin. Har bir CSP (provayder) bulutli tarmoqlararo hamkorlik uchun va o'z API sini taklif eta oladi va provayderlar bir-biri bilan boshqa provayderning API sidan foydalangan holda hamkorlik qiladi.

2. Bulutlararo federatsiya bilan birgalikdagi ssenariy.

Ikki provaydero'zaro ishonch asosida alyansgamantiqan birikishi mumkin. Alyansda bulutli tarmoqlararo o'zaro hamkorlik uchun umumiy API aniqlanadi va har bir CSP boshqalari bilanumumiy API orqali birgalikdada o'zaro hamkorlik qiladi.

3.Bulutlararo xizmatlar brokeri bilan ishlash ssenariysi

Ushbu ssenariyda CSP (provayder) bulutlar o'rtasida xizmat ko'rsatish dalloli (broker) rolini bajaradi, bulutli xizmat ko'rsatish talabini bulutli xizmatlar provayderi yoki bulutli xizmat foydalanuvchisidan o'z APIsi orqali so'rov oladi. Bulutlararo xizmat ko'rsatish va boshqa provayderlar brokeri vazifasini bajaruvchi provayder o'zaro hamkorliklar bulutlararo piring yoki federatsiya tomonidan belgilanadi.

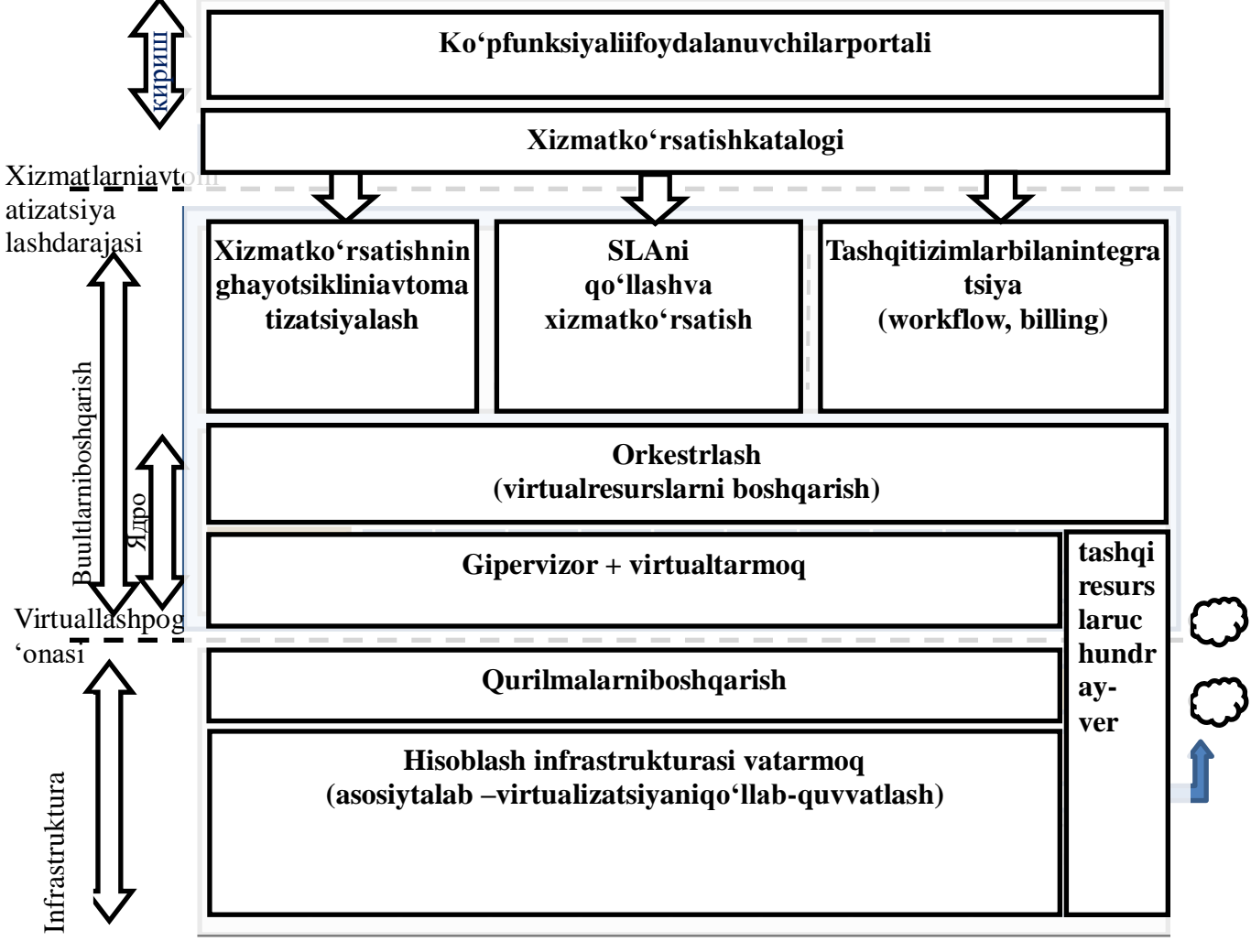

1.7-rasm. Bulutli hisoblarning ekotizimi.

Mazkur tamoyillar asosida 1.7-rasmda qo'llanilishi va amalga oshirilishiga oid turli masalalarni tadqiq etishda taklif etiladigan bulutli hisoblar ekotizimi sxemachizmasi berilgan; bu yuqorida eʻtirof etilgan konseptual modellar bilan muvofiqlashtiriladi hamda bulutli hisoblashlar infrastrukturasini o'rganishda metodologik vosita hisoblanadi.

Bulutli hisoblashlarni tashkil etishga o'tishning birinchi bosqichi odatda collocation hisoblanadi. Bunda kompaniya provayderning maʻlumotlarni qayta ishlash markazi (MQIM) ga o'z uskunasini joylashtiradi, provayder esa aloqa kanallarini maʻlumotlarni qayta ishlash markazi bilan ishlashini taʻminlaydi, MQIMdagi energiya taʻminoti, ventilyatsiya, yong'in havfsizligi, xonalardagi harorat rejimi, buyurtmachi uskunasining jismoniy xavfsizligi bilan bog'liq masalalarini hal qiladi; Buning uchun SLA da maʻlumotlarni qayta ishlash markaziga aloqa kanallari orqali kirish talabi, kuchlanishning keskin o'zgarishi va elektr taʻminotining yo'qligi uchun, temperatura rejimini saqlash uchun javobgarlik yozilgan bo'lishi kerak.

#### **SLA ga asoslangan bulutli hisoblashni tashkil qilish xususiyatlari.**

Bulutli hisoblarni amalga oshirish tamoyillari, infrastruktura-ning texnik va texnologik tuzilishi holatidan kelib chiqqan holda, bulut-li hisoblar tizimini bosqichma-bosqich ssenariysini (Service Level Agreement, SLA) xizmat darajasi haqidagi tushunchani hisobga olgan holda ko'rib chiqamiz, zero bu bugungi kunda bulutli hisoblash ekotizimidagi turli ishtirokchilarni boshqarishda muhim rol o'ynamoqda.

Keyingi qadam — IaaS, bunda xaridor o'zi uchun uskuna sotib olish kerak emas. U provayderdan uskuna emas, balki server vaqtini, kanallarning o'tkazuvchanlik qobiliyatini, disk maydoni sotib oladi. Yaʻni provayderning javobgarlik holatiga yana serverlar, maʻlumotlarni saqlash va virtuallashtirish tizimlari qo'shiladi, SLA da esa serverlar va maʻlumotlarga kirishning qulayligini belgilovchi ko'rsatkichlar aks etishi kerak.

AT tizimlarga hamrohlik huquqini yuborishning mantiqiy davomi PaaS hisoblanadi: ilovalardan boshqa barchasi provayder autsorsingiga topshiriladi. Platforma ishlab chiqaruvchilarga nafaqat apparatli qism, balki operatsion tizim haqida ham o'ylash shart emas, MBBT (maʻlumotlar bazasini boshqarish tizimlari) va axborot havfsizlik masalalarida ularda kerakli muhit va kodni ishlab chiqish vositalari mavjud, shunga muvofiq SLAda ham platformaga kirish qulayligi masalalari ham o'z aksini topishi kerak.

**Bulutli piramida**Aslida, faqat farq faqat ma'lumotlarni saqlash va qayta ishlash usuli yotadi. Barcha operatsiyalar (uning kuchi yordamida) kompyuteringizga sodir bo'lsa, u - bo'lmagan bir "bulut", va jarayon tarmoq ustida serverda shakllangan bo'lsa, bu tendentsiya narsa, va bu deb ataladi "cloud computing". Boshqa so'zlar bilan aytganda, bulutli hisoblash - ularning maqsadlari, vazifalari va loyihalarni erishish uchun apparat, dasturiy ta'minot, metodologiyasi va Internet xizmatlari kabi foydalanuvchiga mavjud vositalar turli Amaliyot shuni ko'rsatadiki, "bulutli texnologiyalar"-"bulutli xizmat" tushunchalari, "bulutlar" shaklida, umuman qabul qilingan grafik tasviri bilan hisoblanadi. foydalanuvchilarni shunchaki chalkashtirib yuboradi, aslida ularning tuzilishi keyingi piramida shaklida ifodalanadi.

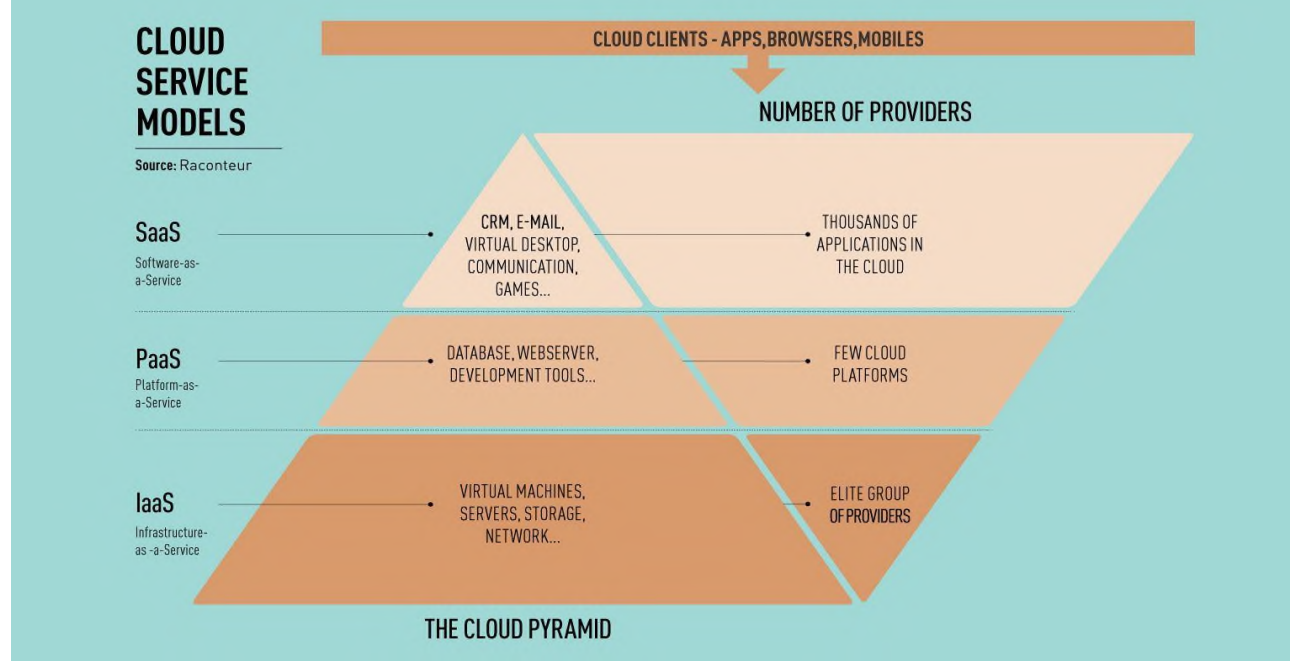

#### 1.8-rasm. Bulutli piramida

Piramidaning "infratuzilmasi" - bu jismoniy qurilmalar majmuasi (serverlar, qattiq disklar, va boshqalar). Buning ustiga, "platform" foydalanuvchilarning iltimosiga ko'ra xizmatlarning to'plami va yuqori dasturiy ta'minot. Bundan tashqari, bulutni hisoblash texnologiyasi va yondashuvlarining sintezi natijasida olingan bir xil bazaviy vektor ekanligini bilishingiz kerak (chalkashtirib yubordi. Nimani nazarda tutishim uchun, men quyidagi diagrammani beraman.

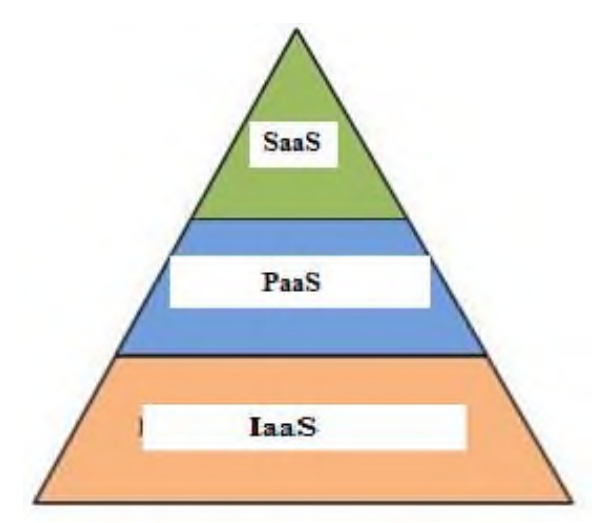

1.9–rasm Xizmatlar taqdim etish infrastruktura satxlari.

Endi u bir oz ko'proq ayon bo'ldi, foyda sxemasi juda oddiy, deb o'ylayman. Biroq, umuman, bulut - bu kompyuteringizni resurslarni bevosita ishtirokisiz hisoblash serverlar va boshqa dona bajaradi pyuresi bunday turdagi hisoblanadi.

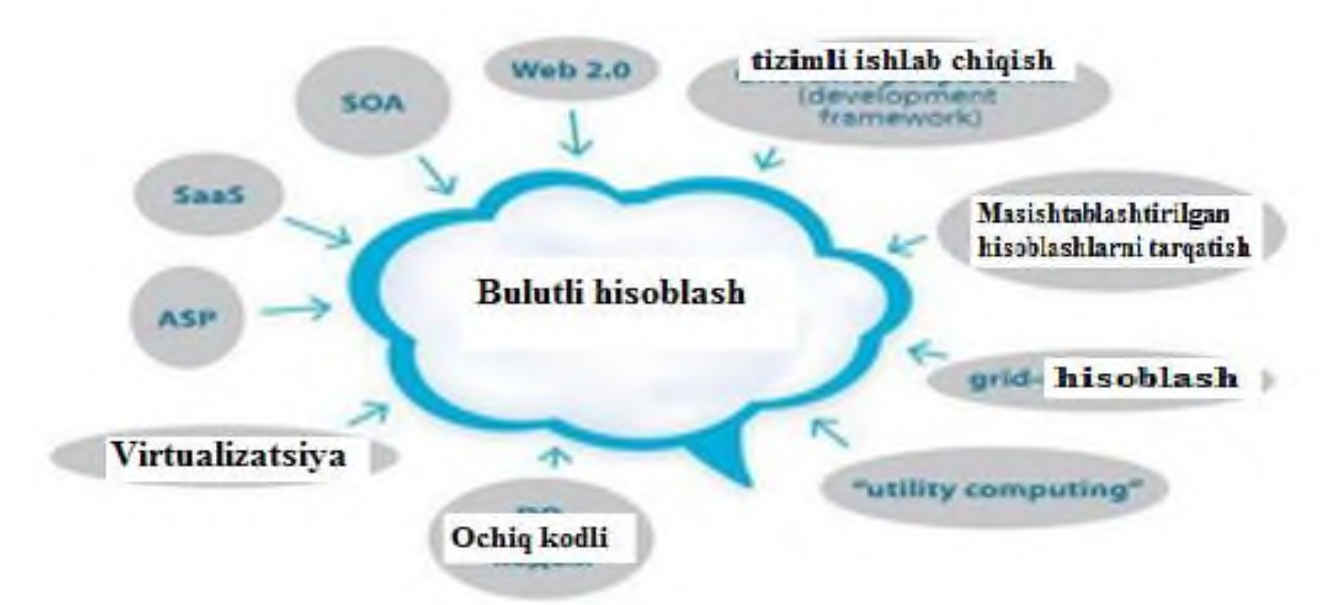

#### 1.10-rasm Diagrammasi.

Endi u bir oz ko'proq ayon bo'ldi, foyda sxemasi juda oddiy, deb o'ylayman. Biroq, umuman, bulut - bu kompyuteringizni resurslarni bevosita ishtirokisiz hisoblash serverlar va boshqa dona bajaradi pyuresi bunday turdagi hisoblanadi. Balki, biz barcha shuning aslida, faqat bitta mikroişlemciye bilan ekranning bo'ladi va barcha hisob-kitoblar va quvvat ajratish va sira ya'ni amalga oshiriladi, birinchi, gapirish va hokimiyatga yaqin kompyuterlar, qaytib borib, shunday qilib, sodir bor,

bir joyda yashab serverlarida, masalan, bulut ichida qayta-qayta aytib o'tilgan.

# **1.4. Bulutli texnologiyalarning afzalliklari va kamchiliklari**

Bulutli texnologiyalardan foydalanishda afzalliklari

- Isteʻmolchilar kompyuterlardan ishlash kuchi xarakteristikalariga qaramaydi. Kompyuterlar yuqori kuchda ishlashi uchun, katta xotira va ko'p hajmli disklarga ega bo'lgan bo'lishlari shart emas. Chunki barcha maʻlumotlar va hamma dasturlar bulut serverlarida saqlanadi. Katta hajmga ega bo'lgan shaxsiy statsionar kompyuterlar, noutbuklar, netbuklar, orqali isteʻmolchilar bulutga kirishlari mumkin.

- Isteʻmolchilar uchun kompyuterlarni ishlash sifati oshishi. Isteʻmolchilar kompyuter dasturlar, fayllarni masofadan turib ishga tushirishda kam yukli qilishlari uchun kam ilovalardan foydalanishlari kerak. Misol uchun, Panda Cloud Antivirus - antivirus dasturi, webservis sifatida foydalana olish mumkin. Panda Cloud Antivirus kuchli server maʻlumotlaridagi viruslarni masofadan turib skanerlash imkoni beradi. Bu dasturni isteʻmolchi kompyuterida ishga tushirish ishlash yukini ikki barobarga oshiradi.

- IT infratuzilmadan foydalanish samaradorligi oshadi va chiqimlar soni kamayadi. Agar kompaniya uchun server o'rtacha yuklanish baholashini oladigan bo'lsak, u 13% ni tashkil etadi. Baʻzi hollarda kompaniya o'zining qo'shimcha resurslar kuchini ishlatishga to'g'ri keladi, lekin baʻzi hollarda hisoblash resurslari bo'sh turadi va ishlatilmaydi. Bunda esa albatta pulning sarfi bekor bo'ladi. Agar kompaniya hisoblash resurslaridan masofadagi bulut serverlaridan foydalansa, bu holda kompaniya sarflari soni ikki marta kamayadi. Bundan kelib chiqqan holda nobarqaror iqtisodiy ishlab chiqarish moslashuvchanligi oshib boradi. O'zining maʻlumotlari boshqa bir tashkilotlarda saqlanishiga ishonchlilik qobiliyati yo'qolganda kompaniyaning o'zi shaxsiy bulut yaratib, virtualizatsiya infratuzilmalarini barcha imkoniyatlaridan to'laqonli foydalansa bo'ladi.

- Xizmat ko'rsatishdagi va DT ni sotib olishdagi harajatlarni kamaytirish. Bulut hisoblash texnlogiyalarini shaxsiy serverlarda qo'llanilishi kompaniya ko'lamida kichik hisoblanib, shuning uchun ularga xizmat ko'rsatish oson bo'ladi. Katta sonli fizik serverlardan voz kechish orqali DT ni sotib olishdagi muammolar kamayadi. Servis va ilovalar bulut ichida bo'lganligi uchun isteʻmolchilar DT sotib olishlari shart bo'lmaydi.

- Hisoblash kuchi o'sishi. Shaxsiy kompyuterlar bilan bulutli hisoblash resurslarini solishtirganda, bulutli hisoblash resurslari katta imkoniyatlarga ega.

- Bulutli hisoblash kuchi uning serverlari soni bilan o'lchanadi. Isteʻmolchiga superkompyuterdan masofadan turib foydalanish imkoniyatini yaratib beradi, bu albatta oddiy shaxsiy kompyuterda masalalarni yechish imkoniyati bo'lmaganda.

- Maʻlumotlar saqlashdagi cheklanilmagan hajmlar. Maʻlumotlarni saqlash hajmiga qarab bulutli texnologiyalar qulay va avtomatik tarzda (isteʻmolchi xohish istagiga qarab) joylashtiradi. Oddiy shaxsiy kompyuter isteʻmolchisi maʻlumotlarini saqlashga joy yetmaganda, bunday holat bulutli hisoblash isteʻmochilarida yuzaga kelib chiqmaydi.

- Operatsion tizim bilan mos kelishi. Bulutli texnologiyalar isteʻmolchilarda qanday operatsion tizim turganligiga qaramaydi. Microsoft Windows operatsion tizimidan foydalanayotgan mijoz, Unix mijozlari bilan muammosiz maʻlumotlarni almashishi mumkin. Servislardan foydalanishda esa har bir operatsion tizim brauzerga qarab standartlashtiradi.

- Hujjat formatlari bilan mos kelishi. Shaxsiy kompyuterdagi fayl Microsoft Word 2007 dasturi asosida bajarilgan bo'lsa, eski versiyalarida yani Microsoft Word 2003 da ochish imkoniyati mavjud emas. Bulutli hisoblashlarda esa to'g'ri kelmagan hujjatlarni ochish muammosi kelib chiqmaydi.

- Isteʻmolchilarning bir guruh bo'lib ishlashidagi qulayliklari. Bulutli hisoblash tizimlarida bir vaqtning o'zida bir necha isteʻmolchilar ish olib borishlari mumkin. Hujjatlarni bir kompyuterdan boshqasiga ko'chirib o'tkazish kerak bo'lmaydi. Hujjatlarni tahrirlash tez aks etadi, bundan tashqari isteʻmolchilar hujjatning yangilash imkoniyati mavjud.

-Bulutli hisoblashlarda fayllardan erkin foydalanish imkoniyati mavjudligi. Agar maʻlumotlar bulutda saqlanilayotgan bo'lsa, bu maʻlumotlardan istalgan vaqtda isteʻmolchilar foydalanishlari mumkin faqatgina Internet tarmog'i mavjud bo'lsa bas. Isteʻmolchilar uchun keng qamrovdagi qurilmalardan internetga kirish orqali foydalanishlari mumkin. Bulut mijozi shaxsiy kompyuter, planshet, netbuk, smartfon, noutbuklardan foydalanishlari mumkin.

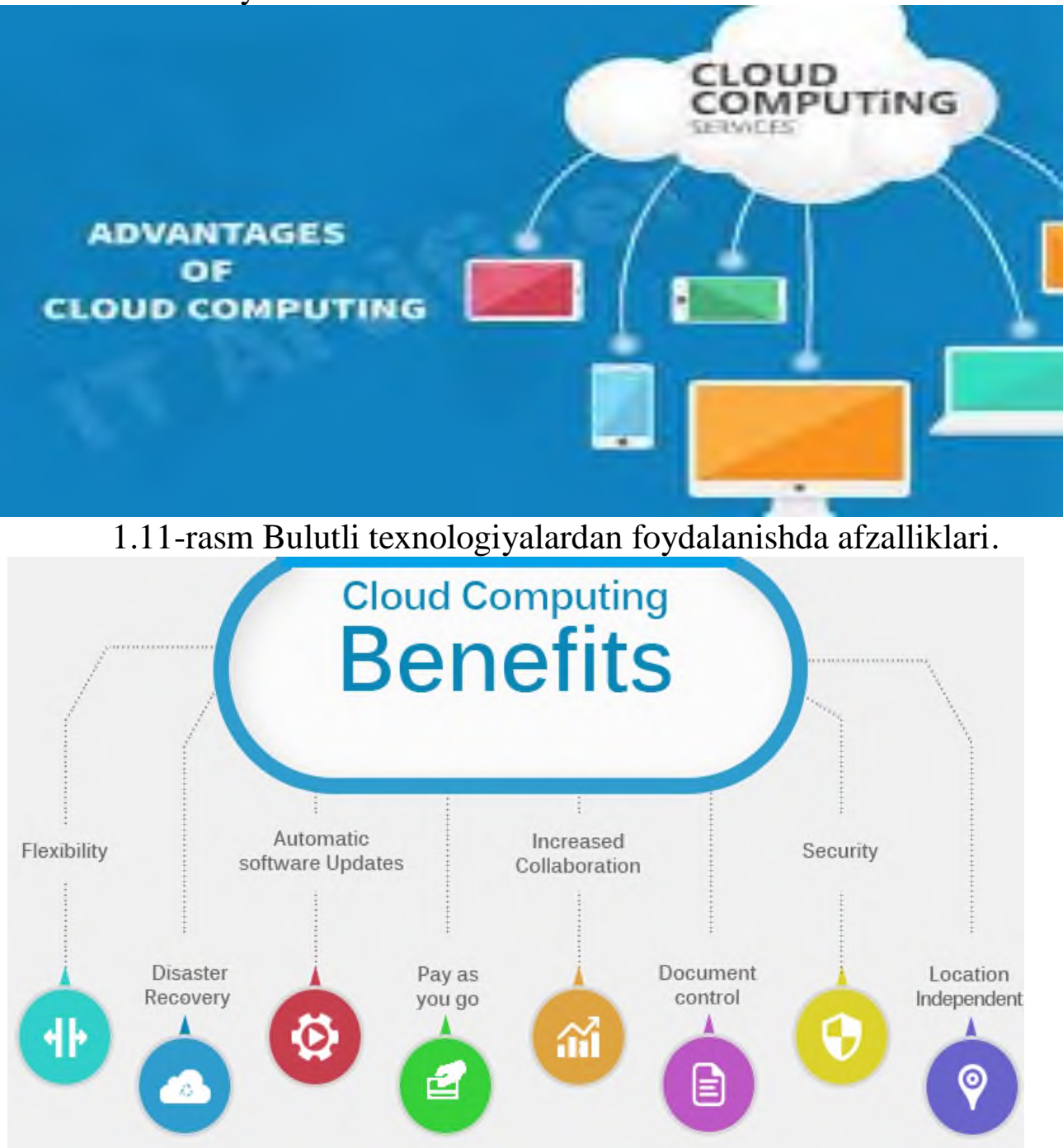

1.12-rasm. Bulutli hisoblash funksiyalari.

-Tabiiy resurslardan foydalanishni kamaytirish. Bulutli hisoblash texnologiyalarida hisoblash kuchlarini tejash nafaqat elektr energiya bo'yicha, balki fizik maydon va tabiiy resurslarni kamaytirish imkoniyati mavjud. Maʻlumotlarni qayta ishlash markazi (MQIM) maʻlum bo'lgan salqin hududlarda ham saqlash imkoniyati bor. Maʻlumotlardan foydalana oladigan qurilmalar hozirda juda ixcham hisoblanib, ishlab chiqarishda kamroq materiallar ketadi.

-Maʻlumotlarni yo'qolishiga bardoshligi. Bulutda saqlanilayotgan maʻlumotlar, o'zlarining nusxalarini bir necha serverlarga joylashtiradi. Shuning uchun bulutda saqlanilayotgan maʻlumotlarni yo'qolishi ehtimoli juda ham kam, isteʻmolchining shaxsiy kopyuteri bilan solishtirganda.

Bulutli texnologiyalardan foydalanishda kamchiliklari

Doimiy Internet tarmog'i bilan aloqada bo'lishi lozim. Bulutli hisoblash texnologiyalaridan foydalanishda har vaqt tarmoq Internetga ulangan bo'lishi lozim. Bundan tashqari bir necha ilovalar mavjud bo'lib, ular kompyuterlarga yuklanadi va ulardan uzoq muddatgacha ishlash imkoniyati bo'ladi. Boshqa holatlarda esa har doimgidek oddiy hisoblanib, ulanish bo'lmasa ish ham bo'lmaydi. Ko'pchilikning fikricha bu bulutli hisoblashlarning eng katta kamchiligi deb yuritishadi. Axborot texnologiyalari rivojlanishini hisobga olgan holda shuni aytishimiz mumkinki Internet tarmog'i hozirgi kunda har bir joyda mavjud. Shuning uchun bu muammoli qarashlar tez orada umuman eʻtibordan chiqadi.

Ishlash tezligi sekinligi. Ko'pgina bulutli servislar to'laqonli ishlashlari uchun normal Internet - ulanishni talab qiladi. Bu muammoni kelib chiqishini oldini olishda choralar ko'rilmoqda va bu muammo tez orada hal qilinishiga ishonch yuqori.

Dasturlarning sekin va to'liq funksional imkoniyatlarga ega bo'lmagan holda ishlashi. Bir necha dasturlar bulutli tizimlarda lokal kompyuter tizimiga qaraganda sekin ishlashlari mumkin. Bu uzoq masofadagi serverlarni yuklash qiyinchiliklari tufayli yuzaga kelishi mumkin.

Maʻlumotlar xavfsizligiga xavf borligi. Isteʻmolchilar tomonidan bulut texnologiyalariga qo'yilgan har bir maʻlumot xavfsizligi xavf ostida bo'lishi mumkin. Lekin bunda birinchi masala provayderga isteʻmolchining ishonishi muhimdir. Agar bulutli texnologiyalar provayderi maʻlumotlar almashishini ishonchli shifrlasa, zaxira nusxalasa va bulutli texnologiyalar sohasi bozorida o'ziga yarasha tajribaga ega bo'lsa bu holda xavfsizlik borasida muammolar tug'ilmaydi. Fakt sifatida shuni aytish mumkinki, bulutda yo'qolgan maʻlumotlarni qaytarish mumkin emas.

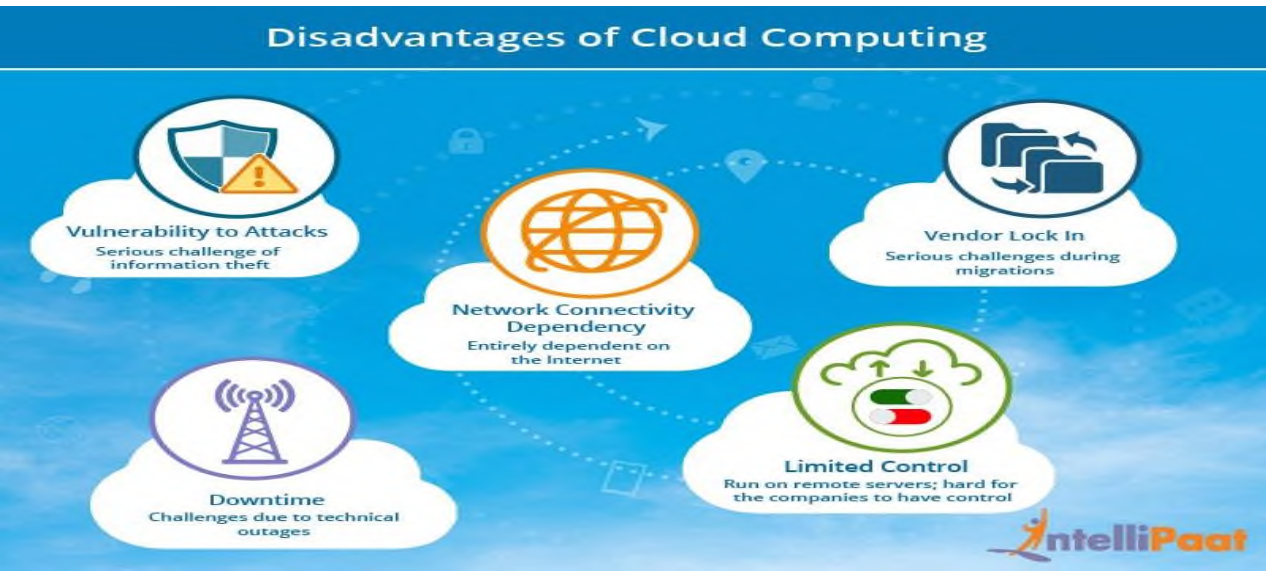

1.13-rasm. Bulut texnologiyasining kamchiligi Bulutli texnologiya xususiyatlari

-Talab etilganda o'ziga xizmat ko'rsatish (self service on demand);

- -Tarmoqdan universal tarzda foydalanish;
- -Resurslarning birlashtirilishi (recource pooling);
- -Elastiklik;
- -Isteʻmol hisobi.

Self service on demand - isteʻmolchi o'z ehtiyojlariga kerakli ravishda hisob-kitob talablarini provayder bilan bog'lanmagan holatda o'zi aniqlaydi va o'zgartiradi. Masalan, server vaqti, maʻlumotni qayta ishlash tezligi, saqlanuvchi maʻlumotlar hajmi kabi. Tarmoqdan universal tarzda foydalanish isteʻmolchilar qanday terminal qurilmasidan foydalanishidan qatʻiy nazar, ular maʻlumot uzatuvchi tarmoqlardan foydalana oladilar. Ko'p isteʻmolchilarga xizmat ko'rsatish uchun quvvatini dinamik tarzda taqsimlab berish maqsadida provayder resurslarni yagona pulga birlashtiradi. Chunki quvvatga bo'lgan talab har doim o'zgarib turadi. Bunda isteʻmolchilar xizmatni faqat asosiy xossalarini, masalan maʻlumot hajmini, kirish tezligini boshqaradilar. Ammo aslida isteʻmolchiga taqdim etiluvchi resurslar taqsimotini provayder bajaradi.

Elastiklik –xizmatlar har qanday vaqtda, avtomatik tarzda ko'rsatilishi, kengaytirilishi va qisqartirilishi mumkin.

Isteʻmol hisobi– bu provayder ishlatilgan resurslar hisobotini avtomatik tarzda bajaradi. Masalan, saqlanuvchi maʻlumotlar hajmi,
foydalanuvchilar soni yoki tranzaksiyalar miqdori hamda ular asosida isteʻmolchilarga taqdim etiladigan xizmatlar hajmini baxolaydi.

# **1.5. Bulutli xizmat taqdim etilishi**

**Xususiy bulut** - bu infratuzilma bulutli hisoblashni tadbiq etishda yagona tashkilot doirasida foydalaniladi.

**Community cloud**(jamoaviy bulut) - bu infratuzilmada bulutli hisoblashdan faqatgina tashkilotning alohida bir jamoasi, (bo'lim) foydalanishi mumkin.

**Public cloud** (ommaviy bulut) - bu infratuzilma bulutli hisoblash xizmatlaridan keng omma foydalanish imkoniyatiga ega.

Bugungi kunda butun diqqat butunlay juda qiziqarli va istiqbolli texnologiyaga (ya'ni, IT sohasining "oltin tomirlari), taxallus ostida yashiringan bulutli texnologiyalarga yoki oddiy odamlar – "bulut"ga bag'ishlanadi.

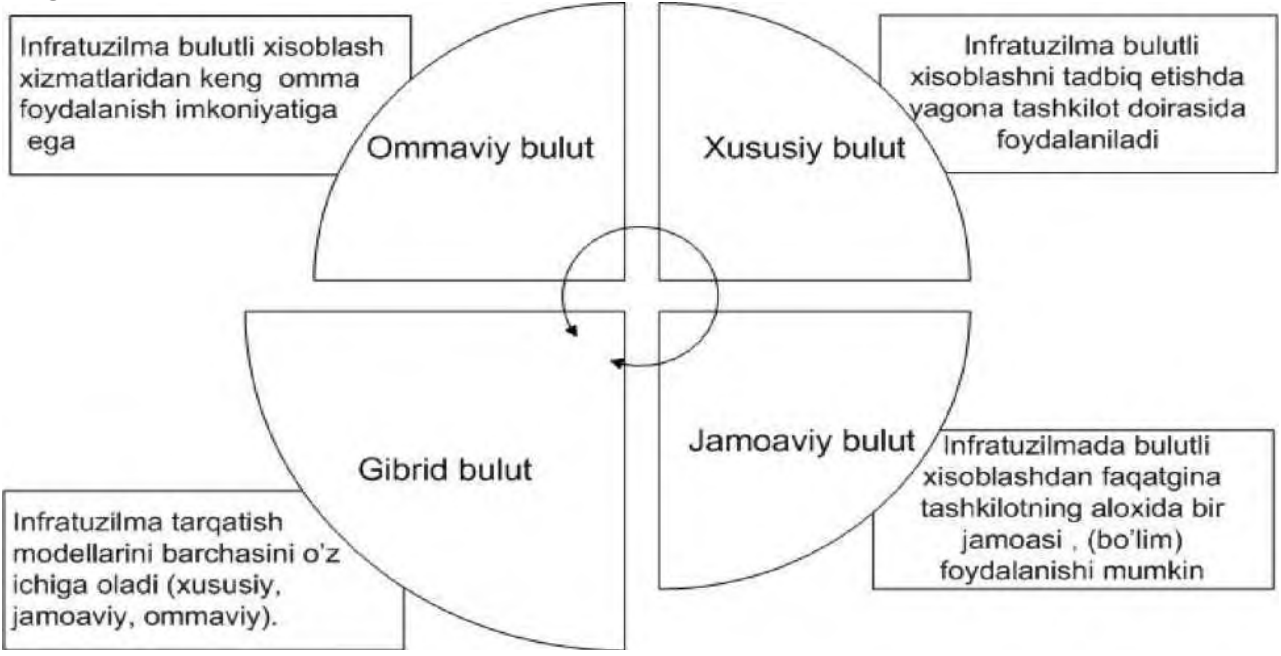

### 1.14-rasm. Taqdimlash modellari

Qimmatbaho uskunalarga xarajatlar yo'q - Umuman olganda, bulutli yechimlar server uskunalari, tarmoqni saqlash, zaxira tizimlari, tabiiy ofatlardan qutqarish tizimlari, quvvat yoki sovutish tizimlari, ma'lumotlar markazi yoki kommunal xarajatlarni aniq sotib olishni talab qilmaydi. Biznes bulutli muhitga o'tganda, ular serverlarga bo'lgan ehtiyojni va ushbu serverlarni joylashtirish uchun zarur bo'lgan bo'sh joyni yo'q qiladi

Infratuzilma dasturining kapital xarajatlari uchun mablag 'sarflashning hojati yo'q - bulutli hisoblash Windows Server, SQL Server, Ilova va ma'lumotlar bazasi serverlari, Mijozga kirish litsenziyalari, Middleware, SharePoint, Citrix Server va mijoz litsenziyalari kabi dasturlarni sotib olish uchun kapital kapitaliga bo'lgan ehtiyojni yo'q qiladiva hokazo. Ushbu xarajatlar bulutli muhit va qo'llab-quvvatlash uchun oylik to'lovlarda to'lanadi.

Kamroq qimmat dasturiy ta'minotni yangilash - Ko'pgina dasturiy ta'minot ishlab chiqaruvchilari bulutda joylashgan va oylik bulutli muhit uchun to'lov sifatida obuna sifatida to'lanadigan ilovalar uchun bepul dasturiy ta'minotni o'z ichiga oladi. Bu shuni anglatadiki, dasturiy ta'minotni yangilash qimmat emas va biznesda dasturiy ta'minotni yangilashda biron bir uzilish bo'lmaydi.

Bulutli serverlar va tarmoq uskunalari ancha yuqori sifat - saytdagi tarmoq va bulutga asoslangan tarmoq infratuzilmasining muhim farqi shundaki, bulutli muhit uchun sotib olinganida serverlar va tarmoq uskunalari eng yaxshi va yuqori sifatli hisoblanadi. Yaxshi bino asosidagi server \$ 10,000 - \$ 15,000, bulutga asoslangan server \$ 70,000 - \$ 100,000 yoki undan yuqori bo'lishi mumkin. Xuddi shu narsa xavfsizlik devorlari, kalitlarga va bulutli muhitda ishlatiladigan barcha boshqa jihozlarga tegishli. Bulutli yechimlarni yetkazib beruvchilar uskunaning ishdan chiqishini qoplay olmaydilar, shuning uchun juda yuqori sifatli uskunalar ishlatiladi va ularning barchasi ma'lumot markazida ortiqcha talabga ega.

OTM taʻlim jarayonini tashkil qilishda bulutli texnologiyadan foydalanish

Taʻlimda bulut texnologiyasidan foydalanishga misol sifatida talabalar, professor-o'qituvchilar va boshqalar uchun shaxsiy kabinetlar, elektron kundalik va jurnallarni ko'rsatish mumkin. Bulutli texnologiya axborot texnologiyalarining barcha afzalliklaridan foydalanib turli xil ijtimoiy dasturiy taʻminotlarga kirishni tashkil qilish imkonini beradi, ular mobil o'qishni tashkil qilish uchun platforma sifatida xizmat qilishi mumkin. Shu bois bulutli texnologiyadan foydalanish o'qish jarayoniga sarflanadigan xarajatlarni kamaytirish, o'quv materiallarini shakllantirish, unga kirishni taʻminlash, o'quv rejalarini tezkor o'zgartirish hisobiga o'qish sifatini oshirish imkonini beradi.

37

Bulutli hisoblash texnologiyasidan foydalanilganda quydagi afzalliklarga ega bo'ladi:

- zahira nusxa ko'chirish ( maʻlumotlar bulutda saqlab qolinadi, xato agar kompyuter ishdan chiqqan taqdirda ham);

- Saqlash (bulut barcha turdagi maʻlumotlarni saqlash imkoniyatini foydalanuvchiga taqdim etadi);

- Kirish huquqi (bulutdagi maʻlumotlarga kirish, mobil vositasidan kirish);

- Hamkorlik (bulut bir vaqtning o'zida bir nechta foydalanuvchilarning birgalikda ishlash imkoniyatini yaratadi, bu funksiya yordami bilan guruh bo'lib loyihalarni yaratish, darslarda professor – o'qituvchilar va talabalar o'rtasida hamkorlikda ishlashini optimal rejalashtirish imkoniga ega bo'linadi);

- Vaqtlar va resurslarga ongli munosabatni shakllanishi (professor – o'qituvchilarga o'quv materiallarni nusxa olishga vaqt va resurslar sarflashga zaruriyat bo'lmaydi, talabalar esa o'quv materiallarga onlayn kirish huquqiga ega bo'ladilar);

- Topshiriqlar (talabalar bulutda o'zining topshiriqlarini saqlashi, professor – o'qituvchilar esa o'ziga maqul bo'lgan vaqtda ularga kirish huquqiga ega bo'ladilar).

Bulutli hisoblash quydagi model ko'rinishlarida joriy qilinishi mumkin:

- Storage as a Servise (SaaS) – talab bo'yicha disk ko'rinishida taqdim etilishi mumkin.

- Software-as-a-Service (SaaS) **–** dasturiy taʻminotga kirish huquqini taqdim etadi, yaʻni olisda joylashgan serverlarni shaxsiy provayderlar orqali sozlash va boshqarish imkonini beradi.

- Platform as a Servise (PaaS) – platforma asosida qurilgan maʻlumotlarni qayta ishlash fizik vositalar to'plami (serverlar, qattiq disk va boshqalar).

Taʻlim berish jarayonida samaradorlikni oshirishda bulut texnologiyasining SaaS modeli ham istiqboli hisoblanadi.

Bulutli xizmatlar asosida taʻlim berish muhitini shakllantirish.Taʻlim berishda onlayn-xizmatlardan foydalanish orasida inovatsion kompaniyalarda axborotlarni yaratishni tadqiq qilish mualifligi ostida Ikujiro Nonaka tomonidan ishlab chiqilgan SECI

(Socialisation, Externalisation, Combination, Internalisation) modeli keng tarqalgan.

Model doirasida bilim olishning to'rt fazasi aniqlaniladi:

Sotsiallashtirish (Socialisation) – faqat tajribalarni almashish orqali bilim olish mumkin bo'lgan oshkoro bo'lmagan holda bilimlarni almashish.

Eksternalizatsiyalash (Externalisation) – noaniq bilimlarni aniq bilimlar bilan mustahkamlash jarayoni, yaʻni yangi bilimlarni olishga asoslanadi.

Kombinatsiya (Combination) – oshkora bilimlarni nisbatan murakkab va kombinatsiyalashganr tizimlarni oshkora bilimlar bilan to'ldirish jarayoni.

Internalizatsiyalash (Internalisation) – noaniq bilimlarni aniq bilimlar bilan mustahkamlash jarayoni.

Bulutli hisoblash xizmatlari SaaS o'quv jarayoni doirasida foydalanishi mumkin.

Buning uchun xarakterli bo'lgan hususiyatlarga ega vositani yaratishda Bulutli xizmatlar disk muhitidan foydalaniladi:

- O'quv jarayoni qatnashuvchilari uchun birgalikda kirish imkoniyati: o'qituvchi va talabalar.

- Axborotlarni to'ldirish va boyitish bo'yicha axborotlarni almashish imkonini beradigan matnlarni birgalikda tahrirlash imkoniyati.

- O'qituvchilar va talabalarni shaxsiy axborot resurslariga chiqishi (ijtimoiy tarmoqlar, elektron pochta) o'quv jarayonining har bir ishtirokchisi uchun alohida shaxsiy yo'naltirilgan resursni tayyorlash imkonini beradi.

Bulutli xizmatlar bunday shaklda yangi bilimlarni shaklantirish uchun sharoitlar yaratishi mumkin bo'lgan kontekstli taʻlim vositalarini yaratish vositalari bo'lishi mumkin. Madomiki talabalar uchun yangi subʻektlarni yaratish bilim ijodiy topshiriqlarni bajarish orqali sodir bo'ladi, biz ijodiy topshiriqlarni bajarish orqali bulutli xizmatlardan foydalanamiz.

Internet orqali onlayn taʻlimni tashkillashtirish uchun bugungi kunda bir qator texnologiyalardan foydalaniladi. Bulutli hisoblash texnologiyasi internet orqali taʻlim tizimini tashkillashtirishning eng samarali usuli hisoblanadi. Bulutli texnologiya taqsimlangan maʻlumotlarni saqlash va qayta ishlash tizimlaridan tashkil topib, bir

vaqtda juda ko'plab o'quv materiallaridan tashkil topgan onlayn maʻsofaviy taʻlim tizimini tashkillashtirish, butun taʻlim faoliyatini yagona platformada tashkillashtirish imkonini beradi. Bulutli taʻlim xizmatlarini tashkillashtirish boshqa usullarga nisbatan quyidagi ustunliklarga ega:

- Ulanishning qulayligi va amalga oshirilishi soddaliligi;

- Platforma narxining arzonligi va universalligi;

- Xavfsizlikning yuqoriligi;

- Ishonchliligi;

- Tizimning tarmoq platformasiga oson moslashuvchanligi;

Bulutli tizimlarni tashkillashtirishning bir qator kamchiliklari ham mavjud. Ulardan asosiysi, doimiy tarmoq bilan ulanib turish talab etiladi.

Bulutli hisoblash tizimlarini tashkillashtirishning bir qator ustunliklari mavjud:

- abonent qurilmasida maxsus dasturiy taʻminot talab qilinmaydi, faqat internetga ulanish talab qilinadi;

- barcha o'quv maʻlumotlari va taʻlim tizimlari dasturiy taʻminotlari yagona platformada joylashadi.

- Internet mavjud bo'lgan dunѐning istalgan joyidan tizimga kirish mumkin;

- Barcha xizmatlar onlayn bo'lib, yuklab olib foydalanish kabi muammolar yo'q;

- Butun universitetni elektron universitetga aylantirish va uni internet orqali boshqarish imkoniyati yaratiladi.

Bugungi kunda bulutli hisoblash texnologiyalari asosida taʻlim tizimini tashkillashtirish bo'yicha ko'plab ishlanmalar ishlab chiqilgan.

Quyida keltirilgan tizim modeli bulutli texnologiyalar asosida yagona platformada taʻlim tizimini tashkillashtirish va boshqarishni Tavsiflaydi (1.15. -rasm)

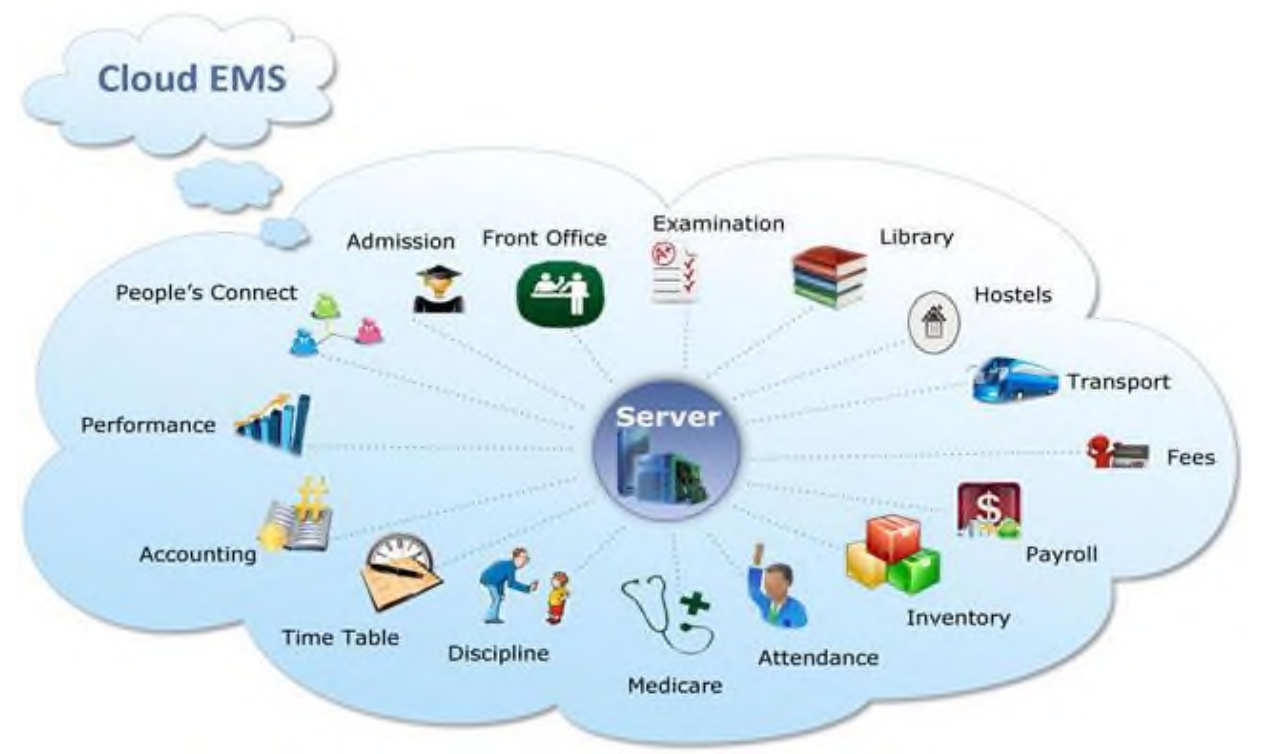

1.15-rasm. Bulutliinternettaʻlimtizimi

Bulutlitarmoqplatformasinitashkillashtirishuchunko'plabserverlarb ugungikundadunyobo'ylabtashkiletilgan. Masalan, ommalashgan bulutli tizimlarga Yandeks.Disk va Disk Google kabilar misol bo'lishi mumkin. Ushbu bulutli serverlar orqali dunyoning istalgan joyidan serverga maʻlumot joylash, saqlash va boshqarish mumkin. Bulutli xizmatlarni tashkillashtirish uchun bugungi kunda ko'plab internet tizimlari mavjud. Ushbu tizimlarning eng ko'p qo'llaniladiganlari quyidagilardan iborat:

- Box.net;
- Dropbox.com;
- Diigo.com;
- Smartsheet.com;
- Microsoft Office 365.

| Nomi<br>Drop<br>box | <b>Bepul</b><br>joy<br>hajmi  <br>. гъ<br>$\overline{2}$ | Ma'lumotni<br>shifirlash<br>usuli<br>SSL, AES<br>256 | Operatsion  <br>tizimlarni<br>go'llab<br>quvvatlash 1<br>88.<br>Windows.<br>Mac OS.<br>Linux.<br>Android.<br>iOS. | Internetda<br>umumiv<br>planish<br>imkoniyati<br>mavjud | Guruhli<br>ishlash<br>imkoniyati<br>mavjud emas | Foydalanuvchi<br>kompyuterlar<br>soni<br>$\infty$ |
|---------------------|----------------------------------------------------------|------------------------------------------------------|----------------------------------------------------------------------------------------------------|---------------------------------------------------------|-------------------------------------------------|---------------------------------------------------|
| Spider<br>Oak       | $\overline{2}$                                           | RSA 2048.<br>AES 256                                 | Windows.<br>Mac OS.<br>Lamux.<br>Android,<br>1OS                                                                  | ! Mavjud                                                | Mavjud<br>emas                                  | $\infty$                                          |
| MS<br>Sky<br>Drive  | 7                                                        | SSL, AES<br>128                                      | Android.<br>iOS.<br>Windows.<br>Mac OS                                                                            | Mavjud                                                  | <b>Mavjud</b>                                   | $\infty$                                          |
| Box.<br>com         | $\overline{3}$                                           | SSL, AES<br>256                                      | Android.<br><b>Windows</b><br>Mobile Ipad.<br>Iphone                                                              | Mavjud                                                  | Mavjud                                          | $\infty$                                          |
|                     |                                                          | RSA 2048.<br>SHA-256                                 | Mac OS.<br>Linux.<br>Android,<br>iOS.                                                                             |                                                         | emas                                            |                                                   |
| Adrive              | 50                                                       | <b>SSL</b>                                           | Android.<br>1OS                                                                                                   | Mavjud:                                                 | Mavjud                                          | 1                                                 |
| Яндско<br>. Днек    | 10                                                       | Her                                                  | Windows.<br>Mac OS,<br>Limix.<br>Android,<br>iOS                                                                  | Mavjud:                                                 | Mavjud<br>emas                                  | $\infty$                                          |

1.1-jadval. Bulutli maʻlumotlarni saqlash tizimlariningqiѐsiy tahlili

#### **Bulutli taʻlim tizimini tashkillashtirishni o'rganish**

Dropbox bulutli server xizmati asosida taʻlim tizimini tashkillashtirish ketma-ketligini ko'rib chiqamiz. Dropbox bulutli xizmat tizimi https://www.dropbox.com sayti asosida tashkillashtiriladi. Ushbu saytda tizimni tashkillashtirish va ungi maʻlumotlarni joylash quyidagi ketma-ketlikda amalga oshiriladi.

1. **Registratsiya.** Veb interfeys orqali foydalanuvchi tizimga kirish uchun

registratsiyani amalga oshiradi(1.15 -rasm).

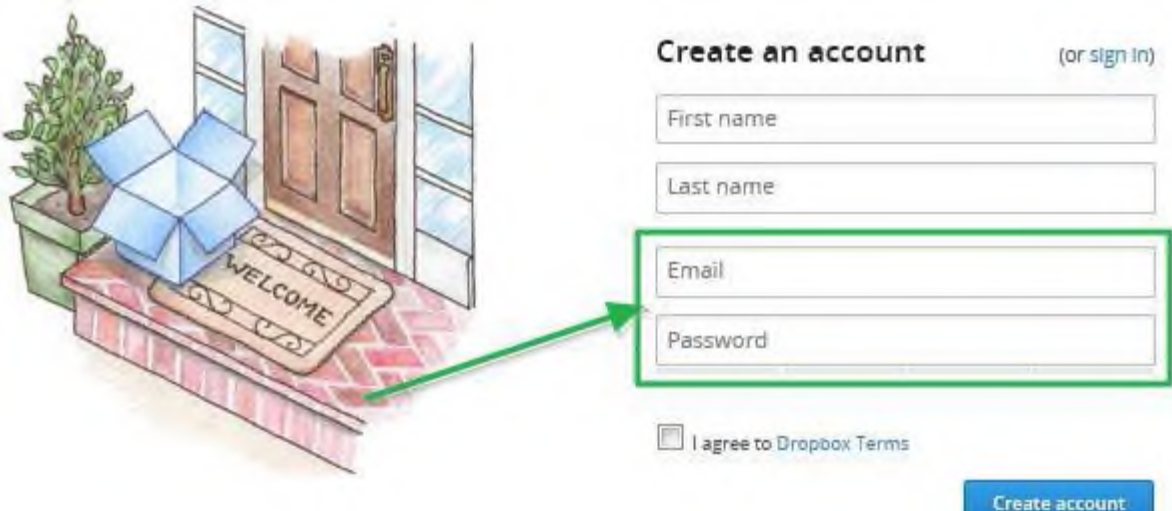

1.16-rasm. Dropbox xizmatiga registratsiya qilish.

2. **Veb interys orqali Dropbox tizimida ishlash**. Registratsiya amalga oshirilgandan so'ng, veb-saytda quyidagi oyna paydo bo'ladi.

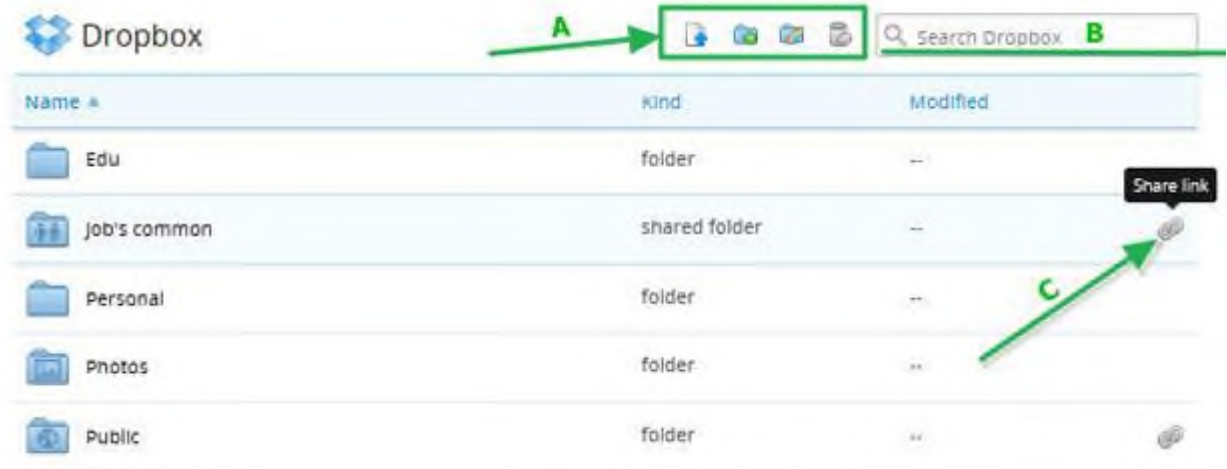

1.17-rasm. "Dropbox" xizmati veb-interfeysi.

Ushbu oyna orqali quyidagilarni amalga oshirish mumkin:

- Yangi papkalar yaratish;
- Yangi fayllarni yuklash;
- Yangi kataloglar yaratish yoki qo'shish;
- Umumiy ulanishni tashkillashtirish;
- Fayllarni tahrirlash va o'chirish.

Shunday qilib, yuqorida keltirib o'tilgan tizimlar bulutli texnologiyalar asosida nafaqat taʻlim, balki turli tizimlarni tashkillashtirish imkonini beradi.

Obvibase Google Drive va Dropbox bilan birlashganda buni juda osonlashtiradi. Masalan, yuqoridagi "Tekshirish" ustunidagi fayl

ikonkalari Google Drive-da saqlangan PDF-fayllarni anglatadi va ularni bosish yangi ichki oynada oldindan ko'rishni ochadi.

Bu bir necha sabablarga ko'ra salqin. Birinchidan, mehnat taqsimoti mavjud: biz hech qachon ixtisoslashgan xizmatlar kabi fayllarni saqlashni amalga oshira olmaymiz. Ikkinchidan, Obvibase singari, Google Drive va Dropbox-da juda kuchli bepul rejalar mavjud. Va nihoyat, hech qanday bog'liqlik yo'q: agar siz Obvibase-dan foydalanishni to'xtatish to'g'risida qaror qabul qilsangiz, CSV formatiga ma'lumotlarni eksport qilishingiz kerak va bu ma'lumotlar Google Drive yoki Dropbox-ga ilova qilingan doimiy havolalarni o'z ichiga oladi. ma'lumotlar bazasi yozuvlariga

Dropboxda saqlashdan maqsad va uning imkoniyatlari.

Ma'lumotlar bazasi fayllarini o'zingizda saqlashingiz mumkin bo'lsa-da, Dropbox va Dropbox API ma'lumotlar bazasi so'rovlari / operatsiyalarini bajarish uchun masofaviy ulanish usulini taklif qilmaydi. Har safar uni o'zgartirish kerak bo'lganda ma'lumotlar bazasi faylini yuklab / yuklab olishingiz kerak. Men buni xususiyat so'rovi sifatida yuboraman, lekin Dropbox papkasidagi lokal ma'lumotlar bazasi fayllari bilan qanday ishlashi / ishlashi to'g'risida ko'p gapira olmayman. Agar siz Dropbox ish stolidagi mijoz orqali Dropbox papkasida sinxronlangan mahalliy ma'lumotlar bazasi faylidan foydalanishga harakat qilsangiz, bu ma'lumotlar bazasi dasturi bo'lishi mumkin va Dropbox ish stoli mijozi faylni ishlatishda ularning har biriga kirishiga to'sqinlik qilishi mumkin (masalan, ma'lumotlar bazasi qachon) ochiq yoki Dropbox o'zgarishlarni sinxronlashtirishga harakat qilganda).

Dropboxdagi avtosink funktsiyani o'chirib qo'yishdir. "Beyond Compare" deb nomlangan ilova mavjud bo'lib, u skriptlash xususiyatiga ega. Uni ro'yxatdan o'tkazishni talab qiladi, bu 35 dollar turadi. Dropbox-ga zaxira qilish uchun juda yaxshi ishlaydi. Keyin Windows Scheduler orqali sinxronlashtirishni rejalashtirish mumkin.

Dropbox hisob qaydnomangizdagi fayllar va papkalarni har kim bilan bo'lishish mumkin (qabul qiluvchida Dropbox hisob qaydnomasi bo'lmasa ham).

Kirish huquqini berish paytida va undan so'ng, foydalanuvchilar sizning fayllaringiz va papkalarni o'zgartirish, sharhlash yoki ko'rish huquqiga ega bo'ladimi-yo'qligini boshqarishingiz mumkin.

O'zgartirishlar va izohlar asl faylga yoki papkaga qo'llaniladi va ularga real vaqtda kirish huquqiga ega bo'lganlarning barchasiga ko'rinadigan bo'ladi.

# **1.6. Bulutli infrastruktura komponentlarini samarali tashkil etish va boshqarish**

Amazon web-services taqdim etiluvchi web xizmatlar

Amazon web-services (AWS) Amazon korxonasi tomonidan taqdim etiluvchi bulutda joylashgan web xizmatlar infratuzilmasi hisoblanadi. Bu infratuzilma har xil xizmatlarni taqdim etadi.

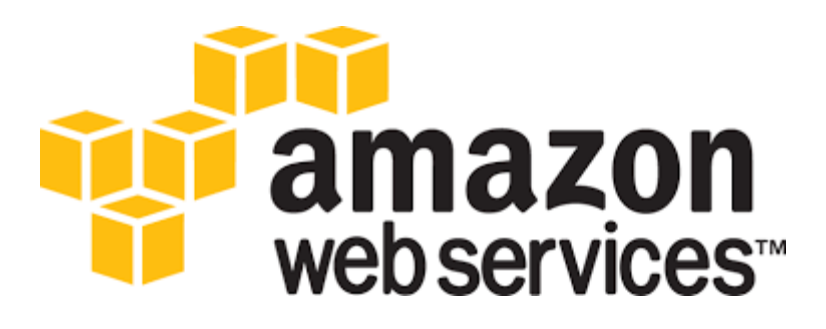

### 1.18-rasm. Amazon web services

Ulardan maʻlumotni saqlash, Amazon S3, virtual serverlar ijarasi, hisob-kitoblar resurslarining taqdim etilishi, Amazon EC2. Amazon S3 online web xizmati har qanday xajmdagi maʻlumotlarni saqlashni va ularda xohlagan vaqtda dunyoning har qaysi nuqtasidan internet orqali foydalanish imkonini taqdim etadi. Amazon Elastic Compute Cloud (Amazon EC2) web xizmati bulutda joylashgan hisob-kitoblar quvvatlarini, resurslarini taqdim etadi. AWS - 2006 yil boshida Amazon tomonidan taqdim etilgan bulutli web-xizmatlar platformalarining infratuzilmasining bir qismidir. AWS da virtual serverlarni ijaraga berish, hisoblash quvvatini taqdim etish, maʻlumotlarni saqlash (fayllarni joylashtirish, taqsimlangan maʻlumotlar omborlari) va h.k. taqdim etiladi.

Oddiy web-ga asoslangan xizmat interfeysi kompyuter quvvatiga ega bo'lish va minimal manbalar yordamida sozlash imkonini beradi. U foydalanuvchilarga hisoblash resurslarini to'liq nazorat qilishni, shuningdek, ishlash uchun qulay muhitni taqdim etadi. Ushbu xizmat yangi serverni olish va yuklab olish vaqtini qisqartiradi.

Bulutli konfiguratsiya

Bulut konfiguratsiyasi bu bulutli muhit elementlari uchun apparat va dasturiy taʻminot maʻlumotlarini ular birga ishlashi va muloqot qilishi uchun o'rnatish jarayoni.

Bulut muhitining qiyinchiliklaridan biri oddiy yoki yagona joylashuvga ega tarmoqqa, gomogen tarmoqqa nisbatan konfiguratsiya qilish qiyinroq. Bulut provayderi barcha turdagi qurilmalar va dasturiy taʻminotdan foydalanayotgan turli nuqtalarda joylashgan mijozlar uchun xizmatdan foydalana olish imkoni yaratishga to'g'ri keladi. Bitta binodagi yagona tarmoq administratori kabi bulut provayderi ham xizmat ishonchli, sifat yaxshi va mulokot xavfsiz bo'lishini taʻminlashi kerak.

Bulut interfeys ilova dasturlari (API, application program interfaces) provayder muhiti bilan o'zaro ishlashini taʻminlash uchun mijoz qurilmasining eng yuqori qismida turadi. Interfeys ilova dasturlari (API) birlashgan dasturlanadigan tajribani yetkazishga xizmat qiladi, ularga pastda qurilma nima ish bajarayotganligi axamiyatsiz.

Bulutni taʻminlashning asosiy 3 ta elementi orasidagi konfiguratsiya xususiyatlari farq qiladi.

Dasturiy taʻminot xizmat sifatida (SaaS, software as a service) tarqatish modelida ilovalar (applications) vendorlar yoki xizmat provayderlari tomonidan joylashtiriladi va mijozlarga Internet orqali foydalanish imkoniyati beriladi. Dasturiy konfiguratsiya foydalanuvchilarga ruxsat berilishi mumkin.

Dasturiy konfiguratsiya foydalanuvchi uchun mahalliylashtirilgan dasturni sozlash uchun bir xil turdagi o'zgarishlarni amalga oshirishlari uchun yoqishi mumkin. Dasturiy konfiguratsiya mahalliy joylashtirilgan ilovalarda bir xil turdagi o'zgarishlarni kiritish uchun foydalanuvchilarga ruxsat berilishi mumkin. Boshqa holatlarda, taklif etiladigan bitta konfiguratsiya bo'lishi mumkin. Provayderning konfiguratsiya masʻuliyatlari odatda xizmat darajasi shartnomasi (SLA, service level agreement) da belgilanadi.

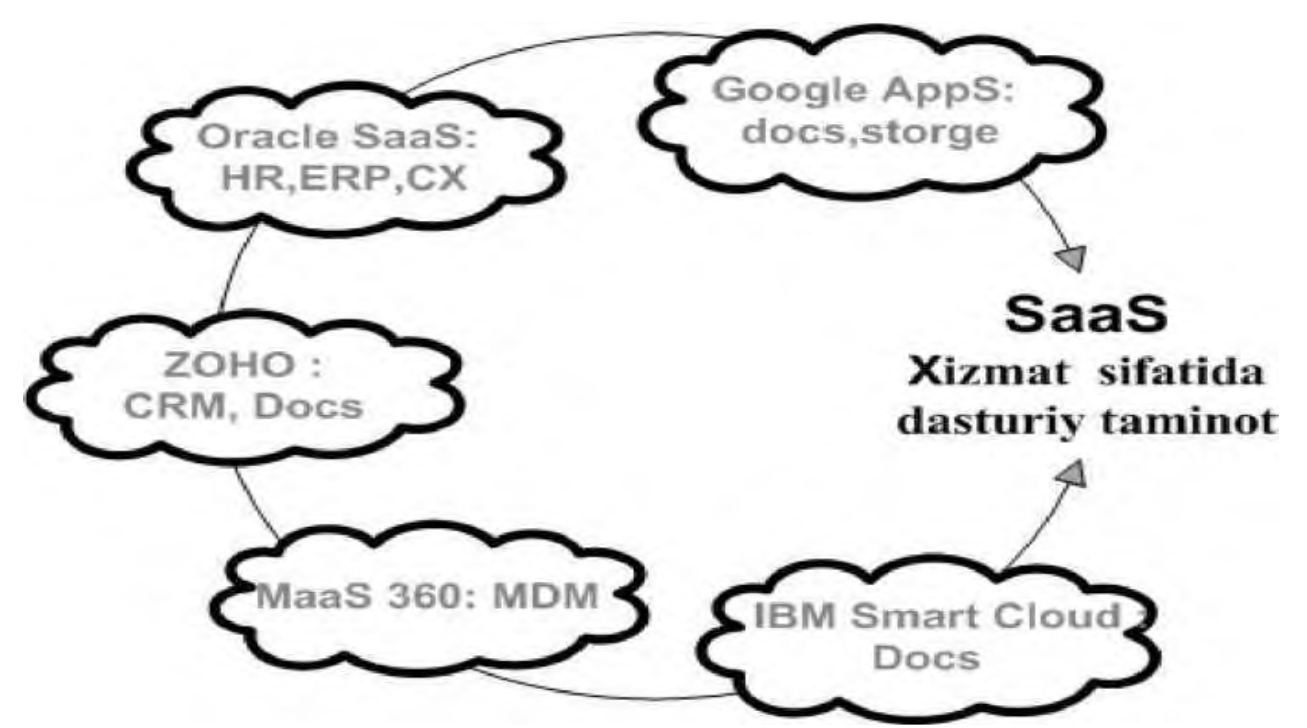

1.19-rasm. Bulutli hisoblashda asosiy SaaS provayderlar

Platforma xizmat sifatida (PaaS, platform as a service) modelida, operatsion tizimlar va so'ralgan xizmatlar ularni yuklab olmasdan va o'rnatmasdan Internet orqali yetkazib beriladi. Dasturchilar uchun platformalar o'z ichiga operatsion tizimlar, dasturlash tillari, dasturni sinovchi muhitlar, maʻlumotlar bazasi va veb serverlarni olishi mumkin. Barcha elementlarning konfiguratsiyasi va boshqaruvi provayderlarning zimmasida bo'ladi.

Ishlash prinspi ikkita asosiy metodlarga qaratilgan: IP - paketlarni apparat va dasturiy taʻminotlar yordamida shifrlash, yoki odiygina ochiq trafik orqali. Deyarli har doim kompaniyalar korparativ tarmoqlarida ishlov berilgan shaxsiy konfidensial maʻlumotlar IP - tarmoq orqali kirish imkoniyati mavjud bo'lishligi uchun saqlanadi. Barcha paketlarni kodirovka qilish tizimda resurslarni ko'p qismi sariflanishiga sabab bo'ladi. Shifrlash pog'onasini pasayishi ochiq trafiklarni ko'payishiga sabab bo'ladi va bu konfedensial axborotlar himoya pog'onasi susayishiga olib keladi. Inson faoliyati soxalarida bunday holat nomaqbul xisoblanadi. Bunung yechimi IP - shifrlash tezligini oshirish orqali xal esa bo'ladi.

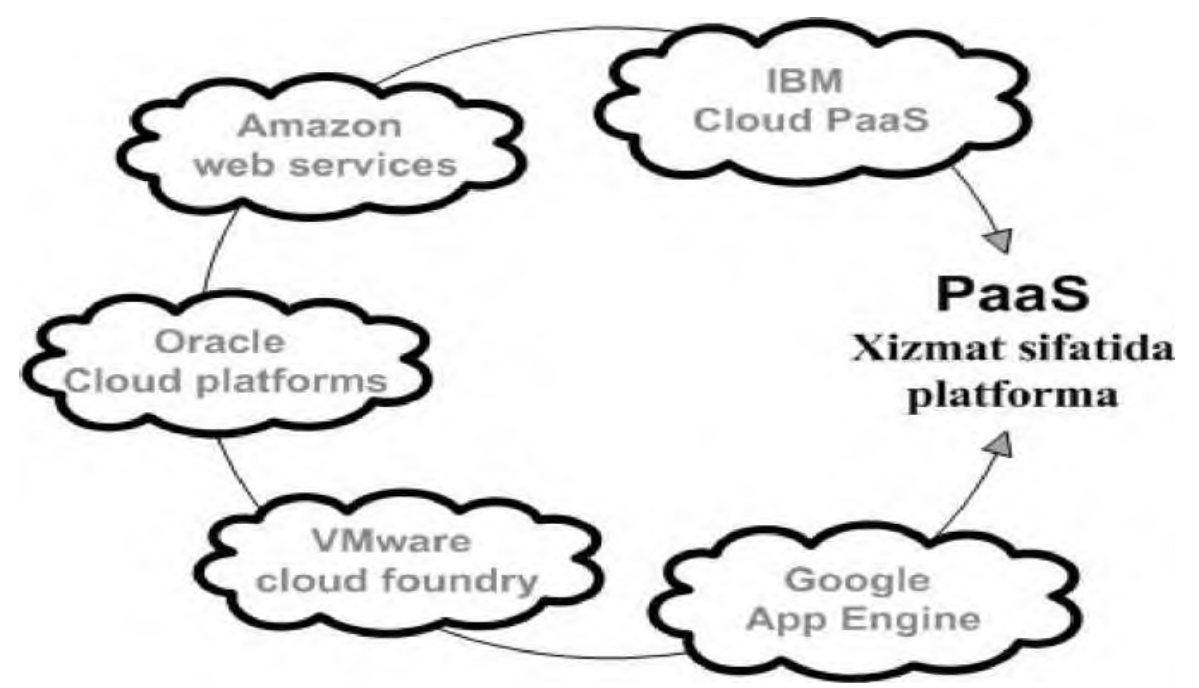

1.20-rasm. Bulutli hisoblashdagi asosi PaaS provayderlar Infrastruktura xizmatida (IaaS) operatsiyalarni qo'llab-quvvatlash uchun ishlatiladigan uskunalarni, jumladan, saqlash, apparat, serverlar va tarmoq komponentlarini o'z ichiga oladi. PaaS xizmat modeliga o'xshab, barcha elementlarning konfiguratsiyasi provayder zimmasida bo'ladi.

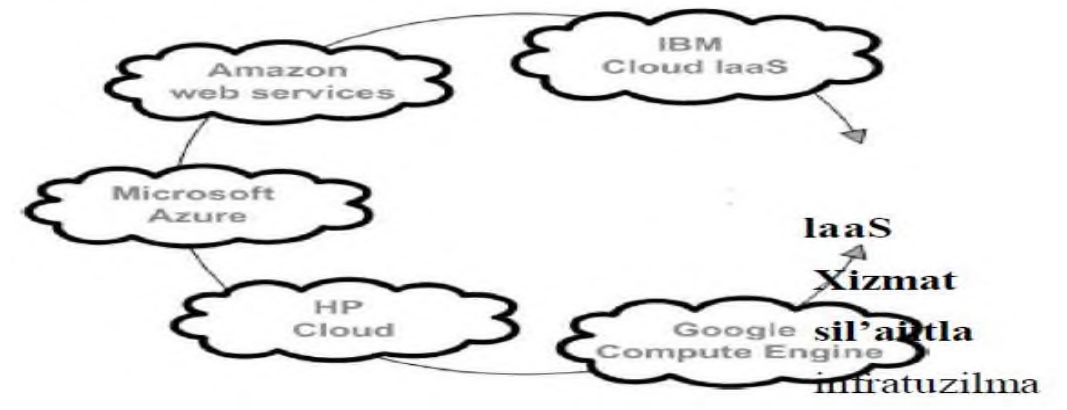

1.21-rasm Bulutli hisoblashda asosiy IaaS provayderlar

Har bir xizmat ko'rsatish sohasida xizmat ko'rsatish mezonlari bo'lganidek bulutli infrastrukturada xizmat ko'rsatish darajasi mezonlari mavjud. Bulutli hisoblashlar bo'yicha mezonlar va talablar Xalqaro Elektraloqa Ittifoqi (International Telecommunication Union ITU-T) ning Y.3500 tavsiyanomasi asosida tartibga solinadi.

Maʻlumotlarga ishlov berish markazi resurslaridan foydalanishda apparat va dasturiy taʻminotlarni ahamiyati

Isteʻmolchilarning apparat va dasturiy taʻminot bilan taʻminlash.

Hozirgi kunlarga kelib, isʻtemolchi ish joyida IP - oqimlarni SSL protokoli orqali shifrlash dasturiy va apparat vositalari yondashishda xech qanday muomolarni keltirib chiqarmaydi. Tezlik qayta ishlashsiz 1 Mbit/s ga chiqishi mumkin. Hozirgi kunlarda bunday xizmatlar ko'rsatadigan sertifikatsiyalashgan firmalar yetarlicha xisoblanadi. Isteʻmolchilar operatsion tizimlaridagi kalitlar va korparativ bulutdagi shaxsiy axborotlar himoyasi axborot xavfsizligini taminlashda katta muomolardan biri xisoblanadi. Isʻtemolchining shaxsiy kompyuterlarda elektron quluf o'rnatiladi. Bunday blakirovkani nafaqat isʻtemolchi balki, kompaniya axborot xavfsizligi xizmati ham nazorat qilish imkoniyatiga ega. Lekin bularning hammasi faqat shaxsiy bulutda mavjud bo'lib ijtimoiy bulutda bu imkoniyatlar yo'q.

Gipervizor, dasturiy vosita sifatida apparat resurslarini boshqarishda va resurslarni mexmon operatsion tizimlar o'rtasida taqsimlaydi, shuning uchun virtual muxitda eng zaif qismi xisoblanadi. uning har qanday buzilgan xolati, mexmon operatsion tizimida nosozlikni yuzaga kelib chiqaradi. Gipervizordan foydalana olish o'z o'rnida yovuz niyatdagi shaxslarga turli xil imkoniyatlar kelib chiqaradi. Fakt jixatdan bunday kirish imkoniyati Gipervizor orqali o'tadigan barcha axborot oqimlarini nazorat qilishga imkoniyat beradi. Bunday imkoniyatlar virtual muxitdan umumfoydalanish xuquqini beradi yani: virtual struktura admistratori cheklovsiz har qanday maʻlumotlardan foydalana olish xuquqiga ega bo'ladi.

Shuning uchun axborot resurslari xavfsizligini virtual muhit ichida xal etish mumkin. Mantiqiy virtual infratuzilma fizik infratuzilmadan farq qilmaydi shunga ko'ra birinchidagi taxdidlar ikkinchiga ham taluqli xisoblanadi. Shunda axborot himoya vositalari virtual infratuzilma himoyasini taminlashda, apparat resurslarini opimizatsiyalash qobilyatiga ega bolishlari lozim. Ko'p hajmga ega bo'lgan virtual infratuzilmalarda ratsioanal maqsadda axborot himoya vositaladidan foydalanish gipervizor darajasida qurishga yordam beradi. Bulutda asosiy xavf extimolligi virtualizatsiya spesifikatsiyasi, yangi obektlar yuzaga kelishi orqali – bulutli boshqarish tizimi va tizim virtualizatsiyasi orqali yuzaga keladi. Ulardan birini kompromentatsiya qilish bulut xavfsizlikni xavfga qo'yish bilan tengdir. Virtual muxitdagi fizik serverlarda virtual mashinalar juda ko'p bo'lishi mumkin.

Virtualizatsiyalashgan server operatsion tizimiga oddiy antivirus o'rnatilsa, bitta fizik Gipervizorda r antivirusni 100 ta nusxasi yuzaga keladi. Har bir nusxa o'zida antivirus signaturasi, yuritgich bo'ladi: bularning hammasini o'z vaqtida yangilab turish kerak barcha virtual mashinalarda. Bunda gipervizorga yana yangi qo'shimcha og'irlik kelib chiqadi va fizik server resurslari samarasiz sarflana boshlaydi.

2009-yilda VMware kompaniyasi gipervizor ishlab chiqaruvchilar qatoridan birinchi bo'lib gipervizorni chuqur joylashtirish yani uni bir virtual mashinadagina ishlatish bunda shu virtual mashinada yagona signatur nusxasi va yagona yuritgich nusxasi bo'lib shu orqali boshqa virtual mashinalarni himoyasini taminlashda qo'llaniladi. VMware kompaniyasi tomonidan ishlab chiqarilgan Gipervizor va unga yondashish standart xisoblandi. Himoya virtualizatsiya vositalari va bulutli muxitdagi asosiy talablash shunga qaratilganki:xavfsizlikdagi chiqimlarnikamaytirish, resurslarga bo'lgan talablarni qisqartirish, ishlab chiqarishni ko'tarish va virtualizatsiya beradigan imkoniyatlaridan foydalanish - deb taʻkidlaydi. Denis Bezkorovayniy CSA (Cloud Security Alliance) kompaniyasi asoschisi va RISSPA (Russian Information Security Professional Association) kompaniyasi vitsa prezidenti.

Misol qilib, oladigan bo'lsak, virtualizatsiya xavfsizligini taminashda, virusga, xujum va taxdidlarga qarshi Gipervizor darajasidagi vositalar ishlatilinadi. Shunday xavfsizlik yondashuvlar tarmoq pog'onasida ham qo'llaniladi. Tarmoqlar aro ekran, xujumni payqash va xatarlani aniqlash, hujumlardan himoyalasnish - bunday ananaviy masalalardan foydalanishda tarmoq chegarasiga o'rnatilgan apparat taʻminoti orqali amalga oshiriladi. Virtualizatsiya tizimiga xizmat ko'rsatishda, agar admistratorlarga tegishli virtual mashinalar orasidagi trafik xavfsizligini taʻminlash kerak bo'lgan xollarda ikki xil yechim imkoniyati bor.

Birinchi yechim shunga asoslanadiki, standart apparat taʻminotini olganda, virtualizatsiya muhitida n o'ziga tegishli trafikni ajratib olishi va uni shu qurilma orqali otkazish va orqaga qaytish xolatida uni o'rab qo'ymoq. Buning uchun xatto standart yechim trafikni filtrizatsiya qilishdan foydalanish mumkin. Lekin bunday yondashish kamsamarali xisoblanadi.

Boshqa yo'li yaʻni ikkinchi yo'li masalalarni (echimlarni) Gipervizor darajasida joylashtirish mumkin.

## **Nazorat savollari:**

- 1. Bulut texnologiyasi tushunchasi ?
- 2. Bulut texnologiyasining rivojlanishi
- 3. O'zbekistonda buluttexnologiyasining joriy etilishi
- 4. Bulutli infrastruktura taqdim etadigan xizmatlar
- 5. Bulutli hisoblash tushunchasi
- 6. Bulutli hisoblash ta'riflari
- 7. Jahon miqyosida bulutli hisoblash rivojlanishi
- 8. MQIM larinig ish jarayonlari tahlili
- 9. Bulutli hisoblashlar ekotizimi haqida tushuncha bering?
- 10. Bulutli ekotizim tasniflanishi?
- 11. bulutli ekotizimdagi qatnashchilarning o'zaro taʻsirlashuvlari
- 12. Bulutli piramida tushunchasi
- 13. Bulutli texnologiyalardan foydalanishda afzalliklari
- 14. Bulutli texnologiyalardan foydalanishda kamchiliklari
- 15. Bulutli texnologiya xususiyatlari
- 16. Bulut affealligi va kamchiligi
- 17. Bulutli tizimlar tomonidan taqdim etilgan xizmatlar
- 18. Bulut taqdim etgan xizmatlar imkoniyatlari
- 19. Dropbox xizmatiga registratsiya qilish
- 20. Dropbox xizmati veb-interfeysi tushuntirib bering
- 21. Amazon web-services taqdim etiluvchi web xizmatlar
- 22. Bulutli konfiguratsiyaushunchasi
- 23. Maʻlumotlarga ishlov berish markazi resurslaridan foydalanishda apparat va dasturiy taʻminotlarni tushunchasi

## **II BOB. BULUTLI TEXNOLOGIYALAR XIZMATLARINI TAQDIM ETUVCHILAR**

#### **2.1. Bulutli infrastrukturani modellashtirish**

Bulutli infrastrukturani modellashtirish. Imitatsion yondashuvlar

Murakkab tizimlarni o'rganishda imitatsiya modellari keng qo'llaniladi. Imitatsiya modellari iqtisodiyotning turli sohalarida, aviatsiya, temir yo'l transporti, metallurgiya, neft qazib olish, kema qurish va boshqalarda qo'llaniladi.

Imitatsiya - bu model dasturini hisoblash muhiti modeli doirasida amalga oshirish uchun yondashuvdir. Imitatsiya jarayoni tizimning qolgan qismidan abstraktlashgan maʻlum bir qismini modellashtirishga eʻtibor qaratishga imkon beradi. Bunday yondashuv turli xil platformalar va eksperimental sharoitlarda keng ko'lamli takrorlanadigan natijalarga erishishga imkon beradi, bu esa o'zgaruvchan sharoitlarda taqsimlangan hisoblash tarmog'i xatti-harakatlarini baholashga, va shu asosda, oqimlarini boshqarish strategik vazifasini optimallashtirishga imkon beradi. Ushbu yondashuvning asosiy ustunligi - bu tizimning moslashuvchanligi, chunki dastur va hisoblash muhiti modellar bo'lib, eksperimental sharoitlarni osongina o'zgartirish mumkin. Salbiy tomoni rivojlanayotgan dastur modellari va hisoblash muhiti juda murakkabligidir. Imitatsiya vositalarining misollaridan GridSim , SimGrid , CloudSim va boshqalar.

Imitatsiya modellarini ishlab chiqishda maxsus modellashtirish tillari va foydalanuvchining grafik interfeysidan foydalanishga asoslangan dasturiy vositalar qo'llaniladi. Hozirgi vaqtda bozorda turli xil ixtisoslashtirilgan imitatsion modellashtirish vositalari mavjud, masalan, GPSS World, Arena, Extend va boshqalar.

Imitatsion modellashtirishni yaratishning maxsus muhitlaridan tashqari uni yaratishning C, C ++, Paskal, BASIC va boshqa universal dasturlash tillaridan foydalanishga asoslangan usuli ham mavjud. Ushbu usulning afzalligi shundaki, maxsus modellash vositalaridan tashqari umumiy maqsadli dasturlash tilining imkoniyatlaridan foydalanish mumkin. Bundan tashqari, dasturlash tili modellash vositasiga birlashtirilishi mumkin, masalan, AnyLogic Java dasturlash tilini birlashtiradi. Ushbu tillar yordamida imitatsiya maqsadlari uchun

funksiyalar va protseduralarning (sinflarning) maxsus kutubxonalari ishlab chiqilgan.

Imitatsion modellarni amalga oshirishni ishlab chiqish uchun Paskal tilining protseduralar va funksiyalar kutubxonalaridan foydalanish taklif etilgan. maqolalarda Windows va UNIX kabi operatsion tizimlarda amalga oshirish uchun, S tili funksiyalarining platformalararo kutubxonasi ko'rib chiqilgan.

Oxirgi yillarda Internet tarmog'idan foydalanishga yo'naltirilgan va allaqachon taqsimlangan hisoblash texnologiyalarining rivoji sifatida maʻlum bo'lgan, bulutli hisoblashlar deb ataladigan texnologiyaning rivojlanishi kirib keldi. hisobotda imitatsion modellashtirish muhitining rivojlanish tendensiyalari, shuningdek, "bulutli" hisoblash texnologiyalarida qo'llaniladigan mavjud imitatsion modellashtirish amalga oshirish amaliyotlari o'rganilgan. Xususan, da GPSS-server deb nomlanuvchi GPSS World-ning bir yoki bir nechta nusxasini uzoq serverda boshqarishi mumkin bo'lgan amaliyoti ko'rib chiqilgan. Hamda servisga yo'naltirilgan arxitekturaga asoslangan modellashtirishning tizimli shinalar texnologiyasi taqdim etilgan. Perspektiv yondashuv GPSS Cloud deb ataladigan "bulut" modelini yaratishning aniq meʻyoriga asoslangan. Aslida, ko'rib chiqilgan "bulutli" imitatsiya muhiti GPSS tiliga yo'naltirilgan.

"Bulut" imitatsiya muhitida maxsus modellash tillaridan foydalanishga qo'shimcha ravishda universal dasturlash tillarining xususiyatlari bilan tavsiflangan Java tilidan foydalanish qulay. "Bulut" hisoblash uchun Java tilidan foydalanish bir nechta afzalliklarga ega:

-Java tili, aslida, Internet uchun maxsus til bo'lib, maxsus xavfsizlik modellariga ega;

-Java tilidagi ilovalar server tarafidagi servlet ilovalarida ishlatilishi mumkin, xuddi mijoz tomonida veb-brauzer-applet ilovalari (appletlardan foydalanish xuddi AnyLogic muhitida imitatsion modellashtirishni amalga oshirganidek bajariladi) ishlatilganidek; mobil qurilmalar uchun odatiy ish stoli ilovalari va ilovalar yaratish ham mumkin;

-Java tili platformalar o'rtasida bo'lib, ilovalar Windows platformasida ham, Linux operatsion tizimlarining turli muhitida ham ishlaydi.

Java tili ko'p oqimli mexanizmlarni va obʻektga yo'naltirilgan tillarning boshqa zamonaviy xususiyatlarini (istisnolarni qayta ishlash, grafik kutubxonalar, komponentlar modeli va x.k.) qo'llab-quvvatlaydi.

Imitatsion modellashtirish uchun Java tilining sinflar kutubxonasini umumiy ko'rib chiqish. Java tilining sinflar kutubxonasi diskret vokealarni modellashtirishga yo'naltirilgan bo'lib, obʻektga yo'naltirilgan yondoshuvdan foydalanib, Paskalning protsedura va funksiyalari [ hamda S tilining funksiyalari bilan bir xil algoritmlarni amalga oshiradi. Kutubxona sinflarining asosiy usullari ko'p jixatdan GPSS tili operatorlariga o'xshash. Kutubxonalar sinflari SIMJava nomli bitta to'plamga kiritilgan. Sinf kutubxonasidan foydalanish uchun JDK SE (Java Development Kit Standard Edition) dasturiy to'plamining kompyuterda 6 yoki undan yuqori versiyaga o'rnatilgan bo'lishi kifoya. Qulaylik uchun siz integratsiyalashgan ishlab chiqish muhitlaridan biridan foydalanish mumkin: Eclipse, NetBeans IDE va boshqalar.

Modeldagi asosiy obʻektlar quyidagi sinflar obʻektlari sifatida yaratilgan:

Queue — modelda navbatlar vazifasi uchun sinf;

Facility — bir kanalli qurilmalar vazifasi uchun sinf;

Storage — ko'pkanalli qurilmalar vazifasi uchun sinf;

Histogram — gistogrammani taqdim qilish uchun sinf;

Transact — modelda dinamik obʻektlar tranzaksiyalari vazifasi uchun sinf;

Rand — tasodifiy miqdorli generatorlarni aniqlash uchun sinf;

Syst — "model" obʻektini yaratish uchun sinf, har qanday imitatsiya modeli ushbu sinfning obʻektini yoki boshlang'ich sinf obʻektini yaratishi kerak; sinf asosiy tizim usullarini o'z ichiga oladi va shuningdek, modelni ishlatish uchun alohida oqimni qo'llab-quvvatlaydi; sinf imitatsiya natijalarini ham faylga, ham oynaga yoki applet tipidagi konteynerga chiqarish usullarni o'z ichiga oladi.

Kutubxonada turli obʻektlarning ro'yxatini tuzish uchun yordamchi sinflar ham mavjud: List $F -$  birkanalli qurilmalar ro'yxati; List $S$ ko'pkanalli qurilmalar ro'yxati; ListQ — navbatlar ro'yxati; ListH gistogrammalar ro'yxati; ListT — tranzaktlar ro'yxati va yana bir kancha sinflar.

Bulutli hisoblash tizimlarini imitatsiyasilashga umumiy nazar.

Hozirgi kunda katta miqdorda taqsimlangan tizimlarning xattiharakatlarini o'rganishga bag'ishlangan ko'plab tadqiqotlar olib borilmoqda va ushbu tadqiqotlar uchun dasturiy taʻminot ishlab chiqilmoqda. Bunday dasturiy taʻminotlarning misollaridan GridSim, SimGrid va CloudSim lar mavjud. Birinchi ikkita yechim grid tizimlarini modellashtirishga qaratilgan bo'lsa-da, CloudSim cloud computing tizimlarini modellashti-rishga qaratilgan bir nechta platformalardandir.

Shuni taʻkidlash kerakki, grid tizimlarini modellashtirish muhiti juda katta bulutli hisoblash tizimlarining modellarini yaratish uchun mos yechim hisoblanadi.

Biroq, virtualizatsiya ayrim bulutli tizimlarni bulutli resurslar, xizmatlar, ilovalar yuklanishi va boshqalarni zaxiralash muhim rol o'ynaydigan kichik test stansiyalarida tarqatish imkonini beradi.

Shuning uchun, bulutli hisoblash tizimlarining batafsil modellari-ni yaratish, bulut hisoblash tizimlarini modellashtirish uchun bevosita ishlab chiqilgan dasturlardan foydalanish kerak.

Modellashtirish va imitatsiya qiluvchi platformalar

**1.CloudSim platformasi** - bu bulutli hisoblash tizimlari va infratuzilmalarni to'liq modellashtirish va imitatsiya qilish imkonini beradigan umumiy va kengaytirilgan imitatsiya vositasi. U maʻlumotlar omborini, veb-xizmatlarini, virtual mashinalar orasidagi resurslarni taqsimlashni va boshqalarni modellashtirishni taʻminlovchi GridSim platformasining asosiy funksiyalarining kengaytirilishi hisoblanadi.

CloudSim yadrosi xodisalarni qayta ishlash, bulutli obʻektlarni (xizmatlar, tugunlar, maʻlumotlar markazlari, resurslar brokerlari va virtual mashinalar) yaratish, tizim elementlari va simulyatsiya oqimini boshqarish va tizim elementlarining o'zaro ishlashida navbatlardan foydalanishga asoslangan SimJava harakatiga asoslangan. Bulutli muhit modelini ishlab chiqishda, foydalanuvchi imkon qadar haqiqatga yaqin bo'lgan natijalarga erishish uchun uning modelidagi kalit tarkibiy qismlarni takomillashtirishi kerak.

Modellashtirish uchun platformaning asosiy obʻektlari virtual mashina va vazifadir. Ushbu komponentlar bulut tizimlarining turli guruhlari uchun xosdir. Masalan, PaaS kabi bulutli tizimlar uchun bir xil virtual mashinaga bir nechta ilovalarni joylashtirish odatiy xoldir.

Modellashtirishda eng muhim komponentlar resurslarni boshqarish siyosatiga javob beradigan komponentlardir. Ushbu komponentlar tomonidan ko'rib chiqiladigan vazifalar quyidagilarni o'z ichiga oladi:

- modellashtirish tizimlarining turli obʻektlari uchun protsessor quvvati, operativ xotira va boshqa resurslarni taqsimlash;

- modellashtiriladigan tizimlar tugunlarida virtual mashinalarni joylashtirish;

- modellashtiriladigan tizimidagi virtual mashinalar orasidagi vazifalarni taqsimlash. Modelning ish prinsipi, platformaning zarur komponentlarini va imitatsiya tizimining dastlabki tavsifini va manba kodi shaklidagi imitatsiya stsenariyini bajarilishini nazarda tutadigan CloudSim platformasiga asoslanadi. Imitatsiyani boshlagandan so'ng imitatsiya tizimi haqidagi barcha maʻlumotlar imitatsiya qilinadigan CloudSim yadrosiga o'tkaziladi.

Shuni taʻkidlash kerakki, CloudSim platformasi imitatsiya tizimida yoki imitatsiya stsenariylarida to'g'ridan-to'g'ri modelning ishlashi vaqtida o'zgarishlarni nazarda tutmaydi, bu platformaning imkoniyatlariga cheklovlar ko'yadi.

2. **CDOSim**.CDOSim (Cloud Deployment Options Simulator) - bu simulyator bo'lib, uning asosiy vazifasi bulutli hisoblash tizimining yoki infratuzilmaning ishlashini baholashdir. CDOSim platformasi bulutli tizimlar va infratuzilmalarni tarqatish uchun turli xil variantlarni taqqoslash uchun mo'ljallangan, bu esa mavjud resurslardan foydalanishni optimallashtirish va bulutli hisoblash tizimining ish faoliyatini yaxshilash uchun mo'ljallangan. CDOSim platformasi bulutli tizimlar va infratuzilmalarni joylashtirishning asosiy parametrlarini moslashuvchan ravishda o'zgartirishi mumkin:

- tizim resurslarini saqlash strategiyasi;

- virtual mashina namunalarining konfiguratsiyasi;

- hisoblash tizimini ishlab chiqish uchun ishlatiladigan apparat va dasturiy taʻminot;

- tarmoq parametrlari.

3. **TeachCloud.**TeachCloud platformasi taʻlim uchun maxsus ishlab chiqilgan bulut hisoblash tizimlarining simulyatoridir. TeachCloud platformasi oddiy grafik interfeysni taʻminlaydi, u orqali talabalar bulutli hisoblash tizimining konfiguratsiyasi va sozlamalarini o'zgartirishi

mumkin, bunday tizimlarning mumkin bo'lgan konfiguratsiyasi bilan tajribalar o'tkazishi mumkin.

4. **iCanCloud.**iCanCloud platformasi - yirik maʻlumotlar saqlash tarmoqlari uchun dasturiy simulyatordir. iCanCloud platformasi maʻlum bir hisoblash muhitida muayyan dastur tomonidan resurslardan foydalanishni maksimal darajada oshirish imkonini beradi. Platformada to'liq maʻlumotli odatiy ombor simulyatsiyasini to'liq loyixalashtirish va amalga oshirish imkonini beruvchi to'liq grafikli interfeys mavjud. Bundan tashkari, iCanCloud platformasi bulutli hisoblash tizimining simulyatsiyasini parallellashtirishga imkon beradi.

5. **SPECI**.SPECI dasturi (Elastik bulut infratuzilmalari uchun simulyatsiya dasturi) yirik maʻlumotlarni qayta ishlash markazlari xattiharakati va masshtabini qayta yaratishga va o'rganishga imkon beruvchi simulyatordir. SPECI dasturi xozirgacha ishlab chiqilgan, ammo hali tuzilmagan maʻlumotlar markazlari bilan ishlashga mo'ljallangan. Ushbu holatlarda SPECI dasturidan foydalanish tizimning zaifliklari va "to'siqlarni" ko'rsatishga imkon berishi mumkin.

6. **DCSim**. (Data Center Simulator) platformasi birinchi navbatda cloud computing asosiy muammo har bir alohida holatda tegishli resurs taqsimotini va zaxiralash siyosatini tanlaydigan IaaS tizimlari bilan ishlaydigan simulyator hisoblanadi . DCSim platformasi IaaS tizimini rivojlantirish va ishga tushirish jarayonini sezilarli darajada tezlashtiradi.

#### **Bulutli tizimlarning matematik modellashtirilishi.**

S. Islam, K. Lee, A. Fekete va A. Liu[ lar bulutlar uchun elastiklik modelini ishlab chiqdilar. Ular shunday farazni ilgari surganlarki, har bir resurs turi (protsessor, xotira, tarmoq o'tkazuvchanli va x.) birliklarga ajratilishi mumkin va foydalanuvchilar ajratilgan resurslardan va ularning so'rovlariga mos QoS metrikalaridan xabardor bo'ladi, xuddi Amazon CloudWatch dagi kabi. Model taqdim etilgan, lekin foydalanilmagan resurslar narxlari bilan ishlab chiqarishni kamaytirishga oid samaradorlik tannarxinining pasayishini birlashtiradi.

Malumotlar uzatishda Bulutl tarmoqlarini analitik va immitatsion modellashtirish

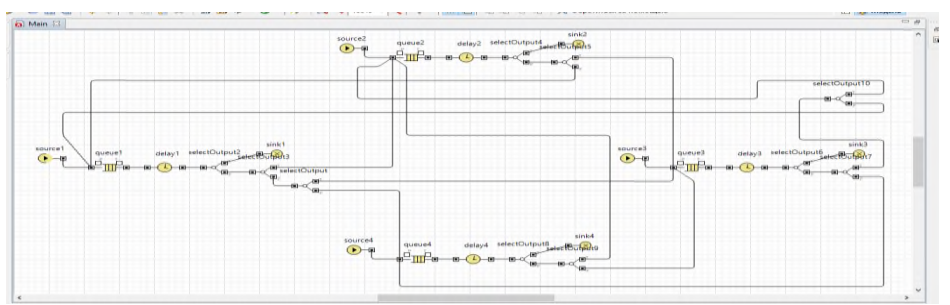

2.1-rasm. AnyLogic immitatsion modeli ko'rinishi

AnyLogic kompaniyasi tomonidan ishlab chiqilgan simulyatsiya dasturi bo'lib, u Rossiya kompaniyasi (avval Ex X Technologies, XL Technologies) hisoblanadi. Ushbu vosita zamonaviy grafik interfeysga ega va siz modellarni ishlab chiqish uchun Java tilidan foydalanishga imkon beradi

2003-yilda, biznes-modellashtirishga qaratilgan AnyLogic 5-ni chiqarishga ulkan qadam qo'yildi. AnyLogic yordamida quyidagi yo'nalishlarda modellarni ishlab chiqish mumkin bo'ldi:

- ishlab chiqarish;
- logistika va ta'minot zanjirlari;
- bozor va raqobat;
- biznes-jarayonlar va xizmatlar;
- sogʻliqni saqlash va farmatsevtika;
- aktivlar va loyihalarni boshqarish;
- telekommunikatsiya va axborot tizimlari;
- ijtimoiy va ekologik tizimlar;
- piyodaning dinamikasi;
- himoya qilish

Dasturning eng so'nggi versiyasi AnyLogic 7 hisoblanadi. AnyLogic 7 mashhur Eclipse muhitida Java dasturlash tilida yozilgan. Anylogic 6 Windows operatsion tizimi ostida va Mac OS va Linux ostida ishlaydigan o'zaro faoliyat platformalar dasturidir.

# **2.2. SLAdoirasida resurslarni samarali konfiguratsiyasini amalgaoshirish**

SLA (Service Level Agreement), Xizmat ko'rsatish sifatiTashkiliy nazoratning yo'qotish, asosan, bulutli hisoblash tizimiga o'tish uchun to'siqlar yaratadigan inson omillariga bog'liq. Bu omillar,

ayrim shaxslarning tashkilotga taʻsiri yo'qolishidan qo'rquvni, agar bulut transformatsiyasi funksional tarzda o'ziga xos pozitsiyalarga taʻsir etsa, ishni yo'qotishdan qo'rqishni o'z ichiga olishi mumkin. Nazoratni yo'qotish qo'rquvi keng tarqalgan va faqatgina bulut hisoblash o'zgarishlariga emas, balki boshqa ko'plab tashkiliy o'zgarishlarga ham tegishli.

Boshqa muammo shundaki, ayrim tashkilotlar o'zgarishlarni qabul qilishga tayyor emas yoki bu o'zgarishlarni amalga oshirish uchun juda sekin. Shuning uchun o'zgarishlarni amalga oshirish uchun yuqori darajali menejmentni qo'llab-quvvatlashni taʻminlash muhimdir. Tashkiliy nazoratni yo'qotish murakkab masala hisoblanadi va tashkilotlarning odatda ushbu turdagi boshqaruv muammolarini oshkor qilish istagi yo'q.

### **SLA shartnomalari.**

SLA (Service-Level Agreement) shartnomasi - bulutli provayder tomonidan taqdim etiladigan xizmatlarning darajasini belgilaydigan shartnoma. Bulutli xizmatlarda SLA uzilishlarni bartaraf etish vaqti, xatoliklar va tarmoqning javob vaqti va tizimning sifati kabi boshqa operatsion metrikalar o'rtasidagi o'rtacha vaqt jixatidan o'lchanadi.

Kompaniyalar, bulut provayderining SLA bitimlarini diqqat bilan o'rganish uchun kerakli tekshiruvni amalga oshirishi kerak. Har qaysi bulut provayderlari ham tashkilotlar tomonidan talab qilinadigan ishlash davomiyligi darajasini taklif qilishni istamaydi (yoki taklif qila olmaydi). Hattoki, Amazon kabi bulutli provayderlar ham, ayrim tashkilotlar 99,99% yillik ish vaqti talab qilayotgan bir vaqtda, o'zlarining serverlari uchun faqat 99,95% kafolatlangan yillik ish vaqti bilan taʻminlaydilar. Agar xizmat ko'rsatish vaqti 99,95% dan pastroq bo'lsa, har bir Amazon bilan kelishuvga ega mijozlar o'z to'lovlarining 10 foiziga teng xizmat imtiyozi olishlari mumkin. Amazonning SLA xizmati mijozining serveri ikki soat ishlamaydimi yoki 10 kun, mijoz kompaniyasi baribir bir xil kompensatsiya miqdorini oladi.

Maʻlumotlar Portativligi / Integratsiya.

Kompaniyaning ichki maʻlumotlar markazidagi maʻlumot bilan ommaviy yopiq bulutda joylashgan maʻlumotni birlashtirish (integratsiyalash) texnik taraflama qiyin bo'lishi mumkin. Maʻlumotlar ham shaxsiy, ham ommaviy bulutda tarqaladigan gibrid bulutlar

foydalanishni nazarda tutadigan tashkilotlar maʻlumotlarni birlashtirish (integratsiyalash) da bir qancha muammolarga duch kelishi mumkin:

- Xavfsizlik masalalari (maʻlumotlarni boshqarish, tarmoq aloqasi va boshqalar);

- Tranzaksiya yaxlitligi bilan bog'liq muammolar (bulutlar bo'ylab tranzaksiyalarni qo'llab-quvvatlashni iloji yo'qligi);

- Katta hajmdagi maʻlumotlarni ishlatishdagi qiyinchiliklar;

- Maʻlumotlardagi o'zgarishlarni aniqlash mexanizmlarining yo'qligi;

- Maʻlumotlar sifatini nazorat qilish masalalari;

- Maʻlumotlarning xakikiyligini (originalligini) aniqlash muammolari.

Sifat.

Ko'plab bulutli provayder SLA shartnomalari sifatni emas, faqatgina infrastruktura mavjudligini qamrab oladi. Kompaniyaning dasturlarida ishlashga nisbatan muayyan talablar mavjud bo'lsa, kompaniya ushbu talablarni bulut yetkazib beruvchilar bilan muhokama qilishlari va bu talablarni qo'llab-quvvatlanishi mumkinligini tasdiqlashlari kerak. Ushbu talablarni SLA shartnomasiga kiritish juda yaxshi g'oya va SLA aloqasini bulut xizmat provayderi bilan muzokara qilishning standart amaliyoti.

Qachonki bulutli provayderni tanlaganda, kompaniyalar mazkur provayder kutilgan rivojlanishi qo'llab-quvvatlay olishini va infratuzilmani kengaytirishida yetarli darajada sifat darajasini kafolatlashini baxolashlari lozim.

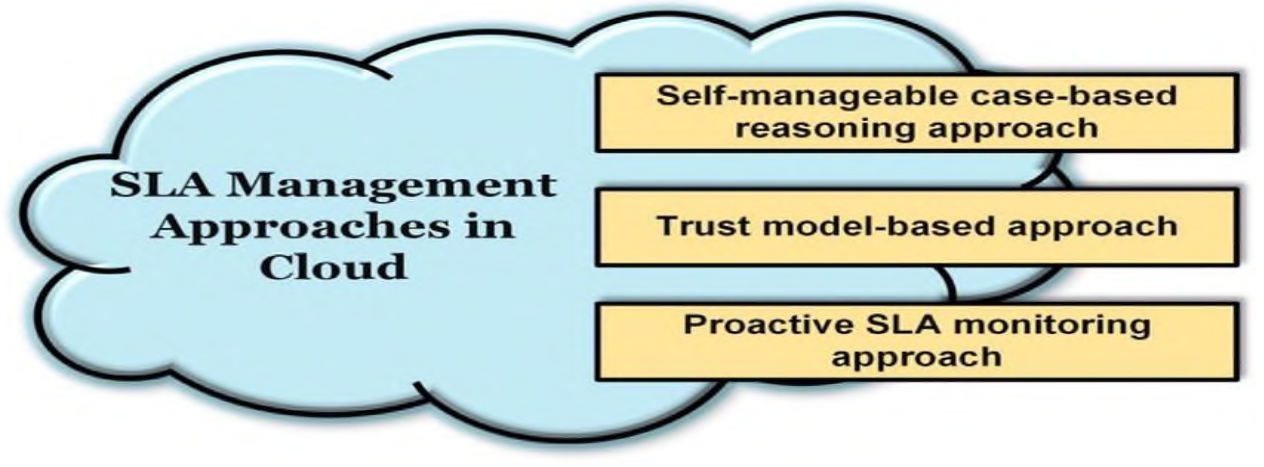

2.2-rasm. Bulutli hisoblash bo'yicha SLA -boshqaruv-yondashuvlar tasnifi Bulutli hisoblash bo'yicha SLA-boshqaruv-yondashuvlar tasnifi

- 1. O'z-o'zini boshqarish mumkin bo'lgan vaziyatga asoslangan qayta rezonatsiyalash
- 2. Modelga asoslangan yondashuv
- 3. SLA monitoringining yondashuvi

Bulutli mijozning bulut ishlashini kuzatish va uning talablarga va SLAlarga muvofiqligini taʻminlash uchun javobgarlikni o'z zimmasiga oladi - to'plangan ishlash metrikalari doimo tahlil qilinishi kerak. Agar bulutli joylashtirilgan ilovalar global miqyosda ishlatilsa, barcha yirik mijozlar joylashgan joylarda tarmoq kechikishi kabi sifat parametrlarini kuzatish muhimdir.

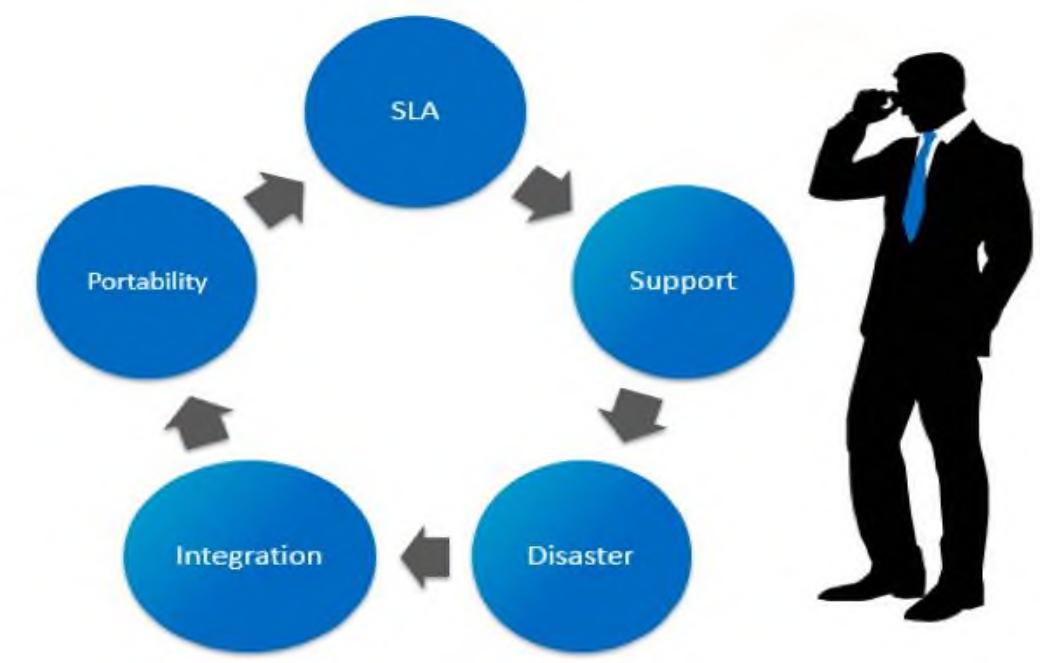

- 2.3-rasm. Ko'pgina biznesga oid bulutli savollar yopiq ko'rib chiqilish
	- 1. Portativlik
	- 2. Integratsiya
	- 3. Qo'llab-quvvatlash
	- 4. Muammo

Yuqorida sanab o'tilganidek, bulutli tizimlarda bir qancha muammolar mavjud. Ularning ko'pchiligi muhim ahamiyat kasb etadi. Bulut xizmatlarini taqdim etuvchi provayder ushbu muammolarni xal etishi natijasida tarmoq ishonchlilik darajasi ancha oshadi. Tarmoqda xizmat sifatini oshirishda bir qancha parametrlarga eʻtibor qaratiladi. Bu parametrlar jitter, paketlar yo'qolishi qiymati, paketlarga xizmat ko'rsatish davomida kutish vaqti bo'lishi mumkin. Ushbu dissertatsiya ishida xizmat ko'rsatish sifat ko'rsatkichlaridan biri bo'lgan paketlarga xizmat ko'rsatish vaqtida kutish vaqtini kamaytirish masalasi ko'rib chiqiladi. Buning uchun tizimdagi yuklamani samarali taqsimlash orqali paketlarga xizmat ko'rsatish vaqtini kisqartirishga erishiladi va tizimga kelib tushuvchi yuklamani samarali taqsimlash bo'yicha model yaratish dissertatsiya ishining tadqiqot masalasi hisoblanadi. Yaratiladigan yechim bulutli tarmoqning ishlash samaradorligini oshirishda hamda xizmat ko'rsatishga bo'lgan talablarni o'z vaqtida qondirilishga yordam beradi.

Sifat tizimi konsepsiyasi (xizmat darajasi to'g'risidagi kelishuv, SLA) doirasida resurslarni samarali konfiguratsiyasini amalga oshirish.

Sifatli xizmat isteʻmolchilar sonining oshishi va doimiy mijozga aylanishida asos ekanligi hammaga maʻlum. Foydali va kafolatlangan xizmatlardan olinayotgan daromad esa soha rivojining poydevori hisoblanadi.

Xizmat darajasi shartnomasi (SLA) - xizmat ko'rsatuvchi provayder (ichki yoki tashqi) va xizmat ko'rsatuvchi provayder tomonidan kutilgan xizmat darajasini belgilaydigan oxirgi foydalanuvchi o'rtasida shartnoma. SLAlar chiqimlarga asoslangan bo'lib, ularning maqsadlari mijozning qaysi narsaga ega bo'lishini aniq belgilashdir. SLA xizmatining qanday taqdim etilishini yoki yetkazib berilishini aniqlamaydi. Internet provayderi (ISP) mijozlariga xizmat ko'rsatuvchi provayderdan SLA ning asosiy namunasi hisoblanadi. ISP uchun xizmat ko'rsatish darajasini belgilaydigan ko'rsatkichlar quyidagilarni kafolatlashga qaratilgan:

• Xizmatlar taʻrifi - taqdim etilayotgan tarmoqqa ulanish kabi joylarni saqlash, domen serverlar nomlari, dinamik xost konfiguratsiyasi serverlar protokoli kabi taqdim etilayotgan xizmatlarning taʻrifi.

• Ishonchlilik - xizmat mavjud bo'lganda (foiz ish vaqti) va cheklovlarni to'xtatish mumkin.

• Javob qaytarishlilik - so'rovlar va rejalashtirilgan xizmat ko'rsatish sanalariga javoban amalga oshiriladigan xizmatlarning takroriyligi.

• Muammolarni yetkazish tartibi - kimga murojaat qilishlari, qanday muammolar xaqida xabar berishlari, eskalatsiyalash tartibi va muammoni samarali yechish uchun qanday boshqa choralar ko'rishlari kerakligi.

• Xizmat darajasini monitoring qilish va hisobot berish - ishni kim kuzatadi, qanday maʻlumotlarni yig'adi va mijozning ishlash statistikasiga qanchalik tez-tez kirish huquqi berilishi.

• Xizmat majburiyatlarini bajarmaslik oqibatlari - mijozlarga kredit yoki to'lovlarni o'z ichiga olishi yoki mijozning munosabatlarni bekor qilishga imkon berishi mumkin.

Javobgarlikdan qochish qoidalari yoki cheklovlar - vaʻda qilingan xizmat darajasi ko'llanilmaydigan holatlar. Masalan, suv toshqinlari, yong'inlar yoki boshqa xavfli vaziyatlar ISP ning uskunasiga zarar yetkazishi mumkin bo'lgan holatlarda, masalaning ishlash muddati talablaridan ozod bo'lishi mumkin.

SLA (Service Level Agreement) - bu xizmat ko'rsatish darajasidagi shartnoma bo'lib, u aloqani taʻminlash, maʻlumotni yetkazib berish va xizmat ko'rsatish sifatini belgilab beruvchi muhim shartnomadir. Bu shartnoma odatda uch xil shaklda namoyon bo'ladi:

1. Taʻminlovchi va mijoz o'rtasida (Provider to Customer);

2. Taʻminlovchilar o'rtasida (Provider to Provider);

3. Mijozlar o'rtasida (Customer to Customer).

Har bir SLA uchun aniq o'lchovlar xizmat ko'rsatuvchi provayderga bog'liq bo'lsa-da, ular taʻminlaydigan parametrlar o'xshash: xajmi va ish sifati (jumladan, aniqlik va puxtalik), tezlik, javob qaytarishlik va samaradorlik.

Har bir sohada xizmat darajasi taʻriflari aniq va o'lchovli bo'lishi kerak. Bu xizmatning sifatini kiyoslash imkonini beradi va agar kelishuv yaʻni shartnoma orqali shart kilib ko'yilgan bo'lsa, unda mos ravishda takdirlanadi yoki jarimaga tortiladi. SLA odatda uzilishlar orasidagi o'rtacha vaqt yoki qayta tiklanish, javob qaytarish, karor qabul qilishning o'rtacha vaqtini aniqlashda maqsad (o'rtacha) yoki minimum qiymatni aniqlaydigan texnik tushunchalardan foydalanadi.

Xizmat darajasi tushunchasi aniq va o'lchovli bo'lishi kerak. Masalan, boshqa bo'limlar (mijozlar) bilan IT yordamchi paneli orqali SLA ni ishlatish ularning ish sifatini aniqlashga kiyoslashga imkon beradi. SLA dan foydalanish tashqi manbalarda, bulutli hisoblashlarda va boshqa sohalarda xam keng tarqalgan. SLA lardan foydalanish tashqi manbalar, bulutli hisoblash va tashqilotning masʻuliyati boshqa yetkazib beruvchiga o'tkaziladigan boshqa sohalarda xam keng tarqalgan.

Xizmat ko'rsatish darajasi (SLA) bilan kelishuv borligi quyidagicha:

- seans davomida talab etilgan tezlik;
- paketlar oqimida yo'l qo'yilgan kechikishlar;
- maʻlumotlar oqimida yo'l qo'yilgan paketlarning yo'qolish ehtimolliklari;
- xizmat sifati pog'onasida kelishuvlarning xaqiqatda qo'llanilayotgan trafik parametrlariga mosligi;
- paketlar marshrutizatsiyasi uchun maʻlumotlar (adres / punkt adresi / punktning belgilanishi).

Agar foydalanuvchi komponentlar xizmatlaridan foydalana olmasa, bunda operator standartlashtirilgan klass sifatli xizmat ko'rsatish usullaridan bittasini taklif qiladi.

Xizmat ko'rsatish sifati SLA bulutli xizmatlarda muammolarni hal qilishni kafolatlaydi. Ular o'z maqolalarida (SLA aware Service) nomli yangi bulutli modelni taklif etganlar. Ushbu model boshqa SaaS, PaaS va IaaS bulut modellariga nisbatan ortogonal bo'lib, ularning har biriga murojaat qilishi mumkin.

Bulutli hisoblash global foydalanuvchilarga tarqatilgan resurslarni taqdim etadi. Bulutli hisoblash turli sohalardagi tashqilotlar uchun talab qilinadigan xizmatlar bilan taʻminlaydigan keng ko'lamli arxitekturani o'z ichiga oladi. Shunga qaramay, bulut xizmatlarida ko'plab muammolar mavjud. Bulutdagi xizmatlarining har xil muammolari uchun turli xil uslublar taklif qilingan. Usman Wazir, Fiaz Gul Khan va Sajid Shaho'z maqolalarida, SLA da mavjud bo'lgan qiyinchiliklarni bartaraf qilish uchun, bulutli hisoblashda SLA uchun taklif qilingan turli modellarni ko'rib chiqkanlar

Ishlash, xaridorlar darajasida mamnunlik, xavfsizlik, daromad va SLA buzilishi bilan bog'liq muammolar. Bulutli hisoblashda SLA arxitekturasini muhokamasi ko'rib chiqilib, so'ngra, SaaS, PaaS va IaaS kabi turli xil bulutli xizmat modellarida SLA uchun taqdim etilgan mavjud modellar muhokama qilingan. Keyin esa jadvallar yordamida mavjud modellarning afzalliklari va chegaralarini muhokama qilinib o'zlarining fikrlarini va xulosalarini berib o'tganlar.

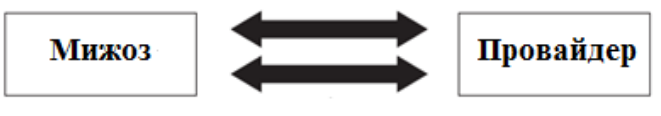

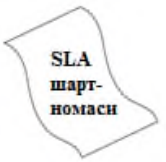

2.4-rasm. SLA xizmat ko'rsatuvchi provayderi va mijoz orasida kelishilgan shartnoma.

Bulutli hisoblash tizimlarida xizmat ko'rsatish sifatini taʻminlashda quyidagi parametrlarning SLA shartnomasida ko'rsatilgan qiymatlarda ishlashiga eʻtibor qaratiladi:

QoS(Quality of Service), Xizmat ko'rsatish sifati

Xizmat ko'rsatish sifati (Quality of Service, QoS) telekommunikatsiya sohasining butun taraqqiyoti mobaynidagi eng muhim mavzulardan biri hisoblanib kelingan. Yaqin vaqtlargacha Internet xizmati ko'rsatuvchilar va boshqa yirik kompaniyalar nutqiy axborot, videotasvir va boshqa turdagi trafiklarni uzatish uchun alohida tarmoqlar qurishga majbur bo'lganlar. Hozirgi kunga kelib, barcha tarmoqlarning IP (Internet Protokol) protokol asosidagi maʻlumotlarni paketli shaklda uzatuvchi yagona tarmoqqa birlashayotgani xech kimga sir emas.

QoS usullari tutilishlarga sezgir trafiklarning (masalan, ovozli) tutilishlar darajasini pasaytirish va shuningdek, o'rtacha tezlikni taʻminlab berishlari kerak. Qo'yilgan vazifaning murakkabligi shundaki, paketlar kommutatsiyasi usuli aslida tutilishlarga sezgirligi past bo'lgan, yaʻni tarmoqning oraliq qurilmalari (masalan, marshrutizatorlar) buferlarida yuzaga keladigan tasodifiy tutilishlar katta halaqit tug'dirmaydigan trafiklar uchun mo'ljallangan.

Bulutli hisoblash tizimlarida xizmat ko'rsatish sifatini baholashda bir qancha parametrlar ko'rsatkichlari baholanadi:

- tarmoq unumdorligi;
- tarmoq va tarmoq elementlarining ishonchliligi;
- tutilishlar;
- tutilishlar variatsiyasi (djitter);
- paketlar yo'qolishi;
- paketlar uzatilishidagi xatoliklar.

Tarmoq unumdorligi yoki maʻlumotlar uzatish tezligi "1" sekundda uzatiladigan bitlarda o'lchanuvchi uzatishning samarador tezligini belgilaydi. Shuni ham aytib o'tish kerakki, bu parametrning qiymati

o'tkazish polosasi deb xato nomlanuvchi, tarmoqning maksimal o'tkazish xususiyati bilan mos kelmaydi.

Tarmoq va tarmoq elementlari ishonchliligi. Foydalanuvchilar har doim xizmatlardan foydalanishda yuqori darajadagi ishonchlilikni kutadilar. Tarmoq ishonchliligi "tayyorlik" koeffitsiyenti bilan baholanadi. Ideal holatda tayyorlik koeffitsiyenti 1 ga teng bo'lishi kerak, yaʻni, tarmoqning 100 foiz tayyorligini ko'rsatadi. Amaliyotda tayyorlik koeffitsiyenti 0 va 9 raqamlari bilan ifodalanadi. Masalan, 0,999 tarmoqqa yiliga 9 soat kirish imkoniyati bo'lmasligini bildiradi. Masalan, bulutli hisoblash tarmog'ining tayyorlik koeffitsiyenti UFTT tarmog'idagi kabi 0,99999 ga teng bo'lganda, bu yiliga 5,5 minut deganidir.

Shuni taʻkidlash kerakki, anʻanaviy qurilmalar asosida, yaʻni serverlar, marshrutizatorlarda qurilgan bulutli tarmoqlarda 0,99999 tayyorlik koeffitsiyentini taʻminlash jiddiy muammolardan biri sanaladi. Buning sababi shuki, bulutli tarmoqlarda axborotni qayta ishlash UFTT dagi kabi apparat taʻminotiga emas, balki dasturiy taʻminotga xam asoslangan.

Paket yetkazishdagi tutilish (transfer delay). Ushbu parametr (t2-t1) vaqt oralig'i yaʻni, ikkita jarayon yuz berish vaqtlari o'rtasidagi farq bilan aniqlanadi. Bu yerda, t1 - paketning tarmoq kirish nuqtasiga kirish vaqti, t2 - paketning tarmoq chiqish nuqtasidan chiqish vaqti va (t2-t1).

Umumiy holda, tutilish parametri muvaffaqiyatli uzatilgan va shuningdek, xatoliklarga ega bo'lgan barcha paketlarning manbadan qabul qiluvchigacha yetkazishga sarflangan vaqt bilan aniqlanadi.

Paketlar yetkazishning o'rtacha tutilish parametri uzatilgan va qabul qilingan paketlarning tutilishlarining o'rta arifmetik qiymati orqali aniqlanadi. O'rtacha tutilish qiymati tarmoqda uzatilayotgan trafikka, foydalanish imkoni bo'lgan tarmoq resurslariga va ko'p hollarda, o'tkazish xususiyatiga bog'liq bo'ladi. Yuklanishning ortishi va kirish imkoni bo'lgan tarmoq resurslarining kamayishi tarmoq tugunlarida navbatning oshishiga va bu o'z navbatida paketlar yetkazilishida o'rtacha tutilish vaqtining oshishiga olib keladi.

Ayrim turdagi paketlar tutilishga sezgir bo'ladi. Agar paket yetkazishdagi tutilish belgilangan Tmax qiymatdan oshib ketsa, bunday paketlar tashlab yuboriladi. Real vaqt ilovalarda bu holat xizmat sifatining yomonlashishiga olib keladi. Paketlarning o'rtacha tutilishi bilan bog'liq cheklovlar ovozli va video xizmatlardan foydalanayotganda muhim rol o'ynaydi.

Paketlar tutilishi variatsiyasi (delay variation). V<sub>k</sub> parametri paketlar tutilish variatsiyasini tavsiflaydi. Bu parametr k indeksli paket uchun, shu paketning tarmoq kirish va chiqish nuqtalari orasidagi tutilishning absolyut qiymati Xk va tutilishning belgilangan etalon qiymati, d1, 2, orasidagi farq orqali aniqlanadi, yaʻni:

### $Vk = Xk - d_{12}$

Manba va qabul qiluvchi o'rtasida IP paket yetkazilishidagi etalon tutilish vaqti,  $d_{12}$  mazkur tarmoq nuqtalari orasida birinchi paket yetkazilishidagi tutilishning absolyut qiymati orqali aniqlanadi. Paketlar tutilish variatsiyasi, yaʻni djitter, ketma-ket jo'natilgan paketlar qabul qiluvchiga betartib vaqtda yetib borishida namoyon bo'ladi.

Paketlar yo'qolish koeffitsiyenti (packet loss ratio). Paketlar yo'qolish koeffitsiyenti yo'qolgan paketlar umumiy sonining uzatilgan va qabul qilingan paketlar umumiy soniga nisbati orqali aniqlanadi. Bulutli tarmoqlarda paketlar yo'qolishi ularning uzatilishidagi tutilish qiymatining meʻyoriy qiymat yaʻni, Tmax dan oshib ketgan holda yuzaga kelishi mumkin. Agar paketlar yo'qolsa, qabul kilayotgan tomon talabi bo'yicha ular qayta jo'natilishi mumkin. Qabul qiluvchiga Tmax dan katta tutilish vaqti bilan yetib kelgan paketlar tashlab yuboriladi. Bu esa o'z navbatida qabul kilinayotgan maʻlumotlarda buzilishlar paydo bo'lishiga olib keladi. Bunga asosiy sabablardan biri, tarmoq tugunlarida navbatning oshib ketishidir.

Paketlar xatoligi koeffitsiyenti (packet error ratio). Paketlar xatoligi koeffitsiyenti xatolik bilan qabul qilingan paketlar sonining barcha qabul qilingan paketlar soniga nisbati orqali aniqlanadi.

Ko'pincha tarmoqda tutilish, djitter va yo'qolishlarni o'lchash uchun olinadigan interval uzatish tezligidan kattaroq olinadi.

Sifat tushunchasining umumiy tavsifi 1994 yil halqaro ISO 8402 standartida keltirilgan: "belgilangan va ko'zlangan extiyojni qondiradigan obʻekt xarakteristikalarining majmui". 2000 yilda ISO 8402 standarti ISO 9000 standarti bilan almashtirilgan, unda "sifat" tushunchasiga o'zining talab xarakteristikalariga mos kelish darajasi

sifatida tavsif berilgan. Tavsiyanomalarida keltirilgan, aloqa xizmatlari sifati sohasidagi asosiy terminlari belgilangan (Quality of Service, QoS).

ITU-T Ye.800 Tavsiyanomalarida QoS ga kuyidagicha taʻrif berilgan: "foydalanuvchining xizmatdan qoniqqanlik darajasini belgilovchi, xizmatning foydalanishga oid xarakteristikalarining umumiy ko'rsatkichi" deb. Ko'pchilik standartlarda, hisobotlarda va tasniflarda QoS tushunchasidan foydalanilganda ITU-T Ye.800-Tavsiyanomasiga tayanadilar.

Bulutli tarmoq xizmatlarini sifatli taʻminlashning muhim vazifalardan biri bu trafikni boshqarish hisoblanadi. Bu bilan biz algoritmik vositalar majmuini quyidagicha tushunamiz, tarmoqni sifatli xizmat ko'rsatish faoliyatini taʻminlash uchun apparat va dasturiy taʻminotlardan foydalanib, resurslaridan samarali foydalanishga, qaratilgan. QoSni taʻminlash uchun quyidagi vazifalarni bajarish zarur bo'ladi:

-Trafik klassifikatsiyasi(Classification);

-Trafikni belgilash (Coloring);

-Ruxsat etilgan ulanishni boshqarish (Connection Admission Control);

-Rejalashtirilgan xizmat ko'rsatish va tartibni boshqarish (Scheduling and queue management);

-O'ta yuklanishni boshqarish (Congestion Management);

-Yuklamanni boshqarish (Congestion Avoidance).

Xizmatlarni rejalashtirish:

1. Xizmatni ustvorligi: Trafik sinflarining turli ustvorliklari bor va u ham trafikni belgilashga bog'liq, birinchi trafik sinfini yuqori axamiyatga ega bo'lga qismi, qolganlari navbama navbat uzatiladi.

2. Paketlarga xizmat ko'rsatish navbatma-navbat amalga oshiriladi.

3. Davriy xizmat ko'rsatish (Round Robin). Har bir paket xizmati uchun belgilangan vaqt navbatma-navbat beriladi.

4.Asosan to'g'ri buferlash (Weighted Fair Queueing, WFQ). Turli paket sinflariga xizmat ko'rsatishini qancha vaqti o'tganligi va qanchasi o'tayotganligiga bog'liq.

Yuklamani nazorat qilish va boshqarish:

1. Token Bucket - chegaralangan yuklamalar soniga xizmat ko'rsatishda berilgan vaqt oralig'i davomida, o'rtacha oqim tezligini cheklash, aniq parametrli kelayotgan va kelmaydigan paketlarni taʻminlash.

2. Leaky Bucket – kirayotgan yuklamani o'lchash va boshqarish.

Paketlarni boshqarish tartibining passiv algoritmi quyidagilardan iborat:

- paketlarni boshqarish tartibini eng oddiy algoritmlari;

- paketlar uzatish tartibidagi bitta oqimini "ushlab qolish" imkoniyati yo'q;

- o'ta yuklanishni momentini oldindan aniqlash holati taʻminlanmagan;

- paketlar uzatish tartibida bir yoki bir necha oqimlarni tutib qolish imkoniyati oldini olish muammosi;

- ortiqcha yuklamani oldindan topish imkoniyatlari muammosini hal qilish;

- paketlarni uzatish vaqtida kechikishni taʻminlash .

Shu kabi mexanizmlarni amalga oshirish va operator yoki provayder tomonidan yo'lga qo'yish masalalari aloqa xizmatlar sifati monitoringini o'tkazish, statistik maʻlumotlar yoki nazorat o'lchovlarni olish, aloqa xizmatlaridan foydalanuvchilarning so'rovlar va ular tomonidan berilgan shikoyatlarni tahlil etish kabi omillarga bog'liq.

Shuningdek, turli sharoitlarda muqobil mexanizmni qo'llash maqsadida kerakli modellashtirish ishlari va ko'rsatmalar xam qo'l keladi.

Umuman olganda, bulutli hisoblashlar foydalanuvchilarga har qanday joydan turib va qulay usulda umumiy foydalaniladigan konfiguratsiyalanadigan hisoblash resurslari to'plamiga: tarmoqlarga, serverlarga, maʻlumotlar saqlash qurilmalariga, ilovalarga va tezkor taqdim etiladigan, minimal boshqaruv ishlari yoki xizmat ko'rsatuvchi provayderlarning minimal aralashuvi bilan taqdim etilishi va tarqatilishi mumkin bo'lgan xizmatlarga so'rov bo'yicha kirish imkoniyatini beradigan modelni taqdim etadilar.

Ushbu modelda (ITU-T ning 13-izlanish guruhi aniklik kiritishicha), bulutli hisoblash xizmatlarining beshta toifasi mavjud:

- dasturiy taʻminot sifatida xizmat (SaaS);
- aloqa sifatida xizmat (CaaS);
- xizmat ko'rsatish platformasi (PaaS);

- infratuzilma xizmat sifatida (IaaS);

- tarmoq (NaaS) xizmat sifatida,

shuningdek turli tarkatish modellari (davlat, xususiy, gibrid va boshkalar).

Bulutli hisoblashlar ekotizimlarida ko'plab foydalanuvchilarga ko'plab xizmatlar yuqori darajada xizmat ko'rsatish (QoS) va resurslardan optimal foydalanish orqali xizmatlar taqdim etiladi.

Bulutdagi resurslarni konfiguratsiya qilish bo'yicha talab va imkoniyatlardan kelib chiqqan holda, qaysi modeldan qatʻi nazar, bulutli hisoblash muxitining bir-biriga

bog'langan holda ishlashning metodik asoslari sifatida xizmat qilishi mumkin bo'lgan umumiy konfiguratsiya boshqaruvi sxemasini (2.4-rasm) ko'rib chiqish

mumkin: SaaS, PaaS, IaaS.

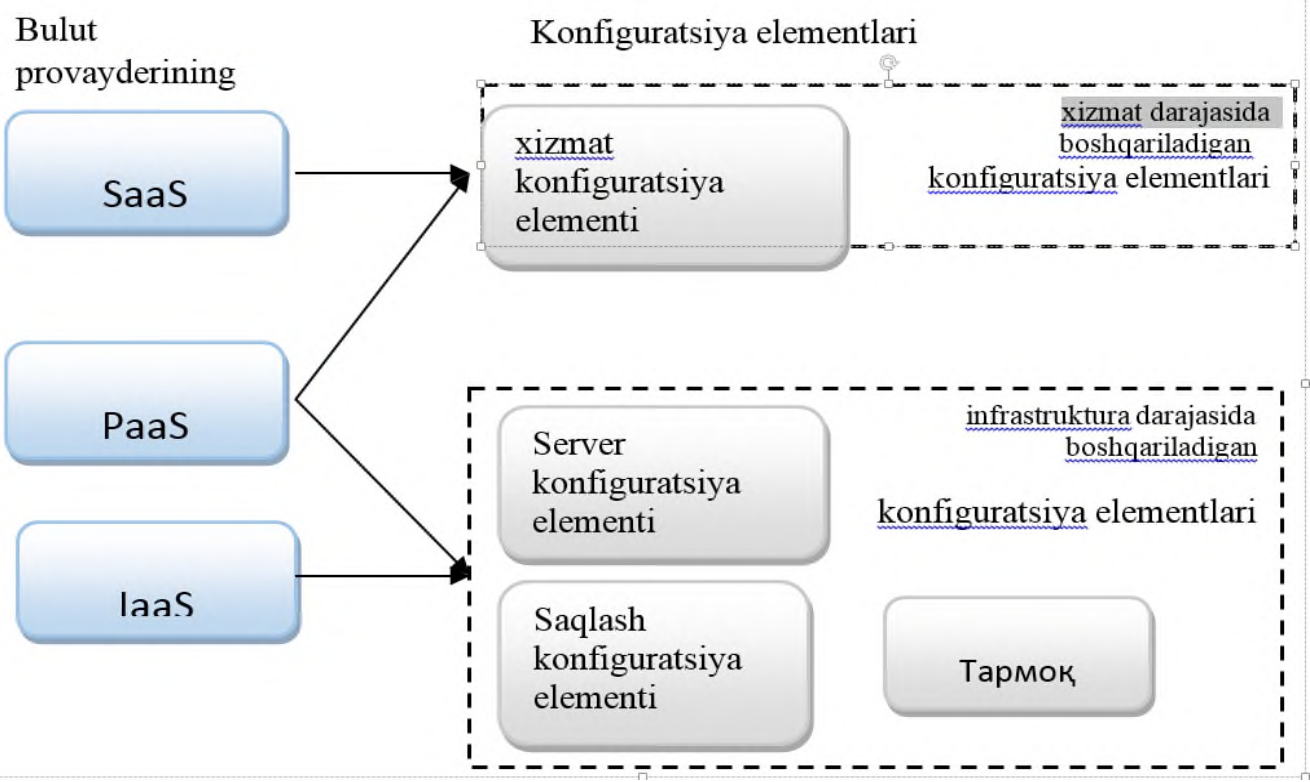

2.5-rasm. Bulutli muhitda konfiguratsiya prinsiplari.

Hisoblash resurslar virtullashgan resurslar va ularni boqrish mumkin bo'lgan, monitoring qilinadigan kerakli bulutli xizmatlar va boshqa tizim funksiyalarini qo'llab-quvvatlash uchun foydalaniladi.

## **2.3. Bulutli infrastrukturada tarmoq resurslarini samarali tashkillashtirish usuli**

Bulutli tizimda joylashgan yuklamani balanslash (load balancer). Kompyuterlarda yuklamani balanslash bir qancha hisoblash resurslari, masalan kompyuterlar, tarmoqlar, markaziy protsessorlar yoki disklar o'rtasida yuklamani taqsimlashdir. Yuklamani balanslashdan asosiy maqsad –tizimda bo'lish vaqtini minimallashtirish, kechikish vaqtini minimallashtirish, resurslardan foydalanishni oshirish, javob berish vaqtini qisqartirish o'tkazuvchanlikni oshirish uchun tugunlar orasida yuklamani tenglashtirishdir va boshqalardan iborat. Bitta komponent o'rniga bir nechta komponentlarni ishlatish tarmoq ishonchliligi va kirish imkoniyligini oshirishi mumkin.

Bulutlarda yuklamani balanslash ortiqcha yuklamani barcha tugunlar bo'ylab muntazam taqsimlaydigan mexanizmdir. Bu foydalanuvchi talablarini yuqori darajada qondirish va resurslardan foydalanish foizini oshirish, bitta tugunga yuklamani oshirib yubormaslikka erishish uchun va buning natijasida tizimning samaradorligini yaxshilashga erishish uchun amalga oshiriladi. Bu yerda muhim masala bu eng qisqa vaqt ichida hisoblashni tugatish uchun protsessorlar orasida yuklamani taqsimlashda qanday qilib balansga erishish mumkinligidir. Parallel va taqsimlangan tizimlarda serverlar orasida yuklamani taqsimlash uchun yuklamani balanslash konsepsiyasi foydalaniladi.

Bulutli infrastrukturada tizimga tushuvchi oqimlarni multiagentli usul yordamida xizmat ko'rsatish orqali paketlarning tizimda bo'lish vaqtini qisqartirishga erishish mumkin. Bu bulutli hisoblash tizimida yuklamani balanslash (load balancing) orqali amalga oishriladi.

Bulutli hisoblash tizimida yuklamani balanslash (load balancing) bulutli hisoblash resurslaridan foydalanishni optimallashtirish, so'rovlarga javob xizmat ko'rsatish vaqtini qisqartirish orqali tarmoq samaradorligini oshirish maqsadlarida bir qancha tarmoq qurilmalari (masalan, serverlar) orasida yuklamani taqsimlash usulidir.

Yuklamani balanslovchi(Load balancer) hisoblash resurslari orasida yuklamani taqsimlashni amalga oshiradi. Quyidagi 2.6-rasmda yuklamani balanslvchining bulutda joylashish o'rni ko'rsatilgan.
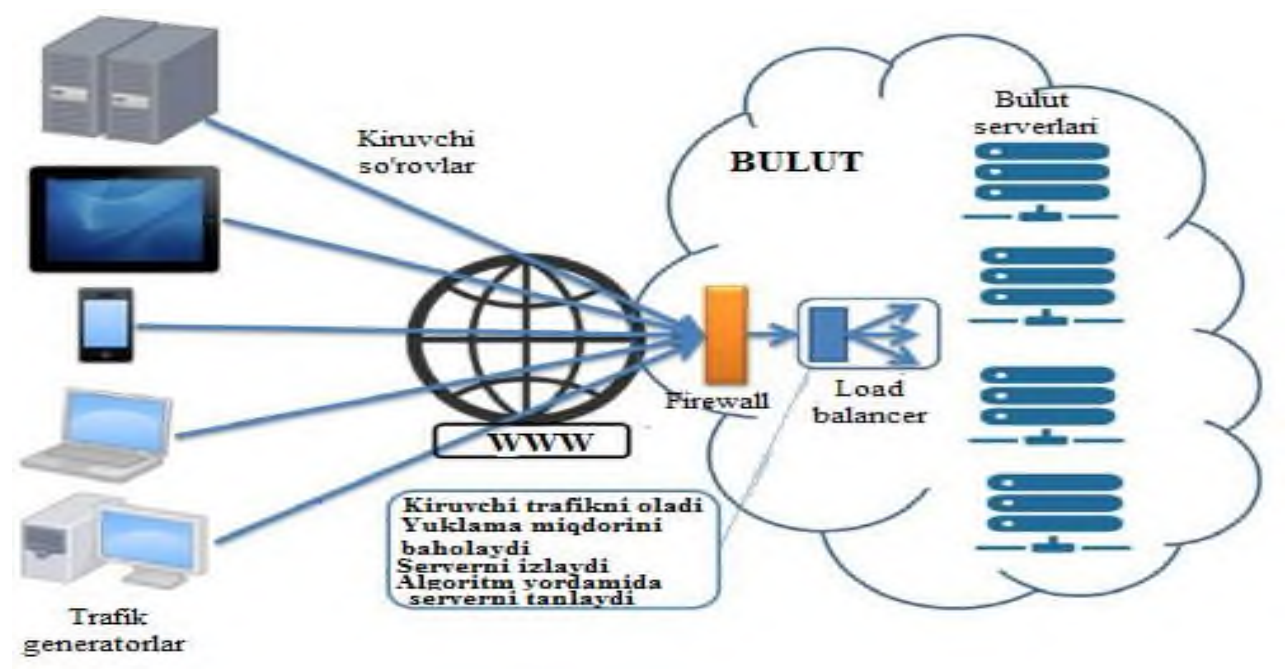

2.6-rasm. Bulutli tizimda joylashgan yuklamani balanslovchi(load

balancer).

Yuklamani balanslovchi Internet tarmog'i orqali bulutning hisoblash resurslariga kelib tushuvchi oqimlarni bulutdagi hisoblash resurslariga taqsimlashni amalga oshiradi. Yuqoridagi rasmdan ko'rinib turibdiki, yuklamani balanslovchi (load balancer) bulutli infrastrukturada chegaraviy qismida provayderning boshqaruv qismida joylashadi. 2.7 rasmda esa uning joylashish o'rni aniqroq ko'rsatilgan. Yuklamani balanslovchi buni qanday tartibda amalga oshirilishi unga kiritilgan taqsimlash algoritmidan kelib chiqib amalga oshiriladi. Masalan bu algoritm odatiy halqali taqsimlash (tugunlarga navbat bo'yicha yuklamani teng taqsimlash), vaqt bo'yicha taqsimlash (belgilangan vaqt intervallarida har bir tugunga yuklamani taqsimlash), ehtimollik bo'yicha, o'zimiz yaratgan algoritm bo'yicha multiagentli usul algoritmlari bo'lishi mumkin.

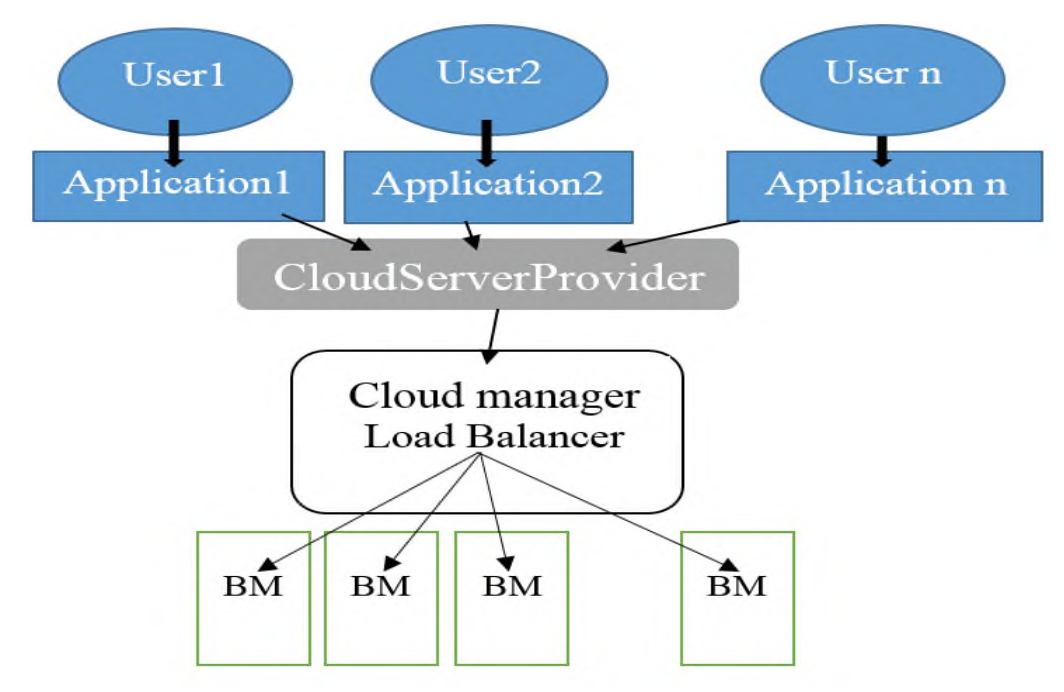

2.7-rasm. Yuklamani balanslovchi (load balancer) bulutda provayderning boshqaruv qismida joylashadi.

Multi-agentli tizimlar keng miqyosli taqsimlangan va murakkab tizimlarning mavjud talablariga, masalan, avtonom transport tizimlari yoki xavflarni boshqarishga qaratilgan istiqbolli texnologiya sifatida qaraladi. Multi-agentli tizimlar ilovalari millionlab tarqatilgan tugunlar bilan xarakterlanadigan bunday yirik tizimlarga tezkor hisoblash vaqti bo'yicha maxsus talab qo'yadi.

Multi-agent tizimi bilan bulutli hisoblash tizimi integratsiyasi. Multi-agentli tizimlar bu avtonom agentlarga asoslangan, ishlarni markazlashmagan va parallel amalga oshirish bilan tavsiflanadigan, sunʻiy intellekt sohasidan kelib chiqqan hisoblash paradigmasi. Agentlar cheklangan bilim va ko'nikmalarga ega bo'lgani uchun, ular o'zaro ishlashi kerak, masalan, 2.7-rasmda ko'rsatilgandek, o'zlarining alohida maqsadlariga erishish uchun o'zaro muloqot qilishlari kerak. Bunday yechimlar bilan taqdim etilgan yuqori darajadagi avtonomlik va hamkorlik ularga o'zgarishlarga tezkorlik bilan javob berish imkonini beradi. Multi-agentli tizimlar oddiy tizimlar yechishi qiyin yoki imkonsiz bo'lgan muammolarni yechishda foydalanilishi mumkin. Bunda ular to'liq va dinamik real-ishlash muhitini ko'rsatib berish uchun modellar taklif etadi. Foydalanish sohalari elektron tijorat, ishlab chiqarish, robototexnika va telekommunikatsiya hisoblanadi.

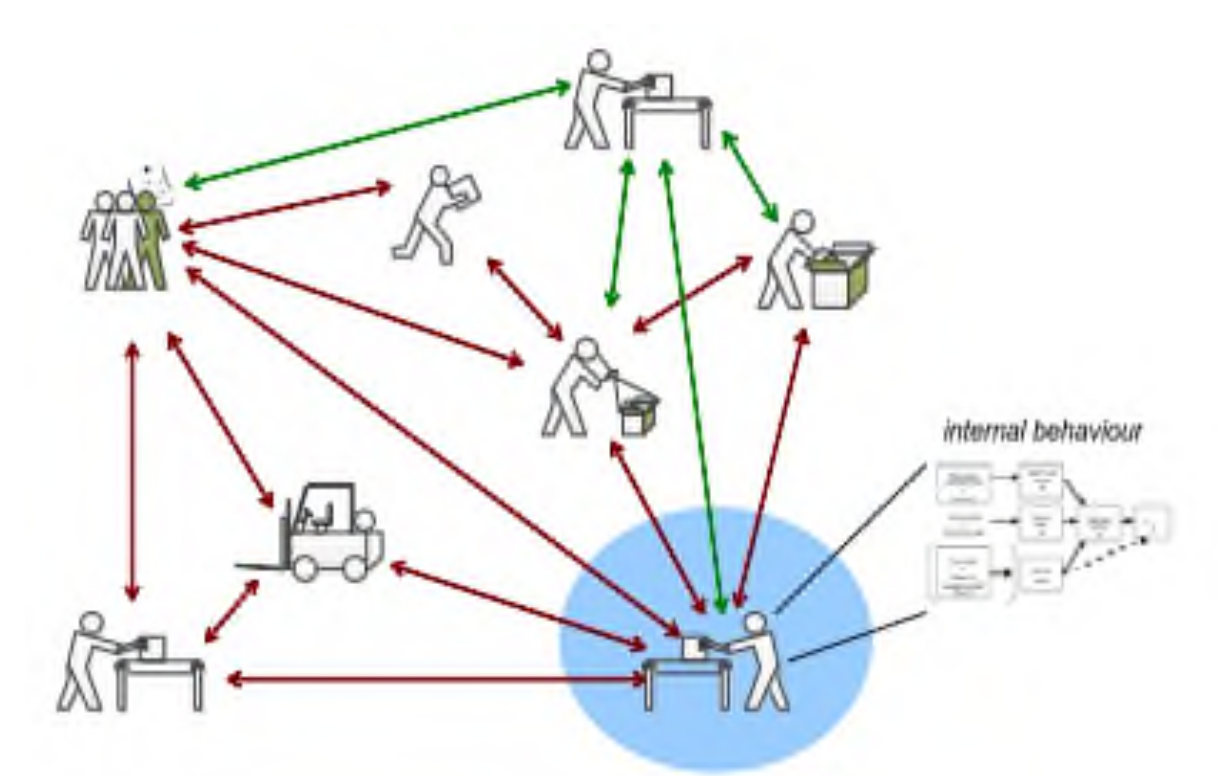

2.8-rasm. Multi-agent tizimlariga misol.

Agar taqdim etilgan ro'yxatga olish va boshqaruv xizmatlari kabi foydali xususiyatlar va xizmatlar afzalliklarini olib, agentni rivojlantirish platformasidan foydalanilsa, multi-agent tizimli yechimlarni yaratish o'ta soddalashadi. Ayrim hollarda, ular Intellektual Jismoniy Agentliklar Fondi (FIPA-Foundation for Intelligent Physical Agents) tomonidan yaratilgan bayonnomalarga amal qiladi. Bunday agentlarni ishlab chiqish platformalarining misollari Java Agent Development Framework (JADE), AGlobe va JACK. JADE bu Java ga asoslangan ilovalarning tarqalishini qo'llash uchun Remote Method Invocation (RMI) dan foydalanadigan Javaga asoslangan arxitekturadir. Bu kam dasturiy qiyinchiliklarni va agent asosidagi yechimlar boshqaruvini qo'llabquvvatlash xususiyatlarini taqdim etishi, boshqa vositalar bilan oson integratsiyani taʻminlashi bilan FIPA bayonnomalari bilan mos keladi.

Dissertatsiya ishida bulutli hisoblash tizimlarida multi-agent yordamida tizimga tushuvchi yuklamani samarali balanslash uchun AnyLogic simulyatsiyalash muhitida model yaratish ko'zda tutiladi. Bulutli infrastruktura muhitini modellashtirish.Modelni amalga oshirish uchun AnyLogic muhitida bulutli tarmoq, Internet tarmog'i, bir qancha agentlardan foydalanamiz. Imitatsiya strukturasi 2.9-rasmda berilgan.

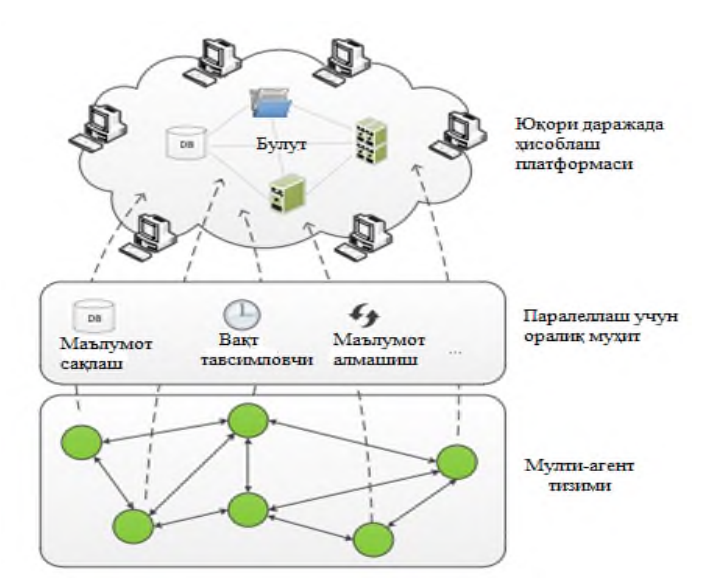

2.9-rasm. Multi-agent tizimi bilan bulutli hisoblash tizimi integratsiyasi.

Yuklamani balanslovchi agent dastlab o'ziga kiruvchi so'rovlarni (paketlarni) kutadi. Undan keyin mavjud tugunlarni to'plamini shakllantiradi. Undan keyin har bir tugunlar yuklamasi bo'yicha maʻlumotlarni yig'adi. Keyin qaysi tugun qaysi xizmat turiga xizmat ko'rsatishi aniqlaydi. Olingan tugunlardagi yuklamalar qiymatlari hamda qabul qilingan paketning xizmat turi bo'yicha kerakli tugun (virtual mashina) tanlanadi va unga paketlarni xizmat ko'rsatish uchun uzatadi. Yuklamani muvozanatagentning ishlash algoritmi rasmda keltirilgan.

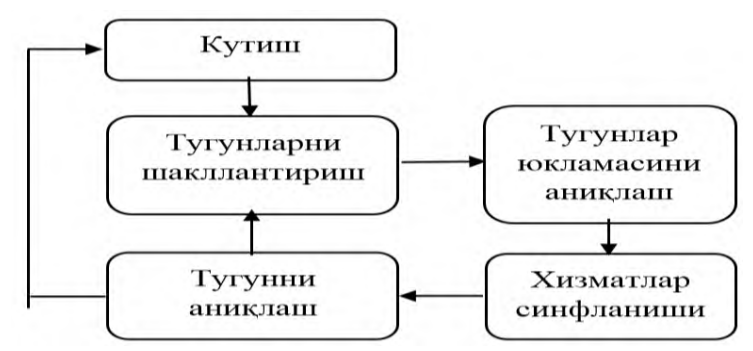

2.10-yuklamani balanslovchi agentning ishlash algoritmi.

Multi-agentli tizimlar tamoyillaridan foydalanishning yana bir darajasi Agent Asosida Modellashtirish (ABM-Agent-Based Modelling) deb nomlanadi, u kooperativ agentlar tomonidan joylashtirilgan tizimlarni yaratish, tahlil qilish, tajriba qilish va simulyatsiya qilish uchun paradigma. Simulyatsiya dinamikasi agentning xatti-harakati qoidalari sifatida belgilanadi va simulyatsiya maqsadi individual

darajadagi xatti-harakatlar natijasi bo'lgan aholi darajasidagi tuzilishni ko'rsatishdir.

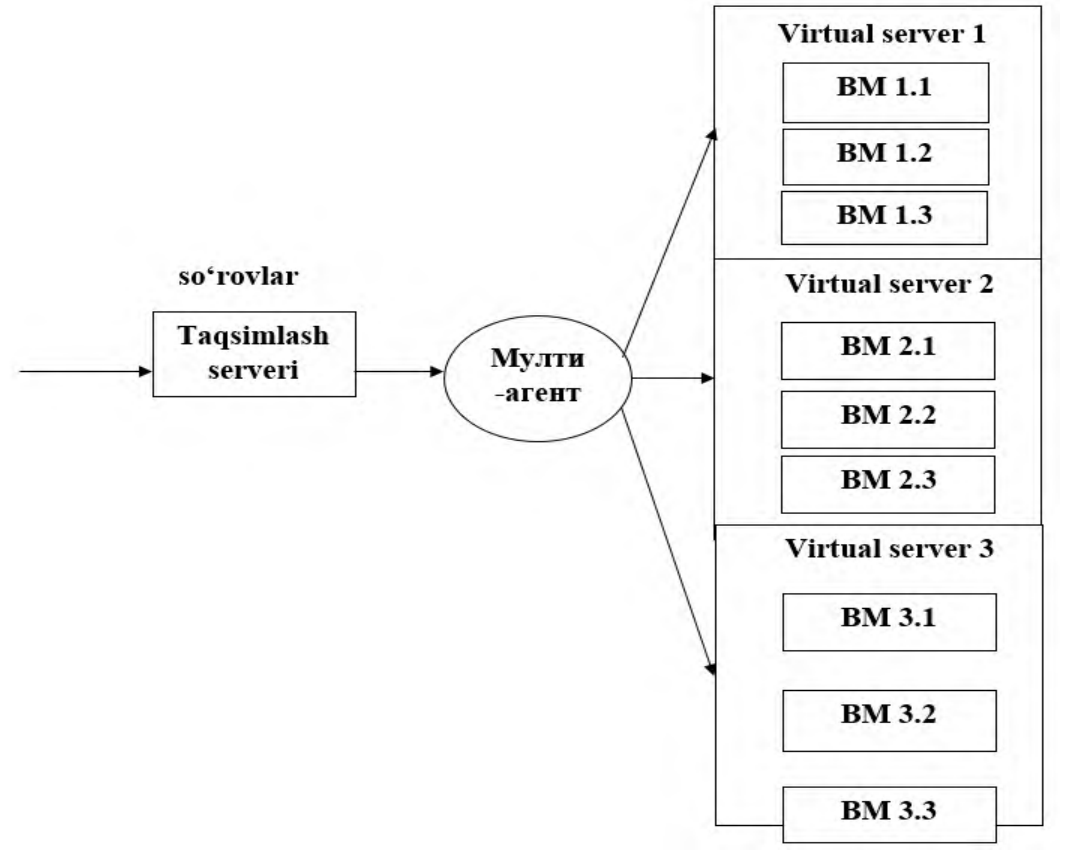

2.11-rasm. Multi-agent yordamida taqsimlash modelining strukturasi.

Ularning barchasini AnyLogic simulyatsiyalash muhitida yig'ib bitta umumiy tarmoq sxemasini yaratamiz (2.12-rasm).

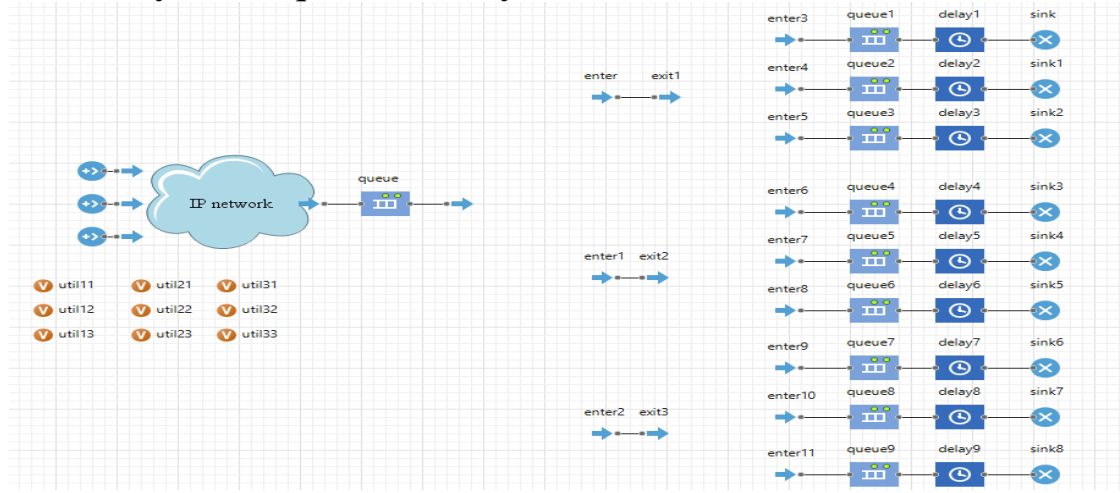

2.12-rasm. AnyLogic simulyatsiyalash muhitida hosil qilingan multiagent tizimli bulutli infrastruktura.

Bulutli infrastrukturada so'rovlar hisoblash resurslariga kelib tushishidan avval, tizimdagi agentlar o'rnatilgan algoritmlar bo'yicha ularni eng maqbul tugunga xizmat ko'rsatish uchun jo'natadi. Bunda agentga turli xil algoritmlarni kiritish orqali tarmoq samaradorligini oshirishga erishish mumkin. Xizmat turlarini ajratish, tugunlarni yuklamasini aniqlash, so'rovlarni maʻlum bir hisoblash resurslariga jo'natish va hokazolar agent imkoniyatlariga kiradi. Ushbu dissertatsiya ishida multi-agent tizimidan tarmoqda yuklamani balanslash orqali so'rovlarga javob berish vaqtini, ushbu paketlarni tizimda bo'lish vaqtini kamaytirishga erishish, buning natijasida bulutli xizmat foydalanuvchilarga tezroq xizmat ko'rsatishga erishish, xizmat ko'rsatish sifati (QoS) ni oshirish mumkin.

Modeldagi bulutli tarmoqda imitatsiyani amalga oshirish uchun shartli ravishda 3 ta server olingan. Bu serverlarning har biri esa 3 xil turdagi xizmat paketlariga xizmat ko'rsatadi. Modeldagi dastlabki agent (exit) xizmat turlarini aniqlashga mo'ljallangan. U kelayotgan so'rovlarning qaysi xizmat turiga tegishli ekanligini aniqlaydi, keyingi 3 ta agentlar esa (exit1, exit 2, exit 3) faqat bitta turdagi xizmat turini aniqlaydi.

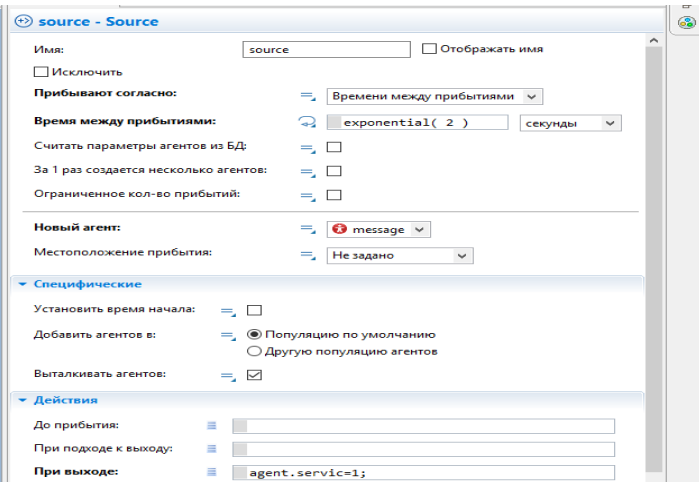

2.13-rasm. Generatorda xizmat paketini hosil qilish.

Yaratilgan tarmoqda IP tarmoqdan keyingi qismi bulutli muhitning ichki qismi. Modelda dastavval 3 xil turdagi xizmat paketlarini hosil qiluvchi 3 ta generator (real holatda turli xil abonent qurilmalari) olingan. Bu generatorlarning so'rovlari IP tarmoq orqali bulutli infrastrukturaga yetib keladi. 2.12-rasmda ushbu 1-generatorga 1-turdagi xizmat paketi (service1 paketi) shakllantirilishi ko'rsatilgan.

Xuddi shu tarzda 3 ta generatorlarda 3 xil xizmat paketlari hosil qilinadi.

Undan keyin bulutli tarmoqda joylashgan dastlabki agentga xizmat turini aniqlash vazifasi dasturi yoziladi (2.14-rasm). Bunda u kiruvchi so'rov paketlarining qaysi xizmat turiga tegishli ekanligini aniqlaydi.

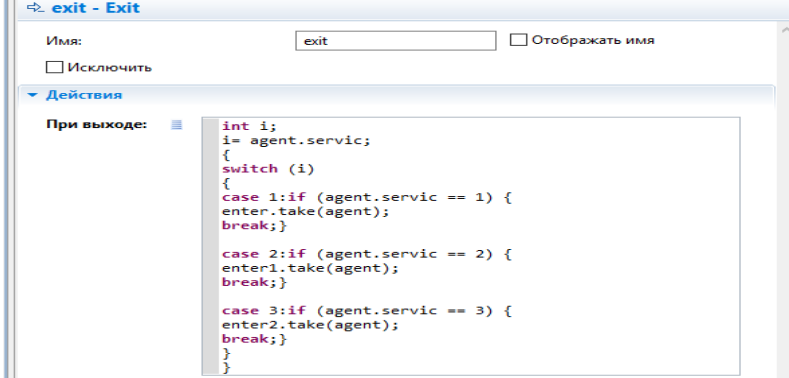

2.14-rasm. Xizmat turi bo'yicha paketni keyingi agentga uzatish.

Paket turi aniqlangach ushbu paket turiga xizmat ko'rsatuvchi agentga paketni uzatadi. Modeldagi keyingi 3 ta agentlarning har biri turlicha va faqat bir turdagi so'rovlarga xizmat ko'rsatadi. Rasmda dastlabki agentning xizmat turini aniqlagach keyingi tegishli agentga uzatish uchun agentga kod yozilishi ko'rsatilgan. Paketni qabul qilib olgan keyingi agentlardan biri serverlardagi ushbu paketga xizmat ko'rsatuvchi virtual mashinalarning qaysi biri eng kichik yuklanish bilan ishlayotganligini aniqlaydi. Ushbu yuklamalar modeldagi virtual mashinalarning utilizatsiya qiymatlari bilan aniqlanadi. 2.15-rasmda agentga eng kichik utilizatsiya qiymatini aniqlash algoritmi kiritilishiko'rsatilgan.

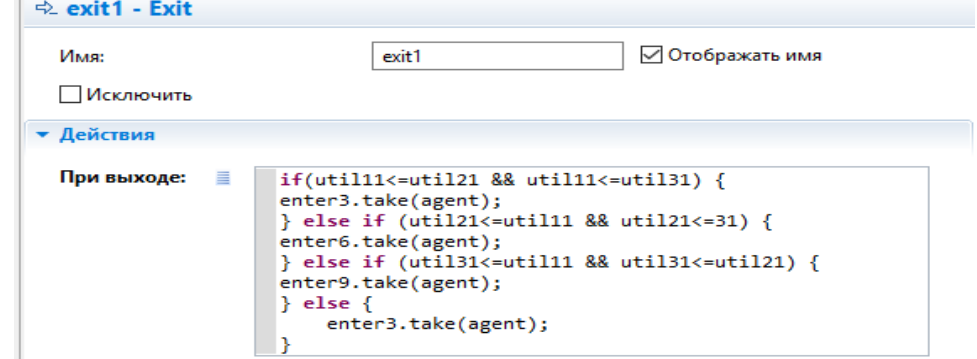

2.15-rasm. Agentda eng kam yuklanishga ega hisoblash resursini aniqlash.

Modelda bulutli infrastrukturada turgan 3ta hisoblash resurslari (serverlar) ning har biri 3 ta virtual mashinalarga ajratilgan. Uchchala serverning ham 1-virtual mashinalari (VM1.1, VM2.1, VM3.1) faqat 1 turdagi xizmat paketiga xizmat ko'rsatadi. Xuddi shunday ularning 2 virtual mashinalari (VM1.2, VM2.2, VM3.2) 2-turdagi xizmat paketlariga va 3-virtual mashinalari (VM1.3, VM2.3, VM3.3) esa 3 turdagi xizmatlar paketlariga xizmat ko'rsatadi.

Virtual mashinalardan qaysi biri eng kichik yuklama bilan ishlayotgan bo'lsa agent kiruvchi paketlarni o'sha virtual mashinalarga hisoblash (xizmat ko'rsatish) uchun jo'natadi. Paketlarni qabul qilib oluvchi virtual mashinalar ularga xizmat ko'rsatishga kirishadi. Kiruvchi paketlarga faqatgina o'sha VM xizmat ko'rsatadi va vaqt o'tishi bilan unga kelib tushuvchi paketlar soni oshib borishi bilan undagi yuklama qiymati ham oshib boradi. Qachonki undagi yuklama qiymati ortib undan ko'proq yuklamaga ega bo'lgan VM yuklamasidan oshganda algoritm bo'yicha yuklamani nazorat qilayotgan agent ishga tushadi. U darhol kiruvchi paketlarni yuklamasi kam bo'lib kolgan boshqa VM ga uzatishni boshlaydi. Xuddi shu yo'sinda bulutli infrastrukturada tizimga kelib tushuvchi so'rovlarga xizmat ko'rsatish amalga oshiriladi va ortiqcha yuklama bilan ishlayotgan hisoblash resurslari o'rniga eng kam yuklanishli hisoblash resurslaridan foydalanib javob berish vaqti (response time) va tizimda bo'lish vaqti (execution time) lar qiymati qisqartirishga erishiladi. Ushbu vaqtlarning qisqarishi bulutli infrastrukturada xizmat ko'rsatish sifati (QoS) oshishini bildiradi hamda tarmoqdagi hisoblash resurslaridan samarali foydalanishni amalga oshirishni bildiradi.

#### **2.4. Oracle VM VirtualBox programmasi**

Virtuallik haqida tushuncha. Jahonda hozirgi voqelik yangidanyangi dolzarb masalalarni va ularni samarali hal qilish zarurati bilan bog'liq ziddiyatlarni keltirib chiqarmoqda. Jumladan, Internet tizimi bilan bog'liq axborot-kommunikatsiya texnologiyalarining keng taraqqiy etishi kuzatilayotgan bo'lsa, ikkinchi bir tomondan jamiyat hamda taʻlim tizimini mazkur jarayonlardan yutuqlaridan to'laroq foydalana olishga tayyorlash zarurati sezilmoqda.

Virtual reallik — bu sunʻiy hosil qilinadigan axborot muhiti bo'lib, u atrof-muhitning odatiy usuldagi tasavvurini — turli texnik vositalar

asosida hosil qilinadigan axborotlar bilan almashtirishga qaratiladi. Taʻlimiy maqsadlarda virtual reallik vositalarini ishlab chiqishga qaratilgan axborotlarni vizuallashtirish vositalarini yaratish — boshqa texnik vositalar yordamida erishib bo'lmaydigan pedagogik samarani berishi mumkin.

«Virtuallik» atamasi lotincha «virtualis» so'zidan olingan bo'lib, «muayyan bir sharoitlarda sodir bo'ladigan yoki ro'y berishi mumkin bo'lgan», yoki mavjud bo'lmagan, lekin amalga oshish ehtimoli mavjud bo'lgan jarayon kabi maʻnolarni anglatadi. Ushbu atama inson faoliyatining juda ko'p sohalarida uchraganligi uchun ham uni taʻlim tizimiga olib kirishga yetarlicha asoslar mavjud. Turli fanlarga oid tushunchalarni izohlashda bunga ko'plab misollar keltirish mumkin. Jumladan, fizika fanida faqat boshqa zarrachalarning o'zaro taʻsirlashish holatidagina mavjud bo'la oladigan zarrachalar virtual zarrachalar (virtual foton, bozon va boshqalar) deb yuritiladi. Virtual zarrachalar tufayligina real elementar zarrachalarning o'zaro taʻsirlashuvi yuzaga keladi va bunda virtual zarrachalarning o'zaro almashinuvi sodir bo'ladi. Virtuallik tushunchasi meteorologiya sohasida ham qo'llaniladi. Ushbu sohada muayyan namlikka ega bo'lgan havo haroratining xuddi shu bosimga mos ko'rsatkichlaridagi quruq havo ko'rsatkichi virtual harorat deb yuritiladi.

Kompyuterning tasavvur qilinadigan xotirasi — virtual xotira sifatida qabul qilinib, u fizik jihatdan hech bir alohida olingan xotira tashuvchisiga muvofiq kelmaydi, yaʻni, virtual xotira kompyuter elementlarining o'zaro funksional taʻsirlashuvi natijasi sifatida yuzaga keladi. Shunday qilib, virtual xotirani yuzaga keltiruvchi dasturiy vositalar yordamida inson juda ulkan hajmdagi axborotlardan foydalana olish imkoniyatiga ega bo'ladi. Amaldagi zamonaviy kompyuterlarning

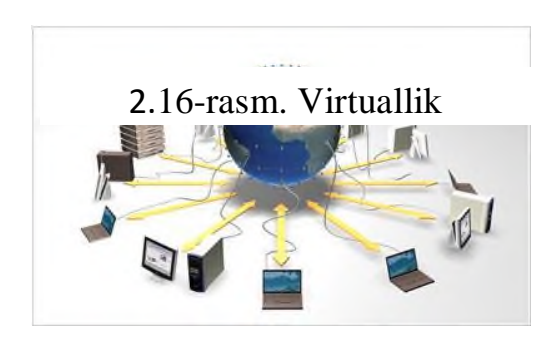

barchasi maxsus java virtual mashinasi bilan jihozlangan.

Taʻlimda kinolavhalar hamda turli illyustratsiyalarga asoslangan virtual reallik elementlari ilgaridan qo'llanilib kelingan. Kompyuter texnikasi harakat va tovush bilan bog'liq axborotlarni yagona majmuaga biriktira olganligi,

bilim oluvchilarga kuzatilayotgan jarayonlarga faol taʻsir ko'rsatish (muloqot qilish) imkoniyatlarini yaratishi bilan virtual reallikka asoslangan taʻlim resurslarini yaratishda sifat burilishini yasadi.

Bugungi kunda virtual reallikka asoslangan taʻlim resurslarini quyidagicha tasniflash mumkin:

• birinchi daraja — maxsus texnik vositalar (shlem-displey, maxsus qo'lqop va boshqalar) vositasida to'la virtuallika erishish;

• ikkinchi daraja — uch o'lchamli (yoki stereoskopik) monitorlar yoki proyektor va maxsus ko'zoynak yordamida hajmli tasvir hosil qilish;

• uchinchi daraja — kompyuterning standart monitori yoki proyeksiya vositasi asosida virtual reallikni namoyish qilish.

Umumiy maqsadlar uchun virtual mashinalar (masalan, Java VM kabi ixtisoslashgan mashinalardan farqli ravishda) quyidagilarni foydalanadi:

• Asosiy tizim qo'llab-quvvatlamaydigan ilovalarni ishga tushirish.

• Tizimi tekshirilmagan dasturlarning mumkin bo'lgan zararidan himoya qilish.

• Shubhali veb-resurslarga tashrif buyurganingizda viruslarga qarshi qo'shimcha to'siq sifatida.

•Malware haqida o'rganish uchun xavfsiz holatga muhit yaratish. O'zingizning ishlanmalaringizni tuzatishda sinov maydonchasi sifatida.

• Binolarni qurish texnologiyasini o'rganish.

• Ayrim o'yin portallarida ikkilanishi uchun va yana ko'p narsalar.

Va, albatta, virtual mashinalar hamma joyda server ish resurslarini taqsimlash uchun ishlatiladi. Bugungi kunda biz VMlarning sanoatdan foydalanish bilan shug'ullanmaymiz, faqat Windows foydalanuvchilari uchun foydali bo'lishi mumkin bo'lgan narsalarni ko'rib chiqamiz.

Oracle VM VirtualBoxprogrammasi

Oracle VirtualBox virtual mashinasi uy kompyuterlari foydalanuvchilari orasida eng taniqli va mashhurdir, bepul, barcha asosiy operatsion tizimlarni, jumladan Android operatsion tizimini qo'llabquvvatlaydi va ulardan foydalanish juda oson. Hatto yomon ishlab chiqilgan foydalanuvchi ham tanlangan operatsion tizimni o'rnatish bo'yicha ko'rsatmalarga ega bo'lsa, minimal zaruriy sozlashlarni bajarishi va unga operatsion tizim o'rnatishi mumkin.

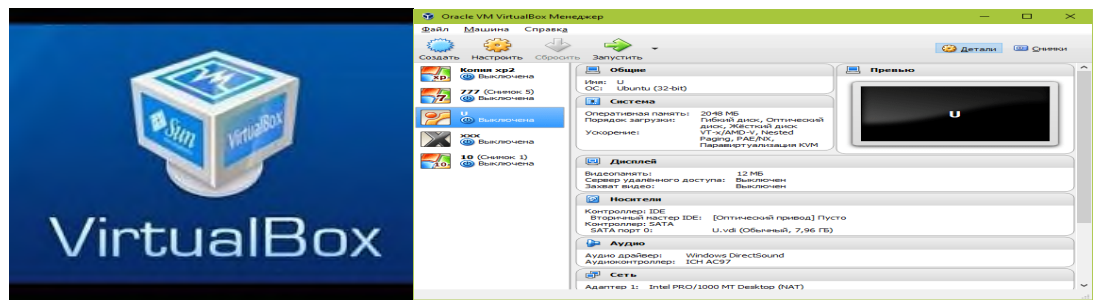

2.17-rasm VirtualBox programmasining ish maydoni

VirtualBox ish maydoniga ham qarama-qarshiliklar, uning nima ekanligini va dasturdan qanday foydalanishni tushunish uchun yetarli. Chapdagi VirtualBox platformasida (mehmon) o'rnatilgan barcha operatsion tizimlar ro'yxati o'ngda ro'yxatdagi tanlangan OS operatsion tizimining virtual sozlamalari oynasi yoki ushbu tizimning saqlangan holatlaridagi tasvirlar oynasi. Yuqori panelda asosiy boshqaruv vositalari mavjud: yangi VM yaratish, sozlanmalar menyusiga o'tish va VMni ishga tushirish uchun tugmalari bosiladi. Oynaning chap tomonidagi yorliqlarni almashtirish uchun o'ng tugmachalar (ekran tasvirida sozlamalar oynasi ko'rsatiladi).

VirtualBox - bu virtual mashinalarni yaratish uchun bepul dastur, ammo VMware ham mavjud, u pullik, ammo VMware Player shaklida bepul versiyasi mavjud.

Shunday qilib, VirtualBoxdan foydalanib siz virtual mashinani yaratasiz, protsessor yadrolari sonini qo'lda belgilasangiz, RAM hajmini, qattiq disk hajmini aniqlaysiz. Shuningdek, tarmoq kartasi, USB port va boshqalar kabi kerakli qurilmalarni qo'shasiz. Bularning barchasi uyingizda ishlaydi, shunda siz virtual mashinada boshqa Windowsga ega bo'lasiz (u alohida oynada bo'ladi). Siz bir vaqtning o'zida bir nechta oynada ishlashingiz mumkin, fantastika yo'q!

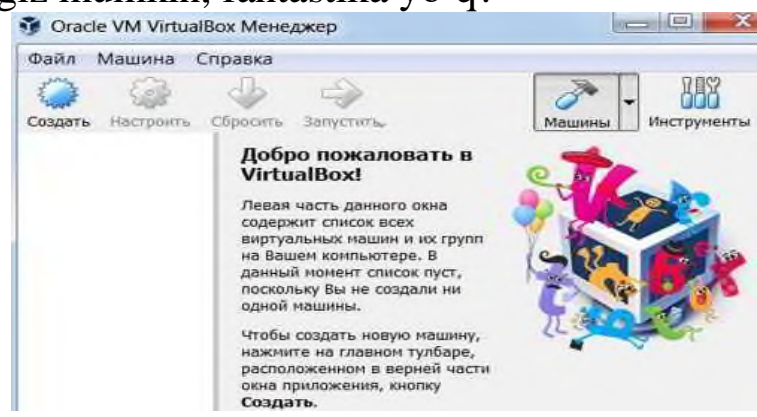

2.18-rasm. VirtualBox programmasining ish oynasi

Virtual mashinaning to'g'ri ishlashi uchun protsessor virtualizatsiya texnologiyasini qo'llab-quvvatlashi kerak.

Internetda ko'pincha munozaralar bo'lib turadi, ular VMware yoki VirtualBox-dan yaxshiroqmi? Ko'pgina foydalanuvchilar VirtualBox-ni afzal ko'rishadi va bu virtual mashina VMware-ga qaraganda tezroq ishlashiga ishonchlari komil. Oracle VirtualBox bo'yicha virtual mashina yaratish.

Dasturning asosiy funksiyalarini o'rganish uchun - operatsion tizimni o'rnatish va ishga tushirish, virtual kompyuterning parametrlarini o'rnatish, foydalanuvchilarning aksariyati buyruqlarsiz muvaffaqiyat qozonishadi. Virtual kutubxonaning barcha sirlarini anglashga intiladigan eng aql-idrokka ega bo'lganlar uchun rasmiy veb-saytda ingliz tilidagi darslik mavjud.

Yangi virtual mashinani yaratish jarayonini va Windows 10 ning o'rnatilishini boshlashni ko'rib chiqishimiz mumkin.

• Yuqori panelda "Sozdat " tugmachasini bosib shu tariqa ish jarayoni boshlashimiz mumkin bo'ladi.

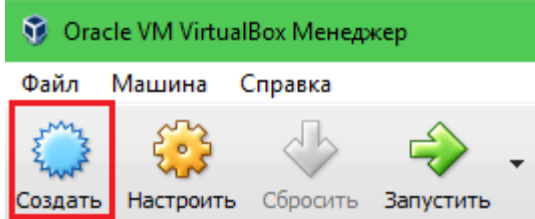

2.19-rasm. VirtualBox programmasini ishga tushurilishi

• VM yaratish bazasining birinchi oynasida operasion tizim nomini (guest tizimlar ro'yxatida ko'rsatiladi), uning turini (Windows, Linux va boshq.) Va versiyasini ko'rsatamiz. Bizning misolimizda, bu Windows 10 32 bit (siz 64 bit o'rnatishingiz mumkin, lekin ko'proq resurslarga ehtiyoj seziladi). Keyingi bosqichga o'tish uchun Oldinga ni bosamiz.

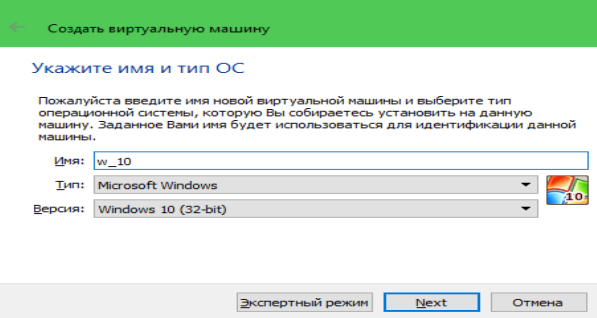

2.20-Rasm Virtual mashinaning operatsion nomini tanlash

• Keyinchalik biz VM ning RAM o'lchamini aniqlaymiz. Odatiy bo'lib, Windows 10 x86-ga 1 Gb ajratilgan, ammo siz ushbu qiymatni slayderni o'ngga siljitish orqali oshirishingiz mumkin. Kompyuteringizda ko'p RAM mavjud bo'lmasa, VM ni 2-3 Gb dan ortiq qilmang, aks holda asosiy tizim xotira etishmasligi tufayli sekinlashadi.

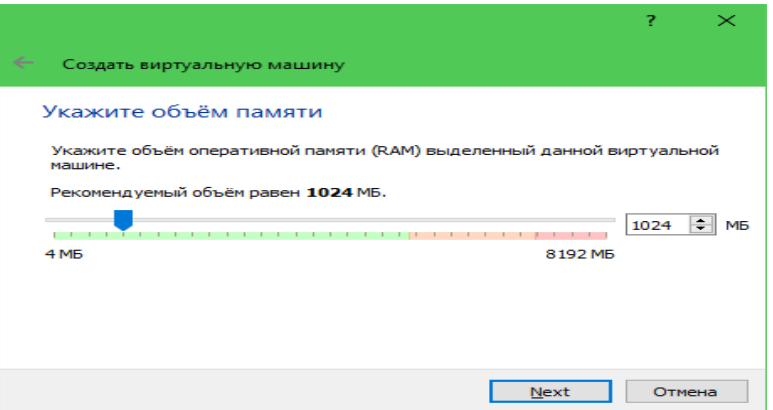

2.21-rasm virtual mashinaning qattiq diskini tanlash

• Maʻlumotni saqlash formati VM ga ajratilgan kompyuterni jismoniy xotirasida joylashgan maydon. Keyin siz belgilanadigan limitlarda doimiy yoki dinamik ravishda kengaytiriladigan hajmga ega bo'lishi mumkin. Joyni tejash uchun dinamik formatni tanlanadi.

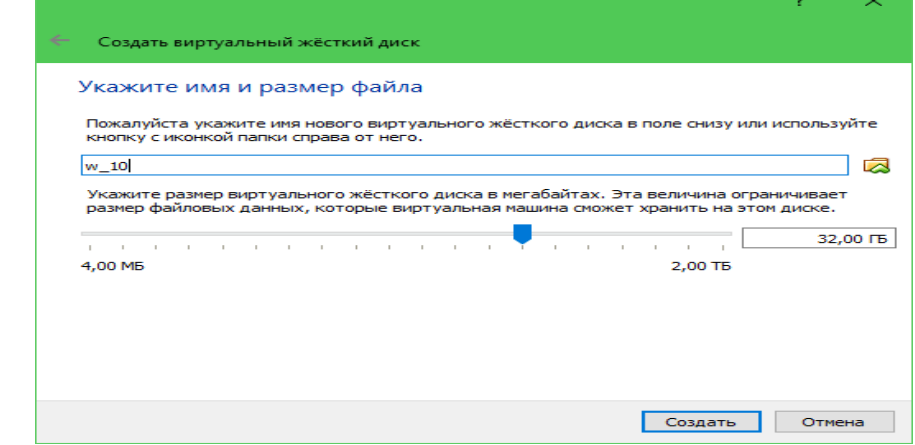

2.22-rasm Keyinchalik tovush nomini (virtual disk C) va hajmini ko'rsatadi.

• Oxirgi oynada "Yangi" tugmasini bosgandan so'ng, yangi virtual mashinalar ro'yxati paydo bo'ladi. O'ng tarafdagi ramka parametrlarini ko'rsatadi.

• Windows o'rnatishga o'tish uchun yuqori paneldagi "Ishga tushirish" tugmasini bosiladi.

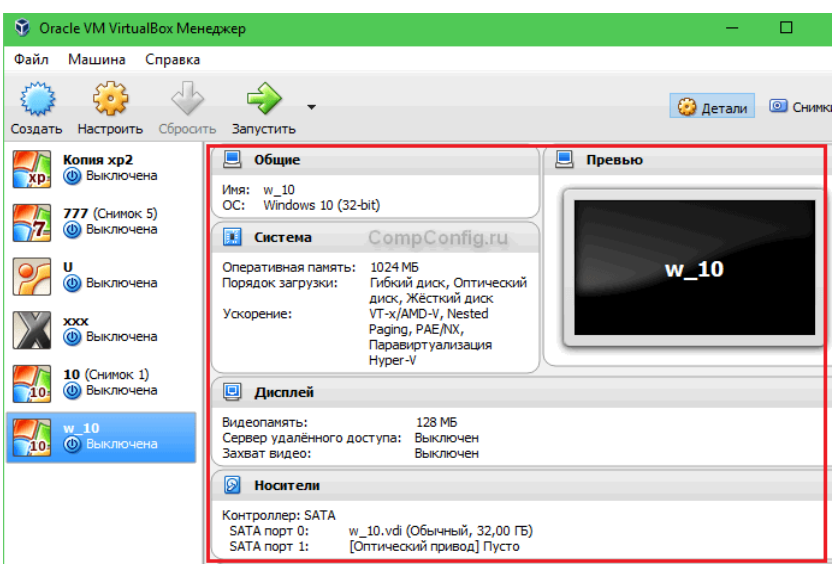

2.23-rasm. Yaratilgan VM

Shu tariqa virtul mashina yaratiladi bunda biz Windows 10 operatsion tizmini ornatish uchun virtual mashina yaratdik bu mashinani o'zingiz istagandek operatsion sistema ornatishingiz mumkin bo'ladi

# **2.5. Servis modellari va asosiy yetkazib beruvchi provayderlar**

(SaaS) – xizmat sifatida dasturiy taminot.

SaaS turdagi provayder - bulut infratuzilmasida joylashtirilgan dasturiy taʻminotlarni boshqaradi, taqdim etadi va ishonchli ishlashini taʻminlaydi.

Salesforcel Sales Cloud/Salesforce (CRM), Oracle Cloud Applications/Oracle (HR, YeRP, CX, YeMP, SCP, Business Intelligence), Google Apps/Google - bulutli xizmat offis paketi (Google Docs, Google Drive, Google Sites, communication: Hangouts, gmail, Google Calendar va boshqalari), IBM

SmartCloud Docs/IBM, Microsoft Dynamics CRM, Microsoft OneDrive (Office Online), Office365/Microsoft (Office Web Apps, Lync Online, Yexchange Online, SharePoint Online), ZohoDocs/Zoho (onlayn offis paketi), Zoho Reports/Zoho (Business Intelligence), Zoho CMR/Zoho CRM/Zoho, Informatika Cloud MDM/Informatika, MaaS 360/Fiberlink, Cloud PBX from Vonage Business Solutions.

Bulutli hisoblashda SaS - xizmatini boshqa xildagilari ham mavjud, Cisco WebEx - web - konferensiyalar o'tkazishdagi bulutli servis; CMS - SaS modeliga an (SaS - platform UMI.Cloud); Ye-Commerce B2B/B2C

- SaS modeliga an; Marketing SaS ga asoslangan; "Antivirus Dr.Web" SaS modeliga a-n; SugarCRM - CRM tijorat tizimi ochiq kodlar bilan; BPMonline CRM instrumentlari bilan biznes jarayoni modelashtirish va avtomatlashtirish uchun.

Shuni aytib o'tish joizki, bulutli hisoblash konsepsiyasi isteʻmolchilarga bir qancha qo'shimcha turdagi bulutli xizmatlarni taqdim etadi: Stroge-as-asService, Database-as-a-Service, Informationas-a-Service,Process-as-a-Service, Process-as-a-Service, Integration-asa-Service, Testing-as-a-Service va boshqalar, bundan tashqari Storageas-a-Service ning ko'p sonli bulutli saqlash fayllari mavjud: Amazon Simple Stroge Service (Amazon S3), DropBox, GoogleDrive, MicrosoftOneDrive va boshqalar.

Bulutli texnologiyalarni va bulutli hisoblashlarni taʻlim yurtlarida qanday tadbiq qilish mumkin? Google kompaniyasi talim yurtlariga Google Apps for education bulutli ilovani elektron talim sifatida taqdim etadi. Microsoft kompaniyasi esa oliy o'quv yurti talabalariga Office 365 for education (Windows Azure in education) bulut xizmatini tavsiya etadi. Bulutli hisoblashni (Cloud Computing) maktablarga, oliy o'quv yurtlariga tadbiq etish, o'quvchi va talabalarni bilim bilan yetarlicha taʻminlaydi.

Bulutli hisoblash modellari talablari va internet-resurslari aynan shu modelga tegishli ekanligini aniqlash uchun, ularni harakteristikalarini bulutli hisoblashni asosiy harakteristikalari bilan tekshirish mumkin: National Institute of Standards and Technology (talab bo'yicha o'z- o'ziga xizmat ko'rsatish, resurslarda yagona pul bo'yicha hamjihatlikda foydalanish, bir vaqtning o'zida elastik va masshtablashgan, faqatgina real xizmatdan foydalanganda to'lash, universal tarmoq kirishi ).

(PaaS) – xizmat sifatida platforma

PaaS - bulut infratuzilmasini va komponentalar ulanishini taʻminlaydigan dasturiy taʻminotini boshqaradi (yaʻni, bulut mijozlarining bulutli resurslar bilan ishlashi uchun zarur bo'lgan oraliq muhitni yaratuvchi dasturiy taʻminot);

PaaS xizmati o'zida dastur platformasini va unga servis sifatida taqdim etiladi, bu o'z ichiga :

86

-OS - operatsion tizim tarmog'i (Unix-sistemalar, shu bilan birga Ubuntu Server, BSD/OS Family, Solaris/SunOS yoki Windows Server);

-Database - maʻlumotlar bazasini boshqarish tizimi MBBT (MySql, Microsoft SQL, SQL Database, PostgreSQL, Oracle va boshqalar.);

-Middleware - o'rtacha qatlam dasturiy ta'minoti yoki aloqador dasturiy ta'minot, turli xil dasturlar, ilovalar, tizim va komponentalarni birga ishlashini ta'minlab beradi;

-Software development tools and testing - instrumental dasturiy ta'minot veb-ilovalarni ishlab chiqishda vaularni testlashda qo'llaniladi;

-App server - ilovalar server, ishlab chiqishda, testlashda, veb ilovalar bilan ishlashda qo'llaniladi;

Asosiy PaaS Solution/Vendor:

-AWS Elastic Beanstalk/Amazon (Java, NET, PHP, Node.js, Python, Ruby and Apache HTTP Server, Apache Tomcat, Nginx, Passenger, and IIS);

-IBM Bluemix/IBM (IBM Bluemix bulutli platform keng qamrovdagi tillar ro'yhati va ilovalar qurishda freymorklarni tadbiq etadi, misol uchun, Liberty for Java, SDK for Node.js, ruby on rails);

-Microsoft Asure/Microsoft (ASP.NET, Java, PHP, Python, Django, Node.js and Azure SQL Database);

-Google App Engine/Google (Python, Java, PHP, Go and our MySQL);

-Salesforcel Platdorm Cloud application development/Salesforce birlashtiradi Force.com, Heroku va ExactTarget yagona bulutli servisga va instrumentlarni ilovalar ishlab chiqishda qo'llaniladi. Misol uchun mobil ilovalarni ishlab chiqishda Salesforcel Mobile App/ Salesforce keng qo'llaniladi;

-Heroku/Salesforce (Ruby, Java, Node.js, Scala, Clojure, Python va PHP and postgreSQL);

-Cloud Foundry/VMware (Java Spring, Ruby on Rails va Sinatra, NodeJS.Net va MySQL Redis, MongoDB);

(IaaS) – xizmat sifatida infrastruktura. IaaS - isteʻmolchilarini hisoblash quvatlari, maʻlumot saqlash tizimlari, tarmoq vositalari, xosting muhiti va bulut infratuzilmasi bilan taʻminlaydi va boshqaradi.

IaaS - bu kompyuter va tarmoq infratuzilmasini iste'molchilarga taqdim etish va virtualizatsiya sifatida xizmat ko'rsatish. Boshqa so'zlar

bilan aytganda ma'lumotlar markazi yoki ma'lumotlarga ishlov berish markaz provayderi iste'molchilarga servis sifatida virtual infratuzilma yaratadi. Virtualizatsiya vositalari ma'lumotlar markazi fizik infratuzilmasini virtuallashtirish imkoni beradi va shu yo'l bilan birinchi bulutli xizmat qatlami IaaS yuzaga keladi.

Virtualizatsiyani o'zi nima? Resurslarni virtualizatsiyalash texnologiyasi fizik uskunalar (serverlar, ma'lumotlar saqlash bazasi, ma'lumotlarni uzatish tarmog'i ) ustidan ish olib borish uchun mo'ljallangan. Ular iste'molchilar o'rtasida bir - necha qismlarga bo'linadi. Misol tarzda: bitta fizik serverdan, yuzlab virtual serverlar ishlashi mumkin.Virtualizatsiyani taqbiq etishda dasturiy va apparat darajada bo'ladi.

Iaas yaratishda virtualizatsiyadan tashqari avtomatizatsiya ham ishlatilinadi, unda provayder ishtrokisiz resurslarni dinamik taqsimlash imkoniyatini beradi. Avtomatik tizim virtual serverlar soni ko'paytirish yoki kamaytirish, ma'lumotlarni saqlash uchun disk maydoni yoki tarmoq kanallar aloqasini o'zgartirish mumkin. Virtualizatsiya va avtomatizatsiya bulut xizmati IaaS da hisoblash resurslari samarali foydalanish, ijara narxini pasaytirish imkonini beradi.

IaaS da korparativ iste'molchilar uchun arenda mavjud. Iste'molchilar o'z hisoblash infratuzilmasini yaratishda, ularga integratsiyalangan resurslar taqdim etiladi. Bunday holatlarda is'temolchining o'zi OS va ishlab chiqish vazifalari uchun zarur bo'lgan dasturlarni, ilovalarni o'rnatishi va sozlashi zarur xisoblanadi. Iaas konsepsiyasi is'temolchi faqatgina aniq vazifalarni bajarishu uchun shu hisoblash kuchini sotib olish imkoniyatini beradi. IaaS ni qo'shimcha xizmatlari tarkibiga har bir is'temolchining fizik uskunalariga bulut platformasi orqali ulanishni va uni ma'lumotlar markazi tarmog'iga joylashtiradi.

Xizmat sifatida infratuzilma - bu keng qamrovdagi korxonalar uchun korparativ yechim. Infratuzilma ma'lumotlarga ishlov berish markazida, ham va tashqi ma'lumotlar markazida joylashtirilgan bo'lishi mumkin. IaaS xizmati xususiy, ijtimoiy, gibrid bulutlarni yaratish, va himoya etish uchun tashkillashtirilgan. Provayder gibrid bulut konfiguratsiyasni qurishni taminlashda buyurmachining offisi bilan bulutli tarmoq platformasiga lokal tarmoqni birlashtiradi. Bundan tashqari, IaaS bulutli hisoblash xizmatlariga bulutli xosting ham kiradi. Bulutli xosting - bu xosting resurslarni dinamik ajratadi, resurslarni avtomatik mashtablashtiradi va yuqori barqarorlikni rad etadi. Bulutli xosting vitual xostinga, virtual serverdagi VPS/VDS xostinga va ajratilgan serverdagi fizik xostinga alternativ hisoblanadi.

Bulutli xosting provayderi, sayt egalariga faqatgina zarur sayt resurslari: virtual serverlar, operativ xotira soni va qattiq disk xajmi, xosting infratuzilmani boshqarishdagi imkoniyatlar (misol uchun, tanlash imkoniyatlari, operatsion tizim, RAM lar soni, HDD xajmi va turi, CPU yader soni, taktlash chastotasi va kirish tezligi). Bulutli xosting ijarasni to'lash resurslarni sarflanganligi va faktlar asosida amalga oshiriladi: protsessor vaqtlari soni, disklar soni, sarf qilingan operativ xotira soni va saytlarni ochish tezligi. Shu bilan birga bulutli xosting ijarachisi (sayt egasi) xosting resurslarini o'zgartirishi va bosim kuchi oshganda resurslarni ham avtomatik tarizda ko'tarilishini sozlash qo'yishi mumkin. Shunga qaramasdaniste'molchilar faqatgina o'zlari sarflagan resurslarga to'laydilar. Bulutli xosting barqarorlikni rad etganda udagi joylashtirilgan sayt bir vaqtning o'zida boshqa virtual serverlarda ish faoliyati davom etadi ulardan birini rad etilishi sayda olib borilayotgan ishga xalaqit bermaydi. Hozirgi vaqtga kelib xosterlar bulutli xosting bilan tayyorlangan CMSni ijaraga berishni maqul ko'ryabdilar. Xosting provayderlar, bulutli xostingni tashkilashtirishda, o'z serverlarini infrasutruktura sifatidagi platformaga CMS o'rnatilgan Jelastiga almashtiradilar. Funksional platform Jelastik bir urinishda undagi joylashgan CMS va optimalashtirilgan saxifani ham o'rnatadi.

Jelastik o'z ichiga PaaS funksionaligini va IaaS infrasutrukturasni tez konfiguratsiya qilinganligini o'zida aks etuvchi maxsulot xisoblanadi. Jel astic - bu Java va PHP - ilovalarini ishga tushuruvchi platform xisoblanib, u nafaqat xosterlar tomonidan bulutli xostinglar tashkil etishda, balki korparatsiyalar muhit (xususiy yoki gibrid bulutlarda) va veb-ilovalarni ishlab chiqishida ishlatilinadi. Bulutli xostinglarda, bulutli saytlar - bu zamonaviy ilovalar xisoblanadi. bulutli saytlarda ma'lumotlar, server ilovalari, bulutli MB da saqlanadi va hammasi virtual bulutli serverlarda

Cloud Infrastructure Services/Oracle. Shuni aytish joizki, IBM ishonchli va ochiq IBM SmartCloud infratuzilmasi IaaS ni boshqarishda yoki o'z o'ziga xizmat ko'rsatishda amalga oshiradi.

Hozirgi kunlarga kelib provayderlar bulutli tayanch tarmoqlarini yaratishda keng qamrovli mobil aloqalar(mobil aloqa operatori) IaaS xizmatlari tadbiq etishyabti. Bunday xizmatlarga, misol tariqasida bulutli telekomunikatsion platforma, Huawei kompaniyasidan va NSN Telco Cloud yechimi bo'lib Nokia Siemens Networks xizmat qiladi.

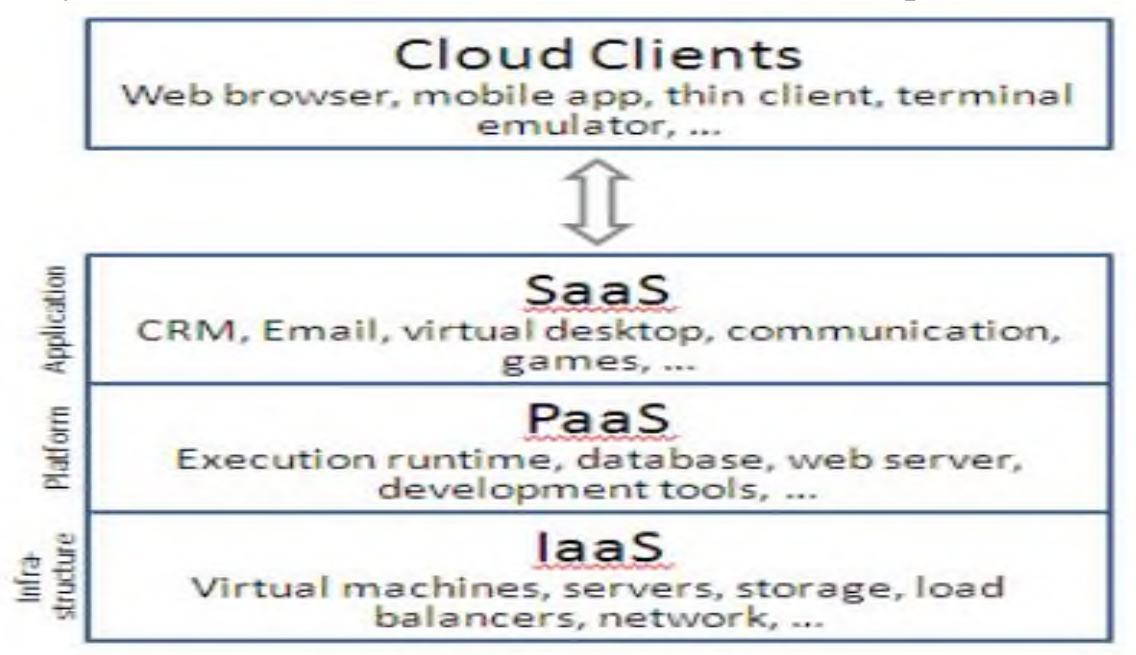

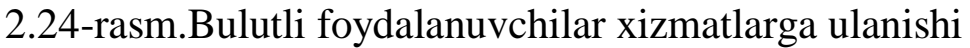

Huawei kompaniyasidan FusionSphere platformasi hisoblash resurslari, saqlash resurslari, tarmoq reserslarini virtualizatsiya qilish bilan taminlaydi va yagona mexanizmni boshqarish va rejalashtirish bilan konfiguratsiyalangan hisoblash resurslarini yagona pulga birlashtiradi.

### **2.6. Bulutli texnologiyalardagi mavjud tahdidlar va ularga qarshi kurashish mexanizmlarini tahlili**

Bulutni boshqarish va nazorat qilish – xavfsizlikning asosiy muomolaridan biri xisoblanadi. Bulut texnologiyalarida barcha resurslar xisoblangan bo'ladi va ular virtual mashinalar tomonidan doimiy nazoratda bo'libgina qolmay, qo'shimcha jarayonlar ishga tushurilmagan va bulut elementlari buzilmagan holat hali ko'rilmagandir. Bu yuqori pog'onali tahdid xisoblanib, u bulut boshqaruvi bilan bog'liq, yagona informatik tizim sifatida xizmat qiladi va uni umumiy ximoyasini yuqori darajada qurish kerak bo'ladi.

Buning uchun albata xavf extimoligni boshqarish modellarini bulutli infratuzilmada qo'llash kerak bo'ladi. Fizik xavfsizlikni taminlash asosida server va tarmoq infratuzilmasiga fizik xavf kira olishni qattiq nazorat qilish kerak bo'ladi. Fizik xavsizlikka qaraganda tarmoq xavfsizligi birinchi o'rinda model tahdidlariga qarshi xavfsizlikni o'zida namoyon qiladi va tarmoqlararo ekran orqali ularni bartaraf etadi. Tarmoqlararo ekran filtr vazifasini bajarib, malumotlarga ishlov berish markaz tarmog'idan (MIBM) foydalanishda cheklashlarni olib boradi. Bunda aloxida serverlar, ya'ni internet tarmog'idagi foydalanishga ruxsat etilganlaridan yoki tarmoq ichidagi serverlar. Bulutlii xisoblashlardda asosiy rolni platforma sifatida virtualizatsiya o'ynaydi.

Bulutli xisoblashlarda malumotlarni butunligini va xavfsizligini taminlashda, eng ko'p tarqalgan va asosiy tahdidlar.

Bulutli serverlarni, bulutli xisoblashlashlarga joylashtirishdagi qiyinchiliklar.

Bulutli xisoblashlar xavfsizligiga talab, malumotlarga ishlov berish markazi (MIBM) xavfsizligi talabidan farq qilmaydi. Lekin malumotlarga ishlov berish markazini (MIBM) virtualizatsiya qilish va bulutli muxitga o'tish yangi taxdidlarni yuzaga kelishiga sabab bo'ladi. Internet orqali xisoblash kuchlarini boshqarish, bulutli hisoblashning kalit xarakteristikalaridan biri xisoblanadi. Ko'plab ananaviy malumotlarga ishlov berish markazida (MIBM) injinerlarni serverdan foydalanishi,fizik pog'onada nazoratga olinadi va bulutli muxitda ular internet orqali ishlaydi. Kirishni nazorat qilayotgandagi cheklashlar va shaffof o'zgartirishlarni tizim darajasida taminlash asosiy kriterik ximoya xisoblanadi.

Virtual mashinalarni dinamikligi**.** Virtual mashinalarni dinamikligi. Yangi mashina yaratishni, ish to'xtatish va boshqatdan ishga tushirishni qisqa vaqt ichida amalga oshirish jarayonidir. Ular fizik serverlar bilan chalkashib ketishlari mumkin. Bunday o'zgarishlar tizim xavfsizlik butunligini qayta ishlab chiqarishda qiyinchiliklar tug'diradi. Biroq operatsion tizim yoki ilovalarni zayifligi virtual muxitda nazoratsiz tarqaladi va qanchadir vaqt oralig'ida tez tarqala boshlaydi (misol uchun, zaxira nusxadan qaytarilishda). Bulutli xisoblash muxitida eng avalo

tizim xavfsizligi xolatini tuzatish, shuni xisobga olish kerakki, uning xolati va nazorat joyiga bog'liq bo'lishi kerak emas.

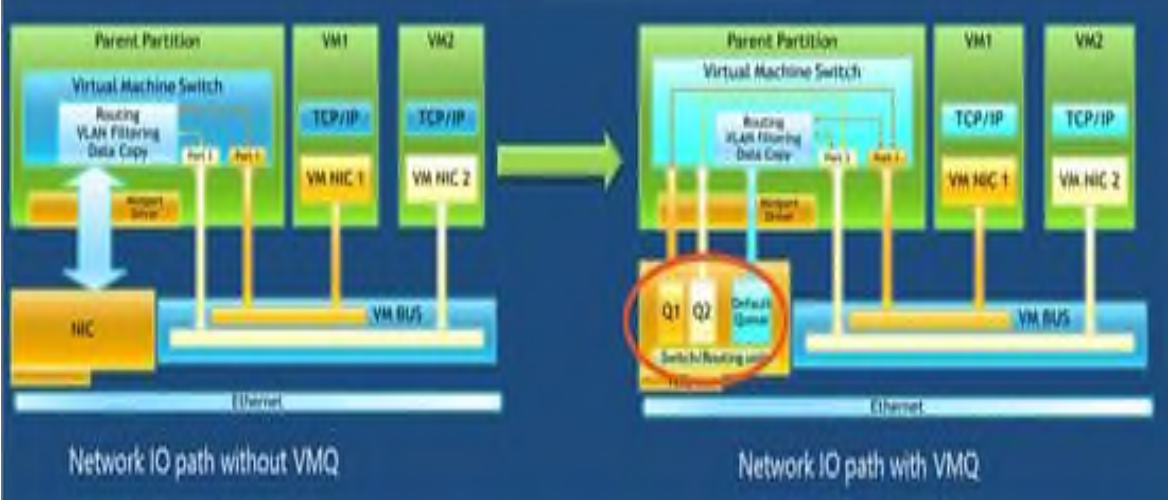

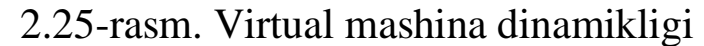

Ichki virtual muxitdagi zayifliklar**.**Bulutli xisoblash serverlari va local serverlar bir xil operatsion tizim va ilovalardan foydalanishadilar. Bulutli tizimlar uchun uzoqdan buzish yoki zararli dasturiy taminot tahdidlari ko'p xisoblanadi. Paralel virtual mashinalar xujum xavfini ko'paytiradi. Protokolarga asoslangan taxdidlar (Системаобнаружениявторжений) va ularni bartaraf etish protokollari zararli xarakatlarni virtual pog'onasida aniqlashi lozim.

Ishga tushmagan virtual mashinalar ximoyasi**.** Qachonki virtual mashina o'chig'ligida, zararlanish xavfi ko'proq bo'ladi. Virtual mashinalardagi saqlanadigan obrazlarga kirish yetarli bo'ladi. Ishga tushmagan virtual mashinada dasturiy xavfsizlik taminotini umuman ishga tushirib bo'lmaydi. Bunday holatda virtual mashinada nafaqat ichki xavfsizlik tadbiq etilgan bo'lishi balki gipervizor darajasida xam bo'lishi kerak bo'ladi.

Hudud xavfsizligi va tarmoqni cheklash**.** Bulutli xisoblashni qo'llashda xudud tarmog'i susayadi yoki umuman ko'zdan yo'qoladi. Bu shunga olib keladiki, xavfsizlik yuqori darajada emasligi va tarmoq qismi umumiy xavfsizlik pog'onasini aniqlaydi. Bulutda xar– hil ishonchli darajada segmentlarni cheklashda virtual mashinalar o'z xavfsizliklarini o'zlari taminlashi kerak bo'ladi.

Bulutli texnologiyalarda amalga oshiriladigan hujumlar va ularni bartaraf etish.

DTda ananviy xujumlar**.** Operatsion tizim, modul komponentlari, tarmoq protokollari va boshqalarini zaifligi – ananaviy taxdidlarga kiradi, ximoyasini taminlash maqsadida tarmoqlararo ekran, antivirus, IPS va boshqa komponentlar o'rnatish orqali muommolarni xal etish mumkin. Shuni xisobga olish keraki, bunday ximoya yo'li virtualizatsiyada xam samarali ishlashi lozim.

Bulut elementlarida funksional xujumlar**.** Xujumning bunday turi ko'pqatlamli bulut bilan umumiy xavfsizlik prinspiga bog'liq. Bulut xavfsizligi to'g'risida quydagilarni yechim sifatida olish mumkin: funksional xujumlardan ximoyalanishda, xar bir bulut qismiga quyidagi himoya manbaini qo'yish lozim: proksi uchun – DoS – xujumdan samarali ximoya taminlanishi, web – server uchun – saxifalarni yaxlitligini nazorat qilish, server ilovalari uchun – ekran pog'onasidagi ilovalar, MBBT uchun – SQL – inyeksiyasi ximoyasi, malumotlarni saqlash tizimi uchun – to'g'ri bekaplar (zaxira nusxalash) berish, foydalanishdan cheklash. Yuqoridagi sanab o'tilgan ximoya mexanizmlari ishlab chiqarilgan, lekin ular birgalikda bulut kompleks ximoyasi taminlash uchun xali birga yig'ilmagan. Shuning uchun bulut yaratilayotgan vaqtda, ularni yagona tizimga integratsiyalash muommoni xal bo'lishiga turtki bo'ladi.

Mijozjlarga xujumlar**.** Ko'plab mijozlar bulutga ulanayotganda, bravzerdan foydalanishadi. Xujumlardan biri Cross Site Scripting, parollarni «o'g'irlash», veb – sesiyalarni ushlab qolish va boshqalar. Bunday xujumdan yagona to'g'ri va ximoya aniq autetifikatsiya va bog'lanishdagi shifrlash (SSL) bilan o'zaro autentifikatsiya. Ammo bunday usul ximoyasi bulut yaratuvchilariga juda xam noqulay va ko'p vaqt talab qiladi.

Gipervizorga xujumlar**.** Gipervizor virtual tizimlar uchun kalit elementlaridan biri xisoblanadi. Uning asosiy funksiyalaridan biri virtual mashinalarga resurslarni taqsimlashdan iborat. Gipervizorga xujum shu narsani yuzaga kelib chiqarishi mumkinki, virtual mashinalardan biri boshqa virtual mashina xotirasi, resurslaridan foydalana olishi mumkin. Bundan tashqari u tarmoq trafigni qo'lga kiritishi, fizik resurslarni o'zlashtirishi va server orqali virtual mashinani ishlashdan to'xtatishi mumkin. Standart ximoyalash metodlarini joriy etishda virtual muxitda kerakli maxsuslashtirilgan maxsulotlar qo'llanilishini tavsiya etadilar.

Xost – serverlarni katalog xizmatlari Active Directory bilan integratsiyalash, shuningdek xost – server boshqarish vositalaridan foydalana olish tartibotini standartlashtirish. Shu bilan birga ko'p xollarda ishlatilmaydigan xizmatlardan voz kechish, misol uchun, virtualizatsiya serverga veb – foydalanish.

Boshqarish tizimidagi xujumlar**.** Bulutda ishlatiladigan ko'pgina virtual mashinalar aloxida tizim boshqaruvini talab etadi. Boshqarish tizimiga xalaqit berish virtual mashinalarda – nosozlikni kelib chiqaradi va bir virtual mashinani bloklash orqali boshqa virtual mashinani ayibdor qilib qo'yadi.

Bulut soxasida eng samarali xavfsizlikni taminlash yo'llaridan birini Cloud Security Alliance (CSA) tashkiloti ommaga xavola etgan xisoblanib unda quyidagi malumotlar taxlil qilingan:

Malumotlarni saqlash**.** Shifrlash – malumotlarni ximoyalashda eng samarali yo'llardan biri. Malumotlardan foydalana olishga ruxsat beruvchi provayder, malumotlarga ishlov berish markazi (MIBM) da saqlanayogan mijoz malumotmi shifrlashi, foydalanishdan chiqqan xolda esa ularni qaytarishsiz o'chirib tashlashi kerak.

Uzatishdagi malumotlar xavfsizligi**.** Shifrlangan malumotlarni uzatish faqatgina aytenifikatsiyalangandan so'nggina amalga oshirilishi mumkin. Malumotlarni o'qish yoki o'zgartirish kirgazish, Ulardan foydalana olish ishonchli bog'lamalar orqali amalga oshiriladi. Bunday texnologiyalar juda xam mashxur algaritmlar va ishonchli protokollar AES, TLS, Ipsec amalga oshiriladi.

Autetifikatsiya**.** Parol ximoyasi. Katta ishonchlilikni taminlashda tokenlar va sertifikatlar etibor qaratiladi. Provayder identifikatsiya tizimi bilan avtorizatsiyadan o'tishda shaffof tarizda xarakatlanishi lozim. Bunda LDAP (Light Directory Access Protocol) va SAML (Security Assertion Markup Language) protokolari ishlatilinadi.

Istemolchilarni izolatsiyalash**.**Virtual mashinalar va virtual tarmoqlardan individual foydalanish. Virtual tarmoqlarda quydagi texnologiyalar joriy etilgan bo'lishi kerak. VPN (Virtual Private Network), VLAN (Virtual Local Area Network) va VPLS (Virtual Private LAN Service). Provayderlar ko'pincha yagona dastur muxitida kod o'zgarganligi sababli istemolchilar malumotlarini bir – biridan izolatsiyalaydi. Bunday yondashish xatarli xisoblanib, u standart bo'lmagan koddan yo'l topib , istemolchi malumotlaridan foydalana oladi.

Bulutli texnologiyalarda malumot ximoyasini taminlashda asosiy

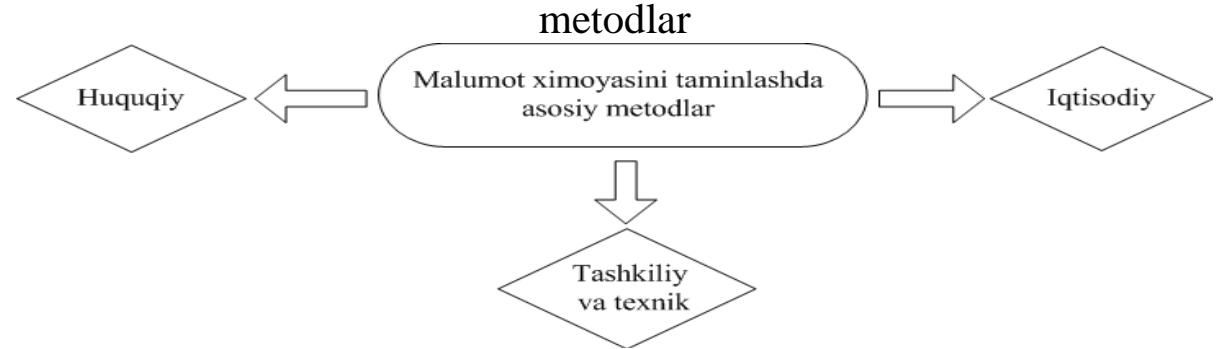

2.26 – rasm. Bulutli texnologiyalarda malumot ximoyasini taminlashda asosiy metodlar.

**Huquqliy metodlar**.Huquqiy metodlarni xavfsizligini taminlash o'z ichiga normativ – huquqiy aktlarni ishlab chiqarish ishtirokchilar o'rtasida axborot munosabatlarini tartibga solish va normative – metodik xujjatlar, axborot xavfsizligi taminlashdagi savollarni qamrab oladi.

Bularning eng muxim faoliyatlariga quydagi harakatlar kiradi**:**  - davlat qonunchiligi bo'yicha o'z vaqtida kiritilgan o'zgartirishlar va to'ldirishlar, axborot xavfsizligi soxasiga tegishli tartibga solishlar;

- xalqaro shartnomalarga bog'liq ziddiyatlarni bartaraf etish;

- xuquqbuzarlik bo'yicha javobgarlikni o'rnatish;

- axborot xavfsizligini taminlash soxasida vakolatlarni cheklash;

- normative huquqiy aktlarni ishlab chiqish va qabul qilish;

Tashkiliy va texnik**.** Bunday metodlarga quydagilar kiradi:

- axborot xavfsizligini taminlash bo'yicha tizim yaratish va modernizatsiyalash;

- ishlab chiqarishda, axborot ximoyasi va nazorot qilish metodlarini vositalaridan samarali foydalanish va komolotga yetkazish;

- texnik qurilmalar va dasturlardan kelib chiqadigan xavflarni axborot xavfsizligini taminlashda aniqlash;

- axborot xavfsizligi vositalarini sertifikatsiyalash;

- ximoyalangan axborot tizimlarida, xodimlar qatti - xarakatlarini nazoratda tutish;

- tizim monitoring ko'rsatkichlari va axborot xavfsizligi xarakteristikalarini shakillantirish;

Iqtisodiy.Iqtisodiy metodlar o'ziga quydagi xavfsizliklarni oladi:

- Axborot xavfsizligi bo'yicha rejalarni ishlab chiqish.

- tizimni takomillashtirishda ishlarni moliyalashtirish, tashkilot huquqlari va tashkiliy – texnik metodlar bilan birgalikda.

**Xizmat ko'rsatish darajasidagi moslashtirish.** Xozirgi vaqtlarda xuquqiy normativ aktlar, bulutli resurslarni tartibga solish qoidalari mavjud emasligi xizmat ko'rsatish darajasiga moslashtirish, bulutli xisoblash provayderlarining eng muxim kriteriyalaridan biri xisoblanadi. Afsuski xozirgi vaqtlarda ko'p provayderlar xizmat ko'rsatish darajasidagi moslashtirishni shunday tuzadilarki, natijada o'zlariga kam jovobgarlikni oladilar. Bundan kelib chiqqan holda, konfidensial malumotlarni bulutli xisoblashlarda ishlatishdan oldin yaxshi xizmat ko'rsatish darajasiga moslashtirilgan provayderlarni tanlash lozim.

Tizimgacha bo'lgan bulut xavfsizlik kanalini o'rnatish**.** Bulut ichidagi tizim bilan bog'lanishda kanal shifrlanadi. Xavfsizlik kanallarini o'rnatishda VPN (virtual shaxsiy tarmoq) texnologiyalari qo'llaniladi. Shunga qaramasdan yani telekomunikatsiyaning tarmoqda quyi pog'ona ishonchliligini mavjudligi va kanal dagi ishonch yuqori pog'onada qoladi. Kriptografik vositalarni ishlatilinishiga qarab (shifrlash, autentifikatsiya, ochiq kalitli infratuzilma va jo'natilayotgan malumotlarni o'zgartirilishini oldini olish). Bu usul eng oddiy va eng ishonchli xisoblanadi, u MITM (insonlar o'rtasida) xujumlaridan ximoya qiladi. Lekin bu usul faqatgina bulutdagi tizim va kanal aloqasini ximoyalaydi. Butun tizimdan o'tayotgan malumotlar ochiq xisoblanadi.

Malumotdan foydalanishda rollarni taqsimlash**.** Bir necha fayllardan iborat mexmon tizimi faqatgina obraz xisoblansa, virtual infratuzilma admistratori istalgan vaqtda malumotlarni ko'chirib olishi va ularni boshqa kompyuterlarda ishga solish orqali konfidensial malumotlar ustidan tadqiqod olib boradi. Malumotlarni nusxalash – ko'p vaqt talab etmaydigan ish xisoblanib, shunday yo'l orqali konfidensial malumotlarni virtual infratuzilma admistratorlar tomoniga sizib chiqishi sababli admistratorlar o'z manfatlari yo'lida foydalanishlari mumkin. Bunday muomodan qochish maqsadida admistratorlar rollarini taqsimlash yani ularni ikkiga virtual infratuzilma admistratori va xavfsizlik admistratori. Bu ish, malumotlarga ishlov berish markazi (MIBM) vazifasini xam bo'ladi va bir taraflama xavfsizlik sozlamasini o'zgartirishga imkon bermaydi. Afsuski bunday taqsimlash bulutli

texnologiyalar resurslaridan foydalana olishga ruxsat beruvchi provayderning qanday ish yuritishiga bog'liq. Xozirgi vaqtlarga kelib bunday texnologiyalarga xizmat ko'rsatuvchi vositalarni turli xil bulutli texnologiyalarni ishlab chiqaruvchi kompaniyalar ishlab chiqarishyabdi. Misol tariqasida, vGate taminoti ishlab chiqarilgan, u VMware baza tizimida ishlaydi.

Virtual mashinalarni segmentlash**.** Segmentlashda virtual mashinalar mijozlar va xavfsizlik talablarini taminlashda segmentlarga bo'linadi. Bu o'zida tarmoq trafigni umumiy taqsimlashni va siyosiy boshqaruvdan foydalana olishni taqsimlash, xatto ular umumiy tarmoq infratuzilmasi bilan umumiy fizik uskunalarda ishlayotganda xam. Shaxsiy bulut yaratishda bu taqsimlash misol uchun, bugalteriyaga tegishli virtual mashinalar va qayta ishlash bo'limlariga tegishli virtual mashinalarni segmentlarga bo'ladi. Shuday imkoniyat mavjudki xar – xil tarmoq interfeyslarini ishlashda bu segmentlarni ajratish mumkin.

Bulutda saqlanilayotgan malumotlarni shifrlangan xolda olib borish**.** Bu metod xar bir faylni kriptografik vositalar bilan shifrlashni o'z ichiga oladi, qaysiki bulutga saqlash uchun yuboralayotganlarini. Shunday usulga binoan, xech qaysi bir shaxs malumotni olish imkoniyati yoq xisoblanadi faqatgina daslabki deshifrlash kalitiga ega shaxslargina faylni ochish imkoniyati mavjud. Bunday usullar ko'proq yakka tartibdagi shaxslarga yoki kichik tashkilotlarga to'g'ri keladi. Biroq kalitga ega istemolchilar soni ko'pligi bu metod ko'plab kamchiliklarni yuzaga kelib chiqaradi. Bundan kelib chiqqan xolda kalitni nazorat qilish qiyinchiliklarni yuzaga kelishiga sabab bo'ladi.

Malumotlarni shifrlashda proksi serverdan foydalanish**.** Bunday usulda ishonchli muxitdagi uskunalardan foydalaniladi. Barcha yuborilayotgan malumotlar u orqali o'tadi. Bu usul barcha malumotlarni bulutga jo'natishdan oldin shifrlaydi va so'rovga ko'ra daslabki malumotlarni deshifrlaydi. Shunga asosan ushbu shifrlash va deshifrlash kaliti bergan serverga malumdir. Shu bilan birga server jurnal xisobotini fayldan foydalana olishda ishlatish mumkin. Shunga asosan proksi serverdan foydalanish fayllar bilan ishlashni istemolchi uchun shaffoflaydi.

Bulutdagi tuzatish imkoniyati yoq malumotlarga ishlov berish**.** Bu metodni qo'llashda bulutga malumotlarni uzatishda undan uchinchi taraf foydalana olmaydi. Buning uchun malumotlar butunligicha emas balki, bo'laklarga bo'linib jo'natiladi, bunga ko'ra tizimdagi malumotlar bir biriga bog'liq bo'la olmaydi. Konfidensial malumot xam o'z o'rnida, ishonchli joyda joylashgan bo'ladi.

Bulutli texnologiyalardan foydalanishda axborot ximoyasi.

Agar texnologik nuqtai nazardan bulutli texnologiyalarga qaraydigan bo'lsak, ilovalar ishlashi sharti ananaviy ishlash sharti bilan katta farq qilmaydi. Biznes tizimlari shuningdek, alohida kompyuter kuchi bilan ishlaydi faqatgina bulutli texnologiyalarda ular virtual bo'la oladi. Ma'lumotlar serverlarida saqlanadi, va ular bir necha xisoblash tugunlariga ajratiladi yoki yagona katta serverga joylashtiriladi ko'pgina ekspertlar bulutli texnologiyalarda axborot xavfsizligini taminlash, ananaviy tizim ximoyasi prinspi asosida qurilishi kerak deb xisoblashadi.

Fakt asosida bulutli texnologiyalar ximoyasini ikkiga bo'lishimiz mumkin- uskunalar xavfsizligni oldini olish - malumotlar xavfsizligi.

Provayder mijozlar ximoyasini taminlashda o'zining apparat va dasturiy tizimini ruxsatsiz kirishdan, AT- tizimlarini buzishdan, kod modifikasiyasidan himoyasini tashkil etish zarur xisoblanadi. O'z navbatida mijoz har qanday zarur bo'lgan yoki shaxsiy malumotni tizimga joylashtirayotganda uni tashqi xujumdan ximoyalashda shifrlash texnologiyasidan foydalanish imkoniyatiga ega. Bu «Bulutli texnologiya» larda xavfsizlikni bir – qancha avzalliklarni o'z ichiga oladi.

«Bulutli texnologiya» lar ximoyasi faqatgina operator yoki klent tasarrufida emas balki uning qayerda ishlatilnishi va metodlar turiga qarab belgilanadi.

Xususiy Bulut.Xususiy Bulut muxitda axborot xavfsizligini taminlash juda onson xisoblanadi. Shaxsiy bulut bilan ishlashda, biz faqat hisoblash resurslari va ma'lumotlar saqlash xizmati modeli va grafik foydalanishmiz mumkin. Shunda butun qimmatli malumot kompaniyani o'zida qoladi. Qatiy belgilangan choralarda tarmoq o'chib qolganda virtual ish stolidagi malumotlar saqlanib qolmasligi mumkin. Xususiy Bulut nafaqat platforma va ilovalar to'liq funksiyalarini amalga oshirishda shunindek ximoyani maksimal turlarini taqdim etish mumkin bo'ladi.

Xususiy bulutda admistrator tomonidan kodirovka qilingan, ximoyalangan diferensiyalangan, klaster xal etilgan, autentifikatsiyalangan arsenaliga ega, auditorik operatsiyalar va ximoyalashgan malumotlardan maksimal foydalanish mumkin.

Zamonaviy dasturiy yechim ko'p ishlar qila oladi, malumotlar bazasi tizimidan shaxsiy foydalanish operatsiyasi qulayligni akslantirib beradi. Xsusan shunday funksiyalar «**Run-Time Privilege Analysis**» va «**Data Redaction»** tashkilotlarga «Bulutli texnologiya» larda saqlanayotgan malumotlarga kirayotgan, foydalanayotgan xarakatlarni aniqlash imtiyozni beradi. Lekin Xusisiy Bulut malakali kadrlar bilan ishlashni talab qiladi, qayski serverlarga xizmat qilish darajasi, to'xtovsiz va ishning samarali virtual dasturiy taminotini taminlab beradi.

Shunindek, Bulutda biznes ilovalar, ish uchun mas'ul va xizmat talab darajasini saqlab qoladi. Bulut xavfsizlik sohasida kata va tajribali mutaxassislar bo'lishi kerak. Hamma kompaniyalarda bunday holatni ko'zga tashlanmaydi, shuning uchun hozirda keng tarqalgan turlaridan biri bu ijtimoiy bulut texnologiyalar.

Ijtimoiy Bulut.Jamoat bulutni afzalliklaridan biri bu sizning malumotingizni boshqa tashkilot mas'ul bo'ladi va shu bilan birga uzatishni, saqlanishni taminlaydi. Qimmatli malumot muntazam tarizda tarmog'ni tark etganligi sababli u qo'shimch ximoyani talab etadi. Tasufki ijtimoiy va gibrid yoki ananaviy, xususiy bulut korhona tizimlarida o'rnatilgan xavfsizlik darajasini mohiyatan bir – xil bear olmaydi. Shuning uchun ko'pgina provayderlar ijtimoiy bulutda xavsizlikni samarali darajada amalga oshirish uchun xizmatlar cheklangan faoliyatga etibor qilishlariga to'g'ri keladi. Shunday bo'lsada, ko'p tashkilotlar bulut xavfsizligini taminlash maqsadida provayderlarni tanlashni afzal hisoblaydilar. Songi yillarda sezilarli darajada bulut ichida saqlanilayotgan malumotlar boshqa davlat foydalanuvchilari tomonidan zaif va kuzatish imkoni borligi qo'rquvni oshiradi. «**Verint Systems»** kompaniyasi konsalting bo'limi direktori **Stiv Rose** shunday deb takidlaydi.

Ximoya texnologiyasi**.** AT soxasida bulut ximoya strategiyasi juda yuqori darajada taminashining imkonini beradi shu vilan birga shaxsiy malumotlarni muxofaza qilish eng yuqori standartlariga ega. Cloud computing da har doim ishtrokchilarni maydoning belgilash, xar bir

tarkibiy darajasi uchun talablarini aniqlash imkoni beradi. Bunday talablarni amalga oshirish imkoni bugungi kunda chora topilmoqda. E'tibor ishonchli tarqatilish va amaliyot dasturi foydalanish bo'yicha bo'lishi kerak. Ilya Trifalenkov, axborot xavfsizligi «**R- Style**» markazi direktori – aynan prikladnoy dasturiy taminoti darajasi malumotlarga kirish imkoniyatini beradi. Faqatgina shu prikladnoy dasturiy taminot darajasi maksimal xavf old liniyasida turadi.

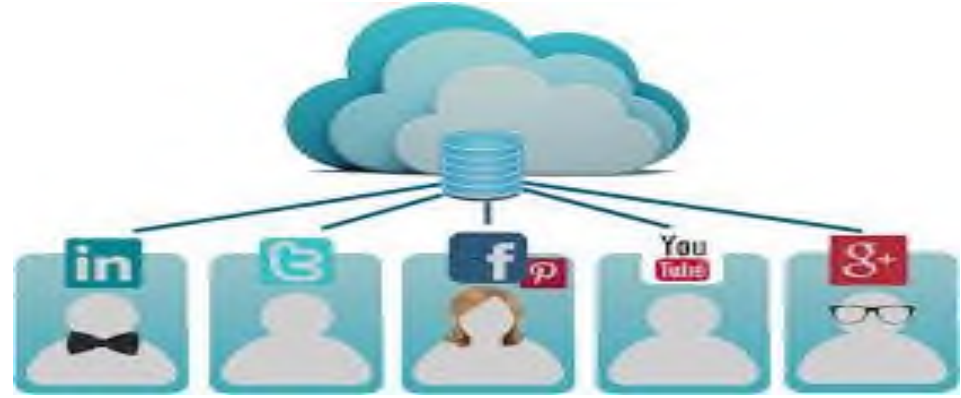

2.27-rasm. Ijtimoiy tarmoqlardagi bepul bulutli xizmatlar

Bulut muxitlarida eng ko'p tarqalgan xatarlar virtual mashinalarini ishlab turgan holatidan o'g'irlash o'girlash, faqat dastur parametrlaridan foydalanib AT- infratuzilmasi tarmoq topologiyasida o'zgartirishlar, AT bo'yicha xujumlar tarmoq ximoya mexanizmlaridan to'g'ridan to'g'ri o'tish. Ushbu xavf virtual muxitni qurilishining barcha bosqichlarida ximoya qilinishi tufayli kamayadi, yani ular: cirtual infratuzilma, tizim boshqaruvi va saqlash tizimi doirasida, apparat, tizim dasturiy ta'minot grafigi (hypervisor).

Zamonaviy yechimlarga ko'z tashlaydigan bo'lsak, virtual mashinalarida tarmoqlararo ekran yaratishni imkoni berib, bu esa virtual mashinalarni doimiy monitoring opirativ nazoratni amalga oshiradi. Servis ximoya darajasi tarmoqlar aro ekran orqali muxofaza qilinadi, cloud computing muxitida faoliyat olib boradi.

Tarmoqlar aro ekran aloxida tarmoq protokolli talablariga muvofiq servis darajasida qayta ishlash mumkin yani ixtisoslashtirilgan protokollarni filtirlash mumkin. Cloud computing xavfsizlik darajasi kaster firewall apparati tomonidan taminlanib, erkin foydalanuvchilarni manzil malumotlarini virtual muxitga kirishni nazorat qilishni o'z ichiga oladi. Jurnalni yangilashda avtomat tarizda yoko qo'lda kiritish mumkin.

Himoya qilish darajasi segment AIS apparat yoki shaxsiy firewall taminlab beradi. Tarmoq ishonchliligi talablariga qarab, yuqori ishonchliligi, alohida o'rnatilgan xavfsizlik devori, foydalanuvchi ish stansiyalari o'rnatilgan xavfsizlik devori, bir gruxini foydalanish mumkin.

#### **Nazorat savollari:**

- 1. load balancer haqida tushuncha bering?
- 2. Bulutli tizimda joylashgan yuklamani balanslash
- 3. Multi-agent tizimi nima?
- 4. Virtual mashina haqida tushuncha bering?
- 5. Virtual mashina qulayligi nima?
- 6. Oracle VirtualBox haqida tushuncha bering?
- 7. Oracle VirtualBox bo'yicha Virtual mashina yarating
- 8. Virtual mashinangizda operatsion tizim o'rnating
- 9. (SaS) xizmat sifatida dasturiy taminoti haqida tushuncha bering?
- 10. (PaS) xizmat sifatida platformasiga tushuncha bering?
- 11. (IaaS) xizmat sifatida infrastruktura nima?
- 12. SmartCloud infratuzilmasi haqida nimani tushunasiz?
- 13. Bulutli texnologiyarga xavf soluvchi tahdidlar turlarini keltiring?
- 14. Bulutli texnologiyalarda amalga oshiriladigan hujumlar va ularni bartaraf etish usullarini sanab bering?
- 15. Bulutli texnologiyalardan foydalanishda axborot ximoyasi.
- 16. Ijtimoiy va Xususiy bulut tarifini aytib bering.

## **III BOB. BULUTLI TEXNOLOGIYALARNI TA'LIM JARAYONIDA QO'LLASH**

### **3.1. Bulutli texnologiyalarda apparat va dasturiy vositalar ularniqo'llash imkoniyatlari va tadbiq etish**

Ma'lumotlarga ishlov berish markazi resurslaridan foydalanishda apparat va dasturiy ta'minotlarni ahamiyati

Apparat vositalarda to'xtalishlarning asosiy tasdiqi sifatida korparativ tarmoqlarda maxfiy axborotlarni qayta ishlashi yaxshi rivojlangan xisoblanadi. apparat vositalaridan foydalanishdagi afzalliklar, sifatiga kafolati, ish jaroyonida ishonchli va bardoshiligi uchun ajralib turadi. Apparat komponentalarini ishlab chiqaruvchi kompaniyalar ularni kafolatiga javob beradilar. Shuningdek ma'lumotlarga ishlov berish markazidagi apparat qismini noqonuniy foydalana olishdan tashkiliy va texnik muhofaza qilib uning bartaraf etadi. Chunki shunday xolatlar yuzaga kelib chiqadiki, xakker axborot xavfsizligi rejimini buzadi.

Shuning uchun yondosh signallarni va elektromagnit tasirlarni aniqlashda doyimiy monitoring olib boriladi. Bunday holatlarda aniq metodlar bilan signallar tadqiqoti va tashqi ta'sirdan himoya olib boriladi. Bunday harakatlardan foydalanish asosan analog xolatlarda, bulutli hisoblash tizimlarida ijtimoiy kirish orqali bajariladi.

Ishlash prinspi ikkita asosiy metodlarga qaratilgan: IP - paketlarni apparat va dasturiy ta'minotlar yordamida shifrlash, yoki odiygina ochiq trafik orqali. Deyarli har doim kompaniyalar korparativ tarmoqlarida ishlov berilgan shaxsiy konfidensial ma'lumotlar IP - tarmoq orqali kirish imkoniyati mavjud bo'lishligi uchun saqlanadi. Barcha paketlarni kodirovka qilish tizimda resurslarni ko'p qismi sariflanishiga sabab bo'ladi. Shifrlash pog'onasini pasayishi ochiq trafiklarni ko'payishiga sabab bo'ladi va bu konfedensial axborotlar himoya pog'onasi susayishiga olib keladi. Inson faoliyati soxalarida bunday holat nomaqbul xisoblanadi. Bunung yechimi IP - shifrlash tezligini oshirish orqali xal etsa bo'ladi.

Iste'molchilarning apparat va dasturiy ta'minot bilan ta'minlash. Hozirgi kunlarga kelib, is'temolchi ish joyida IP - oqimlarni SSL protokoli orqali shifrlash dasturiy va apparat vositalari yondashishda xech qanday muomolarni keltirib chiqarmaydi. Tezlik qayta ishlashsiz 1 Mbit/t ga chiqishi mumkin. Hozirgi kunlarda bunday xizmatlar ko'rsatadigan sertifikatsiyalashgan firmalar yetarlicha xisoblanadi. Iste'molchilar operatsion tizimlaridagi kalitlar va korparativ bulutdagi shaxsiy axborotlar himoyasi axborot xavfsizligini taminlashda katta muomolardan biri xisoblanadi. Is'temolchining shaxsiy kompyuterlarda elektron quluf o'rnatiladi. Bunday blakirovkani nafaqat is'temolchi balki, kompaniya axborot xavfsizligi xizmati ham nazorat qilish imkoniyatiga ega. Lekin bularning hammasi faqat shaxsiy bulutda mavjud bo'lib ijtimoiy bulutda bu imkoniyatlar yo'q.

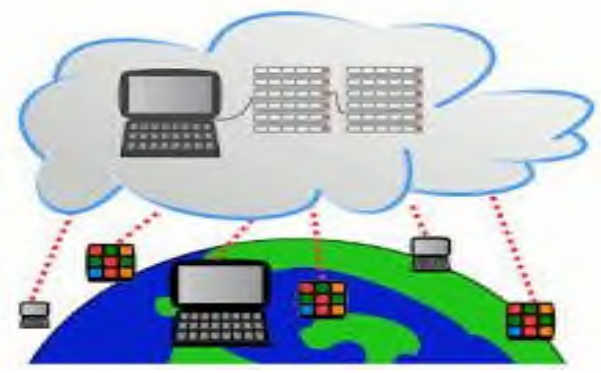

3.1-rasm. Iste'molchilarning apparat va dasturiy ta'minot bilan ta'minlash

Gipervizor, dasturiy vosita sifatida apparat resurslarini boshqarishda va resurslarni mexmon operatsion tizimlar o'rtasida taqsimlaydi, shuning uchun virtual muxitda eng zaif qismi xisoblanadi. uning har qanday buzilgan xolati, mexmon operatsion tizimida nosozlikni yuzaga kelib chiqaradi. Gipervizordan foydalana olish o'z o'rnida yovuz niyatdagi shaxslarga turli xil imkoniyatlar kelib chiqaradi. Fakt jixatdan bunday kirish imkoniyati gipervizor orqali o'tadigan barcha axborot oqimlarini nazorat qilishga imkoniyat beradi. Bunday imkoniyatlar virtual muxitdan umumfoydalanish xuquqini beradi yani: virtual struktura admistratori cheklovsiz har qanday ma'lumotlardan foydalana olish xuquqiga ega bo'ladi.

Shuning uchun axborot resurslari xavfsizligini virtual muhit ichida xal etish mumkin. Mantiqiy virtual infratuzilma fizik infratuzilmadan farq qilmaydi shunga ko'ra birinchidagi taxdidlar ikkinchiga ham taluqli xisoblanadi. Shunda axborot himoya vositalari virtual infratuzilma himoyasini taminlashda, apparat resurslarini opimizatsiyalash qobilyatiga ega bolishlari lozim. Ko'p hajmga ega bo'lgan virtual infratuzilmalarda ratsioanal maqsadda axborot himoya vositaladidan foydalanish gipervizor darajasida qurishga yordam beradi. Bulutda asosiy xavf extimolligi virtualizatsiya spesifikatsiyasi, yangi obektlar yuzaga kelishi orqali - bulutli

boshqarish tizimi va tizim virtualizatsiyasi orqali yuzaga keladi. Ulardan birini kompromentatsiya qilish bulut xavfsizlikni xavfga qo'yish bilan tengdir. Virtual muxitdagi fizik serverlarda virtual mashinalar juda ko'p bo'lishi mumkin. Virtualizatsiyalashgan server operatsion tizimiga oddiy antivirus o'rnatilsa, bitta fizik gipervizorda r antivirusni 100 ta nusxasi yuzaga keladi. Har bir nusxa o'zida antivirus signaturasi, yuritgich bo'ladi: bularning hammasini o'z vaqtida yangilab turish kerak barcha virtual mashinalarda. Bunda gipervizorga yana yangi qo'shimcha og'irlik kelib chiqadi va fizik server resurslari samarasiz sarflana boshlaydi.

2009-yilda VMware kompaniyasi gipervizor ishlab chiqaruvchilar qatoridan birinchi bo'lib gipervizorni chuqur joylashtirish yani uni bir virtual mashinadagina ishlatish bunda shu virtual mashinada yagona signatur nusxasi va yagona yuritgich nusxasi bo'lib shu orqali boshqa virtual mashinalarni himoyasini taminlashda qo'llaniladi. VMware kompaniyasi tomonidan ishlab chiqarilgan gipervizor va unga yondashish standart xisoblandi. Himoya virtualizatsiya vositalari va bulutli muxitdagi asosiy talablash shunga qaratilganki:xavfsizlikdagi chiqimlarnikamaytirish, resurslarga bo'lgan talablarni qisqartirish, ishlab chiqarishni ko'tarish va virtualizatsiya beradigan imkoniyatlaridan foydalanish - deb ta'kidlaydi. Denis Bezkorovayniy CSA (Cloud Security Alliance) kompaniyasi asoschisi va RISSPA (Russian Information Security Professional Association) kompaniyasi vitsa prezidenti.

Misol qilib, oladigan bo'lsak, virtualizatsiya xavfsizligini taminashda, virusga, xujum va taxdidlarga qarshi gipervizor darajasidagi vositalar ishlatilinadi. Shunday xavfsizlik yondashuvlar tarmoq pog'onasida ham qo'llaniladi. Tarmoqlar aro ekran, xujumni payqash va xatarlani aniqlash, hujumlardan himoyalasnish - bunday ananaviy masalalardan foydalanishda tarmoq chegarasiga o'rnatilgan apparat ta'minoti orqali amalga oshiriladi. Virtualizatsiya tizimiga xizmat ko'rsatishda, agar admistratorlarga tegishli virtual mashinalar orasidagi trafik xavfsizligini ta'minlash kerak bo'lgan xollarda ikki xil yechim imkoniyati bor.

Birinchi yechim shunga asoslanadiki, standart apparat ta'minotini olganda, virtualizatsiya muhitida n o'ziga tegishli trafikni ajratib olishi va uni shu qurilma orqali otkazish va orqaga qaytish xolatida uni o'rab qo'ymoq. Buning uchun xatto standart yechim trafikni filtrizatsiya qilishdan foydalanish mumkin. Lekin bunday yondashish kamsamarali xisoblanadi.

Boshqa yo'li ya'ni ikkinchi yo'li masalalarni (yechimlarni) gipervizor darajasida joylashtirish mumkin.

Bulutli maʻlumot qayta ishlash markazining dasturiy konfiguratsiyalanadigan tarmoq negizidagi arxitekturasining afzalliklarimaʻlumot qayta ishlash markazi komponentalari orasida o'zaro maʻlumotlar uzatish jarayonlari asosan OSI modelining yetti sathli protokollari negizida amalga oshiriladi.

Yetti sathli OSI modelining protokollari tarmoq oxirgi uskunalari o'rtasida maʻlumot uzatilishini taʻminlaydi. Har bir sath maʻlum funksiyalarni bajaradi. Quyida sath protokollrining asosiy funksiyalari keltiriladi.

OSI modelining eng yuqori 7 (amaliy) pog'onasi protokoli, tarmoq resurslari hamda xizmatlariga kirish uchun imkon yaratadi, 6 (taqdim etish ) pog'onasi protokoli yuboruvchi va qabul qiluvchi sintaksislarni tarmoqqa uzatish sintaksisi bilan muvofiqlashtirish, so'rov orqali seans o'rnatish va yakunlash hamda axborot yuborishlar vazifaarini bajaradi, 5 (seans) pog'onasi protokoli seans boshlanishi va yakunlanishini, transport tarmog'i darajasida ishdan chiqish (ishlamaslik) holatlarida qayta ulash xarayonlarini amalga oshirishni taʻminlaydi.

4 (transport) pog'onasi protokoliining asosiy vazifasi paketlarni xatosiz, dastlabki ketma-ketlikda yo'qotishsizlarsiz kafolat bilan yetkazib berish hisoblanadi. Bu pog'onada maʻlumotlar qayta taxlanadi: uzunlari bir nechta paketlarga ajratiladi, qisqa paketlar esa birlashtiriladi. Shu orqali tarmoqdan paketlarni yuborish samaradorligi oshiriladi. Transport pog'onasida qabul qiluvchi tomonidan maʻlumotlar qabul qilingani xaqida tasdiq signali yuboriladi.

3 (tarmoq) pog'onasi protokoli foydalanayotgan tarmoq va fizik muhitlarni kommutatsiyalash, marshrutizatsiyalashga bog'liq bo'lmagan transport tarmoq darajasi uchun axborotlar uzatilishini taʻminlovchi tarmoq ulanishlarni o'rnatish, tarmoq ulanishlarini faol holda tutish va uzish vositalarini yetkazib berish, maʻlumot oqimlarini boshqarish, paket-lar jo'natilishi ketma – ketligini tartibga solish, shoshilinch maʻlumot uzatilishini, xatolarni topish va tuzatilishini taʻminlaydi

Tarmoq pog'onasida maʻlumotlarni paketlar deb atash qabul qilingan. Tarmoq pog'onasida 2 xil protokollar ishlaydi: tarmoq protokollari – tarmoq orqali paketlar harakatini yo'lga qo'yadi va marshrutlash protokollari – tarmoq topologiyasidagi va tarmoqlararo bog'lanishlar to'g'risidagi axborotlarni to'playdilar.

Tarmoq pog'onasi bir necha tarmoqlarni birlashtiruvchi yagona transport tizimini tashkil etish uchun xizmat qilib, ushbu tarmoqlarning oxirgi tugunlari o'rtasida maʻlumot uzatishning turli xil tamoyillarini qo'llashi va ixtiyoriy aloqa strukturasiga ega bo'lishi mumkin.

Tarmoq miqyosida maʻlumotlarning uzatilishi kanal pog'onasi bilan amalga oshiriladi. Tarmoqlararo maʻlumotlarni yetkazib berish, maʻlu-motlarni uzatish marshrutlarini tanlash kabi masalalarni yechadi. Tarmoqlar marshrutizator qurilmalari bilan o'zaro bog'lanadi.

1 (fizik) pog'ona protokoli fizikaviy kanallar - koaksial kabel, optik tolali kabel yoki radiomuhit orqali bitlar ketma-ketligining uzatilishi bo'yicha ish olib boradi. Fizik pog'ona fizik ulashlarni o'rnatish, faol holatda tutish va o'zini mexanik, elektron va protsedurali vositalarini boshqarish, bitlar bo'yicha sinxronizatsiyalash, bitlarni dupleks yoki yarim dupleksli uzatish, ikki yoki ko'p nuqtali uzatish, fizik darajada ishdan chiqish xolatlari to'g'risida kanal darajasini ogohlantirishlarni taʻminlaydi.

2 (kanal) pog'onasi protokoli kanal uzatishlarini o'rnatadi va maʻlumot fragmentlarini (kadrlarni) uzatadi, kadrlar bo'yicha sinxronizatsiiyalashni taʻminlaydi, xatolarni topish va tuzatish, axborot oqimini boshqarish, kadrlar ketma - ketligini tartibga solishlarni taʻminlaydi.

Oxirgi paytlarda elektron resurslarning va ulardan foydalanish bo'yicha kelayotgn so'rovlarning soni hamda elektron shaklda faoliyat tashkil etayotgan kompaniyalarning ko'lami keskin ko'payib borayotganligi sababli, mavjud tarmoqda aylanadigan va qayta ishlanadigan axborotlarning hajmi keskin oshib bormoqda.

Boshqa so'z bilan, oxirgi paytlarda zamonaviy tarmoqda sifat va miqdor jihatlaridan katta o'zgarishlar yuz berdi. Oldingi arxitektura axborot texnologiyalarining bugungi jadal surʻatlar bilan rivojlanayotgan davridagi talablarga tobora javob bermay qolayapti.

Rivojlangan kompaniyalar tomonidan olib borilgan statistik izlanishlar natijasiga ko'ra 2016 yilda Internet trafigining hajmi qariyb 820 eksa baytni tashkil qilgan ekan. (1eksabayt = 10 bayt). Trafikning 18 oxirgiyillardagi o'sish darajasi 3.2-rasmda keltirilgan.

Bunday katta hajmdagi trafikni boshqarish va uzatish uchun mavjud tarmoq vositalari va aloqa kanallarining o'tkazish qobiliyatini yetmay qolish ehtimolligi tobora birga yaqinlashib borayapti.

Ularning o'tkazish qobiliyatini o'sish darajasi trafik o'sish darajasidan ancha orqada qolib borayaptti.

Boshqa tarafdan, hisoblash quvvatlarining o'sishi ilova va elektron shakldagi axborotlarning hajmi tobora ko'payishiga sabab bo'layapti, statistik maʻlumotlarga ko'ra, bugunda mobil trafik hajmi keskin (geometrik progressiya asosida) o'sib borayapti.

Qisqasi, bugungi OSI modeli negizidagi tarmoqda yuzaga kelayotgan muammolarni quidagicha izohlash mumkin:

tuzilmasi, yechilayotgan masalalarning turi, hajmi va murakkabligi tobora oshib borayotganligi sababli, uni boshqarish qiyin kechayapti;

axborot xavfsizligiga talablar tobora kuchayib borayapti;

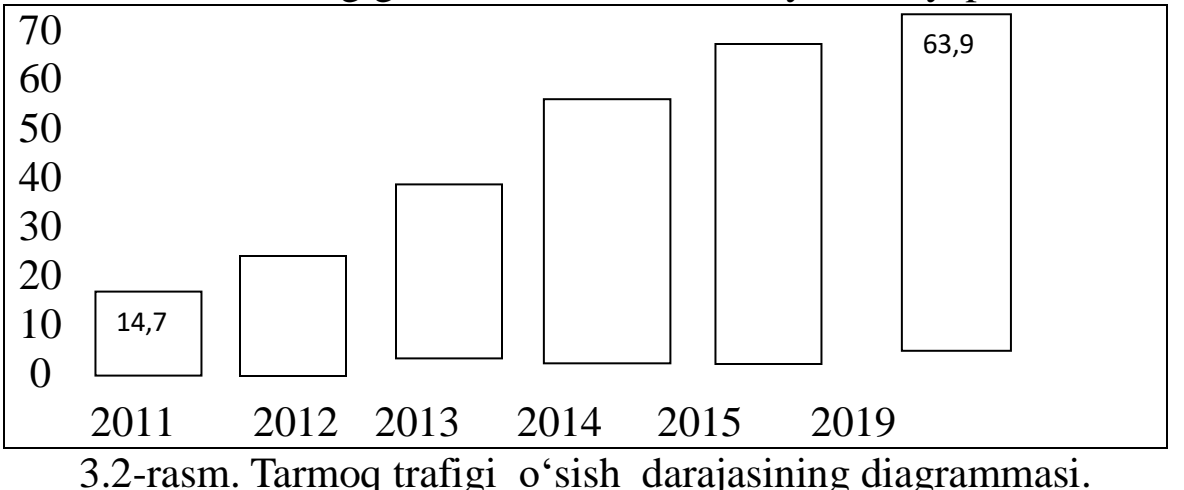

Tarmoqdagibir necha yuzlab, minglab kommutatorlar, marshrutizatorlar va boshqa vositalar o'ta murakkablashib borayapti:
murakkab strukturali taqsimlangan tarmoqda maʻlumot uzatish protokollari ko'payib borayapti – ularning soni 600 dan oshib ketganligi qayd etilgan;

Shunday qilib, bugun faoliyat ko'rsatayotgan tarmoqda bir muncha muammolar yig'ilib qolgan, ularning yechimini amalga oshirish uchun mavjud tarmoq arxitekturasiga maʻlum bir o'zgartirishlar kiritish kerakligi taqozo etilayapti .

Shu sababli, oxirgi yillarda yangi g'oyaga asoslangan dasturiy konfiguratsiyalanadigan tarmoq arxitekturasi tobora rivojlanib bormoqda.

Dasturiy konfiguratsiyalanadigan tarmog'i(DKT) (Software Defined Networks (SDN)) ning asosiy g'oyasi mavjud tarmoqdagi vositalarni (yaʻni, marshrutizator va kommutatorlarni) o'zgartirmasdan turib, ularning boshqarish jarayonlarini oddiy bir kompyuterga o'rnatilgan maxsus dasturiy taʻminot asosida amalga oshirish hisoblanadi. Ushbu dasturiy taʻminot tarmoq administratori nazoratida bo'ladi.

DKT da maʻlumot oqimlarini boshqarish darajasi maʻlumotlarni uzatish darajasidan ajratilgan holda amalga oshiriladi. Bunday ajratish bitta kontroller nomli markaziy vositaga yuklash orqali bajariladi.

Boshqaruv sathi o'z vazifalarini tarmoqning fizik infrastrukturasiga va maʻlumot uzatish darajasiga bog'liq bo'lmagan holda amalga oshiradi. Tarmoqning maʻlumot uzatish va boshqarish darajalari yagona unifikatsiyalangan interfeys orqali bog'lanadilar.

Bunday tarmoq birinchi navbatda maʻlumot qayta ishlash markazlari va korporativ tizimlarning faoliyatini yanada takomillashtirilishiga olib keldi.

DKT arxitekturasi uchta sathdan tarkib topadi (3.3– rasm):

1. Tarmoqning infrastruktura sathi - tarmoq qurilmalari, yaʻni kommutatorlar, marshrutizatorlar va aloqa kanallarini o'z ichiga oladi

2. Tarmoqning boshqaruv sathi – tarmoqning global ko'rinishi qo'llab-quvvatlanadi va nazorat qilinadi. Tarmoqning global ko'rinishi bu tarmoq topologiyasi va tarmoq vositalarining holati.

3. Tarmoq ilovalarining sathi - tarmoq boshqaruvining turli xil funksiyalari amalga oshiriladi: tarmoqda axborot oqimini boshqarish,

xavfsizlikni boshqarish, trafik monitoringini bajarish, servislar sifatini boshqarish va b.

Markazlashgan boshqaruv asosidagi DKT arxitekturasi anʻanaviy taqsimlangan boshqaruv asosidagi tarmoq arxitekturasiga qaraganda quyidagi afzalliklarga ega:

1. Tarmoq boshqaruvi dasturlar asosida bajarilganligi sababli, boshqaruv sodda bajariladi, boshqaruv avtomatlashtiriladi;

2. Tarmoq boshqaruvi adaptiv rejimda bajariladi, yaʻni boshqaruv tarmoqning joriy holatiga qarab o'zgaradi.

Yangi tarmoq ilovalarini (dasturlarini ) yaratishga ketadigan vaqt va xarajatlar tarmoq konfiguratsiyasini "qo'lda" o'zgartirish uchun ketadigan vaqt va xarajatlarga qaraganda ancha kam bo'ladi.

3. Tarmoq dasturiy taʻminoti tarmoq qurilmalariga bog'liq emas;

4. Taqsimlangan boshqaruv axboroti hajmini va operatsiyalarini kamayishi hisobiga tarmoqning ishonchliligi oshadi.

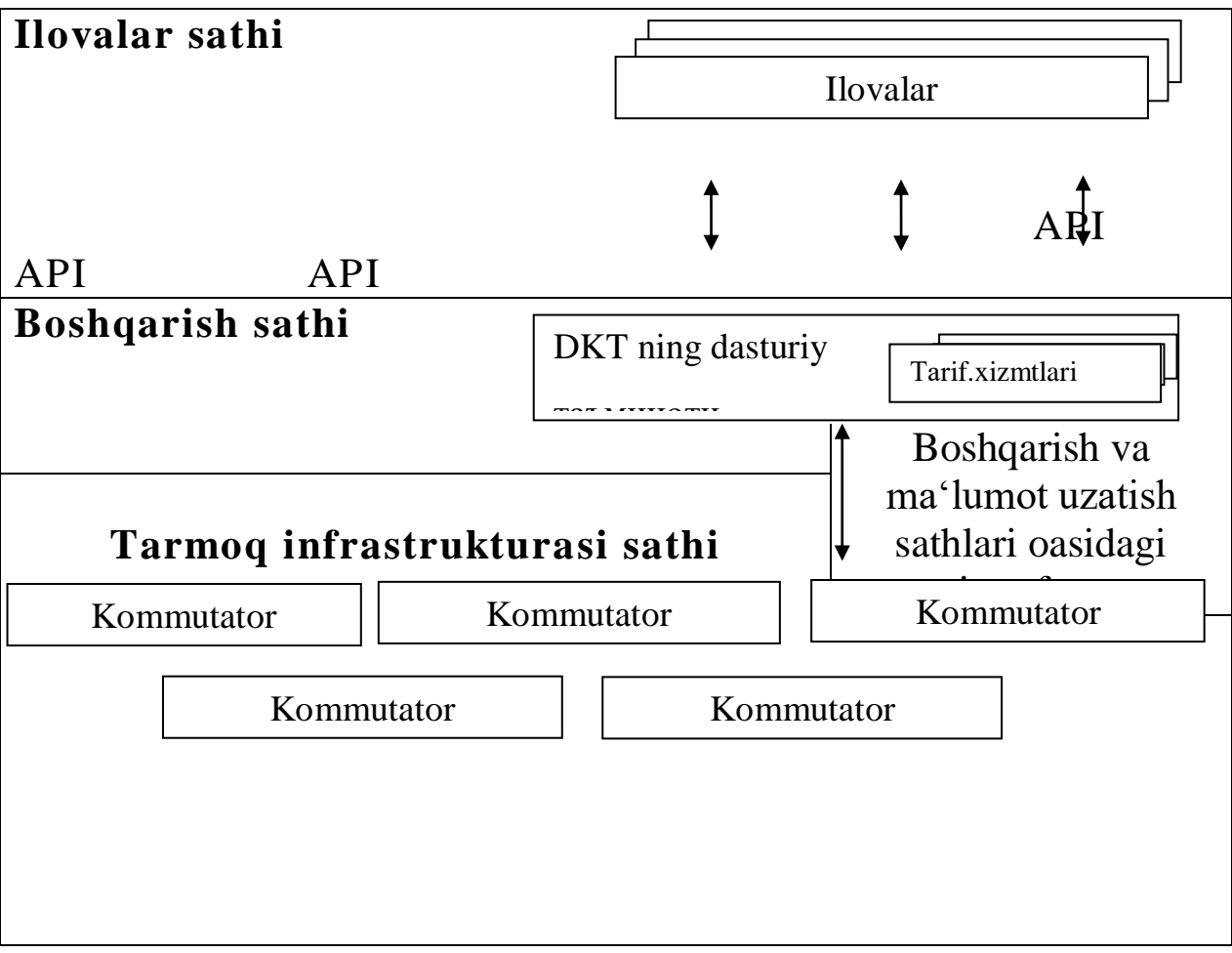

3.3 – rasm. Dasturiy konfiguratsiyalanadigan tarmoq arxitekturasi.

Har bir kommutatsiya markazida o'rnatilgan protokollar aloqa kanallarining holati to'g'risidagi maʻlumotlar bazasi maʻlumotlariga qarab ish yuritadi. Bunday maʻlumot markazlashgan holda bitta joyda (yaʻni, kontrollerda) saqlanishi tarmoqda kelishilmagan holda qaror qabul qilish holatlarini yo'qga chiqaradi.

5. Tarmoq uskunalari va tuzilmasi soddalashadi – ular ko'p standart va protokollarni bajarishlari o'rniga bitta kontrollerdan kelgan buyruqni bajaradi;

6. Kommutator va tarmoq infrastrukturasining xotira va boshqaruv qismlari bitta kontrollerga ko'chirilishi hisobiga ularning narxi qisqaradi.

DKT tarmog'i komponentalarining ishlash prinsiplari OpenFlow meʻyoriy hujjatlarida (spesifikatsiyalarida) yoritiladi.

Meʻyoriy hujjatlarga asosan OpenFlow (yoki DKT) tarmog'ining asosiy komponentalariga quyidagilar kiradi (3.4 – rasm): Kontroller, tarkibida: tarmoq operatsion tizimi; tarmoq ilovalari; OpenFlow kommutatori; Kon-troller va kommutator oralig'dagi himoyalangn aloqa kanali; OpenFlow protokoli. DKTning asosiy protokoli OpenFlow nomli protokol hisoblanadi.

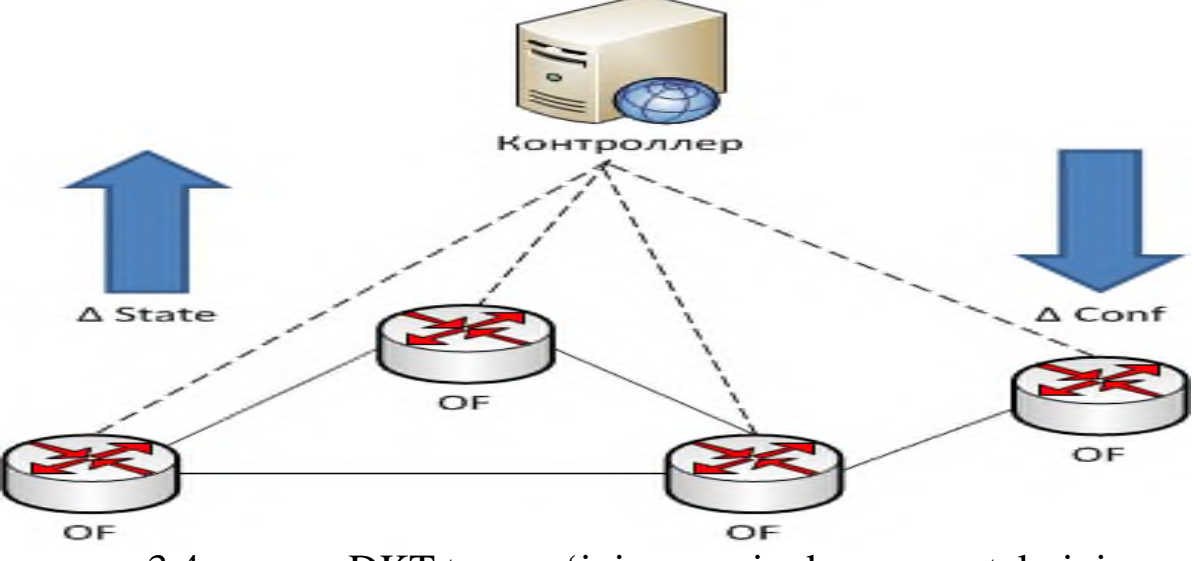

3.4 – rasm. DKT tarmog'ining asosiy komponentalarini ko'rsatuvchi sxema.

OpenFlow-tarmog'ining umumiy ishlash prinsipi quyidagicha izohlanadi: tarmoqdagi har bir OpenFlow-kommutator kontroller bilan himoyalangan kanal o'rnatadi (rasmda shtrix chiziqlar)., ushdu kanal yordamida kontroller kommutator ishini boshqaradi. Kommutator bilan kontroller orasidagi o'zaro munosabatlar Open Flow protokolining maʻlumotlari yordamida amalga oshiriladi. Kontroller tarmoq elementlarining holati o'zgarganligi to'g'risida maʻlumot qabul qiladi va uning asosida yangi tarmoq uskunalarini konfiguratsiyalaydi, tarmoq infrastrukturasini va axborot oqimini boshqaradi. Keng maʻnoda kontroller - bu maxsus dasturiy taʻminot o'rnatilgan jismoniy server.

Tarmoqdagi hamma marshrutizator va kommutatorlar tarmoq operatsion tizimi (TOT)ning boshqaruvi asosida birlashtiriladi. TOT muntazam ravishda tarmoq vositalarining konfiguratsiyasini nazorat qilib boradi va ilovalarga tarmoqni boshqarishga imkon yaratib beradi.

OpenFlow – kommutatorining asosiy funksiyalari:

1. Kontroller bilan himoyalangan kanal o'rnatish va u orqali bog'lanishni tashkil qilish;

2. Kontrollerni portlar holati o'zgarganligi to'g'risidagi maʻlumotlar bilan taʻminlash;

3. Kontrollerni oqim to'g'risidagi yozuvlarni o'chirilganligi to'g'risidagi maʻlumotlar bilan taʻminlash;

4. Kontrollerga statusi o'zgarganligi to'g'risida xabar berish;

5. Kontrollerga xatolik borligi to'g'risida xabar berish;

6. Yangi maʻlumot oqimi uchun qoida o'rnatish kerakligi to'g'risidagi so'rov bilan kontrollerga murojaat qilish.

Himoyalangan aloqa kanali – kommutator va kontroller o'rtasida maʻlumot uzatish uchun ishlatiladi. Har bir OpenFlow kommutator uchun alohida kanal bo'lishi shart, shu sababli kontroller bir nechta OpenFlow himoyalangan kanallarini boshqaradi

OpenFlow kommutatori bitta kontroller bilan bitta kanalga yoki ishonchlilikni oshirish maqsadida bir nechta kontrollerlar bilan bir nechta kanalga ega bo'lishi mumkin.

OpenFlow kontrolleri OpenFlow kommutatorlarini masofadan turib boshqaradi. Himoyalangan kanal odatda TSR protokoli asosida o'rnatiladi. Bunday kanallar bir nechta bo'lishi mumkin.

OpenFlow protokoli DKT boshqaruv pog'rnasining pastki sath protokoli hisoblanib, kommutatorlarning faoliyatini tashkillashtirish vazifasini bajaradi.

OpenFlow protokoli tarmoq interfeysining ikki tarafida joriy etiladi, yaʻni kommutator va kontroller taraflarida. U oqim konsepsiyasi negizida ishlaydi.

Maʻlumotlarni boshqarish bitta paket darajasida emas, balki paketlar oqimi darajasida amalga oshiriladi. OpenFlow kommutatorida qoida kontroller ishtirokida birinchi paket uchun o'rnatiladi, oqimning qolgan hamma paketlari ushbu qoida asosida yo'naltiriladi.

Kommutatsiya operatsiyasi paketning foydali yuklamasini o'zgartirmaydi, lekin sarlavhani o'zgartirish imkoniga ega, uzatish operatsiyasi sarlavha va foydali yuklamani o'zgartirmaydi.

Paket sarlavhasi bir nechta maydondan (fields) iborat. Maydonlarda paketlarni qayta ishlashni amalga oshiradigan tarmoq protokollarining identifikatorlari va ular tomonidan ishlatiladigan maxsus axborotlar ko'rsatiladi. Masalan, sarlavha maydonlarida , IP, TCP, UDP protokollari uchun maʻlumot uzatuvchi va qabul qiluvchilarninig manzillari va boshqa maʻlumotlar keltiriladi.

Kommutatorga kommutatsiya jadvallari (flow tables) to'plami o'rnatiladi, ular kommutatsiya konveyerini (pipeline) tashkil etadi.

Maʻlum bir kirish porti buferiga kelib tushgan paket (ingress port), kommutatsiya konveyeriga uzatiladi, shu konveyerda qayta ishlanib, chiqishdagi maʻlum bir port buferiga (egress port) yoki boshqarish porti buferiga (control port), jo'natiladi. Ushbu operatsiya paket kommutatsiyasi deb nomlanadi.

Kommutatsiyalash jarayonida sarlavhaga kommutator konveyeri ichida maxsus maʻlumotni uzatish uchun qo'shimcha maydon qo'shilishi mumkin, bu maydon paket kommutatorning chiqish buferiga kelib tushganida yo'qotiladi.

Maxsus maydonlarning hajmi va ularda shakllantiriladigan maʻlumotlarning turi konkret OpenFlow kommutatorining texnik imkoniyatlaridan kelib chiqib aniqlanadi.

Joriy kommutatorning chiqish portiga kelib tushgan paketlar, kommutatorga ulangan maʻlumot uzatish kanala yordamida keyingi kommutatorning kirish porti buferiga uzatiladi.

Kommutatorning boshqarish portiga kelib tushgan paketlar, himoya-langan kanal yordamida kontrollerga uzatiladi.

Kommutatorning har bir porti unikal tartib raqamiga ega, ular port nomi deb yuritiladi. Bundan tashqari, paketlar ustida ayrim amallar bajarilishida port nomlari sifatida maxsus nomlar ishlatilishi mumkin.

OpenFlow protokoli interfeyslari orqali paketlarni DKT kon-trolleri boshqaruvi ostida tarmoq kommutatorlari orasida harakat-lanishining sxemasi 3.5 – rasmda keltirilgan.

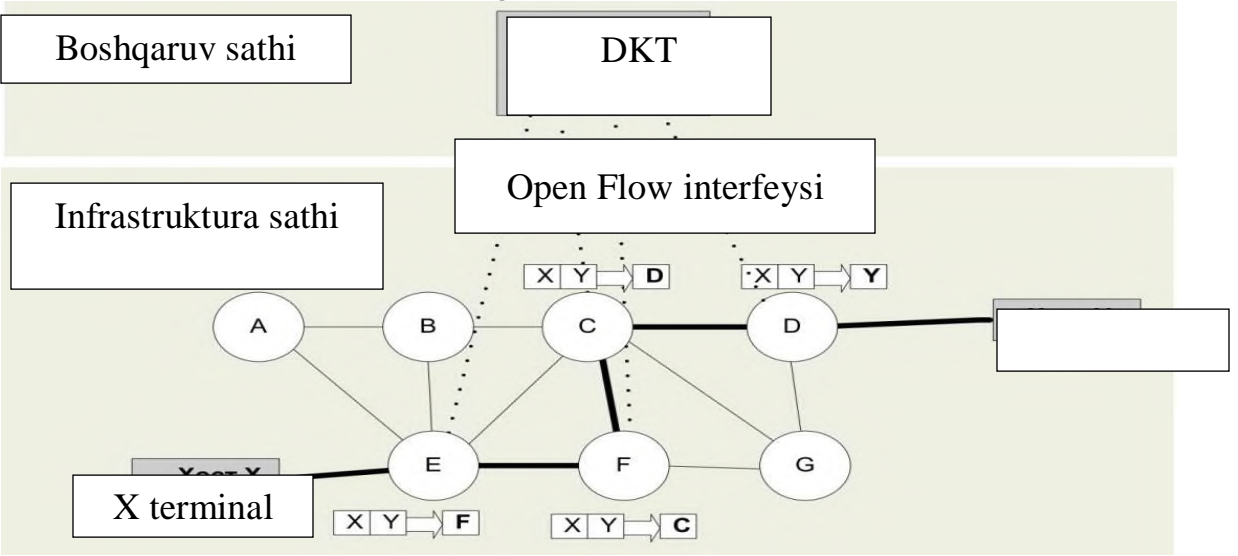

3.5-rasm. DKT kontrolleri boshqaruvi ostida infrastruktura sathida kommutatorlar orasida aniqlangan marshrut bo'yicha paketlar harakatlanishining sxemasi.

Rasmda X terminal paketini Y terminalga kontroller boshqaruvi negizida DKT kommutatorlari orasida uzatish jarayoni tasvirlangan.

MQIM ga virtuallashtirish texnologiyasini joriy etilishi oqibatida tarmoqda virtual kommutatorlar paydo bo'ldi. Bu tarmoq sathiga yangi talablar qo'yilishiga olib keldi, masalan, virtual mashinalar orasida sifatli maʻlumot uzatish jarayonlarini tashkil etish bo'yicha talablar.

Bunday tarmoq sifatida dasturiy konfiguratsiyalanadigan tarmoq qabul qilinishi katta imkoniyatlarni yaratadi.

Bulutli maʻlumot qayta ishlash markazlarida virtual va jismoniy serverlar hamda maʻlumot saqlash omborlari orasida muntazam ravishda axborot almashish jarayonlari amalga oshiriladi. Shu bilan birga foydalanuvchi kompyuterlari bilan maʻlumot qayta ishlash markazi vositalari orasida ham axborot almashinadi. Buning uchun transport tarmog'i sifatida bugunda IP texnologiyaga asolangan tarmoq ishlatiladi. Transport tarmog'i keskin o'zgaruvchan katta hajmdagi trafikni juda qisqa vaqt oralig'ida xatosiz uzatib berishi talab etiladi. Buni amalga oshirish uchun tobora katta mablag' talab etilayapti.

Transport tarmog'i sifatida DKT g'oyasini qo'llanilishi maxsus dasturiy taʻminotlar asosida katta hajmdagi axborotlarni operativ uzatish imkoni yaratiladi. OpenFlow protokoli amaliyotda bulut muhitida katta hajmdagi yuklamalarni virtual hamda jismoniy tarmoqlarda boshqarilishini taʻminlaydi. Chunki dasturiy – konfiguratsiyalanadigan tarmoq texnologiyasida tarmoqni boshqarish uchun alohida server ishlatiladi, u o'z faoliyatini marshrutizator va kommutatorlarga bog'liq bo'lmagan holda alohida olib boradi. Open Flow protokolida maʻlumotlarni marshrutlash va adreslarini o'zgartirish funksiyalari bo'lingan, bu ikki protseduralar IP marshrutizatorlarida bitta qurilmada bajariladi.

Yuqoridagi fikrlar negizida xulosa qilib shuni taʻkidlash joizki, bulutli maʻlumot qayta ishlash mrkazi transport tarmog'ida dkasturiy konfiguratsiyalanadigan tarmoq texnologiyasini qo'llash IP texnologiyasida yuzaga keladigan muammolarni bartaraf etadi va markaz samaradorligini oshishiga olib keladi.

**Virtuallashtirish** – kompyuter resurslarini birgalikda ishlatili-shini taʻminlaydigan usul.

Virtuallashtirish real (jismoniy) hisoblash muhitini bir nechta virtual hisoblash muhitlarga bo'linishini taʻminlaydi. Virtual hisoblash muhitlari bir-birlaridan izolyatsiyalangan bo'ladilar va yuqori hisoblash sathi bilan munosabatda bo'ladilar.

Virtuallashtirilgan va virtuallashtirilmagan muhitlarning qiyosiy ko'rinishi 3.6-rasmda keltirilgan. Chapdagi rasmda traditsion hisoblash muhiti keltirilgan, bunda ilovalar operatsion tizim yuqorisida bazaviy jismoniy vositalar yordamida bajariladi. O'ngdagi rasmda virtuallashtirilgan muhit ko'rsatilgan, bunda virtuallashtirish sathi bir nechta operatsion tizimni bir vaqtda ishga tushirilishini taʻminlaydi, ularning har biri o'zining shaxsiy ilovariga ega bo'ladi va jismoniy vositaga kirish jarayonini nazorat qiladi.

$$
I L O V A L A R (I)
$$

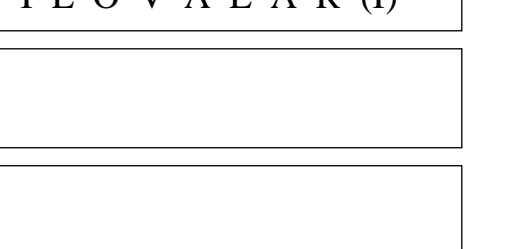

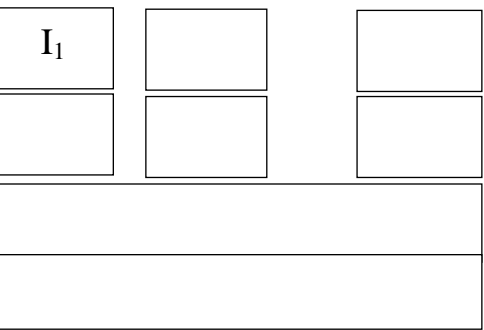

3.6 – rasm. Virtuallashtirilgan va virtuallashtirilmagan kompyuter muhitlarining ko'rinishi

Virtuallashtirish texnologiyasi server kompyuterlarining hisoblash quvvatlaridan unumli foydalanishni taʻminlaydi. Boshqacha aytganda, virtuallashtirish texnologiyasi server kompyuterlarining resurslarini ilovalar o'rtasida ratsional taqsimlanishini amalga oshiradi. Ilova faqat o'zi uchun ajratilgan resurslarni ko'radi va o'zi uchun alohida server ajratilgan, deb hisoblaydi. Bunda server ilovalarining unumdorligini, xavfsizligini va ishlatishga qulaylik darajaini pasaytirmasdan "bitta server - bir nechta ilovalar" holati tashkil etiladi. Bundan tashqari virtuallashtirish texnologiyasi bir kompyuterda har xil operatsion tizimlarni ishga tushirish imkonini yaratadi.

Virtuallashtirish texnologiyasi bitta jismoniy kompyuter tarki-bida bir nechta virtual kompyuterni ishga tushirilishiga imkon yaratadi.

Virtuallashtirish kompyuter resurslarini bir necha muhit doirasida taqsimlanishiga imkon yaratadi, natijada bitta kompyuter bir necha kompyuterlarning ishini bajarishi mumkin bo'ladi. Virtual server yordamida bir necha operatsion tizim va bir necha ilovalarni bitta kompyuter doirasida joylashishiga sharoit yaratiladi.

Virtuallashtirish – hisoblash jarayonlari va hisoblash resurslarini bir-biridan izolyatsiyalash vazifasini bajaradi, yaʻni virtuallashtirish – kompyuter resurslarini birgalikda ishlatilishini taʻminlaydigan usul.

Virtuallashtirish amaliyotda quyidagicha amalga oshiriladi:

1. Dastlab server kompyuteriga maxsus operatsion tizim o'rnatiladi. Bunday operatsion tizim "gipervizor", deb nomlanadi (3.7 – rasm).

2. So'ng gipervizor tarkibiga bir yoki bir nechta "mehmon" operatsion tizimlar o'rnatiladi. Ularning har birida o'ziga mos ilovalar mustaqil ish yuritishi mumkin.

Virtual mashina o'zining xususiy operatsion tizimi va ilovalariga hamda virtual tezkor xotirasi, qattiq diski va tarmoq adapteriga ega bo'lib, xuddi jismoniy kompyuter kabi faoliyat yuritadi.

Virtual mashinalar texnik vositalarni o'z tarkibiga qo'shmaydi, ular faqat dasturiy komponentalardan tarkib topadi.

Gipervizor mehmon operatsion tizimlarini kompyuterning apparat qismidan izolyatsiyalaydi va uning resurslarini virtual mashinalar o'rtasida taqsimlanishini taʻminlaydi.

Gipervizor virtual mashinalarni kompyuter vositalari bilan muloqotda bo'lishini boshqaradi. Gipervizorlarning bir nechta turi mavjud.

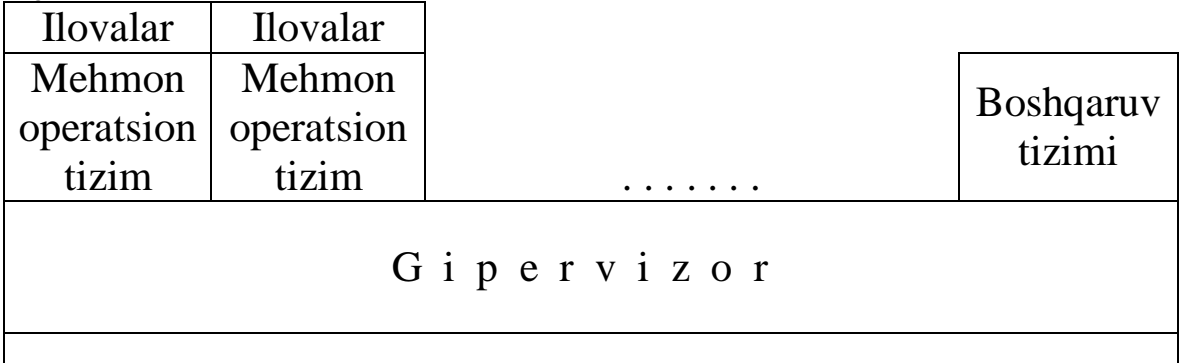

Jismoniy kompyuter apparat qismi

3.7 – rasm. Jismoniy kompyuter negizida virtual mashinalar tashkil etish sxemasi.

Bunday tuzilma ularga jismoniy vositalarga qaraganda quyidagi afzalliklarni yaratadi:

1. Birga munosabatda bo'laolishlik. Virtual mashinalar har qanday standart kompyuterlar bilan munosabatda bo'la oladilar. Virtual mashina xuddi jismoniy kompyuterga o'xshab o'zining xususiy "mehmon" operatsion tizimi boshqaruvi asosida ishlaydi va o'zining shaxsiy ilovalarini (masalalarini) bajaradi. U jismoniy kompyuter kabi o'zining onalik platasiga, videokartasiga, tarmoq kontrolleriga va boshqa komponentalarga ega. Shuning uchun jismoniy kompyuterlarda bajariladigan har qanday dasturiy taʻminotlarni virtual mashinalarda bajarish mumkin.

2. Izolyatsiyalanganlik. Virtual mashinalar xuddi jismoniy kompyuterlar kabi bir-birlari bilan butunlay ajratilgan holda bo'ladilar. Boshqa so'z bilan, virtual mashinalar bir-birlari bilan hech qanday bog'lanishsiz bitta jismoniy kompyuter resurslarini ishlatishlari mumkin. Bunda ular xuddi alohida jismoniy kompyuter faoliyat ko'rsatganidek ishlaydlar. Masalan, bir jismoniy server kompyuteri da to'rtta virtual mashini tashkil etilgan bo'lsa, ulardan birining ishlamay qolishi boshqasiga hech qanday taʻsir ko'rsatmaydi.

Gipervizorning birinchi tipi (3.8-rasm) kompyuterning apparat tarafida nazorat qilish dasturi sifatida yaratiladi. Virtual mashinalarning operatsion tizimlari bir daraja yuqorida o'rnatiladi.

Ushbu turdagi gipervizor kompyuter operatsion tizimidan mustaqil ishlagani tufayli, u yuqori unumdorlikni, ishonchlilikniva xavfsizlikni taʻminlaydi. Bu turdagi gipervizorlarga quyidagi nomli gipervizorlar kiradi: Microsoft Hyper – V; VMware ESX Server; Citrix XenServer.

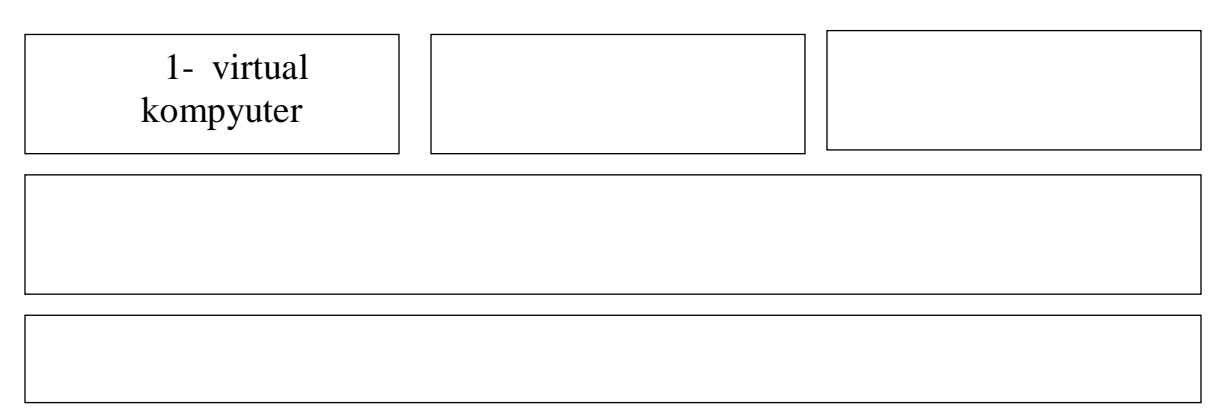

2 tipdagi gipervizor kompyuter operatsion tizimi doirasida o'rnatiladi. Virtual mashinalarning mehmon operatsion tizimlari bir daraja yuqorida o'rnatiladi (3.9 - rasm).

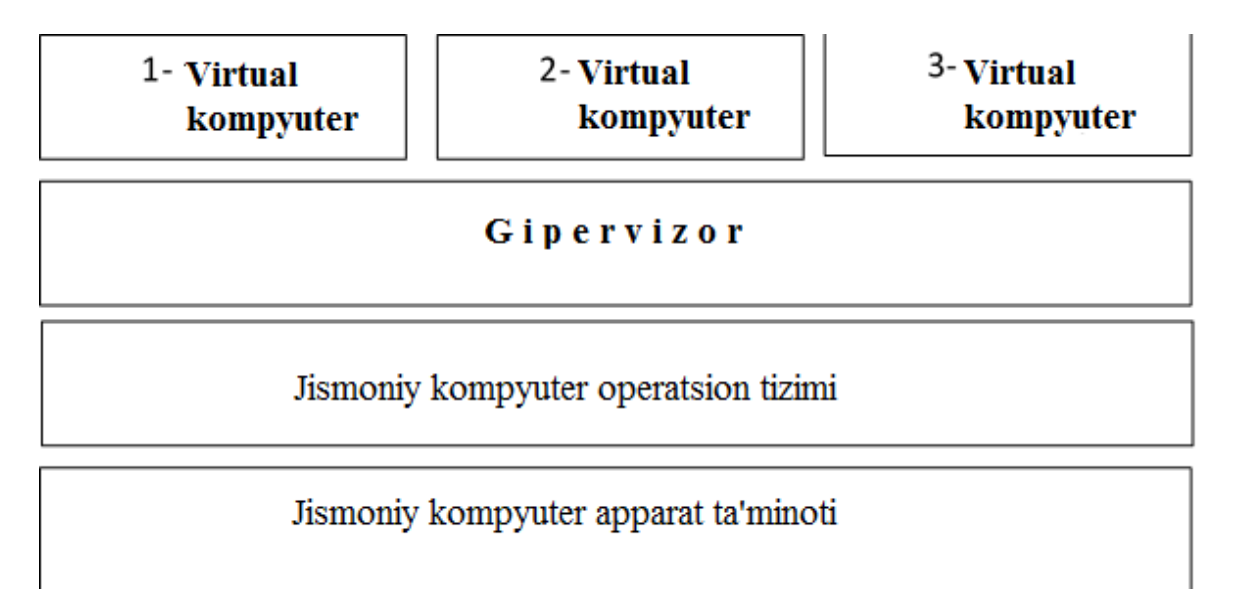

3.9–rasm. Ikkinchi turdagi gipervizor.

Keyingi tip - monolit sxemaga ega gipervizor (3.10-rasm). Uning tarkibiga apparat vositalarining drayverlari qo'shilgan va ular yordamida virtual mashinalarning mehmon operatsion tizimlari kompyuter apparat qismi bilan bog'lanadilar.

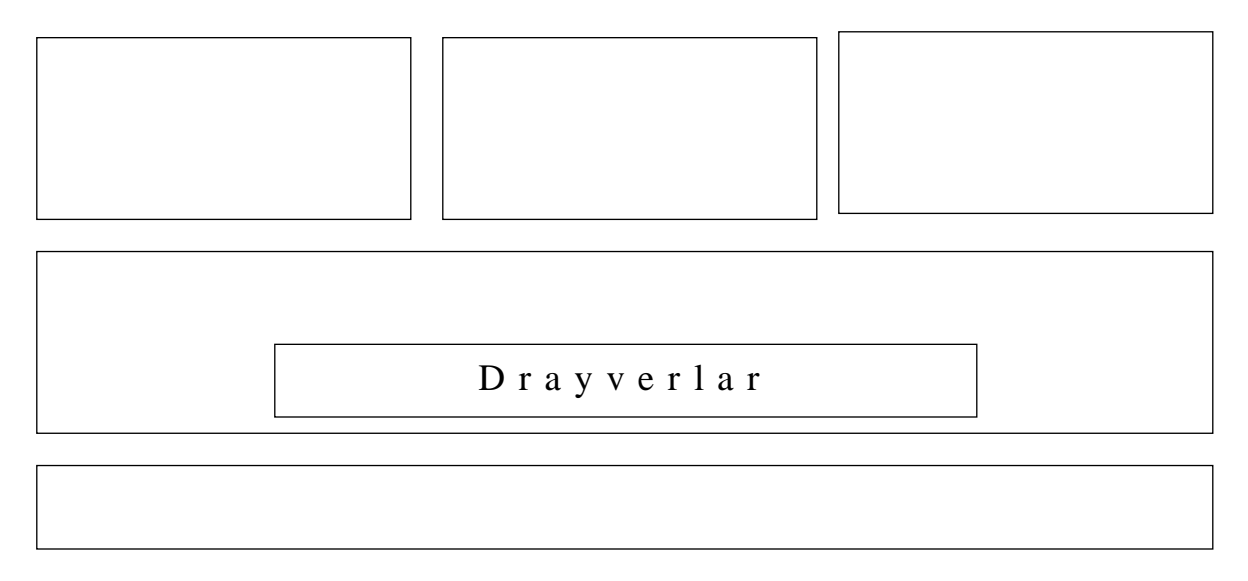

3.10-rasm. Monolit sxemaga ega gipervizor.

Quyida "Oracle VirtualBox" nomli gipervizor dasturi asosida jismoniy kompyuter tarkibida virtual mashina yaratishda bajariladigan operatsiyalarning ketma – ketligi keltiriladi. Birinchi navbatda Oracle VirtualBox dasturi jismoniykompyuterga o'rnatiladi va uning ning bosh oynasi ochmladi (3.11-rasm).

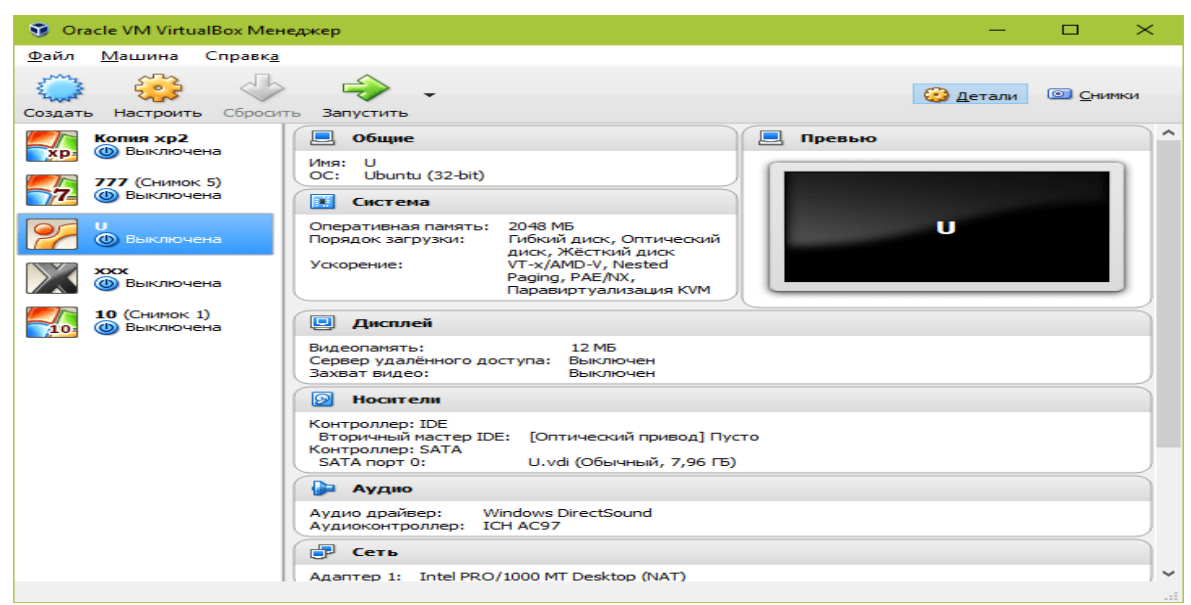

3.11-rasm. Oracle VirtualBox dasturining ish maydoni.

Yangi virtual mashina (VM)ni yaratish jarayoni "Sozdat"tugmachasini bosish bilan boshlanadi (3.12-rasm).

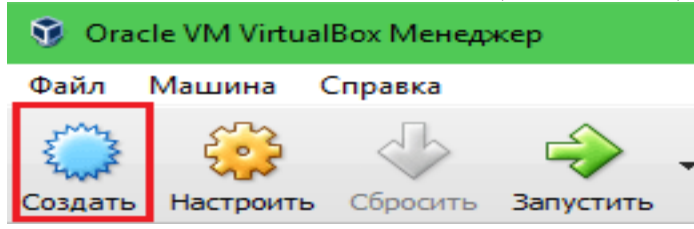

3.12-rasm. Oracle Virtual Box dasturini ishga tushirilishi.

Ochilgan oynada virtual mashinaga o'rnatiladigan operatsion tizimning nomi tanlanadi. Bu jarayon operatsion tizimlar ko'rsatilgan ro'yxatdan kerakli variantni tanlash (Windows, Linux va b.) orqali bajariladi. Keyingi bosqichga o'tish uchun "Daleye" tugmachasi bosiladi.

Keyingi oynada VM tezkor xotirasi (RAM)ning o'lchami aniqlanadi. Odatda Windows tipidagi ishchi stansiya operatsion tizimi o'rnatilishi rejalashtirilgan VM ning tezkor xotira hajmi uchun 1 Gb ajratiladi. Ushbu qiymat oshirilishi mumkin. Jismoniy kompyuterning tezkor xotira (TX) hajmi nisbatan katta bo'lsa, VM ning TX hajmi 2-3 Gb tanlanishi mumkin, ammo bu raqamlardan katta tanlanishi jismoniy kompyuter tezkor xotirasini kamayishiga va jismoniy kompyuterning ishlash tezligini sekinlashishiga sabab bo'lishi mumkin. Tezkor xotira hajmi tanlangandan so'ng "Daleye" tugmachasi yordamida keyingi oynaga o'tiladi.

Unda VM ning doimiy xotira hajmi o'rnatiladi. Bunda belgilangan limitlarda doimiy maydon yoki dinamik ravishda kengaytiriladigan hajmga ega bo'lgan maydon formatini tanlash mumkin. Joyni tejash maqsadida dinamik formatni tanlash tavsiya etiladi.

Oxirgi oynada "Yangi" tugmasi bosilganidan so'ng, yangi virtual mashinalar ro'yxati paydo bo'ladi. Oynaning o'ng tarafidagi ramkada VM ning parametrlari ko'rsatiladi.

VM parametrlari o'rnatilganidan so'ng, unga oldindan tanlangan Windows operatsion tizimini o'rnatish operatsiyasi amalga oshiriladi, buning uchun uchun "Ishga tushirish" tugmasi bosiladi.

Oxir oqibatda yaratilgan virtual mashinaning ishchi stoli jismoniy monitorda ko'rinadi va u bilan xuddi jismoniy kompyuter monitorida ishlagandek ishlash mumkin bo'ladi.

Gipervizorlar har xil tilda yaratilgan bo'lishi mumkin, lekin virtual mashina yaratish ketma-ketligi nisbatan o'zgarmaydi.

Virtuallashtirish texnologiyasi tarmoq muammolarini yechishda ham keng qo'llaniladi, u tarmoqning jismoniy resurslarini samarali ishlatilishini taʻminlaydi.

Tarmoq virtualizatsiyasi – bu maʻlumot uzatish tarmog'ining real jismoniy vositalarini mantiqiy tarmoq ko'rinishida tasvirlash texnologiyasi. Tarmoq virtualizatsiyasining ikki turi mavjud:

1. Tashqi virtualizatsiya (external) – bitta jismoniy tarmoqni bir nechta mantiqiy tarmoqga bo'lish yoki teskarisi – bir nechta jismoniy tarmoqni bitta mantiqiy tarmoqga birlashtirish.

2. Ichki virtualizatsiya (internal) – jismoniy maʻlumot uzatish tarmog'i ishtirokisiz bitta jismoniy server kompyuteri ichidagi virtual mashinalar orasida mantiqiy tarmoq yaratish.

Tarmoq virtualizatsiyasi odatda dislokatsiya qilingan, yaʻni har xil "nuqtalarda" joylashgan bir nechta jismoniy lokal kompyuter tarmoqlarini yagona mantiqiy tarmoqga birlashtirish maqsadlarida ishlatiladi.

Shu yo'l bilan lokal tarmoqga masofadan turib kirish (VPN texnologiyasi) yoki jismoniy tarmoqni mantiqiy tarmoqlarga bo'lish (VLAN texnologiyasi) taʻminlanadi.

1. VLAN (yaʻni, mantiqiy lokal tarmoq) texnologiyasi (LAN (local area network) - lokal tarmoq) – jismoniy lokal tarmoqni mantiqiy tarmoqlarga bo'lish vositasi. VLAN lar bir-birlari bilan izolyatsiyalangan bo'ladi. Ular orasidagi trafik (oqim) faqat marshrutizator orqali amalga oshiriladi.

Mantiqiy tarmoqni umumiy tarmoqga aʻzo bo'lishining bir necha usullari mavjud.

A). Portga tegishliligi bo'yicha identifikatsiyalash (port-based) usuli. Bunday yondoshuv keng tarqalgan va ko'p tarmoq vositalari tomonidan qo'llab-quvvatlanadi. Jismoniy tarmoqni bir nechta mantiqiy tarmoqga bo'linishi jismoniy tarmoqda ishlatiladigan tarmoq qurilmalariga bog'liq.

Eng sodda holatda kommutator trafikni qaysi VLAN mantiqiy tarmoqga tegishli ekanligini, qaysi portdan qabul qilinganligiga qarab aniqlaydi. Shu sababli, har bir VLAN mantiqiy tarmog'i kommutator bilan alohida bog'lanishi kerak bo'ladi.

Agar maʻlumotni har xil VLAN mantiqiy tarmoqlaridan bitta port orqali uzatish talab etilgan holatda, bunday port magistral port yoki trank – kanal deyiladi. Trank – kanal kommutator va boshqa tarmoq vositasi orasidagi nuqta-nuqta tipida bo'lib, unda har xil VLAN mantiqiy tarmoqlarining trafiklari uzatilishi mumkin.

Uzatilayotgan axborot qaysi VLAN mantiqiy tarmog'iga tegishli ekanligini aniqlash uchun IEEE tashkilotining 802.1Q protokoli ishlatiladi. Unga muvofiq Ethernet kadr sarlavhasiga «teg» joylashtiriladi. "Teg" ning razmeri 4 baytdan iborat bo'lib, VLAN ID maydoniga joylashtiriladi va u qaysi VLAN mantiqiy tarmog'iga tegishli ekanligini aniqlaydi. VLAN ID maydoni asosidagi protokol bitta jismoniy tarmoqda 4096 taga-cha mantiqiy tarmoq tashkil etilishini qo'llab-quvvatlaydi.

Paket Trank kommutator orqali uzatilayotganida, u paketni qaysi VLAN mantiqiy tarmog'idan olinganiga qarab "teglaydi" . Hamma "Teglanmagan" trafik uchun alohida VLAN mantiqiy tarmog'i ajratiladi.

B). MAS adresga tegishliligi bo'yicha identifikatsiyalash usuli (MAC-based).

Agar tarmoq vositalari ushbu texnologiyani qo'llab-quvvatlasa (yaʻni, ushbu texnologiya asosida ishlay olsa) lokal tarmoqga aʻzolik belgisi MAS adres bilan VLAN ID maydoni o'rtasidagi mutanosiblik jadvali (tablitsa sootvetstviya) yordamida beriladi.

S). Protokolga tegishliligi bo'yicha identifikatsiyalash usuli (protocol-based).Lokal tarmoqga tegishliligi maʻlumotlar OSI modeli 3-4 sathining qaysi protokoli Ethernet kadrida (yaʻni, ikkinchi sath protokolida) mavjudligi bilan aniqlanadi. Masalan, bitta VLAN mantiqiy tarmog'i butun IP trafikni birlashtirishi mumkin.

Jismoniy tarmoq bazasida bir nechta virtual tarmoqlarni shakllantiish mumkin. Bu jismoniy tarmoq negizida virtual domenlarni yaratish yo'li bilan amalga oshiriladi.

Virtual tarmoqlarda marshrutizator resurslari protsessor, xotira, qattiq disk navbatlar va aloqa kanallarining uzatish qobiliyatlari virtuallashtirish texnologiyasining hisoblash muhiti sifatida qaraladi.

Jismoniy tarmoqda bir nechta virtual tamoq shakllantirilshi mumkin (3.13-rasm). Virtual tarmoqlar kerak bo'lganida yaratilishi, tuzilmasi o'zgartirilishi va so'ng tugatilishi mumkin.

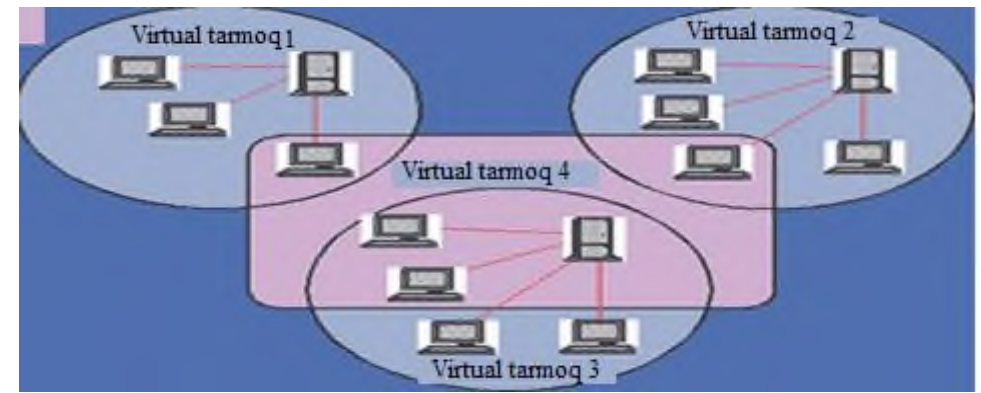

3.13-rasm. Jismoniy tarmoqda bir nechta virtual tamoq shakllantirilshi sxemasi.

2. VPN (Virtual Private Network - virtual xususiy tarmoq) mantiqiy tarmoq bo'lib, o'zidan yuqoridagi boshqa tarmoq, masalan, Internet asosida quriladi. Bu tarmoqda kommunikatsiyalarda umumiy xavfsiz bo'lmagan tarmoq protokollaridan foydalanilishiga qaramay, shifrlashdan foyda-langan holda, axborot almashinishda begonalarga berk bo'lgan kanallar tashkil qilinadi. VPN tashkilotning bir nechta ofislarini nazorat qilinmaydigan kanallardan foydalangan holda yagona tarmoqga birlashtirish imkonini beradi.

Virtual xususiy tarmoq shaxsiy tarmoqni jamoat tarmog'i orqali uzaytiradi va foydalanuvchilarning shaxsiy tarmoqga bevosita ulangan bo'lsa, foydalanuvchilarga birgalikda yoki umumiy tarmoqlarda maʻlumotlarni qabul qilish va olish imkonini beradi. VPN foydalanuvchi kompyuteri va VPN xizmat serverlari o'rtasida tunnellangan xavfsiz, shifrlangan aloqa yaratadi. VPN ilovalari tarmoqni boshqarish imkonini beradi.

VPN geografik jihatdan integratsiyalanmagan tarmoqlarni birlashtirishni taʻminlash uchun ishlatiladi. Individual Internet foydalanuvchilari o'zlarining proksi-serverlariga VPN bilan simsiz operatsiyalarni amalga oshirish, geografik cheklovlar va senzurani to'xtatish yoki shaxsiy identifikatsiyani va joylashuvni himoya qilish uchun ulanishlari mumkin.

VPN alohida ulanishlar, virtual tunnel protokollari yoki shifrlash transporti bilan virtual portni o'rnatish orqali yaratiladi. U global Internet tarmog'iga ega keng maydonli (WAN) tarmoqning afzalliklarini taʻminlaydi. Foydalanuvchilar xususiy tarmoq ichida masofadan turib, foydalaniladigan resurslarga kirishlari mumkin.

VPN alohida tarmoq xususiyatlarini qamrab olib, umumiy foydalanish tarmog'i, masalan, Internet orqali amalga oshiriladi (2.9 rasm). Tunnellashtirish metodi yordamida maʻlumotlar paketi umumiy foydalanish tarmog'i orqali xuddi oddiy ikki nuqtali bog'lanishdagi kabi uzatiladi. Har qaysi «maʻlumot jo'natuvchi-qabul qiluvchi» juftligi o'rtasida maʻlumotlarni bir protokoldan ikkinchi protokolga inkapsulyatsiya qilish imkonini beruvchi o'ziga xos tunnel - xavfsiz mantiqiy bog'lanisho'rnatiladi.

Quyidagilar tunnelning asosiy komponentlari hisoblanadi: marshrutizator; tunnel kommutatori; bir yoki bir nechta tunnel terminatorlari.

VPN ning ishlash tamoyili asosiy tarmoq texnologiyalari va protokollaridan farq qilmaydi. Misol uchun, mijoz masofadan turib, foydalanish uchun serverga bog'lanishda standart "PPP (Personal Post Protokol)" protokolini yuboradi. Virtual ajratilgan liniyalarda lokal tarmoqlar o'rtasida ham ularning marshrutizatorlari orqali PPP paketi almashiladi.

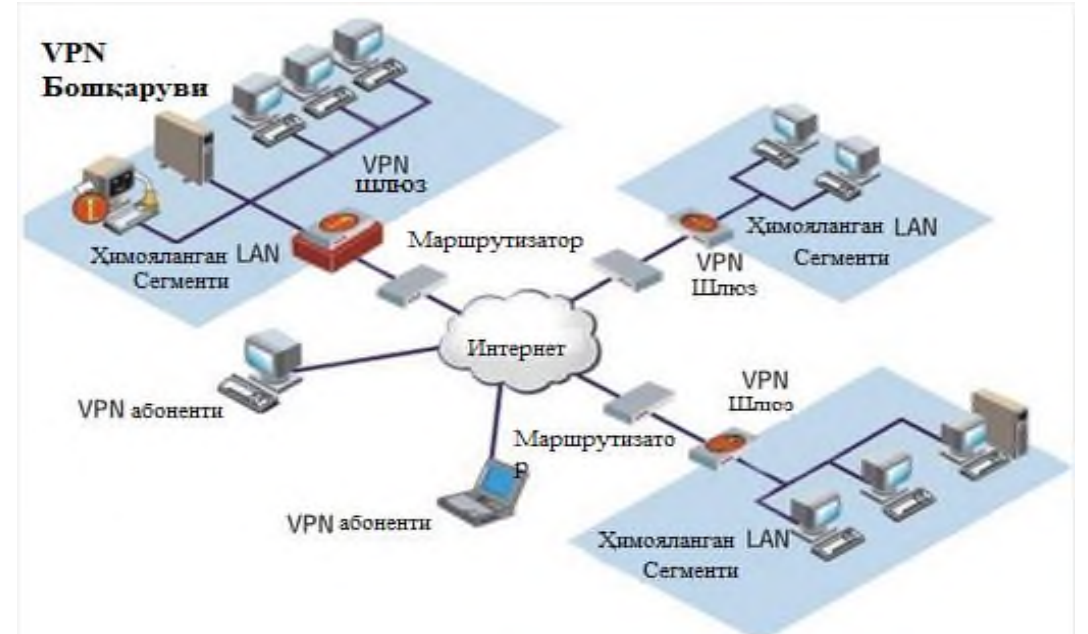

3.14– rasm. Virtual xususiy tarmoq.

Tunnellashtirish mantiqiy muhitda bir protokolda shakllangan paketlarni ikkinchi protokolga jo'natishni tashkillash imkonini beradi. Natijada, bir necha turli tarmoqlarni birgalikda ishlashida yuzaga keladigan muammolarni jo'natilayotgan maʻlumotlarni konfidensialligi va butunligini taʻminlash muhimligidan boshlab, tashqi protokollar yoki

adresatsiya sxemalari nomutanosibligini bartaraf etish bilan tugaydigan muammolarni hal yetish imkoniyatini yaratadi.

Korporatsiyaning mavjud tarmoq infratuzilmasi VPN dan foydalanishga dasturiy taʻminot yoki qurilma taʻminoti yordamida tayyorlangan bo'lishi mumkin. Virtual xususiy tarmoqni tashkillashni aynan global tarmoq orqali kabel o'tkazishga qiyoslash mumkin. Ushbu tarmoqda masofadagi foydalanuvchi va tunnelning chekka qurilmasi o'rtasidagi aloqa bevosita PPP protokoli bo'yicha o'rnatiladi.

Foydalanuvchi nuqtai nazaridan, VPN ning mohiyati - «virtual himoyalangan tunnel», yoki u orqali masofadan turib, Internetning ochiq kanallari orqali maʻlumotlar ombori serveri, FTP va pochta serverlaridan foydalana olish imkonini yaratish, desa bo'ladi. VPN har qanday internet va yekstranet-tizimlar, audio-videokonferensiyalar, elektron tijorat tizimlarida va boshqa axborot tizimlarida axborot trafigini himoya qila olish imkoniyatini o'z ichiga oladi.

Shunday qilib, VPN - bu:

kriptografiyaga asoslangan trafik himoyasi;

dunyoning istalgan nuqtasidan ichki resurslardan foydalanish imkonini beruvchi kafolatlangan himoyalovchi kommunikatsiya vositasi;

korporatsiyaning kommunikatsiya tizimini alohida ajratilgan liniya qurishga sarf yetiladigan vositalarni ishlatmasdan rivojlanishidir.

Virtuallashtirish texnologiyasi 5-10 foiz yuklangan 5 yoki 10 ta server kompyuterlari o'rniga, resursidan 70 foizgacha foydalaniladigan bitta server kompyuterini ishlatishga imkon yaratadi. Moliyaviy xarajatlar kamayadi – besh yoki o'nta server xarid qilish o'rniga bitta sifatli server xarid qilinadi va uning resursi 5–10 ta serverlarda bajariladigan masalalarni yechish maqsadida ishlatiladi. Virtuallashtirish oqibatida birbiri bilan qo'shila olmaydigan ilovalar bitta jismoniy kompyuter doirasida ishlay olishi mumkin bo'ladi.

## **3.2. Bulutli texnologiyalarda axborot tahdidlari va kurashish metodlarining qiyosiy tahlili**

**Bulut elementlarida funksional hujumlar.**Hujumning buday turi ko'p qatlamli bulut bilan umumiy xavfsizlik prinspga bog'liq. Bulut xavfsizligini to'g'risida quydagilarni yechim sifatida olish mumkin: funksional hujumlardan himoyalanishda, har bir bulut qismiga quydagi

himoya manbaini qo'yish lozim: proksi uchun - DoS - xujumdan samarali himoya ta'minlanishi, web - server uchun - saxifalarni yaxlitligini nazorat qilish, server ilovalari uchun - ekran pog'onasidagi ilovalar, MBBT uchun - SQL - inyeksiyasi himoyasi, ma'lumotlarni saqlash tizimi uchun - to'g'ri bekaplar (zahira nusxalash) berish, foydalanishdan cheklash. Yuqoridagi sanab o'tilgan himoya mexanizmlari ishlab chiqarilgan, lekin ular birgalikda bulut kompleks himoyasi ta'minlash uchun xali birga yig'ilmagan. Shuning uchun bulut yaratilayotgan vaqtda, ularni yagona tizimga integratsiyalash muomoni xal bo'lishiga turtki bo'ladi.

**Mijozjlarga hujumlar.**Ko'plab mijozlar bulutga ulanayotganda, bravzurdan foydalanishadi. Hujumlardan biri Cross Site Scripting, parollarni "o'g'irlash", veb

- sesiyalarni ushlab qolish va boshqalar. Bunday xujumdan yagona to'g'ri va himoya aniq autetifikatsiya va bog'lanishdagi shifrlash (SSL) bilan o'zaro autetifikatsiya. Ammo bunday usul himoyasi bulut yaratuvchilariga juda ham noqulay va ko'p vaqt talab qiladi.

**Gipervizorga hujumlar.**Gipervizor virtual tizimlar uchun kalit elementlaridan biri xisoblanadi. Uning asosiy funksiyalaridan biri virtual mashinalarga resurslarni taqsimlashdan iborat. Gipervizorga xujum shu narsani yuzaga kelib chiqarishi mumkinki, virtual mashinalardan biri boshqa virtual mashina xotirasi, resurslaridan foydalana olishi mumkin. Bundan tashqari u tarmoq trafigni qo'lga kiritishi, fizik resurslarni o'zlashtirishi va server orqali virtual mashinani ishlashdan to'xtatishi mumkin. Standart himoyalash metodlarini joriy etishda virtual muxitda kerakli maxsuslashtirilgan maxsulotlar qo'llanilishini tavsiya etadilar. Xost-serverlarni katalog xizmatlari Active Directory bilan integratsiyalash, shuningdek xost-server boshqarish vositalaridan foydalana olish tartibotini standartlashtirish. Shu bilan birga ko'p xollarda ishlatilmaydigan xizmatlardan voz kechish, misol uchun, virtualizatsiya serverga veb - foydalanish.

**Boshqarish tizimidagi hujumlar**. Bulutda ishlatiladigan ko'p gina virtual mashinalar alohida tizim boshqaruvini talab etadi. Boshqarish tizimiga xalaqit berish virtual mashinalarda - nosozlikni kelib chiqaradi va bir virtual mashinanibloklash orqali boshqa virtual mashinani aybdor qilib qo'yadi.

Bulut soxasida eng samarali xavfsizlikni taminlash yo'llaridan birini Cloud Security Alliance (CSA) tashkiloti ommaga xavola etgan xisoblanib unda quyidagi ma'lumotlar taxlil qilingan:

**Ma'lumotlarni saqlash**. Shifrlash ma'lumotlarni himoyalashda eng samarali yo'llardan biri. Ma'lumotlardan foydalana olishga ruxsat beruvchi provayder, ma'lumotlarga ishlov berish markazida saqlanayogan mijoz ma'lumotmi shifrlashi, foydalanishdan chiqqan xolda esa ularni qaytarishsiz o'chirib tashlashi kerak.

**Uzatishdagi ma'lumotlar xavfsizligi**. Shifrlangan ma'lumotlarni uzatish faqatgina aytenifikatsiyalangandan so'nggina amalga oshirilishi mumkin. Ma'lumotlarni o'qish yoki o'zgartirish kirgazish, Ulardan foydalana olish ishonchli bog'lamalar orqali amalga oshiriladi. Bunday texnologiyalar juda ham mashxur algaritmlar va ishonchli protokollar AES, TLS, Ipsec amalga oshiriladi.

**Autetifikatsiya**. Parol himoyasi. Katta ishonchlilikni taminlashda tokenlar va sertifikatlar etibor qaratiladi. Provayder identifikatsiya tizimi bilan avtorizatsiyadan o'tishda shaffof tarizda harakatlanishi lozim. Bunda LDAP (Light Directory Access Protocol) va SAML (Security Assertion Markup Language) protokolari ishlatilinadi.

**Iste'molchilarni izolatsiyalash**. Virtual mashinalar va virtual tarmoqlardan individual foydalanish. Virtual tarmoqlarda quydagi texnologiyalar joriy etilgan bo'lishi kerak. VPN (Virtual Private Network), VLAN (Virtual Local Area Network) va VPLS (Virtual Private LAN Service). Provayderlar ko'pincha yagona dastur muhitida kod o'zgarganligi sababli iste'molchilar ma'lumotlarini bir-biridan izolatsiyalaydi. Bunday yondashish xatarli xisoblanib, u standart bo'lmagan koddan yo'l topib, is'temolchi ma'lumotlaridan foydalana oladi.

Bulutli texnologiyalardan foydalanishda axborot himoyasi

Agar texnologik nuqtai nazardan bulutli texnologiyalarga qaraydigan bo'lsak, ilovalar ishlashi sharti ananaviy ishlash sharti bilan katta farq qilmaydi. Biznes tizimlari shuningdek, alohida kompyuter kuchi bilan ishlaydi faqatgina bulutli texnologiyalarda ular virtual bo'la oladi. Ma'lumotlar serverlarida saqlanadi, va ular bir necha hisoblash tugunlariga ajratiladi yoki yagona katta serverga joylashtiriladi. Ko'pgina ekspertlar bulutli texnologiyalarda axborot xavfsizligini ta'minlash, ananaviy tizim himoyasi prinspi asosida qurilishi kerak deb hisoblashadi.

Fakt asosida bulutli texnologiyalar himoyasini ikkiga bo'lishimiz mumkin:

- uskunalar xavfsizligni oldini olish;

- ma'lumotlar xavfsizligi.

Provayder mijozlar himoyasini taminlashda o'zining apparat va dasturiy tizimini ruxsatsiz kirishdan, AT- tizimlarini buzishdan, kod modifikasiyasidan himoyasini tashkil etish zarur xisoblanadi. O'z navbatida mijoz har qanday zarur bo'lgan yoki shaxsiy ma'lumotni tizimga joylashtirayotganda uni tashqi xujumdan himoyalashda shifrlash texnologiyasidan foydalanish imkoniyatiga ega. Bu "Bulutli texnologiya" larda xavfsizlikni bir - qancha afzalliklarni o'z ichiga oladi.

"Bulutli texnologiya" lar himoyasi faqatgina operator yoki klent tasarrufida emas balki uning qayerda ishlatilnishi va metodlar turiga qarab belgilanadi.

Xususiy Bulut.Xususiy bulut muxitda axborot xavfsizligini ta'minlash juda onson xisoblanadi. Shaxsiy bulut bilan ishlashda, biz faqat hisoblash resurslari va ma'lumotlar saqlash xizmati modeli va grafik foydalanishmiz mumkin. Shunda butun qimmatli ma'lumot kompaniyani o'zida qoladi. Qatiy belgilangan choralarda tarmoq o'chib qolganda virtual ish stolidagi ma'lumotlar saqlanib qolmasligi mumkin. Xususiy bulut nafaqat platforma va ilovalar to'liq funksiyalarini amalga oshirishda shunindek himoyani maksimal turlarini taqdim etish mumkin bo'ladi.

Xususiy bulutda admistrator tomonidan kodirovka qilingan, himoyalangan diferensiyalangan, klaster xal etilgan, autentifikatsiyalangan arsenaliga ega, auditorik operatsiyalar va himoyalashgan ma'lumotlardan maksimal foydalanish mumkin.

Zamonaviy dasturiy yechim ko'p ishlar qila oladi, ma'lumotlar bazasi tizimidan shaxsiy foydalanish operatsiyasi qulayligni akslantirib beradi.

Xsusan shunday funksiyalar "**Run-Time Privilege Analysis**" va "**Data Redactions"** tashkilotlarga "Bulutli texnologiya" larda saqlanayotgan ma'lumotlarga kirayotgan, foydalanayotgan harakatlarni aniqlash imtiyozni beradi. Lekin xususiy bulut malakali kadrlar bilan ishlashni talab qiladi, qayski serverlarga xizmat qilish darajasi, to'xtovsiz va ishning samarali virtual dasturiy ta'minotini ta'minlab beradi.

Shunindek, bulutda biznes ilovalar, ish uchun mas'ul va xizmat talab darajasini saqlab qoladi. Bulut xavfsizlik sohasida kata va tajribali mutaxassislar bo'lishi kerak. Hamma kompaniyalarda bunday holatni ko'zga tashlanmaydi, shuning uchun hozirda keng tarqalgan turlaridan biri bu ijtimoiy bulut texnologiyalar.

Ijtimoiy Bulut.Jamoat bulutni afzalliklaridan biri bu sizning ma'lumotingizni boshqa tashkilot ma'sul bo'ladi va shu bilan birga uzatishni, saqlanishni ta'minlaydi. Qimmatli ma'lumot muntazam ta'rizda tarmog'ni tark etganligi sababli u qo'shimch himoyani talab etadi. Taasufki ijtimoiy va gibrid yoki ananaviy, xususiy bulut korxona tizimlarida o'rnatilgan xavfsizlik darajasini mohiyatini bir-xil bera olmaydi. Shuning uchun ko'p gina provayderlar ijtimoiy bulutda xavsizlikni samarali darajada amalga oshirish uchun xizmatlar cheklangan faoliyatga etibor qilishlariga to'g'ri keladi. Shunday bo'lsada, ko'p tashkilotlar bulut xavfsizligini taminlash maqsadida provayderlarni tanlashni afzal hisoblaydilar. So'ngi yillarda sezilarli darajada bulut ichida saqlanilayotgan ma'lumotlar boshqa davlat foydalanuvchilari tomonidan zaif va kuzatish imkoni borligi qo'rquvni oshiradi. "**Verint Systems"** kompaniyasi konsalting bo'limi direktori **Stiv Rose** shunday deb ta'kidlaydi.

**Himoya texnologiyasi.** AT soxasida bulut himoya strategiyasi juda yuqori darajada ta'minlashning imkonini beradi shu bilan birga shaxsiy ma'lumotlarni muxofaza qilish eng yuqori standartlariga ega. Cloud computing da har doim ishtrokchilarni maydoning belgilash, har bir tarkibiy darajasi uchun talablarini aniqlash imkoni beradi. Bunday talablarni amalga oshirish imkoni bugungi kunda chora topilmoqda. E'tibor ishonchli tarqatilish va amaliyot dasturi foydalanishbo'yicha bo'lishi kerak. Ilya Trifalenkov, axborot xavfsizligi "**R- Style**" markazi direktori - aynan prikladnoy dasturiy ta'minoti darajasi ma'lumotlarga kirish imkoniyatini beradi. Faqatgina shu prikladnoy dasturiy ta'minot darajasi maksimal xavf old liniyasida turadi.

Bulut muxitlarida eng ko'p tarqalgan xatarlar virtual mashinalarini ishlab turgan holatidan o'girlash, faqat dastur parametrlaridan foydalanib AT - infratuzilmasi tarmoq topologiyasida o'zgartirishlar, AT bo'yicha hujumlar tarmoq himoya mexanizmlaridan to'g'ridan to'g'ri o'tish. Ushbu xavf virtual muxitni qurilishining barcha bosqichlarida himoya qilinishi tufayli kamayadi, yani ular: cirtual infratuzilma, tizim boshqaruvi va saqlash tizimi doirasida, apparat, tizim dasturiy ta'minot grafigi (hypervisor).

**Bulutli modellar havfsizligi.**Uchta bulutli modellarda xavf darajasi juda farq qiladi va xavfsizlik muammolarini hal qilish usullari o'zaro ta'sir darajasiga qarab ham farq qiladi. Xavfsizlik talablari bir xil bo'lib qolmoqda, ammo SaaS, PaaS yoki IaaS turli xil modellarda xavfsizlikni boshqarish darajasi turlicha. Mantiqiy nuqtai nazardan, hech narsa o'zgarmaydi, ammo jismoniy amalga oshirish imkoniyatlari tubdan farq qiladi.

SaaS modelida dastur bulut infratuzilmasida ishlaydi va vebbrauzer orqali kirish mumkin. Mijoz tarmoq, serverlar, operatsion tizimlar, ma'lumotlarni saqlash va hatto ba'zi amaliy xususiyatlarni boshqarmaydi. Shu sababli, SaaS modelida xavfsizlikning asosiy majburiyati deyarli etkazib beruvchilar zimmasiga yuklangan.

Birinchi muammo - bu parolni boshqarish. SaaS modelida dasturlar bulutdadir, shuning uchun asosiy xavf dasturlarga kirish uchun bir nechta hisoblardan foydalanish hisoblanadi. Tashkilotlar bulutli va mahalliy tizimlar uchun hisoblarni birlashtirish orqali ushbu muammoni hal qilishi mumkin. Yagona kirish tizimidan foydalanganda foydalanuvchilar bitta hisob qaydnomasi yordamida ish stantsiyalari va bulutli xizmatlarga kirish huquqiga ega bo'ladilar. Ushbu yondashuv xodimlarning ishdan bo'shatilishidan keyin ruxsatsiz foydalanish holatlarida "osilgan" hisoblarning paydo bo'lish ehtimolini kamaytiradi.

PaaS CSA ma'lumotlariga ko'ra, PaaS mijozlar dasturiy ta'minot tillari va sotuvchi tomonidan qo'llab-quvvatlanadigan vositalardan foydalangan holda dasturlarni yaratadilar va keyin ularni bulut infratuzilmasiga joylashtiradilar. SaaS modelida bo'lgani kabi, mijoz infratuzilmani - tarmoqlarni, serverlarni, operatsion tizimlarni yoki saqlash tizimlarini boshqara olmaydi yoki nazorat qila olmaydi, lekin dasturlarning joylashtirilishini nazorat qiladi. PaaS modelida foydalanuvchilar dastur xavfsizligiga, shuningdek, avtorizatsiya, avtorizatsiya va tekshirish kabi API-ni boshqarish bilan bog'liq masalalarga e'tibor berishlari kerak.

129

Birinchi muammo - bu ma'lumotlarni shifrlash. PaaS modeli tabiiy ravishda xavfsizdir, ammo tizimning yomon ishlashi xavfi mavjud. Buning sababi shundaki, PaaS provayderlari bilan ma'lumot almashishda shifrlashdan foydalanish tavsiya etiladi va bu qo'shimcha protsessor quvvatini talab qiladi. Shunga qaramay, har qanday echimda, maxfiy foydalanuvchi ma'lumotlarini uzatish shifrlangan kanal orqali amalga oshirilishi kerak.

Iaas Garchi bu erdagi mijozlar bulut infratuzilmasini boshqarmasalar-da, ular operatsion tizimlar, ma'lumotlarni saqlash va dasturlarning joylashuvi ustidan nazorat qilishadi va ehtimol tarmoq tarkibiy qismlarini tanlash ustidan cheklangan nazoratga ega.

Ushbu model infratuzilmani o'zi himoya qilmasdan bir nechta ichki xavfsizlik xususiyatlariga ega. Bu shuni anglatadiki, foydalanuvchilar operatsion tizimlarni, ilovalarni va tarkibni odatda API orqali boshqarishi va xavfsizligini ta'minlashi kerak.

Agar bu himoya usullari tiliga tarjima qilingan bo'lsa, provayder quyidagilarni ta'minlashi kerak:

Infratuzilmaning o'zi foydalanishni ishonchli boshqarish;

Infratuzilma nosozliklariga chidamlilik.

Shu bilan birga, bulutli iste'molchi ko'proq himoya funktsiyalarini oladi:

Infratuzilma doirasida xavfsizlik devori;

Tarmoq ichkarisidan himoya qilish;

Operatsion tizimlar va ma'lumotlar bazalarini himoya qilish (kirishni boshqarish, zaifliklardan himoya qilish, xavfsizlik sozlamalarini boshqarish);

Oxirgi dasturlarni himoya qilish (antivirus himoyasi, kirishni boshqarish).

Shunday qilib, himoya choralarining aksariyati iste'molchining elkasiga tushadi. Provayder odatiy himoya tavsiyalarini yoki tayyor echimlarni taqdim qilishi mumkin va shu bilan oxirgi foydalanuvchilar uchun vazifani soddalashtiradi.

Bulutli voqealarni tekshirish va sud ekspertizasi

Axborot xavfsizligi choralari profilaktik (masalan, shifrlash va foydalanishni boshqarishning boshqa mexanizmlari) va reaktiv (tergov) bo'linishi mumkin. Bulutli havfsizlikning faol yo'nalishi - faol ilmiy tadqiqotlar sohasi, bulut xavfsizligining reaktiv tomoni esa kam ahamiyat olgan.

Hodisalarni tergov qilish (shu jumladan, axborot sohasidagi jinoyatlar bo'yicha tergov) - bu axborot xavfsizligi sohasidagi taniqli bo'lim. Odatda bunday tekshiruvlarning maqsadlari quyidagilardan iborat:

Axborot ma'lumotlari choralarini profilaktika qilish (muammoni o'zgartirish, foydalanishni boshqarish va boshqa mexanizmlarni boshqarish) va reaktiv (tergov) o'tkazish mumkin. Bulutli havfsizlikning faol yo'nalishi - faol ilmiy aloqalar sohasi, bulutli bilimlarni reaktiv tomoni va kam ahamiyatli bo'lganligi. Xodisalarni tergov qilish (shu haqida ma'lumot, axborot sohasidagi aloqalarni rivojlantirish bo'yicha tergov) - bu axborot ma'lumot sohasidagi tanish bo'lim. Stil tipidagi takliflarning maqsadlari bo'yicha tavsiyalardan iborat bo'lgan qism:

O'chirilgan bo'lishi mumkin bo'lgan ma'lumotlarni qayta tiklang Voqea bilan bog'liq raqamli tizimlar ichida va tashqarisida sodir bo'lgan voqealarni tiklash

Raqamli tizim foydalanuvchisini aniqlash

Viruslar va boshqa zararli dasturlarning mavjudligini aniqlash

Noqonuniy materiallar va dasturlarning mavjudligini aniqlash

Parollarni, shifrlash kalitlarini va parollarni buzish

Ideal holda, kompyuter-texnik ekspertiza - bu tergovchi uchun vaqt mashinasi bo'lib, u istalgan vaqtda raqamli qurilmaning o'tmishiga o'tishi va tadqiqotchiga quyidagi ma'lumotlarni taqdim qilishi mumkin:

Biron bir vaqtda qurilmani ishlatadigan odamlar foydalanuvchi harakatlari (masalan, hujjatlarni ochish, veb-saytga kirish, matn protsessorida ma'lumotlarni bosib chiqarish va boshqalar) ma'lum bir vaqtda qurilma tomonidan saqlanadigan, yaratilgan va ishlov berilgan ma'lumotlar.

Mustaqil raqamli qurilmalarni almashtiradigan bulutli xizmatlar sud-tibbiyot ekspertizasining shunga o'xshash darajasini ta'minlashi kerak. Biroq, bu resurslarni birlashtirish, bulutli hisoblash infratuzilmasining ko'p yillik va egiluvchanligi bilan bog'liq muammolarni bartaraf etishni talab qiladi. Hodisalarni tekshirishda asosiy vosita audit varag'i hisoblanadi.

Audit jurnallari - tizimda foydalanuvchilarni ro'yxatga olish tarixini, ma'muriy vazifalarni va ma'lumotlarni o'zgartirishni boshqarish uchun mo'ljallangan- xavfsizlik tizimining ajralmas qismidir. Bulutli texnologiyalarda auditorlik izining o'zi nafaqat tergov o'tkazish uchun vosita, balki serverlardan foydalanish xarajatlarini hisoblash vositasidir. Audit izi himoya tizimidagi bo'shliqlarni bartaraf etmasa ham, bu sizga nima bo'layotganiga tanqidiy qarashga va vaziyatni tuzatish bo'yicha takliflarni shakllantirishga imkon beradi.

Arxivlar va zaxira nusxalarini yaratish katta ahamiyatga ega, ammo kim, qachon va nima qilganligini qayd qiluvchi rasmiy jurnal jurnalini almashtira olmaydi. Audit izi xavfsizlik auditorining asosiy vositalaridan biridir.

Xizmat shartnomasida odatda qaysi audit jurnallari saqlanishi va foydalanuvchiga taqdim etilishi haqida yozilgan.

Tahdid modeli

2010 yilda CSA bulutdagi asosiy xavfsizlik tahdidlarini tahlil qildi. Ushbu hujjat SaaS, PaaS va IaaS xizmatlarining uchta modeli uchun tajovuzkorlarni ta'riflaydi. Hujumning 7 asosiy yo'nalishi aniqlandi. Ko'pincha, hujumning barcha turlari oddiy, "bulutsiz" serverlarga xos bo'lgan hujumlardir. Bulutli infratuzilma ularga ma'lum xususiyatlarni yuklaydi. Shunday qilib, masalan, serverlarning dasturiy qismidagi zaifliklarga qilingan hujumlar gipervisorga qilingan hujumlar bilan to'ldiriladi, bu ham ularning dasturiy qismi.

Xavfsizlik tahdidi №1

Bulutli texnologiyalardan noto'g'ri va noo'rin foydalanish.

Ta'rif:IaaS bulut provayderidan manbalarni olish uchun foydalanuvchi faqat kredit kartasiga ega bo'lishi kerak. Ro'yxatdan o'tish va resurslarni taqsimlash qulayligi spamerlarga, virus mualliflariga va boshqalarga imkon beradi. bulut xizmatidan ularning jinoiy maqsadlari uchun foydalaning. Ilgari bunday hujumlar faqat PaaS-da kuzatilgan, ammo so'nggi tadqiqotlar IaaS-ni DDOS hujumlarida ishlatish, zararli kodni joylashtirish, botnet tarmoqlarini yaratish va boshqa imkoniyatlarni ko'rsatdi.

Misollar

IaaS xizmatlari Zeus troyaniga asoslangan botnet tarmog'ini yaratish, InfoStealer troyan ot kodini saqlash va MS Office va AdobePDF-dagi turli xil zaifliklar haqida ma'lumotlarni joylashtirish uchun ishlatilgan.

Bundan tashqari, botnet tarmoqlari o'z tengdoshlarini boshqarish va spam yuborish uchun IaaS-dan foydalanadi. Shu sababli, ba'zi IaaS xizmatlari qora ro'yxatga kiritilgan va ularning foydalanuvchilari pochta serverlari tomonidan butunlay e'tiborsiz qoldirilgan.

Chorasi:

Foydalanuvchilarni ro'yxatdan o'tkazish tartibini takomillashtirish Kredit kartalarni tekshirish tartibini takomillashtirish va to'lov vositalaridan foydalanishni nazorat qilish

Xizmatdan foydalanuvchilarning tarmoq faoliyatini har tomonlama o'rganish

U yerda provayder tarmog'ining paydo bo'lishi uchun asosiy qora varaqlarni kuzatish.

Xavfsizlik tahdidi №2

Xavfsiz dasturlash interfeysi (API) Ta'rif: Bulutli infratuzilma provayderlari foydalanuvchilarga resurslarni, virtual mashinalarni yoki xizmatlarni boshqarish uchun dasturiy interfeyslarni taqdim etadi. Butun tizimning xavfsizligi ushbu interfeyslarning xavfsizligiga bog'liq. Autentifikatsiya qilish va avtorizatsiya qilish protsedurasidan boshlab va shifrlash bilan yakunlangan holda dastur interfeysi zararli foydalanuvchilar tomonidan har xil hujumlardan maksimal darajada himoya qilishni ta'minlashi kerak.

Misollar:

Xavfsiz dasturiy interfeyslarning asosiy belgilari interfeysga anonim kirish va aniq ma'lumotlarning ishonchli ma'lumotlarini uzatishdir. APIdan foydalanishning cheklangan monitoringi, jurnallar tizimining yo'qligi, shuningdek turli xizmatlar o'rtasidagi noma'lum munosabatlar faqatgina xakerlik xavfini oshiradi.

Chorasi:

Bulut provayderi xavfsizlik modeli tahlilini o'tkazing

Shifrlash algoritmlari ishonchli ekanligiga ishonch hosil qiling.

Haqiqiy autentifikatsiya va avtorizatsiya usullaridan foydalanganingizga ishonch hosil qiling.

Turli xil xizmatlar o'rtasidagi bog'liqlikning butun zanjirini tushuning.

Xavfsizlik tahdidi №3 **Intruders** Ta'rif:

Ma'lumotni ichki qismdan ruxsatsiz olish muammosi o'ta xavflidir. Ko'pincha, provayderning faoliyatini kuzatish tizimi provayder tomonidan amalga oshirilmaydi, bu tajovuzkor o'z xizmat mavqeidan foydalanib mijoz ma'lumotiga kirish huquqiga ega bo'lishi mumkin. Ta'minotchi yollash bo'yicha o'z siyosatini oshkor qilmagani sababli, tahdid havaskor xakerlar va provayder xodimlari qatoriga kirgan uyushgan jinoiy tuzilmadan kelib chiqishi mumkin.

Misollar:

Ushbu turdagi suiiste'molliklar haqida hozircha hech qanday misol yo'q.

Chorasi:

• Uskunalarni xarid qilish va ruxsatsiz kirishni aniqlash uchun tegishli tizimlardan foydalanish qoidalarining qat'iyligi

• foydalanuvchilar bilan jamoat shartnomalarida xodimlarni yollash qoidalarini tartibga solish

• Shaffof xavfsizlik tizimini yaratish, shuningdek, provayderning ichki tizimlarida xavfsizlik auditi hisobotlarini nashr etish

Xavfsizlik tahdidi №4

Bulutli zaifliklar Ta'rif: IaaS xizmat ko'rsatuvchi provayderlari virtualizatsiya tizimlaridan foydalangan holda apparat manbalarini mavhumlashtirishdan foydalanadilar. Ammo, resurslarni baham ko'rmasdan jihozlarni ishlab chiqish mumkin. Ushbu omil ta'sirini minimallashtirish uchun gipervisor virtual mashinaning apparat vositalariga kirishini nazorat qiladi, ammo, hatto gipervisorlarda ham jiddiy zaifliklar bo'lishi mumkin, ulardan foydalanish imtiyozlarning kuchayishiga yoki jismoniy uskunalarga noqonuniy kirishga olib kelishi mumkin.

Tizimni bunday muammolardan himoya qilish uchun virtual muhit va izolyatsiyani buzish tizimlarini izolyatsiya qilish mexanizmlarini joriy etish kerak. Virtual mashinadan foydalanuvchilar umumiy manbalarga kirmasliklari kerak.

Misollar:

Potentsial zaifliklarga, shuningdek virtual muhitda izolyatsiyani chetlab o'tishning nazariy usullariga misollar mavjud.

Chorasi:

Virtual muhitlarni o'rnatish, sozlash va himoya qilish bo'yicha eng yaxshi amaliyotlarni amalga oshiring

Ruxsatsiz kirishni aniqlash tizimlaridan foydalanish Ma'muriy ish uchun kuchli autentifikatsiya va avtorizatsiya qoidalarini qo'llash

Yamalar va yangilanishlarni qo'llash uchun vaqt talablari O'z vaqtida skanerlash va zaifliklarni aniqlash protseduralarini o'tkazish.

Xavfsizlik tahdidi №5

Ma'lumot yo'qolishi yoki oqishi

Ta'rif:Ma'lumotlarning yo'qolishi minglab sabablarga ko'ra yuzaga kelishi mumkin. Masalan, shifrlash kalitini qasddan yo'q qilish, shifrlangan ma'lumotni tiklashga olib kelmaydi. Ma'lumotni yoki ma'lumotlarning bir qismini yo'q qilish, muhim ma'lumotlarga noqonuniy kirish, yozuvlarni o'zgartirish yoki ommaviy axborot vositalarining noto'g'ri ishlashi ham bunday holatlarga misoldir. Murakkab bulutli infratuzilmada tarkibiy qismlarning yaqin o'zaro ta'siri tufayli har bir hodisaning ehtimolligi oshadi.

Misollar:

Autentifikatsiya, avtorizatsiya va audit qoidalarining noto'g'ri qo'llanilishi, shifrlash qoidalari va usullarining noto'g'ri ishlatilishi va uskunaning buzilishi ma'lumotlarning yo'qolishiga yoki oqib ketishiga olib kelishi mumkin.

Chorasi:

Mustahkam va xavfsiz API-dan foydalanish

Berilgan ma'lumotlarni shifrlash va himoya qilish

Tizim faoliyatining barcha bosqichlarida ma'lumotlarni himoya qilish modelini tahlil qilish

Shifrlash kalitlarini boshqarish tizimini mustahkamlang

Faqat eng ishonchli ommaviy axborot vositalarini tanlash va sotib olish

Ma'lumotlarning o'z vaqtida zaxira qilinishini ta'minlash Xavfsizlik tahdidi №6

Shaxsiy ma'lumotlarni o'g'irlash va xizmatga ruxsatsiz kirish

Ta'rif:

Ushbu turdagi tahdid yangi emas. Unga har kuni millionlab foydalanuvchilar duch keladi. Hujum qiluvchilarning asosiy maqsadi foydalanuvchi nomi (login) va uning paroli. Bulutli tizimlar sharoitida parol va foydalanuvchi nomini o'g'irlash provayderning bulut infratuzilmasida saqlanadigan ma'lumotlardan foydalanish xavfini oshiradi. Shunday qilib, tajovuzkor qurbonning obro'sidan o'z faoliyati uchun foydalanishi mumkin.

Misollar:

Spam yuborish uchun o'g'irlangan ma'lumotlardan foydalanish.

Chorasi:

Hisobraqamlarni o'tkazishni taqiqlashIkki faktorli autentifikatsiya usulidan foydalanish.

Ruxsatsiz kirishning faol monitoringini amalga oshirish

Bulut provayderi xavfsizlik modelining tavsifi

Xavfsizlik tahdidi №7

Boshqa zaifliklar

Ta'rif:

Biznesni yuritish uchun bulutli texnologiyalardan foydalanish kompaniyaga IT-infratuzilmasi va bulut provayderiga xizmat ko'rsatishni ta'minlab, o'z biznesiga e'tibor qaratishga imkon beradi. O'z xizmatlarini reklama qilish bilan, bulutli provayder amalga oshirish tafsilotlarini oshkor qilganda, barcha imkoniyatlarni ko'rsatishga intiladi. Bu jiddiy xavf tug'dirishi mumkin, chunki ichki infratuzilma haqida bilish tajovuzkorga ochiq zaiflikni topish va tizimga hujum qilish imkoniyatini beradi.

Bunday holatlarning oldini olish uchun bulut provayderlari bulutning ichki tuzilishi to'g'risida ma'lumot bermasligi mumkin, ammo bu yondashuv ham ishonchni oshirishga yordam bermaydi, chunki potentsial foydalanuvchilar ma'lumotlar xavfsizligi darajasini baholay olmaydilar. Bundan tashqari, bunday yondashuv zaifliklarni o'z vaqtida topish va yo'q qilish imkoniyatini cheklaydi.

Misollar:

Amazon EC2 bulut xavfsizligi tekshiruvidan bosh tortdi

Hearthland ma'lumotlar markazida xavfsizlikni buzilishiga olib keladigan dasturiy ta'minotni qayta ishlashda zaiflik

Chorasi:

Jurnalni ochish

Tizim arxitekturasi ma'lumotlari va o'rnatilgan dastur tafsilotlarini to'liq yoki qisman ochish

Zaiflik monitoringi tizimlaridan foydalanish.

## **3.3. Bulut texnologiyasi xususiyatlari**

Bulutli texnologiyalar modellari va vujudga kelish jarayoni

Bulutli texnologiyalar - bu model iste'molchiga ATni servis sifatida internet orqali namoyon qiladi. Bulutli hisoblashlarning yuzaga kelishida "virtualizatsiya" texnologiyalarining ahamiyati juda katta hisoblanadi. Birinchi bo'lib 1960-yilda virtualizatsiya texnologiyalari IBM taklif qilingan ammo qimmat meynfreym kompyuter texnologiyalarini arzon x86 protsesorli kompyuter serverlariga o'tgandan so'ng virtualizatsiya termini ancha vaqtgacha esdan chiqarildi. 2000 yildan boshlanib holat o'zgara boshladi, shu yillarga qadar WMware x86 razryadli virtualizatsiyada monopoliyani qo'lga kiritdi. 2005-yilda WMware kompaniyasi virtual mashinalarni DTdan foydalangan xolda bepul tadbiq qildi. 2006-yilda Microsoft kompaniyasi "Microsoft virtual PC" Windows versiyasini ishga tushirildi. 2006-yilda Amazon kompaniyasi o'z qurilmalarida virtual serverlarni kengaytirish orqali "Amazon Elastic Compute Cloud" yuzaga keldi buning yana asosiy sabablaridan biri virtual serverlarni boshqa qurilmalarga (iste'molchilarga) ijaraga berish orqali bulutli texnologiyalarni kelib chiqishiga turtki bo'ldi.

Bulut - AT- infratuzilma tashkilotlarining innavatsion modeli (konsepsiya) xisoblanib, u alohida ajratilgan va taqsimlangan konfiguratsiyalangan apparat va tarmoq resurslaridan, dasturiy ta'minotdan tashkil topgan va ular masofadagi provayderlarni ma'lumotlar markazida yotadi.

Model yagona puldagi tarmoqdan qulay va bir vaqtning o'zida konfiguratsiyalangan hisoblash resurslaridan birgalikda foydalanish imkoniyatini yaratadi (misol uchun, tarmoqlar, serverlar,ma'lumotlar bazasi, ilovalar va servislar) shu bilan birga minimal boshqarishda ham oparativ va erkin ishlash imkoniyatini taqdim etadi. Bulutning bu modeli

5 ta asosiy harakteristika, 3 ta servis model va 4 ta taqdimlash modellaridan iborat.

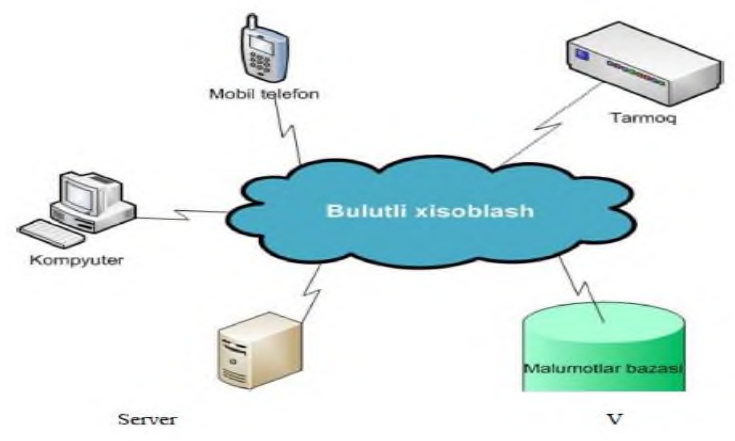

3.15 -rasm. Bulutli hisoblash

Ularni, boshqa turdagi hisoblashlardan farqlash (internet resurslaridan).

Talab bo'yicha o'z-o'ziga xizmat ko'rsatish. Foydalanuvchi server vaqtini, ma'lumotlar saqlash ombori xajmini, zarur bo'lganda avtomatik tarizda, xizmat ko'rsatayotgan provayder bilan o'zaro bog'liq bo'lmagan xolda, hisoblash kuchini mustaqil tarizda aniqlash va o'zgartirish mumkin.

Tarmoqdan keng holda foydalana olish. Hisoblash kuchi imkoniyatlari tarmoqda standart mexanizimlar orqali katta masofada foydalana olish mumkin. Har - xil turdagi (yupqa - qalin) mijoz platformasidan (terminal qurilmalar) keng qamrovda foydalanish imkonini beradi.

Resurslarni birlashtirish. konfiguratsiyalangan provayder hisoblash resurslarini yagona xovuzga birlashtirish orqali ko'p sonli foydalanuvchilar resurslardan birgalikda foydalanish imkoniyatiga ega bo'ladilar.

Resurslarni tezkor elastikligi. Foydalanuvchilarning talabiga qarab bulut xizmatlari kengayishi, tez taqdim etilishi, qisqartirilishi mumkin

Biznes jarayonlarida bulutli hisoblash

.

Hisoblash bulutlari bir vaqtning o'zida millionlab foydalanuvchilarni ishlatadigan o'n minglab dasturlarni ta'minlovchi ma'lumot markazlarida joylashgan minglab serverlardan iborat. Bunday keng ko'lamli infratuzilmani samarali boshqarishning eng muhim usuli eng to'liq avtomatlashtirish. Bundan tashqari, bulutli operatorlar, xizmat

ko'rsatuvchi provayderlar, sotuvchilar, IT-administratorlari, dastur foydalanuvchilari - hisoblash resurslaridan xavfsiz foydalanishni ta'minlash uchun turli xil foydalanuvchilarni taqdim etish uchun bulut infratuzilmasi o'zini o'zi boshqarish va vakolatni topshirish imkoniyatini ta'minlashi kerak.

Bulutli hisoblash tushunchasi ilovalarni yetkazib berish, boshqarish va integratsiyalashishda an'anaviy yondashishni sezilarli darajada o'zgartirdi. An'anaviy yondashuv bilan solishtirilganda, bulutli hisoblash sizni katta infratuzilmalarni boshqarishga, bir xil bulut ichida turli xil foydalanuvchilar guruhlariga xizmat ko'rsatishga, shuningdek, bulut xizmat provayderiga to'liq bog'liqlikni anglatadi. Biroq, bu qaramlik faqat nazariy jihatdan o'xshaydi, chunki agar provayderlar kompaniyasi kamida bitta ma'lumotni o'g'irlash imkonini beradigan bo'lsa, u uzoqdagi obyektlarni ta'minlovchi butun sanoat uchun katta zarba bo'ladi.

Bulutli hisoblash - bu mustaqil dasturiy ta'minot sotuvchilari (telekommunikatsiya operatorlari), telekommunikatsiya operatorlari va VAR vositachilari uchun (SaaS) sotish kanallarini kengaytirish va sotish kanallarini kengaytirishning samarali vositasi. Ushbu yondashuv, foydalanuvchilarning haqiqatga asoslangan to'lovlarni amalga oshirishi va uzoq muddatli majburiyatlarsiz real ehtiyojlar darajasida o'z resurslari miqdorini tartibga soladigan dinamik xizmatlarni tashkil etish imkonini beradi.Bu IT-menejerlari shu paytgacha bulutli texnologiyalardan qochishmoqda. // CNews 21-aprel, 2010-yil

Hosting uchun cloud computing katta o'sish potensialini ta'minlaydi. Bulutli hisoblash sanoati jadal sur'atlarda o'sib bormoqda va tahlilchilarning fikriga ko'ra, 2012 yilga IT-xarajatlarining 9 foizi to'g'ri keladi. Bundan tashqari, sanoatda urg'u berishdan, bulutli hisoblash va SaaSga o'tishdan tobora ko'payib bormoqda va sizning mijozlaringiz bu yo'nalishda harakat qilishingizni kutishadi.

Bulutlardan foydalanishning asosiy ustunligi - oxirgi foydalanuvchi uchun kuchli tizimga ega bo'lish zarurligining yo'qligi, bu foydalanuvchi uchun xarajatlarning sezilarli kamayishiga olib keladi. Ikkinchi afzallik, pirat kontentdan foydalanishga qodir emas, chunki barcha kiruvchi trafik sertifikatlangan provayderlardan keladi. Shunday qilib, kompyuterning zamonaviyligi - qaroqchilikning eng global muammolaridan birini hal qilish mumkin.

Parallelsning fikriga ko'ra, kelgusi 5-10 yil ichida IT-ning ko'pchiligi besh xil bulutlarga o'tishadi. IBM, Apple, HP va Amazon kabi turli xil platformali xizmatlar - Google (1-tur), Microsoft (2-tur) va boshqa yirik AT-pleyerlar (3-tur).

Bulutli xizmatlar (4 turdagi) bo'lib, unda minglab quyoshli provayderlarning keng ko'lamdagi xizmatlarni taklif etishi kutilmoqda. Masalan, veb hosting va dasturlarni hosting, vertikal integratsiyalangan tuzilmalar (hukumat, sog'liqni saqlash va boshqalar), mustaqil dasturiy ta'minot sotuvchilari (strategik biznesni rivojlantirish, mijozlarni qo'llab-quvvatlash tizimlari va boshqalar), telekommunikatsiya xizmatlari (ovozli pochta) VOIP). Nihoyat, korxona tomonidan boshqariladigan bulutli bulutlar (5 turdagi) bo'ladi, u ichki foydalanish va xodimlar va hamkorlar tomonidan foydalanish uchun xizmatlarni taqdim etadi.

Bulutli bulutlar

\* 1-tur: Google Cloud

\* 2-toifa: Microsoft Bulut

\* Type3: Boshqa bulutlar (masalan, IBM va Apple - Amazon, Facebook, Adobe va boshqalar)

Xizmat bulutlari

\* Type4: Xizmat ko'rsatuvchi provayderlar bulutlari - telekom operatorlari, veb-hostchilar, ISV, SaaS

\* 5-toifa: yirik kompaniyalarning ichki bulutlari (Fortune 1000)

IT-bozorida bugungi raqobat darajasi bilan muvaffaqiyatga erishish - bulutlarning beshinchi turiga o'tish yoki to'rtinchi turga o'tish uchun uchinchi tomon resurslarini jalb qilish. Ushbu muammoni hal qilish uchun Parallels echimlar, ekotizimlarni yaratadi va xizmat ko'rsatuvchi provayderlar va kompaniyalar bilan bulutli xizmatlarni taqdim qilish uchun samarali infratuzilmani yaratish uchun hamkorlik qiladi. Bundan tashqari,

SaaS-provayder dasturning sog'lig'iga g'amxo'rlik qiladi, foydalanuvchilarga texnik yordam beradi, yangilanishlarni mustaqil ravishda o'rnatadi. Shunday qilib, foydalanuvchi muammoning texnik

tomoni haqida kamroq o'ylaydi va ularning biznes maqsadlariga e'tibor beradi.

An'anaviy dasturiy ta'minot orqali SaaSning asosiy afzalliklari: · Mulkning kam xarajati.

· Qisqacha amalga oshirish vaqti.

· Past kirish chegarasi (siz tez va sinovdan o'tishingiz mumkin).

· Tizimni saqlash va yangilash vazifasi butunlay SaaS provayderining yelkasiga tushadi.

· To'liq foydalanuvchi harakati, faqatgina "Internet-qamrov" orqali cheklanadi.

Jug`rofiy yo'nalishdagi kompaniyalar va uzoqdan ishlaydigan xodimlarni qo'llab-quvvatlash

Foydalanuvchi kompyuterining kam quvvat talablari.

SaaS kompaniyasining kamchiliklari tijorat ma'lumotlarini uchinchi tomon provayderiga o'tkazishning xavfsizligi, past chastotali va ishonchsizligi Internet Chernyak L uchun uzilishlar sababli bo'lib hisoblanadi. Integratsiya bulutning asosi hisoblanadi. // Ochiq tizimlar. DBMS 16 sentyabr, 2011 yil

SaaSga nisbatan muqobil texnologiyalar mavjud. Ular an'anaviy dasturlardan SaaSga oraliq o'tishlar bo'lib, tez orada yo'q bo'lib ketishi mumkin.

 $S + S$  - bu SaaSdan farqli, Microsoft tomonidan targ'ib qilingan muqobil brend, chunki mijozning kompyuterida brauzer emas, balki dasturiy ta'minot mijozi.

Ijaraga berish (hosting) dasturlari. Ushbu parametr SaaS-dan faqat server tomonidagi arxitekturada farq qiladi va foydalanuvchi uchun sezilmaydi. Shuning uchun, arizachilarning ko'pchiligi SaaSxizmatlariga murojaat qiladilar. Farq shundaki, klassik SaaS xizmatlarining multitenant arxitekturasi mavjud, ya'ni. Bitta dastur ko'p mijozlarga xizmat ko'rsatadi va dastur hosting har bir mijoz uchun alohida nusxasini o'rnatishni o'z ichiga oladi. Ikkinchi variant esa qo'shimcha sozlash variantlarini taqdim etadi, biroq ayni paytda boshqarish va yangilashni yanada murakkablashtiradi, shuning uchun ko'proq xarajatla

Bulutli texnologiyalarni qo'llash amaliyoti

2011-yilda WINDOWS AZURE savdo tizimi deb e'lon qilindi. An'anaviy OS kabi WINDOWS AZURE dasturlarni ishga tushirish va ma'lumotlarni saqlash imkonini beradi, lekin bu foydalanuvchi kompyuterida emas, balki hisoblash bulutlarida bo'ladi.

WINDOWS AZURE operatsion tizimi quyidagi elementlarni o'z ichiga olgan dasturiy ta'minot ishlab chiqish uchun Windows Azure Platformasining bir qismi hisoblanadi:

· WINDOWS AZURE dasturni ishga tushirish va Microsoft ma'lumot markazlarida ma'lumotlarni saqlash uchun Windows muhitini taqdim etadi

· SQL Azure SQL Serverga asoslangan relsli ma'lumotlar bazalari bilan ishlashni ta'minlaydi. Ma'lumot bulutda va korxonada saqlanishi mumkin, biroq WINDOWS AZURE ilovalari bilan ishlash mumkin

· Windows Azure platformasi AppFabric, bulutli va an'anaviy muhitda ishlaydigan ilovalarni xavfsiz tarzda uzatishni ta'minlaydi.

Ismlarning o'xshashligiga qaramay, mato va AppFabric tushunchalari bir xil emas. Birinchisi, bulut operatsion tizimida jismoniy mashina integratsiyasi, ikkinchisi esa turli muhitlarda ishlaydigan ilovalar bilan bog'lanish bilan bog'liq.

To'g'ridan-to'g'ri [operatsion](https://fighters.ru/uz/how-to-divide-the-disk-into-two-separate-entities-how-to-split-a-disk-into-two-instructions-for-all-operating-systems/) tizim WINDOWS AZURE shuningdek, bir-biri bilan o'zaro bog'liq bo'lgan qismlardan iborat: Compute Service, Storage Service va mato.

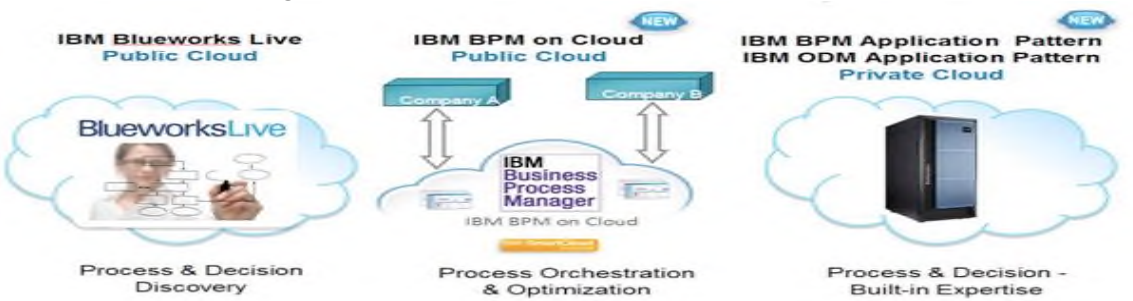

## 3.16-rasm. Bulutdagi biznes jarayonlarini boshqarish

Compute Service hisoblash uchun javob beradi. Bulutli platformaning asosiy maqsadi bir vaqtning o'zida juda ko'p sonli foydalanuvchiga ishlaydigan dasturni qo'llab-quvvatlashdir. WINDOWS AZURE turli xil jismoniy serverlarda bir xil kodning bir nechta nusxasini qo'llab-quvvatlaydi. O'z navbatida, dastur bir nechta versiyalarda bir vaqtning o'zida bir necha virtual mashinalarda ishlashi

mumkin, ularning har biri bulutlar uchun ishlatilgan Hyper-V asosida hipervisor bilan ta'minlangan.

Bulutli dasturning ikki xil ish versiyasi mavjud: veb o'rni (vebo'rni) va ishchi roli (Ishchi o'rni). Birinchi HTTP yoki HTTPS so'rovlarini bajarishi mumkin va Internet Information Services (IIS) server virtual mashinasida (VM) ishlayapti. Dasturchi ASP.NET yoki Windows Communication Foundation (WCF) dan foydalanib, veb-o'rni versiyasini yaratishga qodir, shuningdek IIS bilan ishlaydigan har qanday boshqa .NET texnologiyasidan foydalanadi. Dastur Makarov S.V dasturlash tilida yaratilishi mumkin. Cloud Computing uchun // Creative Economics .- M :, № 8, 2010.

Buning aksincha, ishchi roli IIS ishga tushirilishini bildirmaydi. Fonda vazifalarni bajaradi. Misol uchun, foydalanuvchidan so'rov olish uchun veb roli qo'llanilishi mumkin. Ammo uni qayta ishlash ishchi rolining versiyasidan foydalanib keyin boshlanadi.

Saqlash xizmati ma'lumotlarni saqlashni ta'minlaydi. OS WINDOWS AZURE ma'lumotlar bilan ishlashning uchta usulini qo'llaydi. Ularning eng oddiylari - simple ierarxiyali ikkilik ma'lumotni o'z ichiga olgan BLOB. Ushbu turdagi axborotni tashkil qilish tasvir, audio va videolarni saqlash uchun mo'ljallangan. katta hajmlardan foydalanish uchun. Bir xil turdagi ma'lumotlarni tuzish zarur bo'lganda, ular har bir ma'lumot uchun bir qator raqami va ustunli raqam mavjud bo'lgan jadvalga murojaat qilishadi. Saqlash xizmatidagi jadval relatsion emas. Oddiy tashkilot ADO.NET usullari orqali ma'lumotlarga kirishga imkon beradi. Ushbu shaklda bulut operatsion tizimi ma'lumotlarni saqlashni bir nechta jismoniy kompyuterlarga tarqatadi, bu esa relatsion ma'lumotlar bazasidan foydalanishdan ko'ra samaralidir.

O'rganilayotgan usullar ma'lumotlarni saqlash va ularga kirishni ta'minlaydi, va ularning muloqotlari uchun "navbat" deb nomlangan uchinchi usul talab qilinadi. Ma'lumotlarni tartibga solish tamoyiliga quyidagilar kiradi: "Dastlab, oldin chiqdi." Ushbu usul bir-birlari bilan xabar almashish uchun ilovaning turli versiyalariga yordam beradi. Bulutli muhitda sinxronlashtirish mumkin bo'lganligi sababli, bu vebroli va ishchi roli bir-biri bilan bog'liq. Bir foydalanuvchiga, vebinterfeysi orqali sezilarli hisoblash quvvatini talab qiladigan vazifani taklif qilinsin. Veb roli olingan so'rovni navbatga yozadi. Ishchi o'rni,
bu navbatga kirish, so'rovni qabul qiladi va ijro etadi. Amalga oshirish natijalari (javob) navbatdagi qoidada, navbatda yuboriladi. Ma'lumotni tashkil qilish usulidan qat'iy nazar, WINDOWS-da AZURE Storage-da ma'lumotlar uch marta takrorlanmoqda, bu tizimning barqarorligini ta'minlaydi: nusxalardan bittasida ma'lumot yo'qotilishi halokatli emas. Bundan tashqari, boshqa Microsoft ma'lumot markazida saqlanadigan arxiv nusxalari mavjud. Bu shuni anglatadiki, agar barcha ma'lumotlar markazi yo'qolsa ham, ma'lumot boshqa markaz arxividan olinadi va qayta tiklanadi.

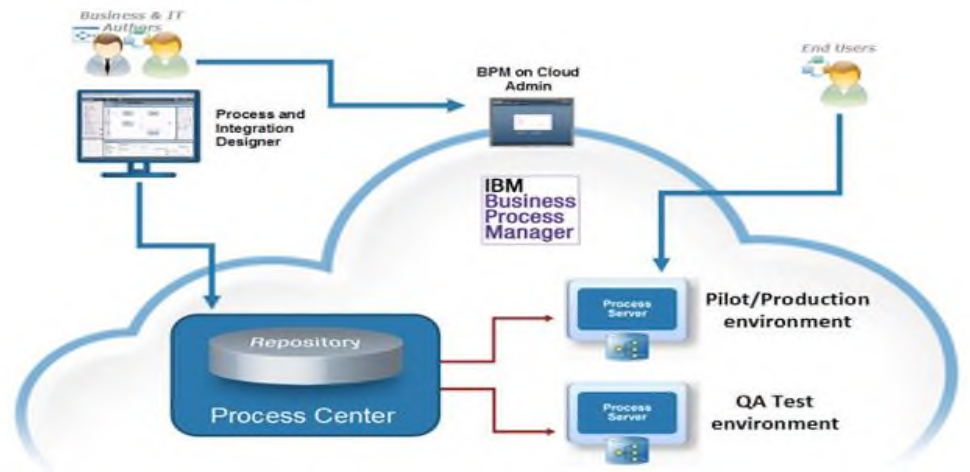

3.17-rasm. Biznes jarayonini boshqarishda bulutli texnologiyadan foydalanish

OS - Matnning eng yangi komponenti WINDOWS AZURE dasturini va ma'lumotlaringizni saqlaydigan bir qator kompyuterlarni tashkil qilish imkonini beradi. Bunday "kompyuter mato" ni boshqarish mato nazorat qiluvchi dasturiy ta'minot orqali amalga oshiriladi. Mato barcha ishlaydigan ilovalarni nazorat qiladi, turli VMlarda OS bilan o'zaro ta'sirlarni boshqaradi va ilovani ishlatish uchun jismoniy serverni tanlaydi, shu bilan birga uskunalardan foydalanishni optimallashtirish. Ilovalar dasturga kerak bo'lgan har bir narsaning XML tavsifini o'z ichiga olgan konfiguratsiya fayllari yordamida boshqariladi, masalan, veb-roliklar va ish rollari mavjud virtual mashinalarning zarur miqdori. Mato tekshirgichi bu virtual mashinalarni yaratadi va kerak bo'lganda muvaffaqiyatsiz bajarish yoki boshqa jismoniy serverda ishlatish uchun har birining holatini tekshiradi.

WINDOWS AZURE komponentlari turli xil ilovalarni yaratishga imkon beradi. Ya'ni, ölçeklenebilir bir Internet ilovasi yaratish uchun,

programcı, kerakli veb-o'rni sonini foydalanib, jadvaldagi ma'lumotlarni saqlash kerak. Parallel hisoblash ilovasi veb-o'rni, so'rovlarni saqlash uchun navbat, kerakli ishchi rollari va ma'lumotlarni saqlash uchun jadval (yoki BLOB) talab qiladi. O'z navbatida, SQL Azure va AppFabric WINDOWS AZURE echimlarini dasturiy ta'minot va ma'lumotlar bazalari bilan ishlash imkonini beradi. [mahalliy](https://fighters.ru/uz/downloading-over-the-local-network-configuring-the-local-area-network/) tarmoq yoki boshqa provayderlarning bulutli tizimlari bilan Makarov S.V. Yuklash effekti // Creative Economics. - M :, № 9,2010.

WINDOWS AZURE asosida yaratilgan dasturlar bir vaqtning o'zida jismoniy shaxslarga, korporativ foydalanuvchilarga yoki har ikkalasiga xizmat sifatida taqdim etiladi. Ba'zi Microsoft bulutli xizmatlar narxlarining ayrim misollar:

· Hisoblash kuchi - soatiga 0,12 dollar

· Har oyda ma'lumotlarni saqlash - \$ 0.15 / GB

· Ma'lumotlarni uzatish - \$ 0.01 / 10 Kb

· Ma'lumotlarni yuklab oling - \$ 0.15 / GB

Bilan birga [wINDOWS](https://fighters.ru/uz/remove-the-access-point-of-the-command-line-windows-8-how-to-distribute-the-wifi-internet-using-the-windows-command-line/) yordamida AZURE mustaqil dasturiy ta'minot ishlab chiquvchisi dasturiy ta'minot printsiplarini xizmat sifatida qo'llash orqali biznes foydalanuvchilariga ilovalarni yaratishi mumkin.

Masalan, Amerika kompaniyasi Alinean, Inc. tomonidan ishlab chiqilgan yechim bo'lishi mumkin. Uning faoliyat yo'nalishi savdolarni tahlil qilish va marketing sohasida talab qilinadigan analitik vositalarni taqdim etish hisoblanadi. Alinean tizimlari kelajakda o'zingizning biznesingizning ehtiyojlarini va imkoniyatlarini baholashga imkon beradi, potentsialni ishlab chiqish uchun echim taklif qiladi va investitsiyani qachon to'lashini hisoblash. Alinan foydalanuvchilar dunyoning turli burchaklarida joylashgan korporativ mijozlar. Ularning orasida IBM, HP, Microsoft, Intel, AT & T, VMware, Oracle, Siemens, Symantec va boshqalar bor. Orlando (Florida, AQSh) da joylashgan Alinean ma'lumot markazida so'rov bo'yicha 20 ta server, Haftada bir kun. Tadbirkorlik hajmi oshdi va imkoniyati etarli emas edi, va ichki ma'lumotlar markazining mazmuni tobora qimmatlashib bordi.

Shuning uchun, oldindan ishlab chiqilgan dasturni WINDOWS AZURE ning tomiga o'tkazish to'g'risida qaror qabul qilindi. Natijada 28 yoshga to'ldi virtual [serverlar](https://fighters.ru/uz/legality-of-personal-data-rental-virtual-server-the-new-law-on-the-prohibition-of-the-storage-of-personal-data-abroad-what-he-promises-us/) Azure va 20 SQL Azure (10 gigabaytli) bilan ishlaydi. Xizmatdan so'ng haq to'lash hisobiga Alinean texnik xizmat narxini 60% ga kamaytirishga muvaffaq bo'ldi. Oldingi, an'anaviy modelga nisbatan. Bundan tashqari, rahbariyat taxminan 160% ni tashkil qiladi. WINDOWS AZURE-da, daromadlarning o'rtacha o'sishini investitsiyalar hajmiga (ROI - Investitsiyalar daromadi) nisbati avvalgi konfiguratsiyaga nisbatan (100%) nisbatan.

WINDOWS AZURE-ning o'lchamliligi tufayli juda ko'p foydalanuvchilarning yozuvlarini saqlashga imkon beradi. Bulutli echimlarni yaratib, rivojlanish kompaniyasi nafaqat korporatsiyalarga, balki jismoniy shaxslarga ham tayanishi mumkin. Ushbu dastur Yangi Zelandiyadagi TicketDirect International kompaniyasi tomonidan amalga oshirilgan bo'lib, u onlayn rejimda ishlaydi, Yangi Zelandiyada madaniy va sport tadbirlari uchun barcha chipta savdosining 45 foizi amalga oshiriladi. Microsoft SQL Server 7 va SQL Server 2000 asosidagi avvalgi, an'anaviy biletlash tizimi Visual Basic 6 da yozilgan edi. Dastur osongina bir soat davomida bir necha yuz sotuvga chiqdi. Biroq, savdo kunlarida, ommaviy tadbirga tashrif buyurish uchun chegirmalar e'lon qilinganida, minglab odamlar bir vaqtning o'zida "o'tib ketishga" harakat qilishdi. Ajablanarli narsa emaski, kompyuter mashinasi chipta sotuvchisi bunday foydalanuvchilarning oqimiga dosh bermadi.

WINDOWS AZURE, TicketDirect-ga, haqiqatan ham pul to'lash qobiliyatiga ega xizmat sifatida kengaytirilgan infratuzilma bilan ta'minladi. Natijada, savdo paytida, ilova qo'shimcha imkoniyatlardan foydalanishni boshlaydi. Endi TicketDirect nafaqat faoliyatning vaqtinchalik portlashlarini qoplash uchun uskunalarni sotib olishni talab etmaydi. Deyarli hech qanday cheklovlar mavjud emas. Bulutlarda kompaniya bir necha mashhur tadbirlarga xizmat qiladi, shu bilan bir vaqtda sotuvlar boshlanadi. WINDOWS AZURE biznes uchun zarur bo'lgan qancha imkoniyatni ta'minlaydi.

WINDOWS AZURE muhitida foydalanuvchilarning korxona xodimlari bo'lgan ichki ilovalar yaratilishi mumkin. Bunday holda, ölçeklenebilirlik, ehtimol, juda muhim emas. Biroq, kompaniya faoliyatida portlashlar ham sodir bo'ladi - keyinchalik korxonaning devorlari ichida bulutlarda hisoblashning afzalliklarini yuqori baholash qiyin. Misol tariqasida, WINDOWS AZURE ning dasturini topgandek, Microsoft-ning o'zi, yoki aksincha uning axborot texnologiyalari bo'limi bo'lsin. Har yili o'tkaziladigan xayriya aksiyasi doirasida IT-bo'limi "Yunayted Way" xayriya tashkiloti foydasiga online auksion o'tkazmoqda. Ilgari jihozlar va dasturiy ta'minot bu yil davomida bir yilda bir marotaba faqat bir marta o'tkazilsa, unga yil davomida yordam berildi. Bundan tashqari, kim oshdi savdosining oxirida texnik xodimlarning duch keladigan boshqa muammolari ham bor edi. Har safar bu safar faollik kuchayib borar edi va tizim haddan tashqari yuklangan edi.

IT bo'limi bulutli hisoblash tizimiga o'tishga qaror qildi. WINDOWS AZURE va Microsoft SQL Azure ma'lumotlarni saqlash uchun ishlatilgan. Endi kim oshdi savdosining oxirgi kunlarida IT-guruhi tizimni ko'proq so'rovlar oqimiga xizmat qilish uchun ko'proq resurslardan foydalanishga programlamoqda. Auktsion tugagach, undagi imkoniyatlar pastga tushib ketadi. Bulutli model zarur bo'lgan ko'p foydalanuvchilarga xizmat qilishga tayyor. Microsoft kompaniyasining katta shirkati ichida tizim hozirda sizga xayr-ehson qilish uchun qo'shimcha mablag'ni yig'ish imkonini beradi.

Ushbu misollar, talab qilinadigan binolarni qurish haqida gapiradi. Ammo WINDOWS AZURE muhitida ishlash uchun, o'z arizangizni dasturlash shart emas. Keling, har birimiz Microsoft bulut operatsion tizimini sinovdan o'tkaza olamiz. WINDOWS AZURE asosida, ofis ilovalari "Live" Windows Live tizimi doirasida so'rov bo'yicha mavjud. Windows Live sizga Word, Excel va PowerPoint formatida hujjatlarni yaratish imkonini beradi va ularni virtual diskda, bulutlarda saqlaydi. Qizig'i shundaki, tizim an'anaviy Microsoft dasturidan foydalangan holda kompyuterda onlayn-hujjatni ochishga imkon beradi. Kelajakda WINDOWS AZURE uning ishlab chiquvchilarining ma'lumotlar markazlaridan tashqariga chiqadi va boshqa korporatsiyalarning devorlariga o'rnatiladi. Microsoft Dell, HP va eBay kabi kompaniyalar bilan kelgusi hamkorlik haqida e'lon qildi. Ikkinchisi WINDOWS AZURE asosidagi bulutli echimdan foydalanishni rejalashtirmoqda, shuning uchun abonentlar iPad orqali odatiy eBay aktsiyalariga qatnashishlari mumkin.

### **3.4. Google-drive xarakteristikasi va imkoniyatlari**

Google Drive — fayllarni saqlash mumkin boʻlgan bulutli xosting. Xizmat [Google](mhtml:file://C:/Users/User/Desktop/icharmeddd/Google%20Drive%20-%20Vikipediya.mhtml!https://uz.m.wikipedia.org/wiki/Google) Kompaniyasi tomonidan 2012-yil 24-apreldan beri taqdim etiladi. 2014-yilda xizmatning oylik aktiv tashrif buyuruvchilari soni 240 millionga yetgan<sup>[\[1\]](mhtml:file://C:/Users/User/Desktop/icharmeddd/Google%20Drive%20-%20Vikipediya.mhtml!https://uz.m.wikipedia.org/wiki/Google_Drive#cite_note-1)</sup>. Asosiy funksiyalari : internetda fayllarni saqlash, ularni tahrirlash va koʻchirib olish. Google Disk tarkibiga Google hujjatlar, jadvallar, prezentatsiyalar va boshqa ofis dasturlarida bajarilgan turli formatdagi fayllar kiradi. Xizmat 15 GB bepul joy taklif etadi. Faol foydalanuvchilar qoʻshimcha pul evaziga yana joy sotib olishlari mumkin.

Texnik taraqqiyot hali to'xtamaydi. Oxir-oqibat samarasiz bo'lib qoladigan texnologiya yo'q bo'lib ketadi va boshqa, yanada rivojlangan, uni almashtirish uchun keladi. Buning aniq namunasi ma'lumotlarni saqlash usullarining evolyutsiyasidir. Agar ilgari kursda disk va [DVD](mhtml:file://C:/Users/User/Desktop/icharmeddd/Google%20bulutli%20kiritish.%20Axborot%20xavfsizligi%20va%20xizmatlarning%20ishonchliligi.%20Google%20Disk%20cheksiz%20disk%20maydoni%20qanday%20olinadi_.mhtml!https://crabo.ru/uz/solving-problems/the-laptop-does-not-start-the-discs-why-does-not-it-read-dvdroms.html)  [disklari,](mhtml:file://C:/Users/User/Desktop/icharmeddd/Google%20bulutli%20kiritish.%20Axborot%20xavfsizligi%20va%20xizmatlarning%20ishonchliligi.%20Google%20Disk%20cheksiz%20disk%20maydoni%20qanday%20olinadi_.mhtml!https://crabo.ru/uz/solving-problems/the-laptop-does-not-start-the-discs-why-does-not-it-read-dvdroms.html) bugungi kunda ko'pchilik odamlar ko'proq hajmdagi ixcham flesh-disklarda ma'lumotlarni saqlashni afzal ko'radilar va ular juda ko'p ma'lumotlarni joylashtirishlari mumkin.Bunday xizmatda hisob yaratgan har qanday foydalanuvchi o'z fayllarini serverga yuklashi va ularga har qanday kompyuter yoki boshqa qo'llab-quvvatlanadigan qurilmadan (planshet, smartfon, va hokazo) o'z hisobiga kira olishi mumkin. Qabul qilaman, juda amaliy: vaqt va pulni tejashingiz mumkin. Bir ahvolga tushib qolganingiz - internetga kirishingiz kerak. Ulanish yo'qligi sizni yuklab olingan ma'lumotlarga kirish huquqidan mahrum qiladi. Yaxshiyamki, deyarli har bir kishi tarmoqqa kirish imkoniyatiga ega.

Ishlayotgan foydalanuvchilar uchun [katta fayllar](mhtml:file://C:/Users/User/Desktop/icharmeddd/Google%20bulutli%20kiritish.%20Axborot%20xavfsizligi%20va%20xizmatlarning%20ishonchliligi.%20Google%20Disk%20cheksiz%20disk%20maydoni%20qanday%20olinadi_.mhtml!https://crabo.ru/uz/tips-for-beginners/uploading-large-files-to-the-mail-how-to-transfer-a-large-file-over-the-internet-best-ways-instruction.html) disk maydoni miqdori asosiy mezondir. Agar xizmat kerakli joyni taqdim qila olmasa, ularda ulardan foydalanish maqsadga muvofiq bo'lmaydi.

Bir paytlar asoschilaridan biri bo'lgan Dropbox bulut texnologiyalari, hozirda ishonch bilan disk maydoni boshqa jihatlar bilan solishtiradigan boshqa ishtirokchilar bilan raqobat qila olmaydigan begona deb atash mumkin. Ro'yhatdan o'tishda faqat 2 gigabayt, oddiy ish uchun 1 gigabayt va dasturlarni foydalanuvchilar dasturiga jalb qilish uchun 13 gigabayt (har bir foydalanuvchi uchun 500 megabayt, ro'yxatdan o'tgan va mijoz tomonidan o'rnatilgan). Serverda faqat 15 gigabaytlik bepul taqdim etiladi. Va agar Google Docs hujjatlarini

saqlash uchun bir xil maydon ishlatilgan deb hisoblasangiz [elektron](mhtml:file://C:/Users/User/Desktop/icharmeddd/Google%20bulutli%20kiritish.%20Axborot%20xavfsizligi%20va%20xizmatlarning%20ishonchliligi.%20Google%20Disk%20cheksiz%20disk%20maydoni%20qanday%20olinadi_.mhtml!https://crabo.ru/uz/the-security-of-your-computer/email-has-forgotten-the-password-how-to-find-out-the-password-from-the-mail-in-the-bat.html)  [pochtaF](mhtml:file://C:/Users/User/Desktop/icharmeddd/Google%20bulutli%20kiritish.%20Axborot%20xavfsizligi%20va%20xizmatlarning%20ishonchliligi.%20Google%20Disk%20cheksiz%20disk%20maydoni%20qanday%20olinadi_.mhtml!https://crabo.ru/uz/the-security-of-your-computer/email-has-forgotten-the-password-how-to-find-out-the-password-from-the-mail-in-the-bat.html)oydalanuvchilar kichik tarkibga ega bo'lishlari kerak. . Misol uchun, hozir 100 GB narxi 2 \$, 1 TB - \$ 10. Siz bir necha o'nlab terabaytni olasiz (kimga kerak bo'lishi mumkin, deb o'ylayman).

Cloud Mail.ru - Mail.ru-ning bulutli saqlash haqida nima desa, ular, va foydalanuvchilar uchun serverlarda etarli bo'sh joy mavjud. Xizmatni ulovchi har bir kishi 100 gigabaytgacha bo'sh joyni ishlatishi mumkin, u erda cheksiz fayllarni yuklash mumkin.

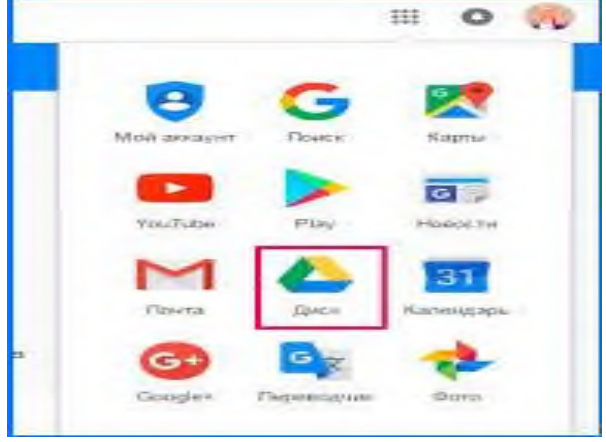

3.18-rasm. Cloud Mail.ru ish stoli

MediaFire - MediaFire bulutida siz 50 gigabaytlik maydonni olishingiz mumkin, lekin olish shartlari ancha murakkab. Diskdagi boshlang'ich hajmi faqat 10 gigabayt. Boshqa 8 gigabaytni muayyan ilovalar va kengaytmalarni o'rnatib, qolgan 32 xizmatni xaridorga taklif qilish orqali olish mumkin. Har bir foydalanuvchi uchun 1 gigabayt qo'shimcha.

Yandex Disk - [bulutli saqlash](mhtml:file://C:/Users/User/Desktop/icharmeddd/Google%20bulutli%20kiritish.%20Axborot%20xavfsizligi%20va%20xizmatlarning%20ishonchliligi.%20Google%20Disk%20cheksiz%20disk%20maydoni%20qanday%20olinadi_.mhtml!https://crabo.ru/uz/useful-programs/.html) Yandeks mahalliy kompaniya 3 GB hajmida dastlab taqdim etad[ibo'sh joy,](mhtml:file://C:/Users/User/Desktop/icharmeddd/Google%20bulutli%20kiritish.%20Axborot%20xavfsizligi%20va%20xizmatlarning%20ishonchliligi.%20Google%20Disk%20cheksiz%20disk%20maydoni%20qanday%20olinadi_.mhtml!https://crabo.ru/uz/windows-10/there-is-no-memory-on-disk-with-there-is-not-enough-disk-space-for-c.html) oddiy manipulyatsiya yordamida 10 Gb ga osonlikcha o'zgartirish mumkin. Faol tavsiyalarni (bir kishiga 500 megabayt) jalb qilish orqali qo'shimcha joy ochiladi. Bundan tashqari, Yandeks veb-saytida turli zaxiralarni kuzatib borish mantiqan to'g'ri keladi. Masalan, endi "Rostelekom" dan "OnLime" tarif rejasidagi har qanday abonent 100 GB qo'shimcha ochishi va Yandex logotipi bilan Kingston kartasini sotib olganligi - bu flash haydovchining hajmi sifatida ko'p gigabaytni qo'lga kiritishi mumkin.

Microsoft OneDrive, ro'yxatdan o'tgan har bir foydalanuvchi uchun 15 gigabaytlik ma'lumotdan foydalanishga imkon beradi, va agar u ham kompyuterning egasi bo'lsa [windows o'rnatilgan](mhtml:file://C:/Users/User/Desktop/icharmeddd/Google%20bulutli%20kiritish.%20Axborot%20xavfsizligi%20va%20xizmatlarning%20ishonchliligi.%20Google%20Disk%20cheksiz%20disk%20maydoni%20qanday%20olinadi_.mhtml!https://crabo.ru/uz/configuring-windows/can-i-run-windows-programs-on-android-how-to-install-windows-using-your-android-smartphone.html) 8 ga teng bo'lsa, unda o'lchami 10 gigabayt ortadi.

Mega yangi kelgan foydalanuvchilarga 50 gigabayt beradi har qanday fayl uchun bo'sh joy. Bu biroz bo'lsa-da, lekin boshqa ko'plab raqobatchilardan farqli o'laroq, qo'shimcha ravishda firibgarlik qilish kerak emas.

Copy.com - referral dasturi bilan boshqa bulutli xizmat. Dastlab u 15 gigabayt bo'sh maydonni taqdim etadi, lekin har bir ishtirokchi uchun hech qanday dahshatli gigabayt hisoblanmaydi, lekin 5 gigabaytgacha. Bepul versiyada mavjud bo'lgan barcha cheklovlarni olib tashlash va 250 gigabaytdan 1 terabayt bo'sh joyga ega bo'lishni istasangiz, oyiga \$ 5 to'lab, obuna bo'lishingiz kerak.

Apple iCloud - boshqa Apple xizmatlaridan farqli o'laroq, saqlash kompyuter egalari tomonidan hamda boshqa ishlab chiqaruvchilarning mobil qurilmalari tomonidan ishlatilishi mumkin. ICloud-da bepul 5 gigabayt bo'sh joy taqdim etadi. 20 gigabaytni kengaytirish uchun oyiga 39 rus rubli, oyiga 200 gigabayt - 140 rubl sarflanadi. Maksimal 1 terabayt va oyiga 749 rubl.

Google-drive ning Xavfsizligi va maxfiyligi

Ko'p odamlar bulutli xizmatlardan foydalanishni xohlamaydilar, chunki ular o'g'irlikdan qo'rqishadi yoki biror ma'lumotni yo'qotishdan qo'rqishadi. Keling, bunday xizmatlarning yaratuvchilari bunday vaziyatlarning oldini olish bo'yicha qanday ishlar qilganini ko'rib chiqaylik.

Dropbox zamonaviy ma'lumotlarni himoya qilish usullaridan foydalanadi: SSL va 256-bit AES, serverga yuklangan barcha fayllarni xavfsiz uzatish va saqlashni kafolatlaydi. Barcha ilovalar va xizmat kengaytmalari zaifliklar uchun tekshiriladi va vaqti-vaqti bilan yangilanadi. 2 bosqichli tekshiruvni ulash mumkin.

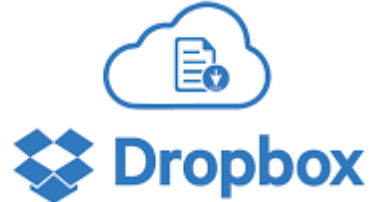

3.19-rasm. Dropbox ilovasining ko'rinishi

Google Drive'da texnologiya raqobatdoshligini himoya qilish nuqtai nazaridan emas. . Albatta, bu xavfsizlikning ayrim qoidalariga rioya qilish zaruratini bekor qilmaydi - sozlashlarda konfidentsiallikni o'rnatish, ishni bajarishdan so'ng umumiy kompyuterdan ishdan bo'shatish.

Mail.ru bulutiga yuklangan barcha fayllar Kasperskining yordami bilan sinovlanadi viruslar va boshqa zararli kodlar mavjudligi uchun. Yordamchi bazalar yangilanayotganda, sinov qayta ishlanadi. Boshqa xizmatlardagi kabi fayllar shifrlangan. Kamchiliklarga kelsak, litsenzion kelishuv xizmatining shartlarini eslatib qo'yish, Mail.ru-ning barcha javobgarligini ruxsatsiz foydalanish bilan bog'liq har qanday salbiy holatlarga olib tashlash, texnik muammolar.

Microsoft OneDrive bir vaqtning o'zida fayllaringizning bir nechta nusxasini yaratadi, ularni turli serverlarga joylashtirish. Agar ulardan biri muvaffaqiyatsiz bo'lsa, saqlangan ma'lumotni yo'qotmaysiz. Uchinchi shaxslar tomonidan kirishdan muhofaza qilish ham yaxshi darajada - ikki bosqichli tekshiruv, qo'shimcha ma'lumot yordamida hisobni tiklash imkonini beradi. Operatsion xizmat mavjud [texnik qo'llab-quvvatlash.](mhtml:file://C:/Users/User/Desktop/icharmeddd/Google%20bulutli%20kiritish.%20Axborot%20xavfsizligi%20va%20xizmatlarning%20ishonchliligi.%20Google%20Disk%20cheksiz%20disk%20maydoni%20qanday%20olinadi_.mhtml!https://crabo.ru/uz/solving-problems/technical-support-microsoft-phonessss.html)

Yandex Disk. Shifrlangan aloqa sizning shaxsiy ma'lumotlaringizni tajovuzkorlar tomonidan to'xtatilishini oldini oladi, kuchli parolni o'rnatish qobiliyati - uchinchi tomon hisoblarining kirishi. Agar siz kutilmaganda sizning qurilmangiz (do'konga borganingizda) yo'qoladi, unga kirish uchun maxsus tanlov orqali bloklanishi mumkin.

MediaFire'da 2 bosqichli tasdiqlash va shifrlangan aloqa mavjud. Bulutda haqiqatan ham muhim ma'lumotni saqlamoqchi bo'lmaganlar uchun bu etarli.

Mega – siz mega serverga yuklagan barcha fayllar, sizning qurilmangizda avtomatik ravishda shifrlanib qoladi va shifrlangan versiya allaqachon kassetada joylashgan, hatto ushbu xizmatni boshqarish unga kira olmaydi. Rostini aytganda, so'nggi bayonot bilan ehtimol aldanib qolamiz, ammo xavfsizlikka qo'shimcha ishonch paydo bo'ladi.

Copy.com nafaqat foydalanuvchi fayllarini zararli foydalanuvchilardan himoya qiladi, balki sizning o'zingizning ehtiyotkorlikingizdan ham himoyalaydi.

Apple iCloud - Apple iCloud-ga yuklab olingan barcha ma'lumotlar, AES texnologiyasi 128 bitli kalitlari bilan shifrlangan. Himoya faqat fayllar saqlanadigan serverning o'zi emas, balki fayllarni

serverga yuklash jarayoni ham himoyalangan. Agar so'ralsa, ikki bosqichli tekshiruvni ulashingiz mumkin, bu esa u do'kon foydalanuvchi foydalanuvchini bog'liq bo'lgan qurilma bilan aniqlash imkonini beradi. Boshqa tomondan, har bir kishi iCloud dan o'g'irlangan mashhur fotosuratlar juda ko'p sonli skandalini esga oladi. Xavfsizlik kamligi tezda bartaraf etildi, biroq u faqatgina shundaymi?

Google-drive ning Funksional imkoniyatlar va qo'shimcha imkoniyatlari Serverda fayllarni saqlash qobiliyati zamonaviy bulutli saqlash xizmatlarining qobiliyatiga ega bo'lgan yagona narsa emas. Deyarli har qanday xizmat foydalanuvchilar uchun foydali bo'lishi mumkin bo'lgan qo'shimcha funktsiyalarga ega.

Dropbox ham brauzer interfeysi orqali yaxshi ishlaydi, va u orqali [o'rnatilgan dastur.](mhtml:file://C:/Users/User/Desktop/icharmeddd/Google%20bulutli%20kiritish.%20Axborot%20xavfsizligi%20va%20xizmatlarning%20ishonchliligi.%20Google%20Disk%20cheksiz%20disk%20maydoni%20qanday%20olinadi_.mhtml!https://crabo.ru/uz/useful-programs/how-to-download-the-application-to-your-computer-how-to-install-the-program-on-your-computer.html) Fayllarni yaratish va tahrirlash uchun barcha vositalar to'liq qo'llab-quvvatlanadi. Muhim bo'lgan narsa, o'zgaruvchan fayllar juda tez yuklanadi. Ushbu ta'sir qisman tartibga solish orqali amalga oshiriladi (faqat tahrirlangan faylning o'zgartirilganqismi, avval siqilgan) serverga ko'chiriladi.

**Google Drive qulay va funktsional interfeys bilan ajralib turadi**, Ajam foydalanuvchilarga ham intuitivdir. Ko'rish va tahrirlash uchun o'rnatilgan uskunalar mavjud [matnli hujjatlar](mhtml:file://C:/Users/User/Desktop/icharmeddd/Google%20bulutli%20kiritish.%20Axborot%20xavfsizligi%20va%20xizmatlarning%20ishonchliligi.%20Google%20Disk%20cheksiz%20disk%20maydoni%20qanday%20olinadi_.mhtml!https://crabo.ru/uz/computer-literacy/the-standard-extensions-of-text-document-files-are-we-study-the-formats-of-text-files.html) va turli formatdagi tasvirlar. Mobil qurilmalar bilan qo'llab-quvvatlanadigan ish va ular uchun maxsus ishlab chiqilgan qo'shimcha funktsiyalar mavjud.

Cloud Mail.ru - ko'pchilik brauzer orqali ombor bilan ishlashning noqulayligi haqida shikoyat qilmoqdalar, davriy xatolar va barcha ruhiy jihatlar. Muammo o'rnatish orqali hal qilinadi [dasturiy ta'minot](mhtml:file://C:/Users/User/Desktop/icharmeddd/Google%20bulutli%20kiritish.%20Axborot%20xavfsizligi%20va%20xizmatlarning%20ishonchliligi.%20Google%20Disk%20cheksiz%20disk%20maydoni%20qanday%20olinadi_.mhtml!https://crabo.ru/uz/configuring-windows/windows-7-incompatibility-of-hardware-software-compatibility.html) xizmat bilan ishlash. Qolganlarida, alohida narsa yo'q - mobil mijoz, pochta va boshqa standart funktsiyalar bilan integratsiya.

Microsoft OneDrive - OneDrive-da foydali yangiliklar juda ko'p. Ulardan eng muhimi - yaratilish va tahrir qilish qobiliyati [microsoft](mhtml:file://C:/Users/User/Desktop/icharmeddd/Google%20bulutli%20kiritish.%20Axborot%20xavfsizligi%20va%20xizmatlarning%20ishonchliligi.%20Google%20Disk%20cheksiz%20disk%20maydoni%20qanday%20olinadi_.mhtml!https://crabo.ru/uz/the-security-of-your-computer/is-it-possible-to-put-the-password-on-the-excel-set-the-password-for-the-microsoft-office-document.html)  [hujjatlariO](mhtml:file://C:/Users/User/Desktop/icharmeddd/Google%20bulutli%20kiritish.%20Axborot%20xavfsizligi%20va%20xizmatlarning%20ishonchliligi.%20Google%20Disk%20cheksiz%20disk%20maydoni%20qanday%20olinadi_.mhtml!https://crabo.ru/uz/the-security-of-your-computer/is-it-possible-to-put-the-password-on-the-excel-set-the-password-for-the-microsoft-office-document.html)ffice (Word, Excel, va boshqalar) to'g'ridan-to'g'ri Hotmail orqali fayllarni saqlash va yuborish uchun.

Yandex Disk rivojlangan funksiyalarga va qo'llab-quvvatlanadigan tizimlarning keng qamroviga ega, shu jumladan, ko'chma telefon [Windows Phonev](mhtml:file://C:/Users/User/Desktop/icharmeddd/Google%20bulutli%20kiritish.%20Axborot%20xavfsizligi%20va%20xizmatlarning%20ishonchliligi.%20Google%20Disk%20cheksiz%20disk%20maydoni%20qanday%20olinadi_.mhtml!https://crabo.ru/uz/internet-tips/download-the-program-to-sit-in-the-how-vc-invisible-is-activated-for-windows-phone.html)a Linux. Yandex Disk bir nechta boshqa Yandex xizmatlari bilan integratsiyalashgan, bu esa ishni sezilarli darajada osonlashtiradi.

MediaFire, fayllarni saqlashning asosiy funktsiyasidan tashqari, ularni internetda baham ko'rishga imkon beradi. 200 dan ortiq fayl formatlarini qo'llab-quvvatlaydi.

Mega iOS va Android qurilmalarida yaxshi ishladi, shuningdek yaqinda rasmiy mijozlar arizasini sotib oldilar (avval ish faqat brauzer orqali amalga oshirildi).

Copy.com yuqorida ko'rsatilgan Dropbox funksionalligi bilan juda o'xshash, lekin uning chiroyli va intuitiv interfeysi, shuningdek keng platformalar uchun foydali. Apple iCloud faqat Apple qurilmalari egalari tomonidan to'liq baholanishi mumkin. Bulutli avtomatik sinxronizatsiya ma'lumotlar (fotosuratlar, kontaktlar, hujjatlar va h.k.) saqlashni sezilarli darajada osonlashtiradi va qo'shimcha dasturiy ta'minot o'rnatishga hojat yo'q. ICloud'dan foydalanishni istagan Windows egalari iTunes ni o'rnatishi kerak, bu esa biroz noqulay.

Quyidagi xizmatlardan qaysi birini eng yaxshi deb atash mumkin? Belgilanish juda qiyin. Har bir omborda afzalliklar va kamchiliklar mavjud. Agar siz eng mos (o'rtacha) variantni tanlasangiz, u ko'pchilikka ma'qul bo'ladi, shunda Google Drive'da tanlov bo'ladi.

Katta bo'sh disk maydoni bilan faxrlanmasa ham, o'rtacha foydalanuvchi ehtiyojlarini qondirish qobiliyatiga ega. Ushbu xizmatdagi muhim fayllarni saqlab qolish uchun siz tinchgina himoyani eng yuqori darajada saqlashingiz mumkin. Texnik muammolar va tajovuzkorlar Sizga zarar etkazmaydi. Agar fayllarni tezda bir qurilmadan boshqasiga uzatish kerak bo'lsa, ko'pchilik muammo bilan duch kelgan. Misol uchun, sizning telefoningizdagi rasmlar kompyuteringizda tezda tahrirlanishi mumkin. Ushbu maqsadlar uchun flesh-disklardan foydalanish noqulaylik tug'diradi, chunki siz kompyuterga mahalliy kirishni amalga oshirishingiz kerak va har safar smartkartangizdan Flash-kartani chiqarib olishingiz kerak.

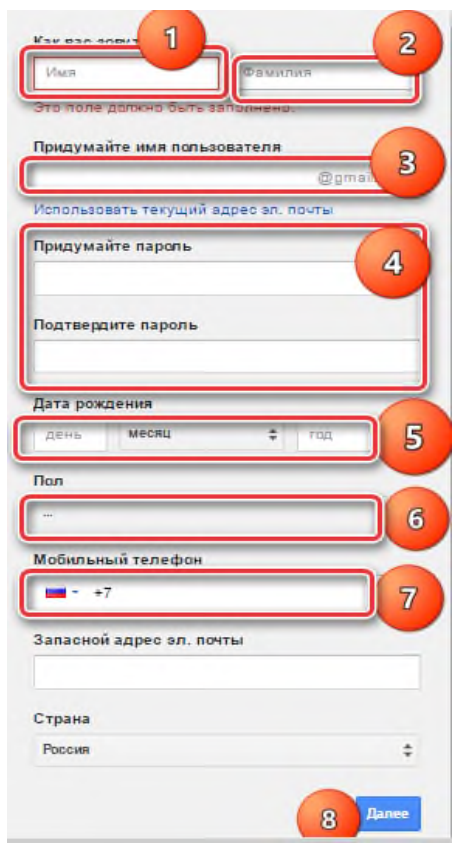

3.20-rasm Google disk ish maydoni

Bulutli saqlash bu muammoni osongina echishda. Google Diskdan foydalanganda foydalanuvchiga 15 GB bo'sh joy beriladi, u muhim ma'lumotlarni saqlash va ko'paytirish uchun ishlatilishi mumkin.

Onlayn versiyani qanday ishlatish kerakGoogle Diskdan foydalanishni boshlash uchun siz avval hisob yaratishingiz lozim. Agar foydalanuvchi mavjud bo'lsa [Android qurilmasi](mhtml:file://C:/Users/User/Desktop/icharmeddd/Google%20bulutli%20kiritish.%20Axborot%20xavfsizligi%20va%20xizmatlarning%20ishonchliligi.%20Google%20Disk%20cheksiz%20disk%20maydoni%20qanday%20olinadi_.mhtml!https://crabo.ru/uz/the-security-of-your-computer/how-to-test-a-portable-device-for-viruses-how-to-check-android-smartphone-for-problems-and-errors.html) yoki Gmail pochtasidan foydalansangiz, u holda siz faqat login ma'lumotlarini eslab qolishingiz kerak.

Yangi hisob qaydnomasini saqlash uchun ushbu sahifaga o'ting. Unda barcha zarur ma'lumotlarni (ismi, familiyasi, tug'ilgan yili, jinsi, telefon raqami) kiritilishi kerak.

Ro'yxatdan o'tish tugagandan so'ng, siz telefonni tasdiqlashingiz kerak, buning uchun kodi bilan xabar raqamga keladi. Maxsus maydonga kiritish kerak bo'ladi. Shundan so'ng siz bulutli saqlash bilan ishlashni boshlashingiz mumkin.

Onlayn versiyani ishlatish uchun xizmatning saytiga o'ting.

Foydalanuvchiga xotirada fayllarni qo'shishingiz va o'zgartirishingiz mumkin bo'lgan yaxshi interfeysga ega bo'lishingizdan oldin. Brauzer versiyasi orqali quyidagilar mumkin:

- papkalarni va fayllarni yuklab olish va yaratish;
- hujjatlar, jadvallar va prezentatsiyalar yaratish;
- ishlov berish fotosuratlari;
- o'zgartirilgan hujjatlarni brauzer orqali ko'rish.

Onlayn versiya kompyuterda bo'lganidek, aksariyat narsalarni bajarishga imkon beradi. Google foydalanuvchilar bilan ishlash uchun to'la-to'kis bulutli ofisga ega [turli xil turlari](mhtml:file://C:/Users/User/Desktop/icharmeddd/Google%20bulutli%20kiritish.%20Axborot%20xavfsizligi%20va%20xizmatlarning%20ishonchliligi.%20Google%20Disk%20cheksiz%20disk%20maydoni%20qanday%20olinadi_.mhtml!https://crabo.ru/uz/useful-programs/comparison-of-different-types-of-storage-media-data-storage-devicesss.html) fayllar. Oynaning katta qismini ish maydoni egallaydi, u barcha ombor va papkalarni o'z ichiga oladi.

## **3.5. Mobil o'qitish. M-learning**

M-learning da mustaqil taʻlimini samarali tashkil qilish

Mustaqil taʻlimini samarali tashkil qilish uchun axborotkommunikatsiya texnologiyalarining turli vositalaridan foydalanish mumkin. Jumladan, elektron kurslar, elektron taʻlim tizimlari, video maʻruzalar, veb- seminarlar, elektron testlar va boshqalar. Bu vositalardan tashqari, hozirgi vaqtda zamonaviy va ixcham mobil

texnologiyalar xam mavjud. O'quvchilarning mustaqil taʻlimini mobil texnologiyalar asosida tashkil etishda birinchi navbatda muayyan vaqt va joyga bog'liq bo'lmagan holda taʻlim materiallari o'rganiladi. Bu sizni o'rganishingiz kerak bo'lgan maʻlumotlarni olishga imkon beradi.

Mobil texnologiya asosida taʻlim bugungi kunda xorijiy mamlakatlarning taʻlim tizimlarida keng qo'llanilmoqda. Amerika Qo'shma Shtatlari, Kanada, Evropa mamlakatlarida mobil taʻlim resurslari va ularning rivojlanish usullarini birlashtiruvchi yagona platformadan foydalanish orqali turli fanlarni o'qitishda mobil taʻlim texnologiyalari joriy etilganligini taʻkidlash mumkin.

Bugungi kunda ko'plab kompyuter, aloqa va hisoblash texnikasi ishlab chiqarayotgan firmalar yangi platformadagi ixcham sensorli zamonaviy kompyuterlarni ishlab chiqarmoqdalar. Bularga planshet, smartfon va mobil qurilmalarni keltirish mumkin. Rivojlangan mamlakatlarning statistik maʻlumotlariga ko'ra, mobil qurilmalar aksariyat hollarda intellektual tizim tashkil etuvchisi smartfon yoki planshetlar hisoblanadi.

Planshetni boshqarish uchun sensorli ekrandan foydalaniladi. U bilan ishlash fizik klaviatura va sichqoncha qurilmasidan foydalanmasdan, barmoqlar yordamida amalga oshiriladi. Sensorli ekranda matnni kiritish umuman olganda, klaviaturada terish tezligidan qolishmaydi.

XX asrning 70yillarida hisoblash tizimlari nazariyasi sohasidagi amerikalik olim Alan Key «kitob o'lchamidagi kompyuter» g'oyasini taklif qilgan3. 90-yillarda cho'ntak kompyuterlarining paydo bo'lishi bilan mobil vositalarni o'rganish loyihalari va o'quvchilar uchun mobil taʻlimdan foydalanish kuzatilgan. Tarmoqdan mobil texnologiya asosida bilim olish V.A.Kuklevning ilmiy tadqiqot ishlarida atroflicha o'rganilgan. Tadqiqot ishida mobil jihozlari asosida WiMAX simsiz tarmog'ida masofali taʻlimdan foydalanish va bolalar uchun Intel Classmate turidagi kompyuterlarda ishlash bo'yicha maʻlumotlar o'z aksini topgan. Shuningdek, M.A.Grigorevaning ilmiy tadqiqot ishlarida mobil kompyuter tizimlarida informatika fanini o'qitish5, Savill-Smit, G.Stead va G.Colley loyihalarida mobil tizimlar asosida matematika va lingvistika fanlarini o'qitishni tashkil etish masalalari o'rganilgan6. Avstraliya, Buyuk Britaniya, Italiya, Kanada, Kipr, Meksika, Yangi

Zelandiya, Polsha, AQSh, Turkiya, Chili, Shvesiya va JAR davlatlarida ichki axborot va telekommunikatsion vositalar (mobil kompyuter tizimlari: telefon, planshet va smartfon) asosida taʻlim olish texnologiyalari keng qo'llanilmoqda.

M-learning imkoniyatlari haqida

Mobil qurilmalarning imkoniyati tobora taraqqiy etib borayotganligi sababli ular taʻlim vositasi sifatida keng qo'llanilishi anʻanaviy va noanʻanaviy taʻlimda asosiy o'rinni egallab bormoqda. Taʻlim olishning zamonaviy usullaridan biri, bu mobil texnologiya asosida taʻlim olish bo'lib, u kun sayin rivojlanib bormoqda. «Infonetics Research» kompaniyasining analitik basharotiga ko'ra jahon bo'yicha so'ngi besh yilda mobil aloqa asosida global tarmoqdan foydalanish 6 millionga yaqin ekanligini keltirgan1. Hozirda mobil taʻlim atamasidan uch ko'rinishda foydalanish mumkin:

M-learning– bu mobil jihozlar (telefon yoki cho'ntak kompyuter)ni WAP, GPRS yoki 3G texnologiyalar (asosiysi internet tarmog'iga kirish mumkinligi) bilan bilim olish va almashish texnologiyasi;

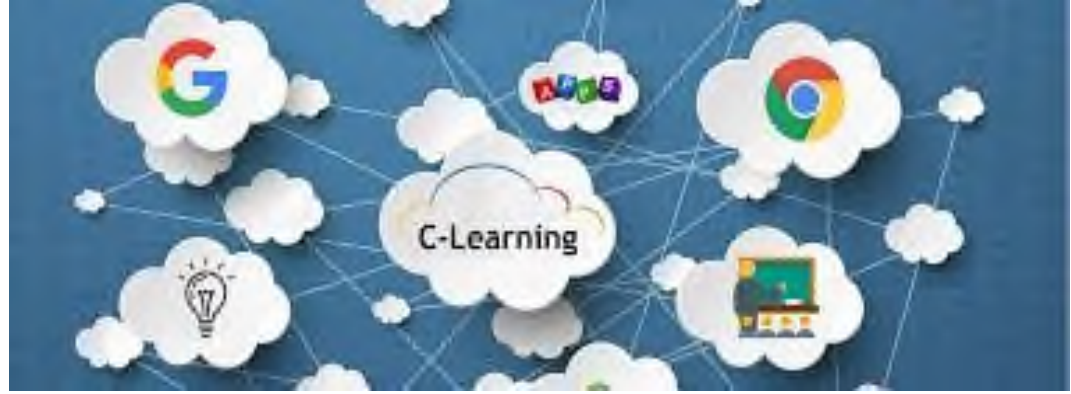

3.21-raasm Bulutli M-learningni ko'rinishi

M-learning**-** bu mobil aloqa vositalari (mobil telefon va kommunikatorlar) yordamida o'quv jarayonini tashkil etishda foydalaniladigan texnologiya;

M-learning**-** bu taʻlim shunday jarayonki, masofaviy taʻlimda shaxsiy o'qitish jihoz (noutbuk, cho'ntak kompyuteri yoki mobil telefon)laridan foydalanish tushuniladi.

Mobil taʻlim bo'yicha ko'plab konferensiyalar va ko'rgazmalar o'tkazilmoqdi. Bular jumlasiga mLearn, WMUTE va IADIS Mobile, Iordaniyada ISML, Malayziyada mobil taʻlim, Londonda portativ qurilmalar bilan ishlash, AQShda mobil taʻlim kabi bir qator xalqaro anjumanlar o'tkazildi. Anjumanlarda ko'tariladigan asosiy masala: mobil taʻlim o'quvchilarning o'zlashtirishiga qanday darajada taʻsir ko'rsatayotganligi. Mobil taʻlimning ahamiyati quyidagicha:

– taʻlimga yangi texnologiyalarni jalb qilish imkonini beradi;

– mobil qurilmalar kitoblar, kompyuterlar va boshqa vositalarga nisbatan ihcham va kichikroq hajmga ega;

-taʻlim olishda ishtirok etayotgan o'quvchilar tomonidan foydalanishini baholash mumkin.

Mobil qurilmalarning imkoniyati nafaqat qo'ng'iroq qilish yoki xabar almashish uchun, balki undan kengroq vazifalarni bajarishga mo'ljallangan. Bugungi kunda bu qurilmalar ko'pgina foydalanuvchilar uchun axborot olish, bilimlarni shakllantirish, fikr almashish imkoniyatlarini taqdim etmoqda. Darhaqiqat, bugungi kunda mobil taʻlim yoki m-learning haqida taʻriflar ko'p keltirilgan. Bu vositalar o'quvchilarning maʻlumotlar olishida asosiy vositalardan biri bo'lib qolmoqda. O'quvchilar smartfon yoki planshetlarlarda taʻlim resurslariga doimo ega bo'lishni xohlashadi.

Bugungi kunda o'quvchilarning ko'pchiligi internetga ulanishda shaxsiy va portativ kompyuterlarga nisbatan mobil texnologiyalarda ulanishlar soni bir necha barobarga oshib ketdi. Mutaxassislarning fikriga ko'ra, mobil aloqa kompaniyalari ko'rsatadigan xizmatlar tahlil qilinganda avval mobil aloqa faqat aloqa uchun ishlatilgan bo'lsa, hozir borgan sayin gaplashish o'rniga internet aloqasidan foydalanishga talab ko'payayotgani taʻkidlanmoqda. O'quvchilar darsdan tashqari vaqtlarida mustaqil taʻlim olishda mobil vositalar, internetdan foydalanishga harakat qilishlari bilimlarini oshirishlariga ijobiy taʻsir ko'rsatishi amaliyotlarda isbotlanmoqda. Ular taʻlim resurslariga doimo ega bo'lishni xohlashadi.

Mobil taʻlim ko'p afzalliklarga ega: o'quvchilar taʻlim maʻlumotlari va tizimlariga mobil aloqadan foydalanishga harakat qilsalar, bu texnologiya o'quv jarayonining o'zini ancha yaxshilashi va boyitishi mumkin.

Mobil vositalardan foydalanuvchilar axborotga bo'lgan ehtiyojlarini taʻminlashda turli mavzulardagi yangiliklarni o'qish, videolarni tomosha qilish, jonli efir va eksklyuziv ko'rsatuvlar va tijorat sohalari bo'yicha axborotlardan mobil ilovalarni qurilmaga o'rnatish orqali foydalanadilar. Buning uchun avvalo internet tarmog'i orqali mobil ilovalarni qurilmaga o'rnatish lozim.

Hozirgi vaqtda o'quv jarayonini tashkil etishni anʻanaviy, texnologik, multimediaviy darajalarga ajratishimiz mumkin. Anʻanaviy darajada o'qituvchi va o'quvchi aloqasi doimo taʻminlanadi. Shuning uchun bilimlarni egallash darajasini doimiy ravishda nazorat qilish va amaliy ko'nikmalarni shakllantirish, xatolarni darhol aniqlash va to'g'rilash kerak bo'ladi. Taʻlim sifatining texnologik darajasi taʻlimda axborotning ko'p kanallari mavjudligini aniqlaydi, bu uning rivojlanishi va mustahkamlanishini sezilarli darajada tezlashtiradi. O'quv jarayonida o'qitishga ko'proq eʻtibor qaratiladi. Bunda og'zaki taʻlimdan va televizor, shaxsiy kompyuter, texnik vositalar, o'qitishning butun majmuasidan foydalanishni nazarda tutadi. So'nggi bir necha yillar mobaynida Qarshi davlat universiteti «Amaliy matematika va informatika» kafedrasi kasb-hunar taʻlim muassasalari bilan o'zaro hamkorlik integratsiyasi asosida LMS Moodle tizimida o'quvchilar mustaqil taʻlimini tashkil etish bo'yicha uslubiy ishlar amalga oshirildi.

Moodle - ingliz tilida Modular Object - Oriented Dynamic Learning Environment (obʻektga yo'naltirilgan modulli dinamik o'qitish muhiti) so'zlarining qisqartmasi bo'lib, web muhitda o'qitish va onlayn rejimdagi darslarni tashkil qiluvchi kuchli pedagogik dasturiy majmua hisoblanadi. «Moodle» elektron kurslarni boshqarish tizimining asoschisi va ishlab chiqaruvchisi Martin Dugiamas bo'lib, 1999 yildan beri tizimni rivojlantirish bo'yicha bir qator loyihalarni bajardi. Tizimning 1.0 versiyasi 2002 yil 20 avgustda ishlab chiqilgan. Bugungi kunda tizimning 3.0 versiyasi keng tarqalgan.

Bugungi kunda «Moodle» tizimidan nafaqat universitetlarda, balki kollejlar, maktablar, notijorat tashkilotlar va turli firmalarda ham foydalaniladi. «Moodle» tizimiga o'quvchilarning bilimini rivojlantirishga yordam beradigan maxsus tashkil etilgan taʻlim faoliyati sifatida qaraladi. Moodle tizimi o'quvchilar mustaqil ravishda uzluksiz taʻlim olishi va ijodkorligini rivojlantirish imkoniyatini yaratadi. Bu tizim o'quvchilar bir- birlari bilan yozishmalar orqali xabar almashinuvi, o'quvchilarning mustaqil ishlashini taʻminlashi, zamonaviy o'qitish usullarini joriy etishi va turli taʻlim xizmatlarini taqdim qilish bilan belgilanadi.

O'quvchilar o'rtasida mobil texnologiyalarning mashhurligini hisobga olib, biz ushbu muloqot turlarini intellektual bilimlarni oshirishga xizmat qilish uchun mustaqil taʻlimda foydalanishga qanday hissa qo'shishini tahlil qilishimiz kerak. Mustaqil taʻlimda mobil qurilmalardan foydalanishning bir qator usullari mavjud:

– multimediali o'qitish veb-resurslari (audio fayllar, videofilmlar, podkastlar, grafikalar, xaritalar, rasmlar) ishlab chiqish uchun;

– o'quv saytlari, resurslar, kataloglar, lug'atlarga tezkor kirishni taʻminlash;

– haqiqiy taʻlim vositasi sifatida mobil aloqa platformalari uchun moslashtirilgan o'quv materiallarini ishlab chiqishni taʻminlash (SMStestlar, o'quv qo'llanmalari va mobil ilovalarga asoslangan yo'riqnomalar).

Bugungi kunda mobil taʻlim o'quvchilarga yangi aloqa va hamkorlik vositalarini taqdim etmoqda. Pedagogik nuqtai nazardan, bilimlarni o'zlashtirishda o'quvchilar o'z-o'zini o'qitish vositasi sifatida mobil taʻlimdan foydalanadilar.

Shuning uchun mobil taʻlimni rivojlantirish uchun bir qator qadamlar qo'yilishi kerak. Bular quyidagicha:

● taʻlimni noanʻanaviy tarzda tashkil etish, norasmiy yoki kundalik muhitda mobil o'quv vositalaridan foydalanib o'quvchilar o'zini o'zi anglashga intilishlarini rag'batlantirish;

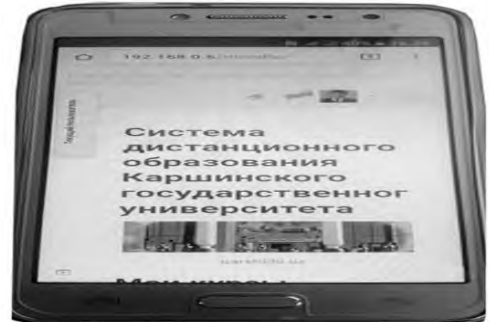

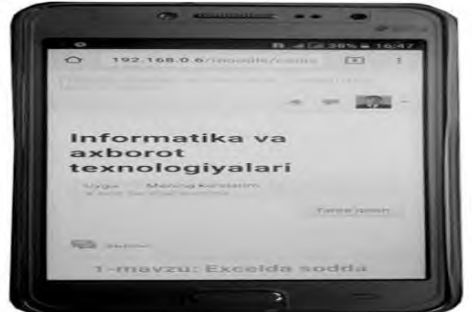

3.22-rasm. Mobil qurilma orqali «Moodle» tizimiga kirish va o'quv resurslardan foydalanish jarayoni.

● o'quvchilar bilim va tajriba almashishlari uchun mobil texnologiyalardan foydalanish;

● mobil taʻlimni joriy etish uchun taʻlim muassasalari bilan birga maʻmuriy va huquqiy standartlarni yaratish;

● shaxsiy mobil qurilmalar bilan o'z o'quv uslublarini muntazam takomillashtiradigan o'qituvchilarni rag'batlantirish;

● telekommunikatsion kompaniyalar bilan mobil taʻlim uchun mobil internetning narxini pasaytirish imkoniyatini muhokama qilish.

Mobil taʻlimdan foydalanish uchun o'quvchilarning mustaqil faoliyati uchun motivatsiyasini oshirish kerak. Buning uchun virtual muhitda o'qituvchi, masalan, LMS Moodle platformasidan foydalangan holda «Informatika va axborot texnologiyalari» kursida mavzuga oid o'quv resurslarni yaratib, o'quvchilarga mustaqil ishlash uchun taqdim etadi.

Uning afzalliklari shundaki, mobil qurilmalar orqali o'quvchi darsda o'tilgan mavzuni bo'sh vaqtlarida chuqurroq o'rganishi mumkin.

O'quvchi o'zining smartfon yoki plansheti yordamida taʻlim muassasasi hududidagi «WiFi» simsiz tarmoq yordamida «Moodle» tizimiga brauzer dasturi yoki Moodle Mobile apk mobil ilova yordamida kiradi. O'quvchi «Moodle» tizimiga login va parol kiritish bilan «Informatika va axborot texnologiyalari» fanidan tegishli o'quv resurslar ekranga chiqadi (3.23-rasm).

«Moodle» tizimida «Informatika va axborot texnologiyalari» fani bo'yicha o'qituvchi.

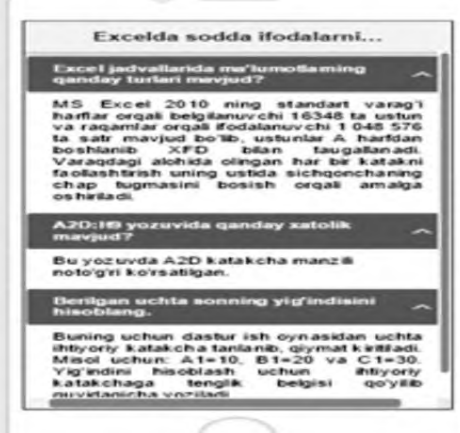

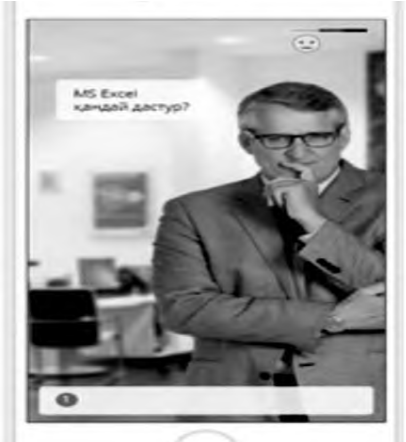

3.23-rasm. Mobil qurilma ekranidagi savol-javob ko'rinishidagi resurs. tomonidan berilgan tegishli mavzular asosida o'quvchilar elektron o'quv resurslardan foydalanadilar. Ushbu tizimda «Informatika va AT» kursidagi «Excelda sodda ifodalarni hisoblash» mavzusi bo'yicha berilgan o'quv reruslar bilan tanishib chiqiladi. Bu o'quv resurslarida anketa, chat, forum, glossariy, maʻlumotlar ombori, savol-javob, test va topshiriqlar kabi element yoki resurslar bilan ishlashi ko'rsatiladi.

Masalan, o'quvchi mobil texnologiya yordamida «Excelda sodda ifodalarni hisoblash» mavzusi bo'yicha berilgan savol-javob tarzidagi yaratilgan resursdan foydalanadi. Buning uchun o'quvchi o'quv resursni tanlab, o'z bilimini quyidagicha sinab ko'radi.

1) Excel jadvallari qanday qismlardan iborat?

– MS Excel 2010 ning standart varag'ida harflar orqali belgilanuvchi 16348 ta ustun va raqamlar orqali ifodalanuvchi 1048576 ta satr mavjud bo'lib, ustunlar A harfdan boshlanib XFD bilan tugallanadi. Varaqdagi alohida olingan har bir katakni faollashtirish uning ustida sichqonchaning chap tugmasini bosish orqali amalga oshiriladi.

2) A2D yozuvida qanday xatolik mavjud?

– Bu yozuvda A2D katakcha manzili noto'g'ri ko'rsatilgan.

3) Berilgan uchta sonning yig'indisini hisoblang.

– Buning uchun dastur ish oynasidan uchta ixtiyoriy katakcha tanlanib, qiymat kiritiladi. Misol uchun: A1=10, B1=20 va C1=30. Yig'indini hisoblash uchun ixtiyoriy katakchaga tenglik belgisi qo'yilib quyidagicha yoziladi: =A1+B1+C1 yoki =10+20+30 kabi klaviatura tugmalari yordamida kiritiladi va Enter tugmasi bosiladi.

Shuningdek, mobil taʻlim asosida o'quvchilar «Informatika va axborot texnologiyalari» fanidan mustaqil taʻlim olishda «Dialog» ko'rinishdagi nashrlardan ham samarali foydalanishlari mumkin. Buning uchun «Excelda sodda ifodalarni hisoblash» mavzusi bo'yicha «Moodle» tizimiga kiritilgan dialogni yuklash orqali o'rganish mumkin. Dialog interfaol ko'rinishda bo'lib, o'quvchiga mavzu yuzasidan tegishli savol beriladi va javob berilishi bilan personaj orqali uning emotsiyasida o'zgarish bo'ladi. Dialog yakunida o'quvchining javobi hisobga olinib, bilim bahosi maʻlum qilinadi.

Taklif etilayotgan mobil texnologiya asosida kasb-hunar kollejlarida o'quvchilar mustaqil taʻlim olishini joriy qilish taʻlim jarayonida «Informatika va axborot texnologiyalari» fanining to'liq o'zlashtirilishi va taʻlimda turli tashkiliy shakllarini integratsiya qilish asosida taʻlim sifatining oshishini, uzluksiz bilim olishni taʻminlaydi.

# **3.6. Rivojlangan mamlakatlar masofaviy taʻlimga misollar Masofaviy ta'lim haqida tushuncha**

Asosiy tushunchalar: masofaviy ta'lim, subyekt, obyekt, o'quvmoddiy.finans-iqtisodiy, normativ-huquqiy asoslar,marketing, internet, uslubiy vositalar, darslikdagi, elektron kutubhona, elektron darslik, vidiokonferentsiya, veb-saytlar, matnlar va boshqalar.

Hozirgi zamon ta'lim tizimida masofaviy o'qitish ta'limning qulay turi sifatida kirib keladi.

Masofaviy ta'lim ma'lumot olishning shunday shaklidirki unda kunduzgi va sirtqi ta'lim bilan bir qatorda ma'lumot jarayonida ta'limning kompyuter va telekommunikatsiya texnologiyalariga asoslangan afzal an'anaviy va innavatsion metod, vosita va shakllaridan keng foydalaniladi.

Masofaviy ta'limning tarkibiy qisimlari quydagilar:

O'qituvchi, o'quvchi va kommunikatsiya.

Masofaviy ta'lim vositasida o'quvchi uchun qulay bo'lgan joyda individual jadval asosida mahsus imkoniyatlar,telefon,elektron aloqa va boshqa ta'lim vositalari yordamida bir maqsadga qaratilgan nazorat qilish mumkin bo'lgan ta'lim jarayoni tashkil etiladi.

Masofaviy ta'limda ma'lum maqsad asosida ta'lim subyekti va obyektining ta'lim vositalari yordamidagi o'zaro ta'siri amalga oshadi.

Ma'lumot jarayoni o'ziga hos pedagogik tizim elementlarini o'z ichiga oladi, bular: ta'lim maqsadi,ta'lim mazmuni,ta'lim metodlari va vositalari ta'limning tashkiliy shakllari,nazorat qilish,o'quvmoddiy,finans-iqtisodiy, normativ-huquqiy asoslar,marketing kabilar.

Masofaviy ta'lim tizimi insonparvarlik printsipiga asoslanadi. Ya'ni hech kim kambag'allik,geografik muammolar ijtimoiy himoyalanganlik va boshqa sabablar tufayli bilim olish huquqidan mahrum bo'lmasligi lozim.

Masofaviy o'qitishda o'qituvchi talabaga o'quv materialini "Internet" tizimi orqali yuboriladi. Ushbu kurs bo'yicha ta'lim olishni istagan o'quvchilar veb saytga murojaat qilib, nazariy bilimlarni oladilar, amaliy topshiriqlarni bajaradilar va o'qituvchiga javobni elektron pochta (e-mail) orqali jo'natadilar. O'qituvchi o'quvchi tomonidan bajarilgan topshiriqni tekshirib, javoni yana elektron pochta orqali o'quvchiga yuboradi. Zarur bo'lsa kerakli ko'rsatmalar beradi.

O'quv jarayonida o'quvchi darslikdagi, elektron kutubhona va elektron darsliklardan, vidiokonferentsiyalardan foydalanadi.

Masofada o'qitish bu mustaqil o'qishdir. Mustaqil o'qish davrida o'quvchida mustaqil fikrlash, o'z-o'zini nazorat qilish va boshqarish qobiliyatlari rivojlanadi.

Masofadan o'qitishda o'quvchi berilgan dasturni qanchalik tez o'zlashtirsa, shunchalik tez o'qishini tugatadi va o'qitishni tugatganligi to'g'risida sertifikat oldi.

Masofadan o'qitishning uslubiy vositalari quyidagilar:

A) darslik,

B) audio va vidiodarsliklar,

V) veb-saytlar,

G) elektron kutubhonalar,

D) matnlar,

Ye) elektron darsliklar.

Albatta foydalanuvchi ihtiyorida masofadan ta'lim olishda multimediyali kompyuter, modem va telefon orqali mavjud bo'lishi kerak.

XXI asrda masofaviy ta'lim eng istiqbolli insonparvar ta'lim va ta'limning integral shakli sifatida ta'lim tizimiga kirib kelmoqda.

XXI asr ta'lim jarayoniga global texnologiyaning kirib kelishi bilan ham harakterlanadi. Chunki bozor iqtisodiyoti talablari o'z-o'zidan ta'lim jarayonini dunyo standartlari darajasida takomillashtirishni taqozo etadi.

Hozirgi kunda masofadan o'qitish dunyoning ko'pgina rivojlangan mamlakatlarida keng tarqalgan va qulay ta'lim shakli sifatida rivojlanmoqda. Masalan, Finlandiya-ning Oulu universitetida, Buyuk Britaniyaning London Metropolitan universitetida, Gollandiyaning Fontis universitetida, Janubiy Koreya respublikasida masofaviy o'qitish texnologiyasi keng yo'lga qo'yilgan bo'lib, unda talabalar va boshqa soha mutahassislarining malakasini oshirish sohasida samarali qo'llanilib kelinmoqda.

O'z-o'zidan ma'lumki, dunyoga yuz tutayotgan O'zbekiston uchun ham bu ta'lim turi uzoq kelajak emas. Shuning uchun ham O'zbekiston o'quv yurtlarida ham ba'zi bir islohotlarni amalga oshirish davr talabi.

Ta'limdagi zamonaviy texnologiyalar va masofaviy ta'lim.

O'qitishdagi axborot texnologiyalar bu o'qitish faoliyatida qo'llaniladigan elektron vositalar va ularni ishlatish usullari

majmuidir.Elektron vositalar tarkibiga apparatli,dasturli va axborotli komponentlar kiradi.Ularni qullash ko'rsatmalari o'qitishdagi axborot texnologiyalarni metodik (uslubiy) ta'minotida keltiriladi.

Masofaviy ta'lim bu o'qitishning insonparvar shakli bo'lib,an'anaviy,yangi pedagogik va axborot texnologiyalaridan foydalanishga asoslanadi.Bunda texnik vositalar o'quv materialini mustaqil o'zlashtirish, o'qituvchi va o'quvchi orasidagi muloqot uchun hizmat qiladi. Shunga ko'ra masofaviy o'qitish kommunikatsiya va axborotni qayta ishlashning yangi texnik vositalari va sirtqi ta'limning asosiy usullariga tayanishi kerak. Bu o'z navbatida masofaviy ta'lim tizimini tashkil etish to'g'risida gapirishga imkoniyat beradi.Masofaviy ta'lim tizimi apparatli,dasturli va uslubiy vositalarning murakkab kompleksi bo'lib,o'z ichiga server va ishchi stansiyalar,shaxsiy kompyuterlar, kommunikatsiya vositalari,umum tizimli va tarmoqli dasturlar ta'minotiga,lokal va markazlashgan bilim va axborot banklarini boshqaruv tizimlari,o'rgatuvchi dasturlari va shu dasturlarni yaratish uchun instrumental vositalariga ega bo'lgan audio va video texnikalarni oladi.

Masofaviy o'qitish tizimining metodologik asoslari.

O'quv jarayonini tashkil etishda ochiqlik va individual yondoshuv.

Yetakchi oliy o'quv yurtlari va uzoq masofadagi o'quv-konsultativ punkt bazasidagi markazdan tashkil topgan masofaviy o'qitish tizimining markazlashgan strukturasi.

Kontakt va nokontakt o'quv davrlari almashadigan masofaviy o'qitish jarayonini tashkil etish. O'qituvchi, konsultant va menenjer sifatlariga ega bo'lgan o'qituvchi-konsultantni (tyutar) o'quvchiga bog'lash.

O'quvchilarning bir-biri va o'qituvchi bilan o'zaro zamonaviy tehnik vositalar, axborot texnolgoiyalari va an'anaviy pochta yordamida masofadan va yuzma-yuz muloqotini tashkil etish.Masofaviy o'qitish tizimini tashkil etishning asosiy tspriniplarini ko'rib chiqamiz.

Ta'limning insonparvarlik printsipi. Bu printsip uzluksiz intensiv o'qitish tizimida hal etuvchi ahamiyatga ega bo'lib,masofaviy o'qitish tizimida uning ahamiyati yanada oshadi.Uning mohiyati shundaki,bilim olish jarayoni o'quvchi uchun maksimal qulay qilib tashkil etiladi.

Bunday o'qitish insonlarning ta'limga ehtiyojini qondirishga qaratilgan.Masofaning uzoqligi,insonlarning sog'ligi yoki boshqa sotsial sabablar ham ularning bilim olishga monelik qilmaydigan sharoit yaratadi.

Masofaviy o'qitish tizimida o'quv jarayonini tashkil etishda pedagokik yondoshuvlarning ustuvorlik printsipi.Masofaviy ta'limda an'anaviy ta'limdagi kabi ta'lim-tarbiya jarayonini tashkil etishda pedagogik yondoshuv ustuvorligi ta'minlanadi.Tajriba shuni ko'rsatadiki,tizimning pedagogik tomoni ustuvor bo'lganda sistemaning samaradorligi oshadi.

Yangi axborot texnologiyalarini qullashning pedagogik nuqtai nazardan maqsadga muvofiqlik printsipi.Bu printsip masofaviy o'qitish tizimini tashkil etish va loyihalashdagi har bir qadamning samaradorligini pedagogik jihatdan baholashni talab etadi. Shuning uchun birinchi o'ringa tehnikani kiritish emas, balki o'quv kurslarini tegishli ravishda mazmunan boyitish kerak, uni yangi axborot tehnalogiyalar orqali o'quvchiga yetkaziy yo'llarini yetkazish lozim.

Ta'lim mazmunini tanlash printsipi: masafoviy ta'lim mazmuni davlat ta'lim standartlarining normativ talablariga javob berishi kerak.SHuningdek,ta'lim maz munini tanlash imkoniyatini yaratadigan alternativ dasturlar yaratish lozim.

Axborot havfsizligini tanlash printsipi: ta'limning boshlang'ich darajasi printsipi: Ta'lim samaradorligini oshirish uchun ma'lim bir boshlang'ich bilim va ko'nikmalar zarur. O'qitish tehnalogiyasini moslik printsipi.O'qitish texnologiyasi masovafiy o'qitish modeliga adekvat bo'lishilozim. Masofaviy o'qitish tizimi an'anaviy ta'lim tizimiga zid xususiyatga ega bo'lmasligi kerak.Masofaviy o'qitishda ham an'anaviy ta'lim tizmidagi ta'lim maz muni saqlanadi.Lekin uning farqi ta'lim oluvchilaruchun qulaylikning yaratilishida.

Masofaviy o'qitish jarayonining o'ziga xosliklari.

1.Eguluvchanlik. O'quvchi dars vaqti, hajmi va boshqalarga nisbatan erkindir.

2.Modullik.

3.Parallellik. Ishlab chiqarishdan ajralmagan holda.

4.O'zaro ta'sir etish.

6.3.Masofaviy ta'limning didaktik tizimi.

Hozirgacha mavjud didaktik tizimda ta'lim jarayoni 7 ta elementni o'z ichiga olar edi: ta'lim maqsadi, ta'lim mazmuni, o'qituvchilar, o'quvchilar, ta'limning shakli, vositasi va metodlari.

Masofaviy ta'limning didaktik tizim esa 12 elementni o'z ichiga oladi.

3.1.-jadval

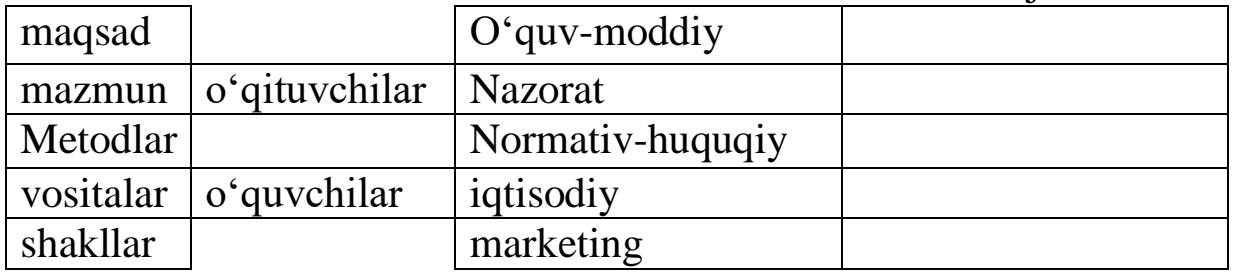

Qo'shimcha elementlar, ya'ni o'quv moddiy, nazorat, normativiyhuquqiy, iqtisodiy, marketing kabilar an'anaviy didaktik tizimda ham ko'zga tashlanmay ishtirok etadi,lekin pedagogik jarayon uchun u masofaviy ta'limdagi kabi printsipial ahamiyat kasb etmaydi.

Masofadan o'qitishning metod va vositalari.

Masofadan o'qitish texnologiyasi (MO'T) mahsus metod,vosita va o'qitishning tashkiliy shakllari tizimi bo'lib,ta'lim mazmunini ko'p tarmoqli ravishda amalga oshirishga qaratilgan.

Oliy o'quv yurtlarining ko'pgina o'qituvchilari (pedagogika va didaktika o'qituvchilaridan tashqari) "o'qitish metodi" tushunchasiga unchalik qiziqmaydilar. Chunki ko'pchilik o'qituvchilar o'qitish faoliyatini empirik tarzda o'rganib oladilar. Ular asoson kafedra mudirilari yoki yetakchi professor – o'qituvchilariga taqlidan o'qitish usullarini qo'llaydilar. Lekin shu usullar qaysi ta'lim metodlari tizimiga kirishini bilmaydilar yoki qiziqmaydilar. Ta'lim metodini bilish ta'limni takomillashtirish-ning muhim shartlaridan biridir.Ta'lim metodi har hil o'quv predmetlarini o'qitishni qanday amalga oshirish yo'larini belgilaydi.Ta'lim metodi o'qituvchi va o'quvchi faoliyati to'g'risida nazariy tushuncha beruvchi didaktik kategoriyadir.Masofadan o'qitish har hil ta'lim metodlari orqali amalga oshiriladi va unda bir qancha usullardan foydalaniladi.Har bir usul muayyan harakatlardan iborat bo'lib,o'qitishning hal hil didaktik vositalari yordamida ma'lum bir maqsadga erishishga qaratiladi. Masofadan o'qitish metodlaridan foydalanganda qo'ydagi usullarni qo'llash mumkin: namoyish qilish, illyustratsiya, tushintirish, hikoya, suhbat, mashq, masala yechish, material ni yodlash, yozma ish va takrorlash kabilar.

Pedagogik jihatdan qayta ishlangan o'quv mazmuni o'z ichiga olgan masofaviy o'qitish o'qituvchi va o'quvchi qo'lidagi o'quv vositalari o'quv mazmunini taqdim etish, o'quvchilarning o'rganish faoliyatini tekshirish va boshqarish vazifasini bajaradi. Ma'lum bir o'quv materiali bir qancha o'rgatish vositalari (bosma materiallar, audio-video va boshqalari) bilan berilishi mumkin. Vositalarning har biri o'z didaktik imkoniyatlarga ega. O'qituvchi bu imkoniyatlarni bilishi va o'quv materialini har hil vositalarga ko'ra bo'lib chiqishi, didaktik vazifalarni amalga oshirishga qaratilgan o'quv axborotlarni tashuvchi tizim sifatida o'quv materiallaridan o'quv vositalari kompleksini yarata olishi kerak. Masofaviy o'qitish tizimi vositalari qo'ydagilardan iborat bo'lishi mumkin:

1.Darsliklar(an'anaviydarsliklar,elektrondarsliklar,qo'llanmalar,

spravochniklar va boshqalar).

2.(Kompyuter) tarmoqdagi o'quv-metodik qo'llanmalar;

3.Odatdagi va multimediya variantlaridagi kompyuterli o'qituv tizimlari;

4.Audio va o'quv axborot materiallari;

5.Video o'quv-axborot materiallari;

6.Masofaviy labaratoriya praktikumlari;

7.Masofaviy trenajyorlar;

8.Masofaviy axborot va bilimlar bazasi;

9.Masofaviy elektron kutubhonalar;

10.O'rgatuvchi ekspert tizimlariga asoslangan o'qitish vositalari;

11.Geoaxborotli tizimlarga asoslangan o'qitish vositalari;

12.Virtual reallikka asoslangan o'qitish vositalari.

Masofadan o'qitish tizimida o'qitish vositalari yangi axborot texnologiyalari vositasida amalga oshiriladi.Keltirilgan vositalarning xarakteristikalarini keltiramiz.

Darsliklar. Didaktik bosma materiallarni tayyorlashda qo'ydagilarga asoslanishi kerak.O'quv qo'llanmalar shunday tuzilishi kerakki,o'quvchi faqat zarur hollardagina qo'shimcha o'quv axborotga murojaat qilsin.O'quv material strukturasini tashkil etishda modul printsipidan foydalanish kerak.Materialni mustaqil o'zlashtirish va mustaqil ish bo'yicha batafsil ko'rsatmalar berilishi lozim.O'quv qo'llanmada nazorat vazifalari,bilimni tekshirish uchun savol va javoblar, mashqlar bo'lishi kerak. Umuman olganda o'quv materiallar quydagi strukturaga (o'quv predmetiga ko'ra invariant) asoslangan bo'lishi kerak:

Kirish (dastur va mutahassislikni tarihi predmet, aktualligi boshqa predmetlar bilan bog'liqligi va o'rni);

Kurs bo'yicha o'quv dastur;

Kursning maqsadi va vazifalari;

Kursni mustaqil o'zlashtirish bo'yicha metodik ko'rsatmalari; Mundarija;

Bo'lim (modul)lar bo'yicha asosiy material tartibga solingan;

Bo'limlar bo'yicha o'rganish uchun javoblari mavjud bo'lgan testlar, savollar va masalalar;

Yakuniy test;

Mustaqil ish uchun amaliy topshiriqlar;

Kichik ilmiy tekshirish ishlari uchun tematika;

Atamalar lug'ati;

Qisqartirmalar ro'yhati;

Yakuniy qism;

adabiyotlar ro'yhati (asosiy, qo'shimcha, fakultativ);

Hrestomatiya (kurs tematikasi bo'yicha darsliklar, ilmiy maqolalar, metodika lardan misollar);

Qo'llanma muallifining qisqacha ijodiy biografiyasi.

Adabiyotlarda keltirilgan ma'lumotlar rangli qilib ishlangani ma'qul;

Kirish – to'q sariq, notanish so'zlar lug'ati – pushtiriang, tekst – oq-qora, mashqlarga kalitlar to'q ko'k, o'z-o'zini tekshirish mashqlari och- sariq, topshiriqlar (testlar) – yashil ranglarda.

#### **Masofaviy ta'limda internet texnologiyasi**

Masofaviy ta'limning ushbu turi global va lokal kompyuter tarmoqlaridan samarali foydalanishga asoslangan. O'quvchilar ushbu tarmoq orqali axborot-ta'lim resurslaridan foydalanish imkoniyatiga ega bo'ladilar.

Ta'limda Internet texnologiyalarni joriy etishda bir qator tashkiliy, texnik, metodik va dasturiy xamda o'quv jarayonini boshqarish masalalarini xal etish talab etiladi.Internet-texnologiyalar asosida o'qitishda subyektlarning yashash joyi, o'qitish vaqti hech qanday ro'l o'ynamaydi.

O'qitish avtonom ravishda olib borilishi mumkin. Ushbu o'qitish texnologiyasida o'quvchi va o'qituvchilar o'rtasida elektron pochta orqali interfaol masloxatlarni tashkil etish va o'quv jarayoniga tegishli boshqa ma'lumotlar bilan axborot ayirboshlash mumkin.Internet- texnologiyalar ta'limda elektron darsliklardan, virtual stendlardan, elektron ensiklopediyalardan, annimatsion multimedia majmualaridan foydalanishga, shuningdek subyektlarni bilimini nazorat qilishning test usulini joriy etishga asoslangan.Telekommunikatsion texnologiyalar o'quv jarayonida telekom-munikatsiyaning zamonaviy texnik va axborot vasitalaridan foydalanishga asoslanadi.Telekommunikatsion texnologiyalar asosida o'qitish nisbattan qimmat texnik va dasturiy vositalardan foydalanishni talab etadi. Jumladan, sun'iy yo'ldosh aloqa vositasi yoki telekommunikatsiya tizimi orqali bir vaqtining o'zida turli auditoriya yoki kompyuterlarga ovozli videomaruzalarni translyasiya qilish xamda ikki tomonlama real muloqot o'rnatish imkoniyatlarini yaratadi

3.2-jadval

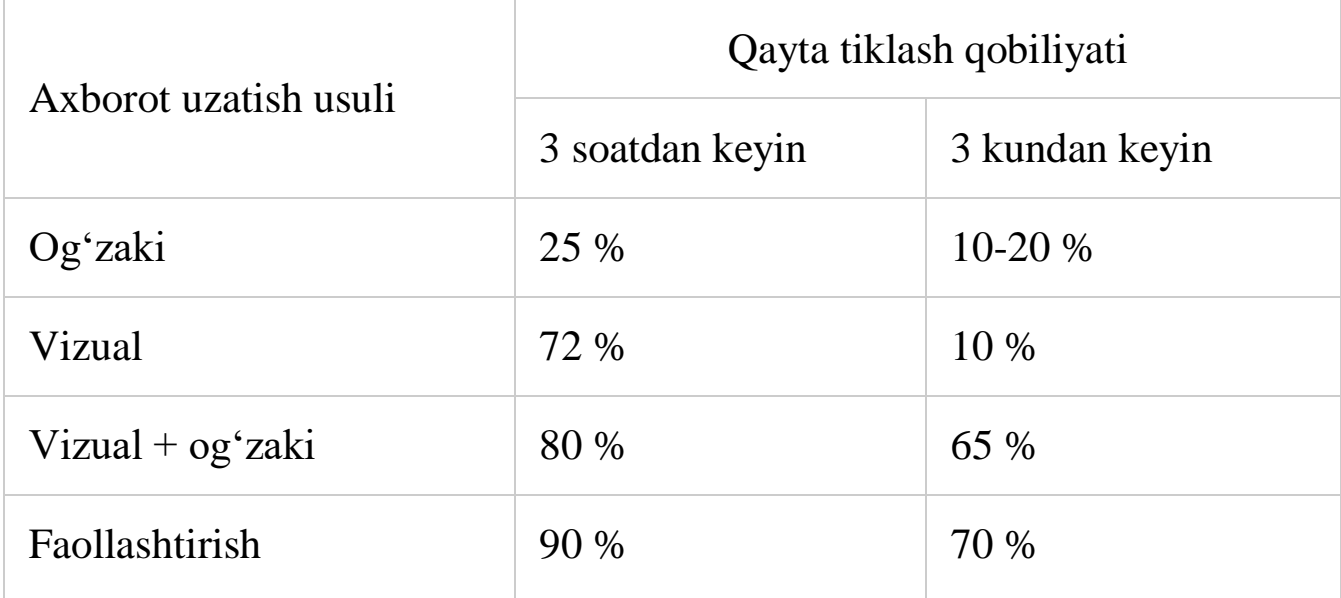

**Interaktiv doska.** Zamonaviy kompyuter tehnologiyalarining yana bir yutug'i shundan iboratki, internet tizimidan erkin foydalanaolishligi bo'lsa ikkinchidan videokonfrensiyalarlarni oddiy markerli doskalardagi ma'lumotlarni interaktiv doskalar bilan bog'lay olishligidadir. SMART tehnologiyasi asosida ishlab chiqarilayotgan interaktiv doskalar qo'yidagi qulayliklarni foydalanuvchilarga tag'dim etmoqda. Yani ikki

qavatli setkaga ega bo'lgan yuqori tasvirlarni katta ekran ko'rinishida nomoyish eta oladigan, ekran bo'ylab nuqtalar soni 2000\*2000 ko'rinishida joylashtirilgan bo'lib bu nimoish etilayotgan tasvirning barcha imkoniatlarini nomoish etib beradi.

Interaktiv doskalar o'z navbatida ikki hil ko'rinishda ishlab chiqariladi: to'g'ri va teskari proeksiyali.Interaktiv doskalarning ohirgi variantlari loyihasi proeksion televizor ko'rinishida ishlab chiqilgan bo'lib bunda proektorlar doskaning orqa tamonida joylashgan bo'ladi, bu esa tushuntirish ishlarini olib boruvchining ko'ziga nur tushushidan saqlaydi.

Mahsus dasturlar asosida fayllar o'chirilib, so'ngra albom ko'rinishida ma'lumotlarning saqlanishini amalga oshiradi.

Bundan tashqari foydalanuvchilar tomonidan tayyorlangan materiallar yoki rasmlar oldindan nomoyish etilish hususiyatlari mavjud. Doskaning pastki qismida joylashgan tugmalardan birini bosish evaziga, klaviatura yordamida kerakli tasvirlarni chaqirib olish mumkin bo'ladi, virtual holatda joylashgan tugmalar yordamida matnlar yozish imkoniyati ham mavjud.

Shuni alohida takidlash lozimki interaktiv doskaning ishlash tizimini, kompyuter oldindan bilishi kerak, buning sababi shundaki tasvir doskaning qaysi joyiga yo'naltirilishi va shu nuqtadan tasvirni uzatishni mu'ltiproektor yordamida amalga oshiradi.Interaktiv doskalar asosan uch hildagi ranglar bilan ishlash uchun mo'ljallangan bo'lib, foydalanuvchi nur taralayotgan nuqtaga rang belgisining birontasini o'rnatishi bilan doska shu rangda tasvirlarni ko'rsatib beradi.

**O'quv qo'llanmalari yaratishda multimediani qo'llash.**  Bugungi kunda eng ommabop mavzu – multimedia loyihasini yaratish. Bu yerda har kim o'zining bor ijodiy o'ziga xosligini, aql-zakovatini, bilimini, nozik didini namoyon qilishi mumkin. Afsuski, taqdimot tayyorlash va ma'lumotlar bazasi yaratish bilimlariga ega bo'lmasdan multimediali loyiha tayyorlab bo'lmaydi, shunga qaramasdan maxsus dasturiy vositalar borki, ularning ishlash texnologiyasini o'rganib, ko'pfunksiyali ishlash vositalariga ega bo'lish mumkin. Biz sizga namunali dasturiy vositalar yordamida amalda shunday qilishni o'rgatamiz.

170

Vositalarni qanday o'zlashtirishingiz emas, balki multitimediamahsulotini yaratish texnologiyasining o'zi muhim hisoblanadi. Multimedia mahsuloti o'zi nima? Bu hujjatli filmga juda o'xshash, faqat kompyuterda mavjud mahsulot. Bu yerda musiqa, rang effektlari, harakat (animatsiya), ovoz bor. Multimedia mahsulotida asosiy narsa nima?

Har bir filmda bo'lgani kabi bu – ssenariy. Siz bir vaqtning o'zida ham ssenarist, ham rejissyor, ham rassom, ham operator bo'lishingiz kerak. Faqatgina o'z mavzusini o'ylab topish emas, balki uni kompyuter ekrani maydoniga mos ravishda qismlarga bo'lib taqdim etishni ham o'rganish kerak. Siz rejissyor va rassom sifatida har birkadr bezagi va ularning o'zaro aloqasini o'ylab topishingiz kerak. Alohida slaydlar, fragmentlar, ma'lumotlar bazalari yaratish bo'yicha oldindan ko'p ishlash talab qilinadi. Faqat shundan keyingina avvaldan tayyorlangan barcha fragmentlarni irlashtirishga kirishish mumkin. Kompyuterdagi ensiklopediyalar, elektron darsliklar, dam olish va bilim olish uchun zarur dasturlar va boshqalar haqida gap ketganda hozirgi vaqtda asosan multimedia mahsuloti yaratishga katta e'tibor qaratilmoqda. Multimedia mahsuloti o'zi nima? Birinchidan– foydalanuvchiga albatta interfaollikni taqdim etadigan, ya'ni inson va kompyuter o'rtasida komandalar va javoblar almashinuvini ta'minlab, dialog muhitini yaratadigan dasturiy mahsulot.Ikkinchidan, turli video va audio effektlar ishlatiladigan muhit. U tomoshabinga o'zicha u yoki bu ssenariyni tanlash imkonini beruvchi videofilmni juda eslatadi. Multimedia mahsuloti – tarkibiga musiqa taralishi, videokliplar, animatsiya, kartinalar va slaydlar galereyasi, turli ma'lumotlar bazalari va boshqalar kirishi mumkin bo'lgan interfaol, kompyuterda ishlangan mahsulot.Multimedia mahsulotlarini quyidagilarga bo'lish mumkin:

-ensiklopediyalar;

-o'rgatuvchi dasturlar;

-ongnirivojlantiruvchidasturlar;

-bolalar uchun dasturlar;

-o'yinlar.

So'nggi yillarda multimedia mahsulotlari keng xaridorlar olishi mumkin bo'lgan darajaga keldi. Ularning ishlatilishi har doim ham bir xil emas. Turli multimedia jihozlarini sotib olishda quyidagi ko'rsatkichlarga ahamiyat berish kerak:

-berilayotgan materialning sifati va ishonchliligi;

-berilayotgan grafik materialning sifati;

-ovoz jo'rligi (matn, musiqiy bezak va b.);

-videomaterial mavjudligi va ularning sifati;

- interfaollik imkoniyatlari (turli yo'nalishlarda ko'rish, materialni chuqur o'rganish, chop etish imkoniyati va boshqalar);

-do'stona interfeys.

Har bir tayyor multimedia mahsuloti ham ushbu talablarga javob beravermaydi, qolaversa, sizning shaxsiy qiziqishlaringiz mualliflar tomonidan taklif qilingan yo'nalishdan farq qilishi mumkin. Bu holatda siz tanlagan mavzuingizni ochib beradigan o'z dasturiy mahsulotingizni ishlab chiqishingiz va xususiy interfeysingizni yaratishingiz mumkin.

Multimedia mahsuloti ishlabchiqish qiyin va qimmat turadigan jarayon bo'lishiga qaramasdan nafaqat dasturchilar, balki ko'plab rassomlar, dizaynerlar ushbu o'ziga tortuvchi ishga qo'l urmoqdalar.

Multimedia mahsuloti yaratish uchun quyidagilarni jalb qilish mumkin:

1. Butun malakali dasturchilar guruhi bilan ishlashni talab qiluvchidasturlashtili.

2. Instrumental vositalar, ya'ni Macromedia Director, Formula Graphics

Multimedia System, Multimedia Creator, Asymetrix ToolBook, AuthorWare Professional va boshqa shu kabi maxsus dasturiy mahsulotlar. Bu shaklda yaratilgan loyihalar birmuncha arzon, shu bois unchalik universal emas, qo'llanilgan instrumentlarimkoniyatlari cheklangan bo'lsa-da, malakali foydalanuvchilar bunday instrumental vositalar yordamida ishlay oladilar.Ta'lim berish maqsadida multimedia mahsulotini Microsoft Office dasturlari asosida ishlab chiqish mumkin, materialni tayyorlash uchun esa PhotoShop (rasmlarni qayta ishlash), Adobe Premier yoki Vstudio2 (videokliplarni qayta ishlash), Stoik Software (tasvirlarni qayta ishlash va morfing yaratish), fonograf Windows 95 (ovoz yozish va uni qayta ishlash uchun) kabi qo'shimcha dasturlardan foydalaniladi.

Multimediali dasturiy mahsulot ko'pincha ishlatish mumkin bo'lgan ma'lumotlar bazalaridan tarkib topadi, masalan, Access yoki Works yordamida. Rasmlar yoki kliplar namoyishi PowerPoint dasturi yordamida amalga oshiriladi. Interfaollik rejimini yaratish uchun to'liqroq izohga murojaat qilishga yordam beradigan gipermurojaatlardan foydalaniladi. Birinchi navbatda ta'lim beradigan multimediali loyihani yaratib, uning asosida belgilangan mavzular bo'yicha darslar yoki tematik ensiklopediyalar ishlab chiqishingiz mumkin (musiqa yo'nalishlari, sevimli qo'shiqchilar, mashhur artistlar, kino yangiliklari va b.). Buning uchun ikki xil dasturiy vositalarga ega bo'lish lozim:

-multimedia mahsulotiga qo'shilishi kerak bo'lgan materialni tayyorlash;

-mahsulotning o'zini yaratish.

Material tayyorlash uchun mo'ljallangan dasturiy mahsulotlarning umumiy sharhi. Multimedia mahsulotiga qo'shiladigan material rasmlar, audio va videoyozuvlar, matnlar holida berilishi mumkin. Bular ishlash uchun munosib instrumentlarga ega bo'lgan o'z dasturiy vositalari mavjud ma'lumotning turli ko'rinishlaridir. Quyida ma'lumotning turli shakllari uchun nisbatan mashhur dasturiy mahsulotlar keltiriladi.

Grafik ob'yektlar bilan ishlashda faoliyatning ikki shaklini ajratib olish kerak: skanerlash va rasm yaratish (tahrirlash).

Skanerlash deganda qog'oz ko'rinishidagi ma'lumot tashuvchilardan maxsus qurilma– skaner yordamida axborotning avtomatik o'qilishi va kompyuterga kiritilishi jarayoni tushuniladi. Rasmlarni skanerlash uchun quyidagi dasturiy mahsulotlardan foydalaniladi.

- PhotoEditor – Microsoft Office tarkibiga kiruvchi rasm skanerlashga yordam beruvchi hamda grafik material tayyorlash uchun ba'zi operatsiyalarni bajaruvchi dastur (kontrast, yorug'lik, ranglilik va rasm oriyentatsiyasini o'zgartirish).

- PhotoPaint – rasmni skanerlash hamda materialga dastlabki ishlov berishga imkon beruvchi dastur (to'zatish, rang o'zgartirish, oriyentatsiya, masshtab, gamma nurlari bilan to'yinganlik va b. ni o'zgartirish).

Rasm yaratish va tahrirlash sizga tanish. Bu yerda keng tarqalgan dasturiy vositalarga qisqacha ta'rif berib o'tamiz:

- PhotoShop – grafik fayllarni qayta ishlashga imkon beruvchi dasturiy mahsulot. Ushbu tahrir dasturi ko'pgina fayl formatlari (JPG, GIF, PSD, TIF va boshqalar) bilan ishlaydi, rasmlarni standart qayta ishlashdan tashqari ularni turli filtrlardan (qayirish, bo'rtma ko'rinish berish, donadorlik, yoritilganlik darajasi va boshqalar) o'tkazishga imkon beradi.

- Stoik ArtMen – Stoik Software dasturiy mahsulotlari safiga kiradi va turli rassomlar tomonidan chizilganga o'xshatib qayta ishlashga yordam beradi, masalan, akvarelda, moybo'yoqda, o'yma naqsh, emal va b.

- Paint – rasm oriyentatsiyasini o'zgartirish, tozalash, belgilangan maydonni kesib olishga imkon beruvchi standart grafik muharrir. Faqat BMP va PCX fayllari bilanishlaydi.Videoyozuvlarni qayta ishlash.

Videoyozuvlar bilan ishlash videomagnitofon yordamida yozib olingan tasvirni oldindan raqamli ko'rinishga o'tkazishni talab qiladi. Tasvirni raqamli shaklga o'tkazish deganda materialni analog shaklidan kompyuterga kiritish mumkin bo'ladigan raqamli shaklga o'zgartirish tushuniladi. Tasvirni raqamli shaklga o'tkazish uchun kompyuter maxsus videokarta, TV-tyuner va unga hamroh bo'lgan dasturiy mahsulot bilan jihozlanishi kerak. Raqamli shaklga o'tkazilgan videoyozuv TV-tyuner talab qilmaydi, quyidagi dasturiy mahsulotlar bo'lishi yetarli:

- Vstudio2 – videomagnitofondan videoyozuvni raqamliga o'tkazish uchun ishlatiladi; videoparchalarni turli shaklda montaj qilishga imkon beradi.

- Adobe Premier – fragmentlarni raqamlashtirish va ular orasida ko'plab o'tishlar bilan montaj qiluvchi murakkabroq dasturiy mahsulot. Adobe Premier kadrlar o'lchamini va ularning oriyentatsiyasini (aylanish, kadr harakati trayektoriyasini) o'zgartirishi mumkin.

- MorphMan – Stoik Software tarkibiga kiruvchi va videomaterial montaji hamda morfing yaratishga imkon beruvchi dastur. Morfing deganda bir tasvirning boshqasiga qadamba-qadam o'zgarib o'tishi tushuniladi.

Ushbu dastur statik morfing bilan birga alohida videofragmentlar orasida ham morfing yarata oladi. Bunday qayta ishlovlar natijasida AVI kengaytmali videofayl yaratiladi.Tovushni qayta ishlash. Fonograf – Windows 95ning (CD-disklar, mikrofon va chiziqli) ovoz yozishga va uni tahrirlash (ovozni ko'tarish/pasaytirish, tezlikni ko'tarish/pasaytirish, exo effekti yaratish)ga imkon beradigan standart dasturi.

Matnni qayta ishlash.

Matn bilan ishlashda uning qaysidir qismini bevosita klaviatura yordamida kompyuterga kiritish mumkin, katta hajmdagi o'zgarmaydigan matnlarni keyinchalik maxsus dasturiy mahsulotlar yordamida qayta ishlashni ko'zda tutibskaner yordamida kiritish qulay. FineReader – keyinchalik matn muharrirlarida tahrirlash uchun skanerlangan materiallarni matn shakliga o'tkazuvchi dastur. Multimedia mahsulotlari yaratishga mo'ljallangan dasturlar sharhi - Macromedia Director – taqdimot va multimedia mahsulotlari yaratishga xizmat qiladi. Ushbu dastur MMX-texnologiyalar bilan ishlaydi va tugmalar,slaydlar, klip va animatsiyalar bilan ishlashga imkon beradi. - Formula Graphics Multimedia System – interfaol rejimda shlovchimultimedia dasturlarini tayyorlashni ta'minlaydi. Sanab o'tilgan dasturlar qimmat turadi, shuning uchun foydalanuvchilarorasida bular kam ishlatiladi. Maktabda multimedia loyihalarni ishlab chiqish uchun nima qilish kerak, buning uchun keng imkoniyatlarga ega bo'lgan Microsoft Office dasturlaridan foydalanish yetarli. Agar loyihangizga ma'lumotlar bazasi qo'shishni istasangiz, sizga Access, animatsiya effektlari bilan taqdimot tayyorlashingiz uchun esa PowerPoint dasturi kerak bo'ladi.

Multimedia loyihasini ishlab chiqishda o'rtacha holatdagi mahsulotdan a'lo darajadagi mahsulotni farqlay olish uchun ayrim mezonlarga e'tibor qaratish lozim bo'ladi. Birinchidan, e'tiborga olinishi kerak bo'lgan narsa – bu loyihaning mavzusi. U ko'pchilik foydalanuvchilarga qiziqarli bo'lishi kerak, shundagina ushbu mahsulot tanila boshlaydi. Mavzuni tanlashda uning dolzarbligi, ko'rib chiqilayotgan masalalarning o'tkirligi, ijodiy va madaniy rivojlantirish imkoniyatlari, dunyoqarashni kengaytirish darajasi ham o'ta muhim sanaladi. Loyihani yaratishda ikkinchi muhim narsa – bu uning quyidagilardan iboratbo'ladigan amaliy maqsadidir:

-qandaydir axborotni namoyish etishda (masalan, yoqtirgan qo'shiqchilaringizni tanlash);

-qaysidir malakalarga o'rgatishda (masalan, sochni qanday turmaklash yoki ovqat tayyorlash);

-qaysidir soha bo'yicha bilimlarni berish (masalan, o'quv fanlari bo'yicha multimedia darslari yoki ma'lumotnoma yaratish).

Loyihani yaratishda e'tibor qaratilishi lozim bo'lgan uchinchi narsa yaxshi yozilgan ssenariy va ish jarayonida ko'rsatilayotgan xizmatlarning sifatidir. Sizning loyihangizga bo'lgan talab siz taqdim etayotgan axborotlar bilan ishlashning qulayligiga bog'liq. Grafik va videomateriallarning sifati to'rtinchi muhim narsa hisoblanadi. Videomateriallarning mavjudligi har qanday axborotni o'zlashtirishni yaxshilaydi, grafikaning yuqori sifatliligi esa rasm va slaydlarni zavqlanib ko'rish imkoniyatini beradi, sifatning past bo'lishi noqulaylik tug'diradi va materialning o'zlashtirilishiga xalaqit beradi. Bunday sifat loyihaga jalb etilgan matnlarga ham taalluqli. Hyech qanday orfografik yoki stilistik xatolarga yo'l qo'yib bo'lmaydi. Axborotlarning tezkorligi, to'liqligi va haqqoniyligi ham muhimdir. Loyiha ustida ish boshlaganda ma'lumotlarni taqdim etish modelini tanlash lozim va u quyidagi talablarga javob berishi kerak:

-axborotlar taqdim etilishining ko'rgazmaliligi;

-axborotlar kiritishning soddaligi;

-axborotlarni qidirish, ko'rish va tanlash qulayligi;

-boshqa dasturiy mahsulotlardan axborotlarni ishlatish imkoniyati; -loyihani qayta to'zatish imkoniyati (yangi ma'lumot qo'shish yoki o'chirish);

-interfaol rejimni ta'minlab beruvchi yaxshi interfeys.

Multimedia loyihasini ishlab chiqishda ish bosqichlarining muayyan ketma- ketligini saqlash kerak bo'ladi.

I bosqich. Mavzuni tanlash va muammoning qo'yilishi.

Mavzu aniqlangandan so'ng multimedia mahsulotini yaratish uchun aniq topshiriqlarni yozish kerak bo'ladi, u yerda maqsad va vazifalar ko'rsatilgan bo'lishi kerak.

II bosqich. Ob'yektni tahlil qilish.

Ushbu bosqichda loyiha qanday ob'yektlardan tashkil topishi, shuningdek, bu ob'yektlar qanday parametrlar bilan ajralib turishi ko'rib chiqiladi. Agar siz biologiya bo'yicha multimediali ensiklopediya yaratayotgan bo'lsangiz, ob'yekt sifatida har bir hayvon turi uchun

alohida dasturiy mahsulotni ko'rib chiqish mumkin. Multimediali dars ishlanmasini tayorlashda tushuntirish qismi, materiallar bilan ishlash, nazorat qismi kabi tarkibiy tashkil etuvchilarni nazarda to'tish kerak. Multimedia loyihasini tayyorlagandan so'ng har bir ob'yektning alohida xususiyatlarini ko'rib chiqish kerak.Bu ma'lumotlarni alohida yozuv va jadvallar ko'rinishida joylashtirish mumkin.

III bosqich. Stsenariyni ishlab chiqish va modelni sintez qilish.

Stsenariyni ishlab chiqishda mahsulot bilan ishlash ketma-ketligi, ishning o'zgarishi mumkinligi va undan chiqish (ishni tugatish)ni nazarda to'tish kerak bo'ladi. Avariya holatlarining oldini olish maqsadida ularni hisoblab chiqish muhim, shuningdek, ishning ko'p variantlilik darajasini, ya'ni bir xil natijaga turli yo'llar bilan erishish imkoniyatlarini tekshirib ko'rish kerak. Stsenariyda ish jarayoniga tovush jo'rligi kiritilgan bo'lishi, masalan, ekranda matn musiqiy yoki istalgan tovush jo'rligida paydo bo'lishi kerak. Bunda unisi ham, bunisi ham ishga xalaqit bermasligi va toliqtirmasligini hisobga olish lozim. Agar dastur imkoniyatlari yo'l bersa, tovushni o'chirib qo'yishni ham nazarda to'tish mumkin. Ikkinchi bosqich tahlili natijalaridan foydalangan holda kelgusi loyihaning muayyan modelini tanlash kerak. Model tanlanganidan so'ng ilovalar yoki bo'g'inlar orasidagi bog'lanishlarni ko'rsatgan holda uning chizmasini chizish kerak.

IV bosqich. Axborotlarni taqdim etish shakli va dasturiy mahsulotlarni tanlash.Stsenariy ishlab chiqilib, model yaratilganidan so'ng loyihani realizatsiya qilish uchun dasturiy mahsulotni aniqlash kerak bo'ladi. Bu bosqichda ikki xil dasturiy mahsulotlar ta'minlangan bo'lishi kerak:

-proyektni tashkil etuvchi: grafik ob'yektlar, audio- va videoyozuvlar, matnlarni tayyorlash va materiallarni qayta ishlash uchun;

-multimedia mahsulotini yaratish uchun, ya'ni bevosita ish qurollari.

Dasturiy vositalar tanlab olingandan so'ng axborotlarni taqdim etish shakli va uni realizatsiya qilish instrumentlarini tanlash zarur. Agar sizning loyihangizga Access ilovasida tayyorlangan ma'lumotlar bazasi kiritilgan bo'lsa, axborotlarni jadval yoki shakl ko'rinishida berish mumkin. Instrumentlar sifatida "Panel instrumentov" yoki shakl va tugmachalarni yaratish bo'yichamasterlar xizmat qilishi mumkin. PowerPointda axborotlar alohida slaydlar yoki ob'yektlar (matnli yoki grafik) ko'rinishida bo'ladi. PowerPointda instrumentlar sifatida animatsiyalar, rasm chizish yoki formatlash paneli ishlatiladi.

V bosqich. Ob'yektning kompyuter modelini sintez qilish.

Ko'rib chiqilgan barcha imkoniyatlar tanlab olinganidan so'ng loyihangizni kompyuterda amalga oshirishga kirishish mumkin. Kompyuter modelini yaratishda yana ikkita bosqichdan o'tishga to'g'ri keladi.

1-bosqich. Ishlash uchun materiallarni tayyorlash.Bu bosqichda siz tanlagan dasturiy mahsulotlar yordamida grafik, matnli, audio, video materiallar tayyorlanadi. Grafik axborotlar bilan ishlashda shunga ahamiyat beringki, siz tanlagan rasmlarning sifati qancha yuqori bo'lsa, ular vinchesterda va kompyuter xotirasida shunchalik katta joyni egallaydi va sizning mahsulotingiz sekinroq ishlaydi. Videokliplarni yaratishda kadr o'lchamlari va axborotlarning siqilish darajasiga e'tibor qarating. Kadr o'lchami ekran kattaligida bo'lgan videokliplarni yaratishda faylning hajmi bir necha yo'z megabaytlarni tashkil qiladi. Kadr o'lchamlari katta bo'lganda va kam darajadasiqilganda klipni namoyish qilish tezligi keskin pasayadi. U yoki bu parametrlarni tanlash kompyuteringizning imkoniyatlariga bog'liq.

Materiallarni tayyorlash bo'yicha ishlash tajriba orttirish orqali paydo bo'ladigan yuqori malakani talab etadi.

2-bosqich. Multimedia mahsulotini yaratish.Bu bosqichda tayyorlangan materiallar va tanlangan dasturiy vositalar yordamida multimedia loyihangizning kompyuter modeli yaratiladi. Keyingi mavzu bu jarayonlarning to'liq texnologiyasini ko'rib chiqishga bag'ishlanadi. VI bosqich. Multimedia mahsuloti bilan ishlash.

Endi siz yaratgan multimedia mahsuloti bilan ishlash, ya'ni ko'rish, izlash, axborotlarni tanlab olish mumkin.

Raqamli multimedia va yangi axborot texnologiyalarini elektron interfaol o'quv qo'llanmalari va taqdimotlarini yaratishda qo'llash o'quv jarayonida kuchli yordamchi vosita hisoblanadi. O'qitishning elektron vositalari arxitekturasi o'qitish uslublariga bog'liq holda turlicha bo'lishi mumkin.

Taqdimot yoki film xohishga ko'ra – axborot uchun ma'lumotlar, bilim berish, namoyish qilish vazifalarini bajarishi mumkin. Kompyuter texnologiyalari real holatga o'xshagan virtual modellarni yaratish imkonini beradi.

Kompyuter grafikasi yangilikdan zaruratga aylandi, lekin multimedia texnologiyalari turli Web-taqdimotlarni loyihalashtirishda alohida ahamiyatga ega, ma'ro'zalar, darsliklar va o'quv qo'llanmalari shular jumlasidandir. Ular loyihani yaratishda ijodiy yondashuvga e'tibor qaratishga yordam beradi. O'qituvchi yoki kursni loyihalashtiruvchi taqdimotlarni yaratishda turlimurakkablikdagi vizual materiallarni taklif etishi mumkin. Bundan tashqari, yakuniy mahsulotga ta'sir etuvchi ishtirokchilarning aqliy rivojlanish darajasi, psixologik barqarorligi va shu kabi omillarni e'tiborga olish zarur. Va nihoyat, ehtimol, hal qiluvchi omil – vizual grafik animatsiyalar va interfaol ishlanmalar ish jarayoniga ko'lam va o'ziga yarasha joziba beradi.

Yuqorida ko'rib o'tilgan yondashuvlarni umumlashtirgan holda ta'kidlash mumkinki, yuqori ilmiy-uslubiy saviyada elektron o'quv nashrini yaratish o'quv uslublarini takomillashtirish yo'llaridan biri hisoblanadi. Elektron o'quv nashrini loyihalashtirishning quyidagi asosiy bosqichlarini ajratish mumkin:

-o'quv materiallari mazmuni modelini to'zish;

-qo'llanma uchun ssenariy ishlab chiqish;

-o'quv paketi uchun ssenariylar va algoritmlar to'zish.

Shunday qilib, zamonaviy sharoitda elektron o'quv nashrining axborot ta'lim muhiti o'qitish vositalarining majmui bo'lishi mumkin. Uning vazifasi esa muayyan hajmdagi yangi bilimlarni mustahkamlash, ko'nikma va malakalarni shakllantirishdan iborat bo'ladi.

## **O'zbekistonda masofaviy taʻlim tizimining rivojlanish tendensiyalari**

Zamonaviy axborot va kommunikatsiya texnologiyalari vositalarini taʻlim jarayoniga kirib kelishi anʻanaviy o'qitish usullariga qo'shimcha ravishda yangi o'qitish shakli - masofaviy o'qitish yaratilishiga omil bo'ldi. Zamonaviy texnologiyalar masofaviy oliy pedagogik taʻlimni yangicha tashkil qilinishiga asos yaratadi. Bunday taʻlimda pedagoglar, kompyuter dasturchilari va mutaxassislari yordamida yangi o'qitish kurslarini yaratishlari lozim bo'ladi. Zamonaviy taʻlim tizimi o'qituvchidan masofaviy o'qitish tizimiga tayyor bo'lmog'ini, yaʻni
ilg'or o'qitish texnologiyalarni (Internet, Keys, TV – texnologiyalar va h.k.) o'zlashtirgan bo'lishini taqozo etmoqda. Oliy taʻlim muassasasini boshqarishni avtomatlashtirish, o'quv jarayoniga axborotkommunikatsiya texnologiyalarini (AKT) joriy etish O'zbekiston Respublikasi Prezidenti tomonidan tasdiqlangan "2017 - 2021 yillarda Oliy taʻlim tizimini kompleks rivojlantirish dasturi"ning eng asosiy yo'nalishlaridan biri hisoblanadi. Ayni vaqtda, mazkur yo'nalish bo'yicha XXI asr talablariga mos keluvchi konseptual qarashlar mavjud bo'lmaganligi sababli oliy taʻlim muassasalarining ayrim faoliyatlaridagina axborot tizimlarini joriy etilganini ko'rishimiz mumkin. Oliy taʻlim muassasasi faoliyatini to'liq axborotlashtirish oliy taʻlim tizimidagi yangi islohotlar hisobiga murakkablashib, baʻzi normativ-huquqiy hujjatlarga tegishli o'zgartirishlar kiritilishini taqozo etmadi. Buning uchun axborotlashtirishning eng birinchi vazifasi mavjud jarayonlarni reinjenering qilishdan iborat bo'ladi. Ushbu yo'nalishda Janubiy Koreya, Buyuk Britaniya, Daniya, va Rossiya kabi davlatlarning tajribasi o'rganilganda, axborotlashtirishning asosiy maqsadi birinchi navbatda taʻlim sifatini oshirishga qaratilgan bo'lsa, keyingi o'rinda jarayonlarni avtomatlashtirish orqali oliy taʻlim muassasasi xodimlari va professor-o'qituvchilari faoliyatida ko'p takrorlanadigan vazifalar uchun ketadigan vaqtni tejashga qaratilgan. Taʻlim sifatini oshirishda asosiy eʻtibor taʻlim kontentlarini yaratish va ulardan ochiq foydalanishni tashkil etishga qaratilgan. Masofaviy taʻlimda (MT) turli taʻlim modellari qo'llaniladi, biroq ularning barchasiga xos bir xususiyat mavjud, bu ham bo'lsa, unda barcha o'quvchi va o'qituvchilar masofa jihatidan ajratilishidir. Barcha taʻlim turlari kabi MTning ham har xil modellari mavjud. Bu taʻlim jarayonining quyidagi asosiy tarkibiy qismlari: fan mazmunining bayoni; o'qituvchilar bilan o'zaro bevosita va bilvosita muloqot; amaliy topshiriqlarning bajarilishi; talaba bilimini nazorat qilish va baholashdan iborat bo'ladi. Har bir model shu kabi tarkibni hamda uni amalga oshiruvchi texnologiyalarni qo'llaydi. MTning turli modellari nafaqat qo'llaniladigan texnologiyalar, balki boshqarilish darajasi, o'qituvchi va o'quvchilarning masʻuliyati bilan ham farqlanadilar. Ayrim modellarda o'qituvchilar va taʻlim muassasasi, xuddi anʻanaviy taʻlim tizimi auditoriyalarida o'qitilganidek, taʻlim jarayonini boshqarish funksiyasini to'liq saqlab qoladi. Boshqa turlarida

esa, taʻlimni boshqarish taʻlim oluvchilarga o'tadi. Ilmiy manbalarning tarixiy analitik tadqiqoti shuni ko'rsatdiki, ko'plab mualliflar masofaviy o'qitish modellarini tuzishga o'z eʻtiborlarini qaratishgan, jumladan, E.S.Polat rahbarligidagi jamoa o'z monografiyalarida quyidagi 6 ta modelni ko'rsatganlar.

Hozirgi davrda dunyodagi rivojlangan mamlakatlar taʻlim muassasalarida masofaviy usulda taʻlim berishning ana shu oltita modeli qo'llanib kelinmoqda:

Eksternat turi bo'yicha o'qitish.Bu shaklda o'qitish quyidagi qulayliklarga ega: birinchidan, iqtidorli talabalar uchun vaqtdan samarali foydalanish imkonini beradi; ikkinchidan, malakasini oshirishga ehtiyoj sezayotgan va shu yo'nalishda bevosita amaliyotda faoliyat ko'rsatayotgan mutaxassislarga qisqa muddat davomida o'z malakalarini oshirish imkoni yaratiladi. Masofaviy usulda eksternat shaklida taʻlim beruvchi oliy taʻlim muassasasi misolida London universitetini taʻkidlash mumkin.

Universitet MT modeli.Faqat bir universitet bazasida shu universitetda mavjud taʻlim yo'nalishlari o'quv rejasidagi fanlar AKT asosida tashkil etilgan MT ning texnik vositalari orqali o'qitiladi. Bunda har bir fan uchun tegishli kafedralar tomonidan tayyorlangan va doimiy boyitilib boruvchi elektron kitoblar har xil turdagi axborot tashuvchilar orqali talabalarga yetkazib turiladi va talabalar o'zlashtirishi shu kafedralar tomonidan nazorat qilinadi. Bunday shaklning ustuvor tomoni shundaki, ilg'or texnologiyalar asosida yaratilgan elektron kitoblar shu universitetdagi taʻlimning kunduzgi va boshqa shakllari uchun keng qo'llaniladi. Bunday taʻlimning har xil shaklida yagona dastur asosida tayyorlangan elektron kitoblarning qo'llanishi talabalar bilimining chuqurlashuviga olib keladi va katta iqtisodiy samara beradi. Misol tariqasida, Angliyaning Oksford va Kembridj universitetlarini, Gollandiyaning Sheffild universitetini, Avstraliyaning Janubiy – Uyels universitetini, Kanadaning Vaterloo universiteti, Yangi Zelandiyaning Massey universiteti, Pensilvaniya universitetlarini keltirish mumkin.

Bir nechta oliy taʻlim muassasalarining hamkorligiga asoslangan MT modeli. Bir necha taʻlim muassasasi hamkorligida yaratilgan elektron kitoblar va qo'llanmalar birinchidan, ilmiy jihatdan mukammal va sifatliroq bo'lsa, ikkinchi tomondan, ularga iqtisodiy jihatdan bir

muncha kam xarajat qilinadi. Bunday shakldagi MTni Yevropa qitʻasidagi ingliz tilida so'zlashuvchi davlatlar, Buyuk Britaniya hamkorligida «Taʻlimda hamkorlik» (Commonwealth of education– 1997-yil) dasturi bo'yicha ishlab chiqildi. Buning natijasida, Yevropadagi inglizcha so'zlashuvchi mamlakatlar fuqarolari o'z uylarida turib, maxsus tashkil etilgan MT telekommunikatsiya tizimi orqali shu mamlakatlarning universitet va kollejlarida tahsil olish imkoniyatiga ega bo'ldilar.

Ixtisoslashtirilgan taʻlim muassasalari hamkorligida tashkil qilingan MT modellari.Bunday maxsus tashkil etilgan tizimlar sirtqi va masofaviy shaklda taʻlim oluvchilarga mo'ljallangan bo'lib, yangi taʻlim texnologiyalarining keng qamrovli qo'llanishi natijasida faoliyat yuritadi. Mazkur shaklda telekommunikatsiya tizimidan tashqari, multimedia kurslari keng qo'llaniladi va buning natijasida talabalarga tahsil berish bilan bir qatorda, ular bilimlarini baholash va attestatsiyadan o'tkazish imkoniyatlari kengayadi.

Ushbu shaklning iqtisodiy tomondan qulayliklari quyidagilardan iborat: yagona dastur asosida tayyorlangan elektron darsliklardan bir necha hamkorlikda faoliyat yuritayotgan taʻlim muassasalarida foydalaniladi; yagona dastur asosida taʻlimning turli shakllarida (kunduzgi, sirtqi, masofaviy) tahsil oluvchi talabalarga tegishli fanlardan tayyorlagan electron kitoblardan foydalanish imkonini beradi; talabalar bilimini baholash va attestatsiya qilishning dasturda umumlashtirilganligi o'quv soatlari va ortiqcha xarajatlarni iqtisod qiladi; MT dasturlari va elektron kitoblar yaratish xarajatlari hamkorlikda faoliyat yuritayotgan bir necha taʻlim muassasalari o'rtasida taqsimlanadi; bu jihat, albatta, masofaviy shaklda taʻlim olish shartnoma qiymatlari kamayishiga xizmat qiladi. Bu kabi ixtisoslashtirilgan taʻlim muassasalari hamkorligida tashkil etilgan MT shakli keng qo'llangan o'quv yurtlariga AQShning Kolorado shtatida joylashgan Milliy texnologiya universiteti, Londondagi ochiq universiteti, Buyuk Britaniyaning Ochiq universiteti, Ispaniyaning Milliy masofaviy o'qitish universiteti, Hindistonning Indira Gandi nomli ochiq universitetini misol sifatida keltirish mumkin.

**Avtonom o'qitish modeli**.Bu shakldagi o'qitish dasturlari mustaqil taʻlim olish tamoyilida tashkil etilib, televideniye, radioyeshittirishga asoslangan bo'ladi. Talabalarni o'qitishda asosiy o'qitish vositalari bo'lib, sunʻiy yo'ldosh orqali translyatsiya qilinadigan radio va telelektsiyalar hisoblanadi. Bu holatda mutaxassislarning ishlab chiqarishdan ajralmagan holda, o'z malakalarini oshirishlari va qo'shimcha mutaxassisliklarni egallashlarida qulayliklar yaratiladi. Bu kabi tizimga Amerika televizion loyihasini misol qilib, keltirish mumkin. Ushbu modelning asosiy kamchiliklari sunʻiy yo'ldosh orqali uzatiladigan axborotning qimmatliligi va talabalarning belgilangan maʻlum vaqtda yashash joylaridagi markazda bo'lishlari shart ekanligidir. Boshqacha qilib aytganda, bilim berishning bunday usuli aniq belgilangan vaqt va aniq joyga bog'liq bo'ladi.

Multimedia dasturlariga asoslangan, norasmiy, integrallashgan o'qitish modeli.Bu shakldagi MT tizimi asosan mustaqil malaka oshirish, qo'shimcha mutaxassislikni egallash va til o'rganish kabilar bo'yicha o'qituvchilar yoki taʻlim muassasalarga murojaat qilish zarurati bo'lmaydigan dasturlardan iborat bo'lib, kompyuter va teleradio tizimlari orqali o'rganish vositasi hisoblanadi va oliy taʻlim tizimida kam qo'llaniladi. R.Taning va I.Seynonlar chet ellardagi MO' texnologiyalaridan foydalanuvchi taʻlim muassasalarida ishlab chiqilgan modellarni o'rganib, quyidagi uch MT modellarini ajratib ko'rsatgan.Maslahat modeli. Rasmiy yozishmalar (korrespondensiya) modeli. Boshqariluvchi mustaqil o'qitish modeli. T.P.Voronina, V.P.Kashitsin, O.P.Molchanovalar monografiyasida MTning to'rt modeli ko'rib chiqiladi, bular: anʻanaviy sirtqi, ochiq – televizion taʻlim (teletaʻlim), virtual sinflar va virtual universitetlar.

Quyida keltirilgan barcha modellarda taʻlim xizmatlarining potentsial isteʻmolchilari, ommaviy axborot vositalari, radio va televideniye yoki boshqa bir taʻlim muassasasi tanlanib, kirish sinovlaridan o'tgan va ularning barcha zaruriy hujjatlari rasmiylashtirilgan, deb ko'zda tutiladi. Bular: eksternat turida o'qitish , bir universitet negizida o'qitish, maxsus masofali o'qitish maqsadida tashkil etilgan avtonom taʻlim muassasalari modellari YUNESKO tomonidan tan olingan MT modellari:

Quyida MTning uchta modeli keltirilgan. Albatta, ular MTga bo'lgan barcha yondashuvlarni aks ettirmaydilar. Lekin ular taʻlim boshqaruvini o'qituvchidan o'quvchi tomonga o'zgarishini ifodalovchi ikkita eng chetki holat va o'rtacha holatni aks ettiradilar.

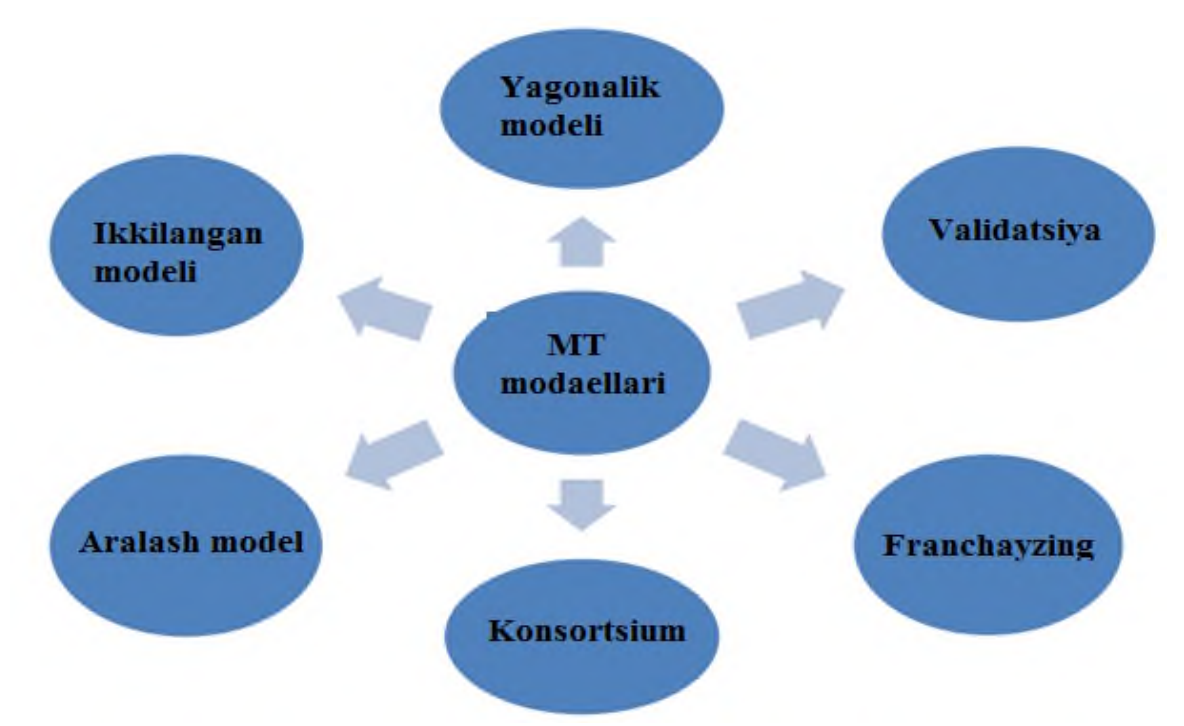

3.24-rasm. masofali o'qitish maqsadida tashkil etilgan avtonom taʻlim muassasalari modellari

**Taqsimlangan auditoriya modeli**. Bu model turli manzillarda yashovchi talabalardan tashkil topgan sinf, guruhga mo'ljallangan kursning interaktiv telekommunikatsion texnologiyalar yordamida tarqatilishiga qaratilgan. Natijada, anʻanaviy taʻlim oluvchilar va MT oluvchilarni birlashtiruvchi aralash sinf hosil bo'ladi. Bu modelning ko'rsatkichlari:

- mashg'ulotlar sinxron kommunikatsiyani talab qiladi, yaʻni talaba va o'qituvchilar maʻlum vaqtda, maʻlum joyda bo'lishlari kerak (masalan, hech bo'lmaganda haftada ikki marotaba);

- ishtirokchilar soni bittadan beshtagacha va undan ko'pga o'zgarib turadi, ishtirokchilar soni qancha ko'p bo'lsa, shuncha texnik, mantiqiy va maʻrifiy murakkablik ortib boradi;

- taʻlim oluvchilarga o'qish joylarini o'quv dargohida emas, balki, uyi yoki ish joyida tashkil qilish mumkin;

- o'quv muassasalari yaqin bo'lmagan hududlarda yashovchi talabalarga xizmat qilishga moslashgan;

**Mustaqil taʻlim olish modeli**. Bu modelda talabalarga aniq vaqtda, aniq joyda bo'lish masʻuliyati yuklanmaydi. Talabalar kursning batafsil dasturi va mazmunini ifodalovchi materiallar to'plami bilan taʻminlanadilar hamda rahbarlik qiluvchi savollariga javob berib, ishni baholovchi o'qituvchiga murojaat qilish imkoniyatiga ega bo'ladilar. Talaba va o'qituvchi o'rtasidagi muloqot telefon, kompyuter konferensiyalari, elektron va oddiy pochtalarni qo'llash orqali amalga oshiriladi. Bu modelning ko'rsatkichlari:

- mashg'ulotlar auditoriyada olib borilmaydi, fanlar (kurslar) ni talabalar dasturdagi batafsil yo'riqlar asosida mustaqil o'rganadilar;

- talabalar o'qituvchi bilan ayrim belgilangan paytlardagina, boshqa talabalar bilan esa istagan hamda belgilangan vaqtda muloqot qiladilar;

- kurs bo'yicha barcha materiallar bosma nashrlar, kompyuter disklari yoki videoyozuvlar shaklida taqdim qilinadi va talabalar ulardan ixtiyoriy vaqtda, ixtiyoriy joyda foydalanishlari mumkin bo'ladi;

- kurs materiallari bir necha yillar davomida foydalaniladi. Bu materiallar kurs tashkilotchilari, ekspertlar va mutaxassislar ishtirokida yaratilgan bo'ladi va ulardan barcha o'qituvchilar uchun umumiy shaklda foydalanadi.

V. Ochiq taʻlim +Sinf modeli. Bu model kursning bosma matni va boshqa vositalari (masalan, videoyozuv yoki kompyuter disklari)ni qo'llashga qaratilgan. Bu esa, talabaga, masofaviy guruh ichidagi talabalar muloqotlari tashkil etilishiga yordam beruvchi interaktiv telekommunikatsion texnologiyalarni qo'llagan holda, kursni o'rganish imkoniyatini beradi. Bu modelning ko'rsatkichlari:

- kurs bo'yicha barcha materiallar bosma nashrlar, kompyuter disklari yoki videoyozuvlar shaklida taqdim qilinadi va talabalar ulardan ixtiyoriy vaqtda yakka tarzda yoki guruhda foydalanishlari mumkin bo'ladi;

- kurs materiallaridan bittadan ortiq semestrda foydalaniladi va har bir o'qituvchi uchun farq qiladi, (masalan, uning video maʻruzasi);

- talabalar va o'qituvchi vaqti-vaqti bilan mashg'ulot o'tkazish uchun to'planadilar. Bunda interaktiv texnologiyalar qo'llaniladi (taqsimlangan sinf modeliga mos ravishda);

- sinflardagi mashg'ulotlar, talabalarning asosiy tushunchalarini oydinlashtirish, masalalarni yechish ko'nikmalarini hosil qilish, guruhda ishlash va boshqa vazifalarni bajarishlari uchun, tashkil qilinadi.

Toshkent tibbiyot akademiyasi hamda Toshkent davlat pedagogika universitetining Termiz shahridagi bo'linmalari, shuningdek Termiz davlat universitetining Denovdagi filiallarini bog'laydigan, optik aloqa tarmoqlariga asoslangan videokonferentsaloqa tizimi ishga tushirildi.

"O'zbektelekom" AK tomonidan tezkor va sifatli internetga asoslangan videokonferensaloqa tizimi uchun zarur dasturiy va tashkiliy taʻminotlar majmui ishlab chiqildi. Oltita obʻektni qamrab olgan bu tizim 24 ta maxsus kompyuter, 24 ta veb-kamera va mikrofonlar va maxsus rusumdagi 48 ta dinamiklar, 48 ta keng formatli ekranlardan iborat.Natijada, bu hududda tahsil olayotgan yoshlar poytaxtda, qolaversa jahonning boshqa mamlakatlarida faoliyat ko'rsatayotgan peshqadam professor-o'qituvchilar, ekspertlardan taʻlim olish imkoniga ega bo'ldilar.Shuningdek, joriy tizim yangi bilim va tajribalarni tezkor yetkazish, boshqa universitetlar bilan ulanish va tajriba almashish, taʻlimning iqtisodiy samaradorligini oshirish, o'quv jarayonida audiovideo, animatsiya, grafikalardan keng foydalanish, nazariyani amaliyot bilan taqqoslash hamda ixtisosliklar bo'yicha qisqa kurslarni tashkil qilish imkonini beradi.

Masofaviy taʻlim tizimi orqali kadrlar tayyorlash sifatini oshirish, tinglovchilar uchun masofaviy malaka oshirish imkoniyatini yaratish, taʻlimning turli interaktiv shakllarini bir-biriga yaqinlashtirishga erishish mumkin

## **Nazorat savollari:**

- 1. Bulutli ma'lumotlarga ishlov berish markazi resurslaridan foydalanishda apparat va dasturiy ta'minotlarni ahamiyati nimada?
- 2. Bulutli maʻlumot qayta ishlash markazining dasturiy konfiguratsiyalanadigan tarmoq negizidagi arxitekturasining afzalliklari nimada?
- 3. Bulutli maʻlumot qayta ishlash tizimlarida virtuallashtirishtexnologiyasining ahamiyatini tushuntirib bering?
- 4. Virtual xususiy tarmoq deganda nimani tushunasiz?
- 5. Monolit sxemaga ega gipervizor haqida tushuncha bering?
- 6. Bulutli texnologiyalar modellari va vujudga kelish jarayoni qanday?
- 7. Biznes jarayonlarida bulutli hisoblash
- 8. Bulutli texnologiyalarni qo'llash amaliyoti
- 9. Google-drive da ishlash
- 10. Google-drive ning Xavfsizligi va maxfiyligi
- 11. Dropbox zamonaviy ma'lumotlarni himoya qilish usullari qanday?
- 12. Google-drive ning Funksional imkoniyatlari
- 13. M-learning da mustaqil taʻlimini samarali tashkil qilish usullari qanday?
- 14. M-learning imkoniyatlari haqida
- 15. Moodle tizimi haqida tushuncha bering?
- 16. Masofaviy ta'lim haqida tushuncha
- 17. Masofaviy ta'limda internet texnologiyasi
- 18. O'zbekistonda masofaviy taʻlim tizimining rivojlanish tendensiyalari
- 19. Avtonom o'qitish modeli haqida tushuncha bering?

#### **GLOSSARIY**

**Amazon web-services** - (AWS) Amazon korxonasi tomonidan taqdim etiluvchi bulutda joylashgan web xizmatlar infratuzilmasi hisoblanadi.

**AnyLogic** - anyLogic kompaniyasi tomonidan ishlab chiqilgan simulyatsiya dasturi.

**Autetifikatsiya -** Parol ximoyasi, katta ishonchlilikni taminlashda tokenlar va sertifikatlar etibor qaratiladi.

**Administrator**– elektron axborot-ta'lim resurslarini moslashtirish va boshqarish uchun keng huquqlarga ega bo'lgan mutaxassis.

**Animatsiya**– dinamik va ovozli jarayonlarni ifodalashga imkoniyat beradigan grafik axborotlarni tashkil etish usuli.

**Asinxron kommunikatsiya**– axborotlarni vaqt bo'yicha kechiktirib almashish imkoniyatini beradigan muloqot vositalari (forum, el. Pochta).

**Bulut-** axborot texnologiyalar tarafidan ishlatilganda xizmatlarni internet orqali taqdim etuvchi texnologiya, infratuzilma hisoblanadi.

**Bulut konfiguratsiyasi**- bulutli muhit elementlari uchun apparat va dasturiy taʻminot maʻlumotlarini ular birga ishlashi va muloqot qilishi uchun o'rnatish jarayoni.

**Bulutda Isteʻmol hisobi -** provayder ishlatilgan resurslar hisobotini avtomatik tarzda bajarishi.

**Bulutli ekotizim -** bu birga ishlaydigan va bulutli xizmat ko'rsatish imkonini beruvchi bir biri bilan o'zaro bog'liq komponentlarning murakkab tizimini tavsiflash uchun qo'llanadigan atama.

**Bulutli hisoblash** - Internetda serverlar, saqlash, maʻlumotlar bazalari va keng ko'lamli dasturiy taʻminot xizmatlariga oson kirish imkonini beradi va maʻlumotlarni taqsimlangan holda hisoblash texnologiyasi bo'lib, bunda kompyuter resurslari foydalanuvchiga internet xizmati tarzida taqdim etiladi.

**Bulutli piramida infratuzilmasi -** bu jismoniy qurilmalar majmuasi (serverlar, qattiq disklar, va boshqalar). Buning ustiga, "platform" foydalanuvchilarning iltimosiga ko'ra xizmatlarning to'plami va yuqori dasturiy ta'minot.

**Bulutli texnologiyalar** - model bo'lib isteʻmolchiga ATni servis sifatida internet orqali namoyon qiladi.

**Community cloud(jamoaviy bulut)** - infratuzilmada bulutli hisoblashdan faqatgina tashkilotning alohida bir jamoasi, (bo'lim) foydalanishi mumkin.

**Dropbox -** bulutli xizmatlarni tashkillashtirish uchun bugungi kunda ko'p qo'llaniladigan internet tizimi.

**Gipervizor**- virtual tizimlar uchun kalit elementlaridan biri xisoblanadi.

**Infrastructure-as-a-Service** – Infrastruktura xizmatida operatsiyalarni qo'llab-quvvatlash uchun ishlatiladigan uskunalarni, jumladan, saqlash, apparat, serverlar va tarmoq komponentlarini o'z ichiga oladi.

**Load balancer**- Yuklamani balanslovchi, hisoblash resurslari orasida yuklamani taqsimlashni amalga oshiradi.

**Maʻlumotni saqlash va qayta ishlash markazi -** (inglizcha data center) –ixtisoslashtirilgan arxitektura hisoblanib, server (xosting) va tarmoq vositalaridan tarkib topadi, unga foydalanuvchilar Internet kanallari yordamida bog'lanadilar.

**Masofada o'qitish** - mustaqil o'qishdir. Mustaqil o'qish davrida o'quvchida mustaqil fikrlash, o'z-o'zini nazorat qilish va boshqarish qobiliyatlari rivojlanadi.

**M-learning** - mobil jihozlar (telefon yoki cho'ntak kompyuter)ni WAP, GPRS yoki 3G texnologiyalar (asosiysi internet tarmog'iga kirish mumkinligi) bilan bilim olish va almashish texnologiyasi;

**Paint** - rasm oriyentatsiyasini o'zgartirish, tozalash, belgilangan maydonni kesib olishga imkon beruvchi standart grafik muharrir. Faqat BMP va PCX fayllari bilanishlaydi.Videoyozuvlarni qayta ishlash.

**PhotoEditor** - Microsoft Office tarkibiga kiruvchi rasm skanerlashga yordam beruvchi hamda grafik material tayyorlash uchun ba'zi operatsiyalarni bajaruvchi dastur (kontrast, yorug'lik, ranglilik va rasm oriyentatsiyasini o'zgartirish).

**PhotoPaint** - rasmni skanerlash hamda materialga dastlabki ishlov berishga imkon beruvchi dastur (to'zatish, rang o'zgartirish, oriyentatsiya, masshtab, gamma nurlari bilan to'yinganlik va b. ni o'zgartirish).

**Platform as a service** - platforma xizmat modeli bo'lib dasturchilar uchun platformalar o'z ichiga operatsion tizimlar, dasturlash tillari, dasturni sinovchi muhitlar, maʻlumotlar bazasi va veb serverlarni olishi mumkin. Barcha elementlarning konfiguratsiyasi va boshqaruvi provayderlarning zimmasida bo'ladi.

**Public cloud(ommaviy bulut)**- infratuzilma bulutli hisoblash xizmatlaridan keng omma foydalanish imkoniyatiga ega.

**Quality of Service-** Xizmat ko'rsatish sifati hisoblanib, telekommunikatsiya sohasining butun taraqqiyoti mobaynidagi eng muhim mavzulardan biri hisoblanib kelingan.

**Self service on demand**- isteʻmolchi o'z ehtiyojlariga kerakli ravishda hisob-kitob talablarini provayder bilan bog'lanmagan holatda o'zi aniqlaydi va o'zgartiradi.

**Service Level Agreement** - bulutli provayder tomonidan taqdim etiladigan xizmatlarning darajasini belgilaydigan shartnoma.

**Software as a service -** dasturiy taʻminot xizmat sifatida tarqatish modelida ilovalar (applications) vendorlar yoki xizmat provayderlari tomonidan joylashtiriladi va mijozlarga Internet orqali foydalanish imkoniyati beriladi. Dasturiy konfiguratsiya foydalanuvchilarga ruxsat berilishi.

**Stoik ArtMen** - Stoik Software dasturiy mahsulotlari safiga kiradi va turli rassomlar tomonidan chizilganga o'xshatib qayta ishlashga yordam beradi, masalan, akvarelda, moybo'yoqda, o'yma naqsh, emal va b.

**Tarmoq virtualizatsiyasi**- maʻlumot uzatish tarmog'ining real jismoniy vositalarini mantiqiy tarmoq ko'rinishida tasvirlash texnologiyasi. Tarmoq virtualizatsiyasining ikki turi mavjud:

**Virtual reallik** - sunʻiy hosil qilinadigan axborot muhiti bo'lib, u atrofmuhitning odatiy usuldagi tasavvurini — turli texnik vositalar asosida hosil qilinadigan axborotlar bilan almashtirishga qaratiladi.

**VirtualBox** - virtual mashinalarni yaratish uchun bepul dastur,

**Virtuallashtirish**- kompyuter resurslarini birgalikda ishlatili-shini taʻminlaydigan usul

**Virtuallik** - atamasi lotincha «virtualis» so'zidan olingan bo'lib, «muayyan bir sharoitlarda sodir bo'ladigan yoki ro'y berishi mumkin bo'lgan», yoki mavjud bo'lmagan, lekin amalga oshish ehtimoli mavjud bo'lgan jarayon kabi maʻnolarni anglatadi.

**Virtual laboratoriya** – o'rganilayotgan haqiqiy obyektlarda bo'layotgan jarayonlarni kompyuter imitatsiyasi orqali taqdim etish va masofaviy kirish imkoniyatiga ega bo'lgan dasturiy majmua.

**Virtual auditoriya** – o'quv jarayonining o'qituvchisi va boshqaruvchisining maslahatini olish uchun tarmoq texnologiyasi yordamida turli geografik joylarda yashayotgan talabalarni birlashtirish.

**Xizmat sifatida infratuzilma**- keng qamrovdagi korxonalar uchun korparativ yechim. Infratuzilma ma'lumotlarga ishlov berish markazida, ham va tashqi ma'lumotlar markazida joylashtirilgan bo'lishi mumkin.

**Xususiy bulut** - infratuzilma bulutli hisoblashni tadbiq etishda yagona tashkilot doirasida foydalaniladi.

## **FOYDALANILGAN ADABIYOTLAR RO'YXATI**

1. 2017– 2021 yillarda O'zbekiston Respublikasini rivojlantirishning beshta ustuvor yo'nalishi bo'yicha Harakatlar stratgeiyasi // O'zbekiston Respublikasi Qonun hujjatlari to'plami.–Toshkent, 2017. – B.38

2. O'zbekiston Respublikasi Prezidentining 2019 yil 8 oktyabrdagi PF-5847-son Farmoni // O'zbekiston Respublikasi oliy ta'lim tizimini 2030 yilgacha rivojlantirish konsepsiyasi. – 2019

3. O'zbekiston Respublikasi Prezidentining «Axborot -kommunikatsiya texnologiyalarini yanada rivojlantirishga oid qo'shimcha chora tadbirlar to'g'risida»gi qarori. 19.02.2018y. №Pq-5349

4. O'zbekiston Respublikasining birinchi Prezidentining 2015-yil 6 martdagi "2015-2019 yillarda yo'l-transport infratuzilmasini va muxandislik kommunikatsiyalarini modernizatsiya qilish va rivojlantirish dasturi to'g'risida" dagi PQ-2313 son Qarori

5. Sh.M.Mirziyoyev Erkin va Farovon demokratik O'zbekiston davlatini birgalikda barpo etamiz.Toshkent: "O'zbekiston", 2016

6. Sh.M.Mirziyoyev Tanqidiy tahlil qat'iy tartib-intizom va shaxsiy javobgarlik har bir rahbar faoliyatining kundalik qoidasi bo'lishi kerak. Toshkent: "O'zbekiston", 201

7. .Nishonbiyev, Serverga yo'naltirilgan arxitektura,o'quv qo'llanma, Toshkent 2015, 246 b.

8. Michael Moore, Greg Kearsley "Distance Education a systems view" 2005. Wadsworth Canada

9. Timothy K. Shih, Jason C. Hung "Fiture direktions in distance learning and communication texnologies" 2007. Taiwan, USA

10. Zhang and Li Xiao-ping, A content based dynamic loadbalancing algorithm for heterogeneous Web server cluster // ComSIS. 2010. V. 7. №1. Special Issue [электронный ресурс]: [http://www.comsis.org/a](http://www.comsis.org/)rchive.php?

11. Хританков А.С. Модели и алгоритмы распределения нагрузки. Модель коллектива вычислителей. Модели с соперником // Информационные технологии и вычислительные системы. 2009. № 2. С. 65–80.

12. Randles, M., Lamb, D. and Taleb-Bendiab, A., "A Comparative Study into Distributed Load Balancing Algorithms for Cloud Computing", 24th International Conference on Advanced Information Networking and Applications Workshops, 551-556, 2010.

13. Zhang Z. and Zhang X., "A Load Balancing Mechanism Based on Ant Colony and Complex Network Theory in Open Cloud Computing Federation", Proceeding of 2 nd International Conference on Industrial Mechatronics and Automation (ICIMA), 240-243, May, 2010.

14. Lua Y., Xiea Q., Kliotb G., Gellerb A., Larusb J.R. and Greenber A., "Join-Idle-Queue: A novel load balancing algorithm for dynamically scalable web wervices", accepted in International Journal on Performance Evaluation, in press, 3rd August, 2011.

15. Abduxalilov, Cloud computing: preimuщestva i nedostatki, tempы razvitiya na mirovom urovne i v uzbekistane, Professoro'qituvchi va ilmiy tadqiqotchilarning davriy maqolalar to'plami. TATU, Toshkent. 2017.

16. N.B. Usmanova, G.M. Jamolova, Telekommunikatsiya tarmoqlarida QoS ni ta'minlash mexanizmlariga oid, Professoro'qituvchi va ilmiy tadqiqodchilarning davriy maqolalar to'plami. TATU, Toshkent. 2017.

17. Damián Serrano, Sara Bouchenak[,Yousri Kouki](http://www.emn.fr/x-info/ascola/bib/Author/KOUKI-Y.html)[,Thomas](http://www.emn.fr/x-info/ascola/bib/Author/LEDOUX-T.html)  [Ledoux,](http://www.emn.fr/x-info/ascola/bib/Author/LEDOUX-T.html) [Jonathan Lejeune,](http://www.emn.fr/x-info/ascola/bib/Author/LEJEUNE-J.html) Julien Sopena, Luciana Arantes, and Pierre Sens.**Towards QoS-Oriented SLA Guarantees for Online Cloud Services**. InThe 13th IEEE/ACM International Symposium on Cluster, Cloud and Grid Computing (CCGrid 2013), Delft, Netherlands, pages 50-57, May 2013.

18. S. Islam, K. Lee, A. Fekete, A. Liu, How a consumer can measure elasticity for cloud platforms, in: Proceedings of the 3rd Joint WOSP/SIPEW International Conference on Performance Engineering, ICPE '12, Boston, Massachusetts, USA, 2012, pp. 85–96.

19. Gustedt, J. Experimental methodologies for large-scale systems: a survey / J. Gustedt, E. Jeannot, M. Quinson // Parallel Process. Lett. — World Scientific, 2009. — Vol. 19. — P. 399-418.

20. Bolze, R. Grid'5000: A Large Scale And Highly Reconfigurable Experimental Grid Testbed / R. Bolze, F. Cappello, E. Caron, M. Dayde,

F. Desprez et al. / / Int. J. High Perform. Comput. Appl. — USA: Sage Publications, 2006. — Vol. 20. — P. 481-494.

21. Chun, B. Planetlab: an overlay testbed for broad-coverage services / B. Chun, D. Culler, T. Roscoe//ACM SIGCOMM. — USA: ACM, 2003. — Vol. 33. — P. 3-12.

22. Song, H.J. The MicroGrid: A Scientific Tool for Modeling Computational Grids / H.J. Song // Proc. IEEE Supercomput. — USA: IEEE, 2000. — P. 4-10.

23. Корсуков, А.С. Инструментальные средства полунатурного моделирования распределенных вычислительных систем /А.С. Корсуков // Современные технологии. Системный анализ. Моделирование. — Россия: Иркутский государственный университет путей сообщения, 2011. — Т. 3. — C. 105-110.

24. Endo, T. Linpack evaluation on a supercomputer with heterogeneous accelerators / T. Endo // Parallel & Distrib. Process. (IPDPS), 2010 IEEE Int. Symp. — USA: IEEE, 2010. — P. 1-8.

25. Bailey, D.H. NAS parallel benchmark results / D.H. Bailey / / Proc. Supercomput. '92.USA: IEEE, 1992. — P. 1-13.

26. Buyya, R. GridSim: a toolkit for the modeling and simulation of distributed resource management and scheduling for Grid computing / R. Buyya, M. Murshed / / Concurr. Comput. Pract. Exp. — USA: Wiley, 2002. — Vol. 14. — № 13-15. — P. 1175-1220.

27. Quinson, M. SimGrid: a generic framework for large-scale distributed experiments / M. Quinson // 2009 IEEE Ninth Int. Conf. Peer-to-Peer Comput. — USA: IEEE, 2009. — P. 126-131.

28. Calheiros, R.N. CloudSim: A Novel Framework for Modeling and Simulation of Cloud Computing Infrastructures and Services./ R.N. Calheiros. Eprint: Australia, 2009. — 9 p.

29. Buyya, R. Modeling and simulation of scalable Cloud computing environments and the CloudSim toolkit: Challenges and opportunities / R. Buyya, R. Ranjan, R.N. Calheiros // 2009 Int. Conf. High Perform. Comput. Simul. — USA: IEEE, 2009. — P. 1-11.

30. Fittkau, F. CDOSim: Simulating cloud deployment options for software migration support / F. Fittkau, S. Frey, W. Hasselbring // 2012 IEEE 6th Int. Work. Maint. Evol. Serv. Cloud-Based Syst. — USA: IEEE, 2012. — P. 37-46.

31. Jararweh, Y. TeachCloud: a cloud computing educational toolkit / Y. Jararweh et al. / / Int. J. Cloud Comput. 2012. — InderScience Publ., 2012. — Vol. 2. — P. 237-257.

32. Nunez, A. iCanCloud: A Flexible and Scalable Cloud Infrastructure Simulator / A. Nunez // J. Grid Comput. 2012. — Germany: Springer, 2012. — Vol. 10. — P. 185209.

33. Sriram, I. SPECI, a Simulation Tool Exploring Cloud-Scale Data Centres / I. Sriram // Lect. Notes Comput. Sci. 2009. — Germany: Springer, 2009.- Vol. 5931. — P. 381-392.

34. Keller, G. DCSim: A data centre simulation tool / G. Keller / / Integr. Netw. Manag. 2012. — USA: IEEE, 2012. — P. 1090-1091.

35. Имитационное моделирование с применением библиотеки классов языка Java, разработанной для «облачных» сервисов. А.Ю. Быков, Ф.А. Панфилов, О.О. Сумарокова, МГТУ им. Н.Э. Баумана, Москва, 105005, Россия.

## **Internet saytlar**

- 1. [www.uztelekom.uz](http://www.uztelekom.uz/)
- 2. [www.nist.gov](http://www.nist.gov/)
- 3. [https://ieeexplore.ieee.org](https://ieeexplore.ieee.org/)
- 4. [www.iopscience.iop.org](http://www.iopscience.iop.org/)
- 5. [https://whatis.techtarget.com](https://whatis.techtarget.com/)
- 6. [https://cyberleninka.ru](https://cyberleninka.ru/)

## **MUNDARIJA**

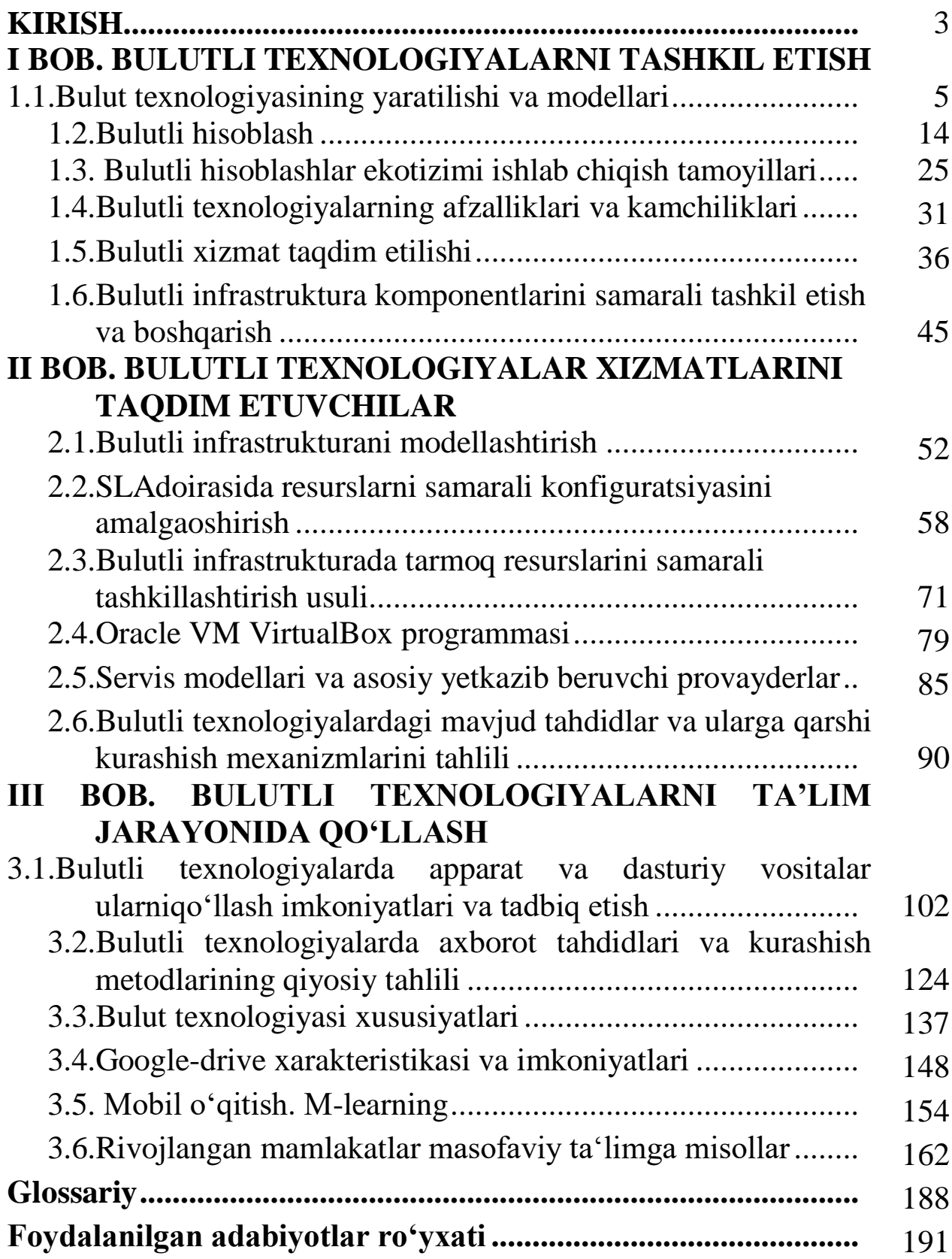

### T.E.DELOV

# **BULITLI TEXNOLOGIYALAR**

(Oʻquv qoʻllanma)

## **Toshkent – «NIHOL PRINT» OK – 2021**

Tex. muharrir: F.Tog'ayeva Musavvir: B.Esanov Kompyuterda sahifalovchi: G.Tog'ayeva

Muharrir: A.Tog'ayev Musahhiha: O.Muxammadiyeva

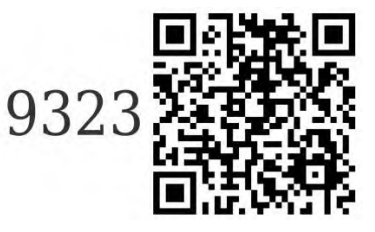

№ 7439-765f-47f1-7ea1-a683-4648-1314. Bosishga ruxsat etildi: 1.06.2021. Bichimi 60х841 /16. Shartli bosma tabogʻi 12,5. Nashr bosma tabogʻi 12,25. Adadi 100. Buyurtma № 65.

«Nihol print» Ok da chop etildi. Toshkent sh., M. Ashrafiy ko'chasi, 99/101.